## Ein Beitrag zur Homogenitätsbewertung mittels Druckverfahrens erzeugter Schichten unter Berücksichtigung der Farbwahl

Timo Raabe, M.Sc. Wuppertal, im Juli 2016

Dissertation zur Erlangung des akademischen Grades Dr.-Ing.

Gutachter:

Prof. Dr.-Ing. Ulrich Jung Bergische Universität Wuppertal

Prof. Dr.-Ing. Peter Urban Bergische Universität Wuppertal

Prof. Dr. med. Helmut Wilhelm Universität Tübingen

Bergische Universität Wuppertal Fakultät für Elektrotechnik, Informationstechnik und Medientechnik Die Dissertation kann wie folgt zitiert werden:

urn:nbn:de:hbz:468-20170214-141656-7 [http://nbn-resolving.de/urn/resolver.pl?urn=urn%3Anbn%3Ade%3Ahbz%3A468-20170214-141656-7]

## **Vorwort**

Die Arbeit entstand während meiner Beschäftigung als Wissenschaftlicher Mitarbeiter der Fakultät für Elektrotechnik, Informationstechnik und Medientechnik an der Bergischen Universität in Wuppertal. Die Inhalte einer solch vorliegenden Arbeit generieren sich nicht von alleine. So gilt mein ganz besonderer Dank zunächst Prof. Dr.-Ing. Ulrich Jung für die vertrauensvolle und enge Betreuung meiner Arbeit. Herr Jung war stets der richtige Ansprechpartner bei allen anfallenden Fragestellungen. Ich danke Prof. Dr.-Ing. Peter Urban für die umfangreichen Unterstützungen beim Aufstellen physikalischer Zusammenhänge sowie einer Sensibilisierung der Gesetzmäßigkeiten aus dem Bereich der Absorptiometrie. Mit Prof. Dr. med. Helmut Wilhelm habe ich einen hilfsbereiten Menschen aus einem mir nicht vertrauten Fachbereich kennengelernt. Herrn Wilhelm danke ich insbesondere für die intensive Betreuung in Hinblick auf die physiologischen Komponenten dieser Arbeit. Herr Prof. Dr.-Ing. Rudi Riedl hat mir bereits während des Studiums immer mit Rat und Tat zur Seite gestanden. Ihm danke ich für das mir entgegen gebrachte Vertrauen und die konzentrierte Betrachtungsweise von Dingen mit dem Blick auf das Wesentliche.

Außerdem danke ich Udo Eickelpasch für den engen Kontakt zur Industrie und Dr. Kai-Oliver Schäfer für die kompetente Hilfestellung rund um das Thema Inkjettinten, Meray Macit und Karin Mertens für die Abnahme etwaiger administrativer Aufgaben, Andreas Schultes für das Erstellen von 3D-Konstruktionen sowie für deren physischen Umsetzung bei Carsten Werner & Crew aus der Werkstatt, Peer Weber und Christiane Freyer für die Unterstützung von studentischen Arbeiten. Danke an Heinz Mantler, der mir Vieles aus dem Bereich der Farbmetrik beigebracht hat und sich somit einigen Diskussionen stellte. Danke an Peter Hulajko für das Auffinden und Beschaffen literarischer Werke sämtlicher Art. Vielen Dank an Thorben Mantler für die Korrekturlesung dieser Arbeit sowie Rebekka Wanka für die Durchsicht des Abstracts. Danke auch allen Studierenden und Probanden, die an diesem Projekt beteiligt waren. Ich widme diese Arbeit meiner Familie.

# **Abstract**

What color is suitable for assessing the homogeneity of printed layers? This is the question of the present thesis. First, a small overview of the current existing procedures for the homogeneity valuation and their correlation to visual examination are provided. Based on this, the physical effects on coating thickness fluctuations will be focused. A modell called Lambert-Beer's law – that describes the decrease of light intensity while light is passing through a medium – leads to an equation that describes the connection between the effects of coating thickness fluctuations and the concentration of colorants. For a known coating thickness a maximal possible contrast and an enhanced visibility of irregularities is achieved. Apart from the physical considerations physiological aspects of color selection have to be considered in homogeneity valuation as well. It emerged very clearly that while the contrast sensitivity in the medium wavelength range is particularly pronounced – and therefore colors with high absorption (for instance cyan or magenta) are suitable for this range – difference in brightnesses, based on a colormetrical  $\Delta L^*$ , are increasingly stronger perceived.

# **Kurzfassung**

Welche Farbe ist für die Bewertung der Homogenität von gedruckten Schichten geeignet? Mit dieser Fragestellung befasst sich die vorliegende Arbeit. Ein kurzer Überblick über bestehende Verfahren zur Homogenitätsbewertung und deren Korrelation zur visuellen Einschätzung dient als Einstieg in die Thematik. Darauf aufbauend erfolgt eine physikalische Betrachtungsweise auf die Auswirkungen von Schichtdickenschwankungen. Das unter dem Lambert-Beer-Gesetz bekannte Modell zur Beschreibung der Lichtintensitätsabnahme während des Durchgangs einer Strahlung durch ein Medium führt letztlich zu einer Gleichung, die den Zusammenhang zwischen den Auswirkungen von Schichtdickenschwankungen und der Farbmittelkonzentration näher beschreibt. Bei bekannter Schichtdicke einer mittels Druckverfahrens erzeugten Schicht wird mit einer berechenbaren Farbmittelkonzentration ein maximal möglicher Kontrast und somit eine erhöhte Sichtbarkeit von Unregelmäßigkeiten erreicht. Neben den physikalischen Betrachtungen spielen physiologische Aspekte bei der Wahl einer Farbe zur Homogenitätsbewertung eine ebenso wesentliche Rolle. So hat sich herausgestellt, dass das Kontrastsehvermögen im mittleren Wellenlängenbereich besonders stark ausgeprägt ist und somit prinzipiell Farben mit hohem Absorptionsanteil (beispielsweise Cyan oder Magenta) in diesem Bereich geeignet sind. Für eine messtechnische Auswertung von ungleichmäßigen Schichten sind, aufgrund einer hohen Korrelation zur visuellen Wahrnehmung, auf einem farbmetrischen ∆*L* ∗ basierende Größen zu empfehlen.

# **Inhaltsverzeichnis**

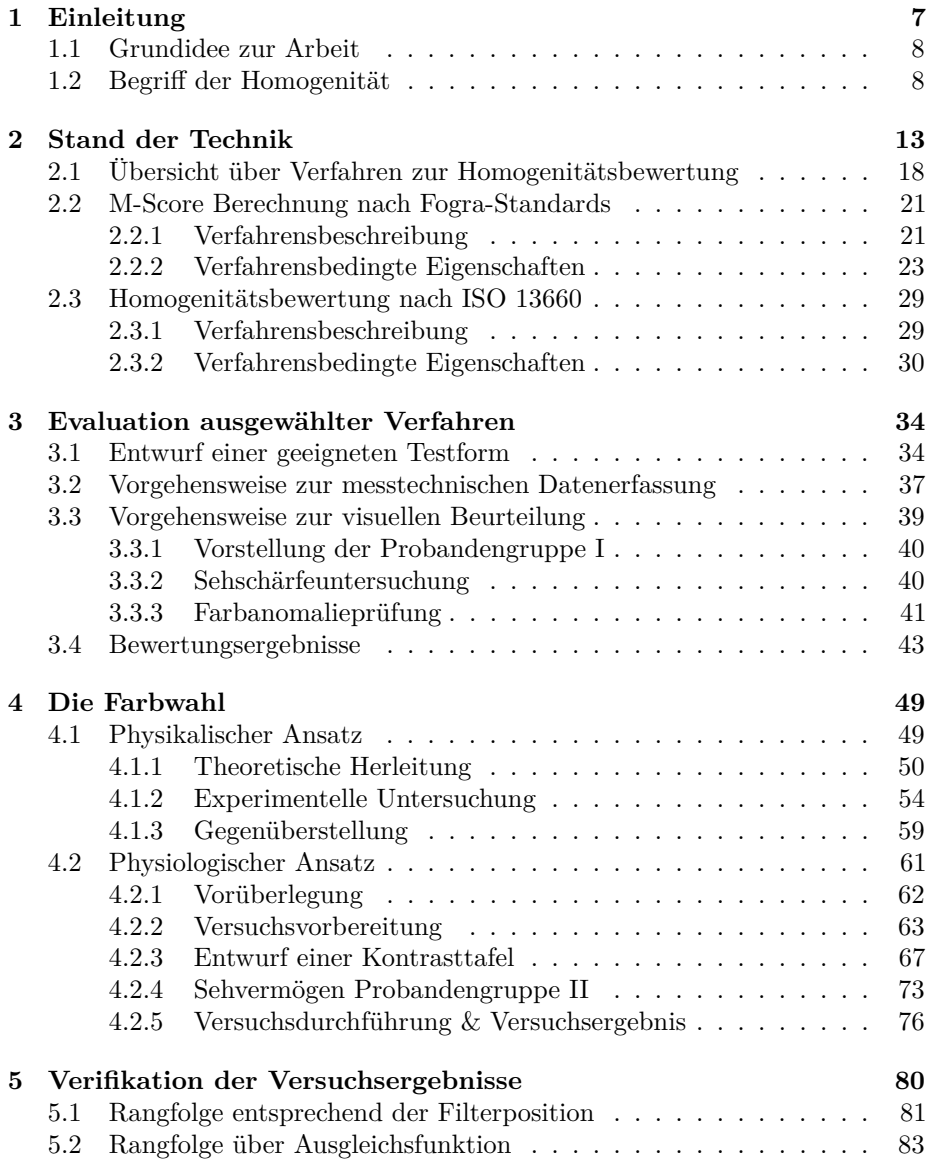

### INHALTSVERZEICHNIS 6

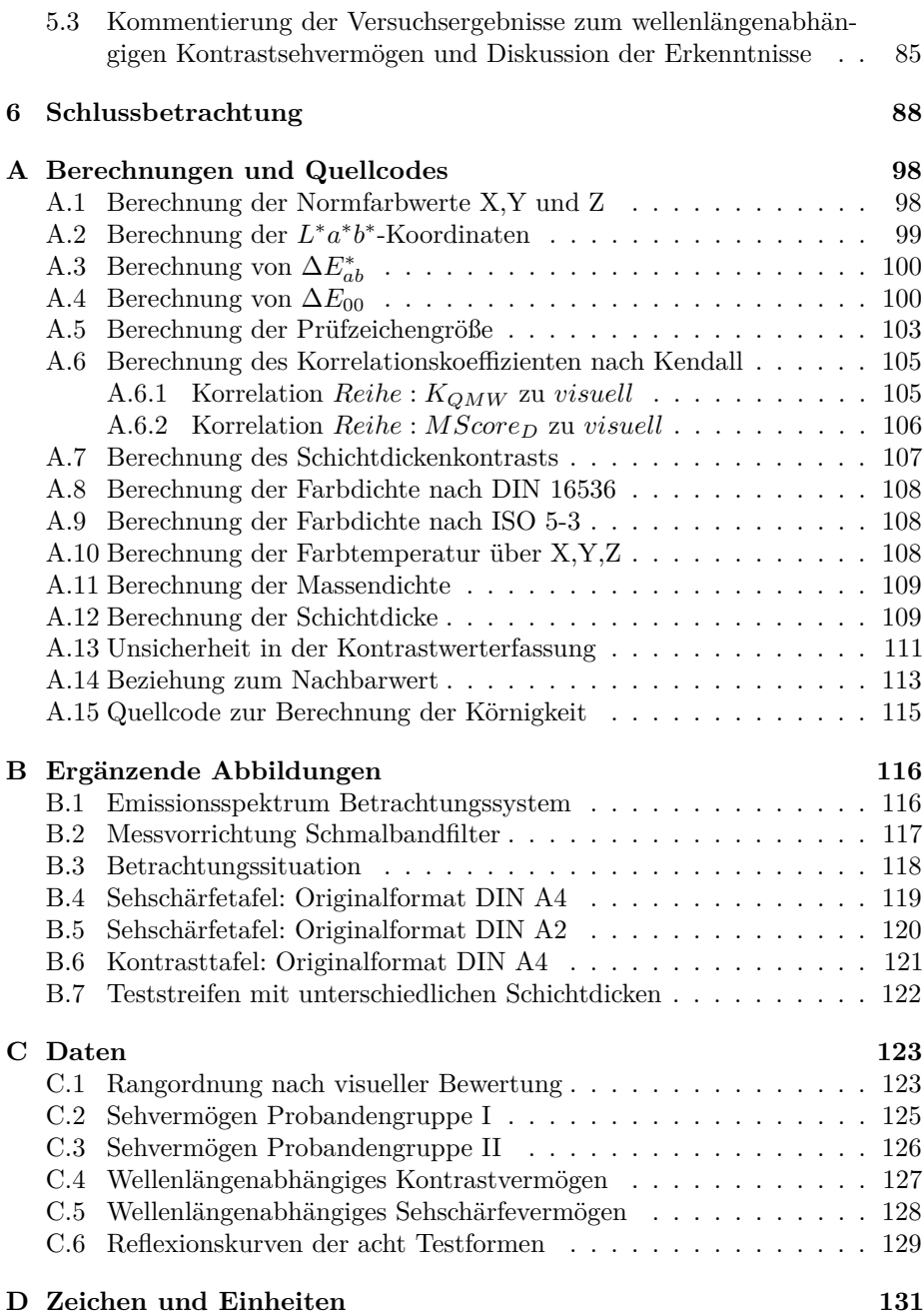

# <span id="page-7-0"></span>**Kapitel 1 Einleitung**

Die Qualitätsbewertung ist ein wichtiges Instrument für eine kontinuierliche Produktverbesserung, denn nur auf der Grundlage einer objektiven Zustandserfassung lässt sich eine Zielsetzung formulieren.

Für eine quantitative Bewertung von Druckprodukten sind häufig Methoden erforderlich, deren Ergebnisse der subjektiven Wahrnehmung des Menschen entsprechen.<sup>[1](#page-7-1)</sup> Wird ein Druckprodukt als Kommunikationsmittel betrachtet, so besteht seine Aufgabe darin, beim Empfänger gezielte Sinneseindrücke auszulösen. Die visuelle Wahrnehmung von gedruckten Informationen, wie Texten oder Grafiken, steht hier mit Sicherheit an vorderster Stelle. Ebenso sind Veredelungsverfahren gern genutzte Anwendungstechniken, um durch gezielte Anregung des Tastsinns das Wahrnehmungsfeld zu erweitern – dabei können die Veredelungsverfahren durchaus funktionelle Ziele haben, wie die seit dem 30. Oktober 2005 geltende Kennzeichnungspflicht von pharmazeutischen Packmitteln in Form einer zusätzlich aufgebrachten Brailleschrift.[\[28\]](#page-94-0) Duftstoffe auf Druckprodukten werden nur gezielt eingesetzt und sind Instrumente des Marketings als unterstützende Maßnahme zur Steigerung der Aufmerksamkeit. Die auditive (Hören) sowie die gustatorische (Schmecken) Wahrnehmung spielen für Druckprodukte eine nur untergeordnete Rolle. Dennoch gibt es auch hier indirekte Einsätze in Druckprodukten. Für die auditive Wahrnehmung beispielsweise werden in Magazinen Werbeeinlagen eingefügt, die chipgesteuerte Lautsprecher beinhalten und nach einem Auslösevorgang, meist mechanisch, ein Audiofile abspielen.<sup>[2](#page-7-2)</sup> Im Zeitalter des 3D-Drucks scheint es für die Anwendung keine Grenzen in der Art der Datenausgabe zu geben. Milchschaum wird mit Schokolade bedruckt [\[67\]](#page-96-0) und pürierte Erbsen werden mundgerecht auf einem Teller platziert, um eine appetitliche Form der Nahrungsaufbereitung zu ermöglichen [\[77\]](#page-97-0). Ob es sich hierbei allerdings noch um "Druckprodukte" handelt, bleibt an dieser Stelle unbeantwortet. Eine geschmackliche Anregung findet jedenfalls statt.

<span id="page-7-1"></span> $1$ Die Methode muss nicht zwangsläufig eine hohe Korrelation zu der Wahrnehmung aufzeigen. Bei Prüfmechanismen beispielsweise, die der Prozesskontrolle dienen, spielt das Beurteilungsvermögen des Menschen eher eine untergeordnete Rolle.

<span id="page-7-2"></span><sup>&</sup>lt;sup>2</sup>Im Magazin "Focus", Ausgabe Nr. 9 vom 25. Februar 1995, hat der Automobilkonzern "Daewoo Motors" eine mehrseitige Anzeige mit integriertem, abspielbaren Audiofile geschaltet. Muster dankend aus dem Privatbestand von Prof. Dr.-Ing. Johannes Backhaus (Bergische Universität Wuppertal) erhalten.

## <span id="page-8-0"></span>**1.1 Grundidee zur Arbeit**

Eine Qualitätsbewertung für ein Druckprodukt kann aufgrund der Überlegungen aus dem einleitenden Kapitel [1](#page-7-0) sehr komplex sein. Beschränkt man sich auf Merkmale, die visuell wahrgenommen werden, so gibt es bereits eine Vielzahl an aufstellbaren Qualitätsmerkmalen, die, natürlich je nach produktspezifischer Anforderung und des einzusetzenden Drucksystems, variieren können.

Im Zuge einer kontinuierlichen Weiterentwicklung von Drucksystemen, Normen und Produktanforderungen ist eine stetige Anpassung der Methodik zur Qualitätsbewertung zweckmäßig. Die alleinige Aufgabe einer reproduzierbaren Messtechnik ist für eine Qualitätsbewertung nicht ausreichend. Vielmehr werden Methoden zur Interpretation von physikalischen Größen bzw. Messdaten gesucht, die eine hohe Korrelation zur visuellen Wahrnehmung aufweisen. Die Wahrnehmung basiert in diesem Zusammenhang auf einer komplexen Beziehung zwischen Anatomie und Physiologie des Sehens. Sie wird damit grundsätzlich beeinflusst von der Art und Intensität einer Reizanregung der auf der Netzhaut befindlichen lichtsensitiven Rezeptoren, einer von der Netzhaut durchgeführten Verarbeitung der Signale zur Reduzierung des Datenflusses sowie einer anschließenden Verarbeitung im Gehirn.

Im Rahmen der vorliegenden Arbeit soll untersucht werden, wie der technische Stand zur Homogenitätsbewertung gedruckter Flächen ist und inwieweit die Messergebnisse bzw. die aus ihnen abgeleitete Größen, anhand ausgewählter Verfahren, mit der subjektiven Wahrnehmung korrelieren. Darüber hinaus sind die Ursachen für mögliche Abweichungen genauer zu analysieren, um im Anschluss daran bewertungsfördernde Thesen aufzustellen.

## <span id="page-8-1"></span>**1.2 Begriff der Homogenität im Zusammenhang mit einer gedruckten Fläche**

In der Drucktechnik wird unter dem Begriff "Homogenität" eine auf die Fläche bezogene Gleichmäßigkeit in der Farbwiedergabe verstanden. Die Art der Schwankungen und die Häufigkeit des Auftretens können unterschiedlich ausfallen. Die Ausprägungsformen sind, im Rahmen ihrer geometrischen Möglichkeiten, von streifig bis wolkig möglich und lassen sich mit Attributen wie schmal, breit, kantenscharf, kantenunscharf, hell und dunkel näher beschreiben. Dabei kann deren Auftreten periodisch (kontinuierlich wiederkehrend) oder nichtperiodisch (stochastisch auftretend) sein und hinsichtlich der Intensität variieren. In Abbildung [1.1](#page-9-0) sind beispielhaft einige Inhomogenitätstypen schematisch dargestellt.

Die Anzahl an möglichen Ursachen für die Entstehung inhomogener Druckschichten ist sehr umfangreich. Einige druckverfahrenstypische Ursachen seien daher an dieser Stelle nur exemplarisch aufgeführt. Es wird diesbezüglich kein Anspruch auf Vollständigkeit erhoben. Vielmehr dient dieses Kapitel einer Sensibilisierung des Themas. Generell lässt sich allerdings festhalten, dass sämtliche Komponenten infrage kommen, die am direkten Druckprozess beteiligt sind. Das bedeutet konkret, dass der Bedruckstoff, das Drucksystem, der Rasterprozess, die Druckfarbe sowie die, aufgrund der Kombination der am Druckprozess beteiligten Komponenten, entstehenden Wechselwirkungen einen Einfluss auf die Gleichmäßigkeit einer Druckschicht haben. Klimatische Bedingungen wie

Temperatur- oder Feuchtigkeitsschwankungen sind äußere Faktoren, die einen indirekten Einfluss, z.B. auf den Bedruckstoff, ausüben.

<span id="page-9-0"></span>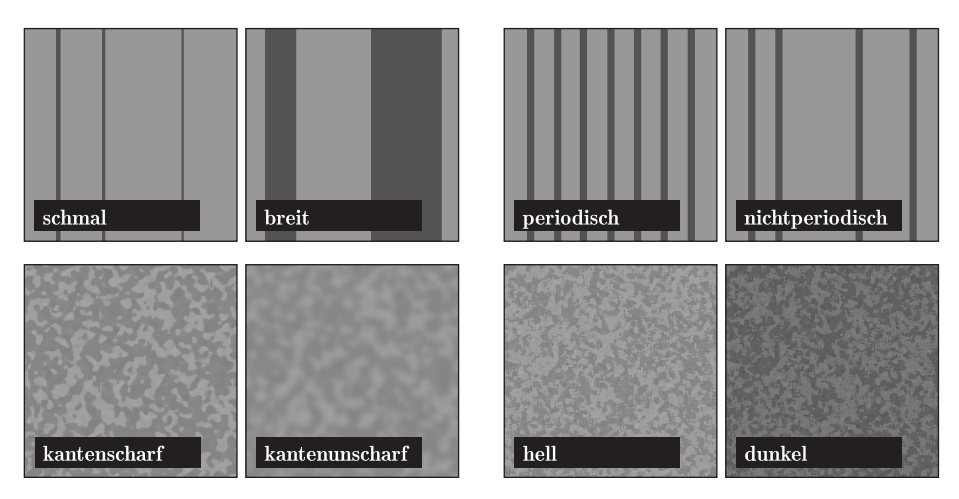

**Abbildung 1.1** – Schematische Darstellung unterschiedlicher Inhomogenitätstypen.

In Produktionssystemen werden häufig rotierende Körper zum Transport von Bedruckstoff und Druckfarbe eingesetzt. Eine mögliche Ursache für quer zur Druckrichtung verlaufende Streifen sind die Auswirkungen von Maschinenschwingungen, die aus hohen Drehzahlen und Unwuchtungen sowie Lastwechselreaktionen resultieren können. Die Ursache für eine wolkige Druckbilderscheinung hingegen kann eine ungleichmäßige Oberflächenbeschaffenheit des Bedruckstoffes sein, wie es die REM-Aufnahme<sup>[3](#page-9-1)</sup> in Abbildung [1.2](#page-9-2) erahnen lässt.

<span id="page-9-2"></span>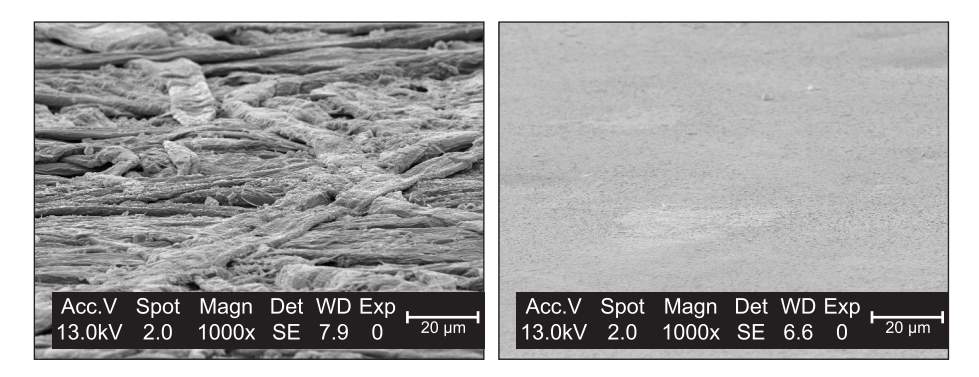

**Abbildung 1.2** – REM-Aufnahme zur Darstellung unterschiedlicher Oberflächenstrukturen in 1000-facher Vergrößerung. Links: ungestrichenes Papier; Rechts: gestrichenes Papier. Abgebildete Fläche: 0*,*12 mm × 0*,*09 mm.

Einige Ausprägungsformen sind verfahrensbedingt und lassen sich den jeweiligen Drucksystemen zuordnen. Für den Tiefdruck sind es beispielsweise Missing

<span id="page-9-1"></span><sup>3</sup>REM-Aufnahme am 28. April 2015 erstellt von Dragan Milosavljevic (Bergische Universität Wuppertal).

Dots[4](#page-10-0) , die entstehen können, wenn der Kontakt zwischen Bedruckstoff und Druckfarbe nur unzureichend ist.[\[69\]](#page-96-1) Missing Dots treten insbesondere in hellen Tonwerten auf und sind kleine, punktförmige Fehlstellen im Druck.[\[10\]](#page-92-0) Eine ungleichmäßige Oberflächentopographie hat den größten Einfluss auf Missing Dots. Weitere begünstigende Faktoren für die Entstehung von Missing Dots sind elektrische Leitfähigkeit und Kompressibilität des Bedruckstoffes sowie ein ungünstiges Farbannahmeverhalten.[\[27\]](#page-94-1)

Beim Flexodruck hingegen führt ein zu weicher Unterbau zu Pinholes.[\[64\]](#page-96-2) Als Pinholes werden Volltonflächen bezeichnet, deren Schicht nicht gleichmäßig geschlossen ist. Wesentliche Ursachen sind ein falscher Unterbau, eine gestörte Oberflächenenergie, eine ungeeignete Näpfchengeometrie oder eine fehlerhafte Druckplatte.[\[24\]](#page-93-0) Eine unzulängliche Benetzung kann im Tiefdruck ebenfalls zu Pinholes führen.[\[10\]](#page-92-0)

Der Begriff Mottling bezeichnet ein Fehlerbild, das eher im Offsetdruck und in der Elektrofotografie auftritt. Unter Mottling wird eine fleckig bzw. wolkig ausgedruckte Bildfläche verstanden.[\[41\]](#page-95-0) Die Ursachen für die Entstehung dieses Effekts sind allerdings unterschiedlich. Im Offsetdruck kann unter anderem eine unzureichende Feuchtmittelführung ein sogenanntes Wasser führendes Mottling[5](#page-10-1) hervorrufen. Es entsteht, wenn im Mehrfarbendruck das übertragene Feuchtmittel aus dem vorherigen Druckwerk vor dem Farbauftrag des Folgedruckwerks von der Papieroberfläche noch nicht vollständig aufgenommen wurde und somit das Farbannahmeverhalten beeinträchtigt.[\[75\]](#page-97-1) In der Elektrofotografie ist die verwendete Technologie des Zeichengenerators, der Aufladevorrichtung, der Tonerübertragungseinheit und der Fixierung maßgebend für eine gleichmäßige Tonerschicht.[\[36\]](#page-94-2)

Inkjet-Systeme neigen im Ausdruck bei einem gestörten Tintenfluss zum Banding.[\[15\]](#page-93-1) Banding sind meist mehrfach auftauchende, feine Linien quer in Druckrichtung mit einer hohen Frequentierung. Die Linien haben dabei, je nach Bedruckstoff, eine harte Kantenausprägung. Häufige Ursachen sind ein defekter Tropfengenerator, eine fehlerhafte Druckkopfjustage oder durch Papierstaub oder Tintenverkrustungen im Düsenkanal verstopfte Düsen.

<span id="page-10-2"></span>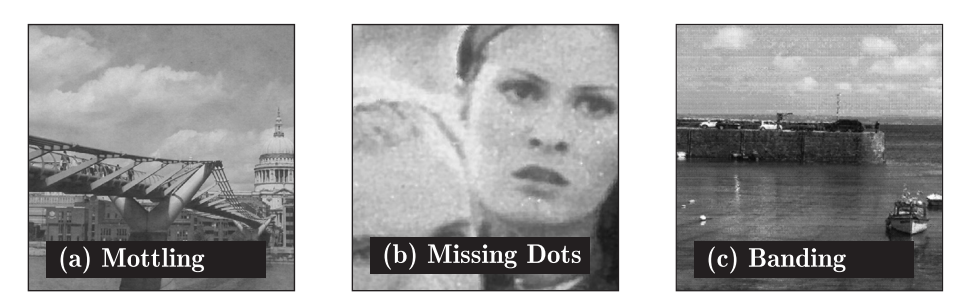

**Abbildung 1.3** – Drei Beispiele für druckverfahrenstypische Inhomogenitäten im Druckbild. (a) Mottling - Elektrofotografie; (b) Missing Dots - Tiefdruck; (c) Banding - Inkjet.

<span id="page-10-0"></span><sup>4</sup>Muster zur Darstellung des Mottling-Verhaltens in Abbildung [1.3](#page-10-2) dankend aus dem Privatbestand von Peer Weber (Bergische Universität Wuppertal) erhalten.

<span id="page-10-1"></span><sup>5</sup>Der Papierhersteller *sappi* unterscheidet nach Rückspalt-, Raster-, Papieroberflächen- und Wasser führenden Mottling.[\[75\]](#page-97-1) Eine unruhige Bildfläche, verursacht durch Farbspaltungseffekte oder durch ungleichmäßiges Wegschlageverhalten kann ebenso bei anderen Druckverfahren auftreten.

Obwohl unterschiedliche Ursachen und damit verschiedene Fehlerphänomene zu inhomogenen Druckschichten führen, ist das resultierende Fehlerbild vom Aufbau her sehr ähnlich. Es entstehen Schichtdickenschwankungen bis hin zu Farbübertragungsausfällen, die als inhomogene Fläche wahrgenommen werden, beziehungsweise als solche messtechnisch zu bewerten sind. In der Abbildung [1.4](#page-12-0) ist der Zusammenhang zwischen Ursache und Wirkung bildlich dargestellt. Hier wird nach direkten und indirekten Ursachen für die Entstehung von Inhomogenitäten unterschieden. Im Zentrum der schematischen Abbildung [1.4](#page-12-0) befinden sich die indirekt auf den Bedruckstoff, das Drucksystem, den Rasterprozess sowie die Druckfarbe einwirkenden Faktoren. Die indirekten Ursachen sind auf Wechselwirkungen zwischen den am Druckprozess beteiligten Komponenten zurückzuführen. Beispielsweise kann eine nicht optimal eingestellte Oberflächenenergie der Druckfarbe zu einem schlechten Farbannahmeverhalten führen. Temperatur- und Feuchtigkeitsschwankungen können ebenfalls die physikalischen Eigenschaften von Druckfarbe und Bedruckstoff beeinflussen und somit die Druckbedingungen verschlechtern. Die direkten Ursachen für die Entstehung von Inhomogenitäten können kategorisiert werden nach Bedruckstoff, Drucksystem, Rasterprozess und Druckfarbe. Einige Beispiele zu den direkten Ursachen sind entsprechend in der Abbildung [1.4](#page-12-0) aufgeführt.

<span id="page-12-0"></span>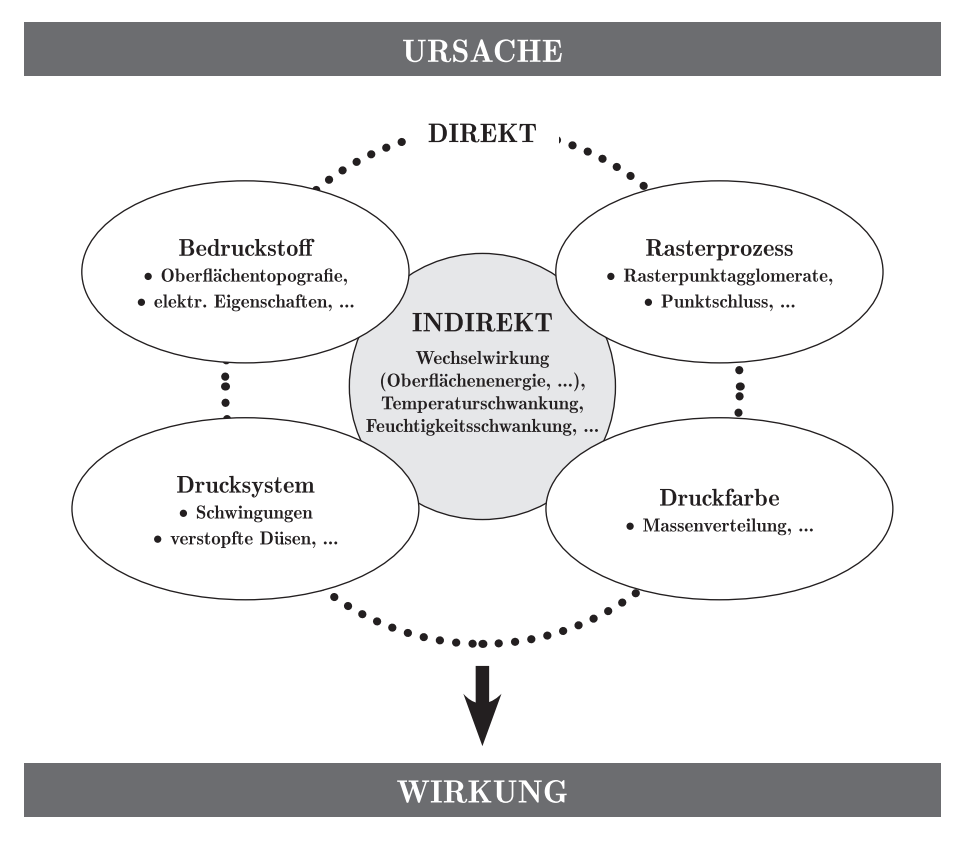

periodische und nichtperiodische Inhomogenitäten im Druckbild

**Abbildung 1.4** – Ursache und Wirkung von inhomogenen Druckbilderscheinungen. Die Ursachen können direkt oder indirekt sein. Direkte Ursachen gehen vom Bedruckstoff, dem Drucksystem, dem Rasterprozess und/oder der Druckfarbe aus. Indirekte Ursachen für die Entstehung von Inhomogenitäten können Wechselwirkungen zwischen den am Druckprozess beteiligten Komponenten sein.

## <span id="page-13-0"></span>**Kapitel 2**

# **Verfahren zur Homogenitätsbewertung gedruckter Vorlagen**

Eine inhomogen wirkende Vorlage zeichnet sich im Wesentlichen durch ungleichmäßige Schichtdicken aus. Die Bewertung eines solchen inhomogenen Ausdrucks ist ein äußerst komplexes Themengebiet. Gesucht werden Methoden, deren Ergebnisse eine hohe Korrelation zur visuellen Wahrnehmung aufweisen. Damit eine hohe Übereinstimmung zwischen messtechnischer Auswertung und visueller Einschätzung erfolgen kann, sind Kenntnisse und Überlegungen aus den folgenden Gebieten hilfreich:

- 1. Auswirkung der **Farbwahl**,
- 2. Gestaltung einer auszuwertenden **Testform**,
- 3. Einfluss der **räumlichen Anordnung** von Inhomogenitäten,
- 4. Bestimmung des Messgerätes zur **Datenaufnahme** und
- 5. die Wahl der **Auswertungsmethode** zur Interpretation von Messdaten.

Die fünf aufgeführten Untersuchungsbereiche sind in Abbildung [2.1](#page-14-0) zeilenweise angeordnet. Sie bilden die Grundlage, wenn es um die Entwicklung eines Verfahrens zur Homogenitätsbewertung einer gedruckten Vorlage geht und sind zum Teil eng miteinander verflochten. Die Reihenfolge der Auflistung wurde willkürlich gewählt.

Die an die fünf Bereiche gestellten Anforderungen werden nachfolgend etwas ausführlicher beschrieben. Dazu werden Fragestellungen, Überlegungen und wissenschaftlich erlangte Kenntnisse aus den jeweiligen Bereichen vorgestellt. Im Anschluss daran folgt eine Übersicht über vorhandene Verfahren zur Bewertung der Homogenität von Druckerzeugnissen.

**Farbwahl:** Dieser Untersuchungsbereich befasst sich mit der Fragestellung, ob bestimmte Eigenschaften einer Druckfarbe einen Einfluss auf die Homogenitätsbewertung einer gedruckten Vorlage ausüben. Darunter versteht sich

<span id="page-14-0"></span>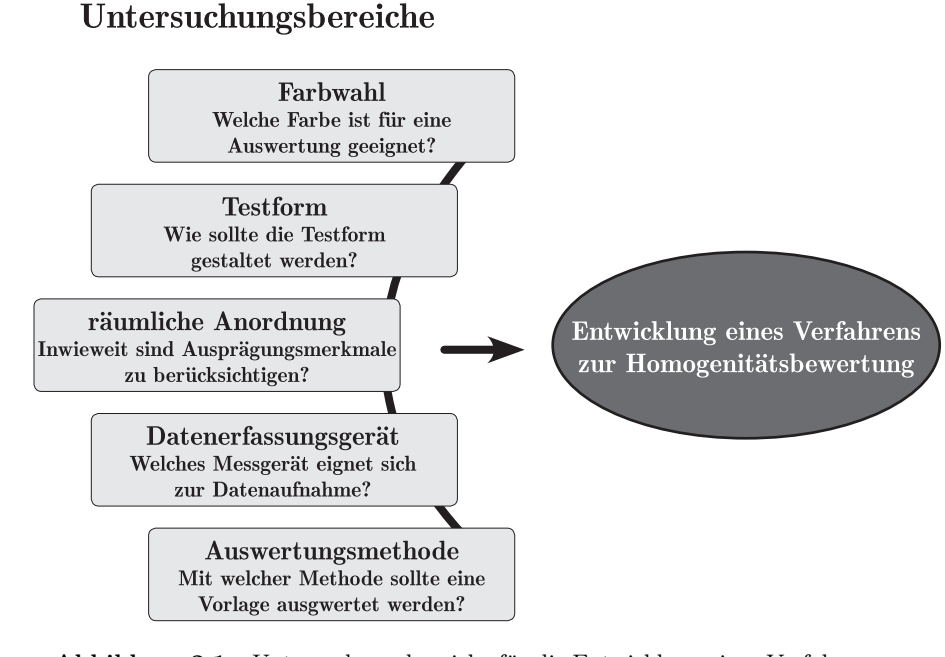

**Abbildung 2.1** – Untersuchungsbereiche für die Entwicklung eines Verfahrens zur Homogenitätsbewertung gedruckter Schichten. Die Untersuchungsbereiche können gegliedert werden nach der Farbwahl, der Testformgestaltung, dem Einfluss der räumlichen Anordnung von Inhomogenitäten, dem Messgerät zur Datenaufnahme und der Auswertungsmethode der Messdaten.

beispielsweise eine mögliche buntton-, buntheits- und/oder helligkeitsabhängige Empfindlichkeit des Menschen gegenüber Schichtdickenschwankungen. Dieser Bereich bildet den Schwerpunkt der vorliegenden Dissertation und wird aufgrund dessen noch in den folgenden Kapiteln näher betrachtet.

**Testform:** Um ein Drucksystem hinsichtlich des Homogenitätsverhaltens bewerten zu können, bedarf es der Auswertung einer Vorlage. Wie die Vorlage zu gestalten ist, ist Gegenstand dieses Untersuchungsbereichs. Möglicherweise ist eine Anpassung an das jeweils zu betrachtende Druckverfahren nötig, um das Fehlerphänomen des jeweiligen Drucksystems so gut wie möglich hervorzuheben. Drucksysteme sind für unterschiedliche Druckbreiten konzipiert. Welches Format für die Testform geeignet ist, um sämtlichen Drucksystemen gerecht zu werden, ist eine weitere Fragestellung dieses Untersuchungsbereichs. Möglich wäre die Festlegung von Format-Klassen in die sich Drucksysteme zuordnen lassen. Eine weitere Möglichkeit der Formatdefinition wäre die Festlegung eines individuellen Formates für jedes Drucksystem – beispielsweise ein Format in Abhängigkeit zur maximalen Druckbreite.

Wenn feststeht, welches Messgerät für die Datenaufnahme geeignet ist, stellt sich die Frage, ob die Testform über zusätzliche Kontrollelemente verfügen muss, damit die Datenaufnahme unter kontrollierten Bedingungen stattfinden kann. Darüber hinaus ist die Art der Testfelddarbietung relevant. Ist ein Testfeldformat von 10 mm × 10 mm zweckmäßig oder sollte die Vorlage zwecks einer guten Strukturerkennbarkeit über ein Mindestmaß verfügen?

Aufgrund der aufgeführten Punkte wird ersichtlich, dass die Testformgestaltung einen nicht zu verachtenden Untersuchungsbereich darstellt, der wesentlich von den Ergebnissen der anderen Untersuchungsbereiche abhängig ist. Er eignet sich somit als letzter Schritt für die Entwicklung eines Verfahrens zur Homogenitätsbewertung. Nämlich dann, wenn ausreichende Kenntnisse und Festlegungen aus den anderen Bereichen vorhanden sind.

**Räumliche Anordnung:** Im mehrfarbigen Druck kann eine falsch eingestellte Bogenanlage zu Farbpassern führen. Der Farbpasser bezeichnet dabei den Zustand eines nicht exakt eingehaltenen Stands der einzelnen Farbauszüge zueinander. Die Folge sind in aller Regel Farbdrifts und eine unscharfe Bildwiedergabe. Um diesen Effekt entgegenzuwirken, werden die gerasterten Farbauszüge gewinkelt. Dabei wird die dominante Druckfarbe – abhängig von der Vorlage, meistens jedoch Schwarz – in eine Winkellage versetzt, bei der die Anordnung der Rasterpunkte einen diagonalen Verlauf einnehmen. Diagonal verlaufende Strukturen werden vom Menschen als weniger störend empfunden als senkrecht oder waagerecht verlaufende Strukturen. Maurice M. Taylor hat in dem Artikel "Visual Discrimination and Orientation" die Versuchsergebnisse von fünf verschiedenen Wissenschaftlern vorgestellt, die mit unterschiedlichen Ansätzen die Leistungsfähigkeit des Sehvermögens in Abhängigkeit der Orientierung eines Reizmusters untersucht haben. Aus den Ergebnissen ging hervor, dass vertikal und horizontal angeordnete Hauptachsen eines Musters zu einer weitaus höheren Sehleistung führen als eine diagonale Orientierung der Hauptachsen.[\[63\]](#page-96-3)

Für die Bewertung einer Vorlage hinsichtlich der Homogenität ist neben der Orientierung die Ortsfrequenz eines Musters von entscheidender Bedeutung. Angenommen ein Druckbild weist streifige Strukturen auf, dann wird mit der Ortsfrequenz die Anzahl an Streifen pro Längeneinheit beschrieben. Wird die Ortsfrequenz in Bezug zur Sehleistung genannt, bezeichnet sie die Anzahl der Perioden (*c*) pro Grad Sehwinkel (*deg*) und wird in der Einheit (*c/deg*) angegeben. Eine interessante Versuchsreihe zu diesem Thema liefert der Artikel "The Effect of Orientation on the Visual" von F. W. Campbell, J. J. Kulikowski und J. Levinson. In diesem Artikel wird die Kontrastsehempfindlichkeit bei unterschiedlicher Orientierung des Reizmusters sowie für Ortsfrequenzen von 0 bis 35 c*/*deg dargestellt. Die Untersuchung hat ebenfalls ergeben, dass die Orientierung des Sehzeichens einen wesentlichen Einfluss auf das Sehvermögen ausübt und sich diese Eigenschaften auf verschiedene Ortsfrequenzen übertragen lassen.[\[30\]](#page-94-3) Für eine Übersicht zu weiteren Forschungsarbeiten zum Kontrastsehvermögen in Abhängigkeit der Ortsfrequenz sei auf die Arbeit von Peter G.J. Barten verwiesen, der in dem Buch "Contrast sensitivity of the human eye and its effects in image quality" die Ergebnisse vieler Forschungsarbeiten zusammengetragen hat.[\[7\]](#page-92-1)

Weiterhin ist unklar, inwieweit die geometrische Form einer Merkmalsausprägung bei einer messtechnischen Bewertung zu beachten ist. Im Rahmen einer Untersuchung konnte festgestellt werden, dass die geometrische Form eines Sehzeichens einen direkten Einfluss auf das Sehvermögen ausübt. An einer Probandengruppe wurde das Sehvermögen anhand vier verschiedener Optotypen (Sehzeichen) ermittelt. Als Sehzeichen wurden der Landoltring, die Senellen-Haken, eine Auswahl an Buchstaben und die aus dem KOLT-Test verwendeten Symbole verwendet. Es hat sich herausgestellt, dass die vier aufgeführten Sehzeichen unterschiedlich groß dargestellt werden müssen, damit vergleichbare Sehschärfewerte erreicht werden.[\[79\]](#page-97-2) Bei den Sehzeichen aus dem KOLT-TEST

handelt es sich um die Formen Kreis, Viereck, Dreieck und Kreuz. Interessant ist, dass das Kreuz leichter und der Kreis, aufgrund seiner geometrischen Form, schwerer erkennbar ist als das Viereck und das Dreieck. Viereck und Dreieck sind hinsichtlich ihrer Erkennbarkeit gleichgestellt.[\[39\]](#page-94-4) Die aufgeführten Untersuchungsergebnisse legen nahe, dass bestimmte Merkmalsausprägungen einen Einfluss auf deren Erkennbarkeit ausüben und gegebenenfalls für die Homogenitätsbewertung einer Vorlage Berücksichtigung finden sollten.

**Datenaufnahme:** Soll eine gedruckte Vorlage hinsichtlich ihres Homogenitätsverhaltens bewertet werden, sind Daten zur Auswertung erforderlich. Es stellt sich die Frage: Welche messtechnischen Informationen für eine spätere Auswertung relevant sind und welches Messgerät sich demnach eignet? An das Messgerät werden prinzipiell folgende Anforderungen gestellt: Die gewonnenen Messdaten sollten zweckgebunden sein, die Messung muss reproduzierbar und der Informationsgehalt muss umfangreich genug sein, um mit Hilfe weiterer Interpretationen der Daten die Übereinstimmung zur visuellen Wahrnehmung zu erhöhen.

Das Messgerät dient dabei zunächst zur Erfassung einer physikalischen Größe. Bekannte Messgeräte aus der Drucktechnik, die für diesen Anwendungsfall geeignet sein könnten, wären beispielsweise ein Spektralphotometer oder ein Scanner. Das Spektralphotometer ist ein Messgerät zur Bestimmung der spektralen Reflexionseigenschaften eines Materials. Erfasst bzw. ausgegeben werden wellenlängenabhängige Reflexionswerte. Die in der Druckindustrie eingesetzten Geräte messen typischer Weise vom UV- bis zum nahen IR-Bereich. Der Scanner beleuchtet eine Vorlage und leitet das reflektierte Licht an einen Sensor. Dieser wandelt die analogen Lichtsignale in digitale Signale um. Ausgegeben wird eine einfarbig oder mehrfarbig aufgebaute, pixelbasierte Bilddatei. Beschränkt man sich bei der Datenerfassung auf die beiden genannten Messgerätetypen, bilden demnach entweder Reflexionswerte oder Pixelwerte den Datensatz für weitere Auswertungsschritte.

In dem Artikel "Image quality metrics for the evaluation of print quality" wurden einer Probandengruppe Motive als digitale Bildvorlage sowie deren Ausdrucke für einen Qualitätsvergleich vorgelegt. Die Probanden sollten die Ausdrucke hinsichtlich der Qualitätsmerkmale Bildschärfe, Farbwiedergabe, Helligkeit, Auftreten von Artefakten und Kontrast bewerten. Anschließend wurden die Ausdrucke mit verschiedenen Methoden ausgewertet und der Probandeneinschätzung gegenübergestellt. Bei den Methoden handelte es sich um eine Auswahl aus unterschiedlichsten Veröffentlichungen. Jedenfalls setzten sämtliche Methoden als Datenaufnahmegerät den Einsatz eines Scanners voraus.[\[59\]](#page-96-4) Der Grund liegt vermutlich in der detailreichen Aufnahmefähigkeit eines Scanners. Farb- und Helligkeitsinformationen einer Vorlage können in hoher Auflösung abgebildet werden. Darüber hinaus ist die Technik von Scannern weit entwickelt und im Vergleich zu Spektralphotometern tendenziell preisgünstiger in der Anschaffung.

**Auswertungsmethode:** Dieser Untersuchungsbereich befasst sich mit der Auswertung eines Datensatzes, um das Homogenitätsverhalten methodisch zu beschreiben. Es geht also im Wesentlichen um die Identifizierung und Charakterisierung bestimmter Merkmalsausprägungen. Einige Forschungsarbeiten sind nachstehend aufgeführt.

Ein defekter Tropfengenerator eines Inkjetsystems führt in aller Regel zu sichtbaren Streifen quer zur Druckrichtung. Dieses Fehlerbild wird, wie in Kapitel [1.2](#page-8-1) bereits beschrieben, als Banding bezeichnet. Die Identifizierung eines solchen Streifenmusters anhand eines Datensatzes bietet eine Vielzahl von Fragestellungen und Raum für wissenschaftliche Ansätze. Ein Ansatz ist in dem Artikel einer Forschungsgruppe unter dem Titel "Measuring Visual Threshold of Inkjet Banding" veröffentlicht. Beschrieben wird das Ergebnis einer Untersuchung zur Auswirkung unterschiedlicher Frequenzbänder eines inkjettypischen Bandings. Mittels Fouriertransformation wurden Streifen in verschiedenen Frequenzbereichen erzeugt, ausgegeben und einer Probandengruppe zur Bewertung vorgelegt. Aus den Ergebnissen ging hervor, dass die Struktur der Merkmalsausprägung einen wesentlichen Einfluss auf das Urteilsvermögen ausübt und bei der messtechnischen Bewertung nicht nur die Suche nach Frequenzbereichen entscheidend ist.[\[15\]](#page-93-1) Obwohl das Kontrastsehvermögen in Abhängigkeit der Ortsfrequenz umfangreich untersucht wurde, siehe Barten [\[7\]](#page-92-1), reicht die Zerlegung nach bestimmten Frequenzbereichen zur weiteren Interpretation scheinbar nicht aus, da der Mensch bei der Bewertung einer Vorlage nicht nur Frequenzbänder wahrnimmt, sondern aufgrund seines Formerkennungsvermögen weitaus komplexer beurteilt.[\[34\]](#page-94-5)

Briggs konnte in einer Versuchsreihe zeigen, dass sich Banding als Fehlerbild mit Hilfe einer Fouriertransformation zuverlässig erfassen lässt. Dazu wurden mehrere Testfelder über einen Inkjetdrucker mit defekter Düse jeweils im 1-Pass, 3-Pass, 4-Pass, 6-Pass, 8-Pass, und 10-Pass Modus ausgegeben und anschließend mit Hilfe eines automatischen Bildanalysesystems ausgewertet. Die mit dieser Vorgehensweise erzeugten Streifenintensitäten und Frequenzen ließen sich anhand der gewählten Auswertungsmethode eines Datensatzes erfolgreich wiederfinden.[\[53\]](#page-95-1)

In "Printer Identification Based on Graylevel Co-occurrence Features for Security and Forensic Applications" ist die Anwendung einer Grauwertematrix (engl. gray level co-occurrence matrix (GLCM)) zur Strukturerkennung beschrieben. Thematisch ging es dabei nicht um die Identifizierung bestimmter Strukturen zur Qualitätsbewertung, sondern zur Erhöhung des Fälschungsschutzes von sicherheitsrelevanten Dokumenten. Die Autoren gehen davon aus, dass Drucksysteme während des Ausdrucks individuelle Muster erzeugen. In jedem Ausdruck wird somit ein spezifisches Merkmal hinterlassen. Diese spezifischen Merkmale können nach Mikkilineni et al. [\[6\]](#page-92-2) verwendet werden, um Dokumente fälschungssicherer zu gestalten. Das Konzept basiert auf zwei Schritten: Zunächst wird jeder Drucker anhand seiner spezifischen Merkmale charakterisiert. Dabei wird das Bandingverhalten, in dem genannten Artikel am Beispiel von elektrofotografischen Drucksystemen, analysiert. Die Datengrundlage zur Auswertung basiert auf dem Scan einer Textseite. Der digitale Datensatz wird mit Hilfe einer Grauwertematrix nach Frequenzbändern abgesucht. Aus den daraus resultierenden Charakterisierungsdaten wird im zweiten Schritt ein Code generiert. Dieser wird schließlich mit ausgegeben. Jeder Drucker erhält somit einen individuellen Code aufgrund seines spezifischen Merkmals. Für ein ausgedrucktes Dokument lässt sich somit überprüfen, ob Code und spezifisches Muster übereinstimmen. Die Versuchsreihe befasste sich zwar nicht mit der Qualitätsbewertung von Druckerzeugnissen, lieferte jedoch einen Interessanten Ansatz zur Auswertung bestimmter Merkmalsausprägungen anhand einer Grauwertematrix.

In "Mottling Assessment of Solid Printed Areas and Its Correlation to Perceived Uniformity" von Sadovnikov, Salmela, Lensu, Kamarainen und Kälviäinen wurden verschiedene Methoden zur Homogenitätsbewertung gegenübergestellt. [\[1\]](#page-92-3) Dazu wurden im Rahmen der Untersuchung 20 Graustufenvorlagen mit unterschiedlichen Inhomogenitätstypen von einer Probandengruppe bewertet und mit den Ergebnissen dreier Methoden verglichen. Bei den Methoden handelte sich sich um eine Standard-Methode, eine Cluster-Methode und eine Bandpass-Methode. Grundlage für die messtechnische Bewertung war jeweils ein Scan der 20 Graustufenvorlagen. Die Standard-Methode basierte auf einer Zerlegung der digitalen Vorlage in einzelne Kacheln. Aus den Graustufenwerten der Kacheln wurde zunächst für jede Kachel der gemittelte Grauwert berechnet. Die Standardabweichung der gemittelten Grauwerte galt schließlich als Maß für die Inhomogenitätsbewertung. Die Cluster-Methode basiert auf der Idee von Wolin [\[18\]](#page-93-2). Dazu wurde die eingescannte Vorlage zunächst einer Tiefpassfilterung unterzogen, um die vom Druck und Scan resultierenden Rasterstrukturen zu eliminieren. Anschließend wurden geometrische Anordnungen ermittelt und nach Größe und Kontrast gewichtet. Johansson stellte in "Optical Homogeneity of Prints" für die Auswertung eines Datensatzes zur Homogenitätsbestimmung die Bandpass-Methode vor [\[72\]](#page-97-3). Dabei wurde der Datensatz einer Serie von Gaußfiltern unterzogen. Anschließend wurde für jedes Band der Varianzkoeffizient ermittelt. Die Koeffizienten wurden mit einer Kontrastempfindlichkeitsfunktion gewichtet und letztlich als Maß zur Beschreibung der Inhomogenität aufsummiert. Nach Sadovnikov et al. konnte keine der drei Methoden die Einschätzung der Probandengruppe zufriedenstellend wiedergeben. Die Bandpass-Methode erwies sich jedoch am ausbaufähigsten.[\[1\]](#page-92-3)

Nach Dube et al. [\[62\]](#page-96-5) liefern die Fouriertransformation sowie die Grauwertematrix als Bildanalyse zu wenig Informationen für eine ausreichende Bewertung eines Bildes mit wolkigen Strukturen. Während eine Bildanalyse mit der Fouriertransformation zuverlässige Ergebnisse über die Eigenschaften von Frequenzbändern bietet, liefert eine Analyse nach der Grauwertematrix Informationen über die Häufigkeit bestimmter Grauwertkombinationen. Was bislang fehlt, ist eine Kombination aus Frequenzeigenschaft und Grauwertverteilung mit lokalem Bezug. In "Wavelet Analysis of Print Mottle" wurde aufgrund dessen eine systematische Bildanalyse zur Auswertung mehrerer, gedruckter Vorlagen durchgeführt. Das Druckbild wies wolkige Strukturen unterschiedlicher Intensitäten auf. Die Vorlagen wurden anhand einer Fouriertransformation, einer Grauwertematrix und einer Wavelettransforamtion analysiert. Die Ergebnisse wurden anschließend miteinander verglichen und der visuellen Rangfolgenbewertung einer Probandengruppe gegenübergestellt. Als Resultat des Versuchs hat sich herausgestellt, dass die Wavelettransformation mit Abstand die beste Übereinstimmung zur visuellen Rangfolge aufwies.[\[62\]](#page-96-5)

## <span id="page-18-0"></span>**2.1 Übersicht über Verfahren zur Homogenitätsbewertung**

In dem einleitenden Teil des Kapitels [2](#page-13-0) wurden fünf Bereiche vorgestellt, die wichtige Kenntnisse für die Entwicklung eines Verfahrens zur Homogenitätsbewertung von Druckerzeugnissen liefern können. Die Bereiche umfassen die Farbwahl, die

Testformgestaltung, die Berücksichtigung einer räumlichen Anordnung von Inhomogenitäten, das Datenerfassungsmittel und die Auswertungsmethode. Jeder der fünf Bereiche stellt für sich genommen eine eigene, komplexe Disziplin dar. Die Auswertungsmethode unterscheidet sich dahingehend von einem vollständigen Verfahren zur Homogenitätsbewertung, dass sie sich im Wesentlichen nur mit der Interpretation von Daten auseinandersetzt. Die nachstehend aufgeführten Verfahren sollten jedoch die Überlegungen aus sämtlichen Untersuchungsbereichen aufgreifen und im Idealfall berücksichtigen.

In dem "Handbuch zur technischen Abnahme von Bogenoffsetdruckmaschinen"[1](#page-19-0) wird unter anderem ein Verfahren zur Bewertung einer schwingungsverursachten Streifenbildung beschrieben. Quer zur Druckrichtung verlaufende Streifen sollen mit dem Verfahren quantifizierbar sein. Als Testform ist ein Testelement zu erstellen, das 80 % der maximalen Druckbreite einnimmt und in der Datei mit einer Flächendeckung von  $FD = 70\%$  angelegt wird. Als Druckfarbe ist Cyan zu wählen, wobei die Färbung während des Druckversuchs über alle Zonen auf einen Dichtewert von 0*.*75 ± 0*.*08 einzustellen ist. Innerhalb einer Zone werden mithilfe eines Farbmessgerätes parallel zur Druckrichtung alle 2*,*5 mm die *L* ∗*a* ∗ *b* ∗ - Koordinaten ermittelt. Der Farbabstand $\Delta E^*_{ab}$ von zwei aufeinander folgenden Farbwerten gilt letztendlich als Maß zur Bewertung der Streifenbildung.[\[17\]](#page-93-3)

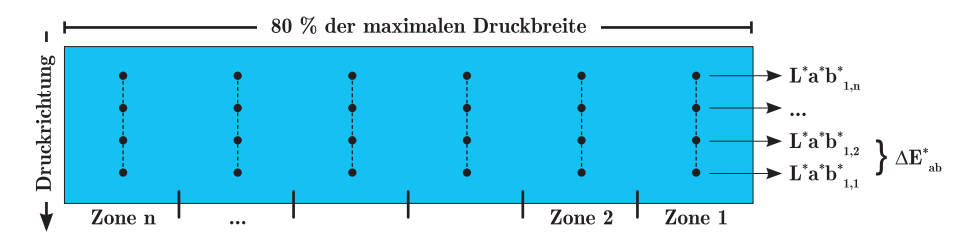

**Abbildung 2.2** – Schematische Darstellung der Prüfmethode zur Bewertung der Streifenbildung nach dem "Handbuch zur technischen Abnahme von Bogenoffsetdruckmaschinen".

Dolezalek [\[34\]](#page-94-5) kritisiert die geringe Übereinstimmung einer Bewertung nach den Vorschriften der Maschinenabnahme-Handbücher [\[17\]](#page-93-3) und dem visuellen Eindruck. Besonders problematisch sei in diesem Zusammenhang die Betrachtung einer Farbortsänderung entlang einer einzigen Messlinie. Unter dem Titel "Streifenbildung und Unregelmäßigkeiten in homogenen Bildflächen" wurde daher von der Fogra ein Forschungsbericht veröffentlicht, indem ein Verfahren beschrieben wird, das ebenfalls zur Erfassung und Bewertung von quer zur Druckrichtung verlaufende Streifen anwendbar ist. Als Testform dient eine in Cyan angelegte Fläche im 70 %igen Rasterton, die in Druckrichtung alle 4 Zoll eine 1 Pixel breite Negativlinie aufweist. Die Datenaufnahme erfolgt mit Hilfe eines Scanners anhand von Proben im Format DIN A4 oder A3. Für eine weitere Auswertung werden die RGB-Daten zunächst in CIELAB-L\*-Werte umgerechnet. Anschließend wird parallel zu den Streifen eine erste Mittelung durchgeführt. Es folgen zwei weitere Dreiecksmittelungen mit unterschiedlichen Halbwertsbreiten. Im Anschluss wird

<span id="page-19-0"></span><sup>1</sup>Das Handbuch zur technischen Abnahme von Bogenoffsetmaschinen richtet sich in erster Linie an mittelständische Betriebe der Druckindustrie. Es werden verschiedene Prüfmethoden aufgeführt, um die Druckqualität und Fertigungsgenauigkeit von neu installierten Anlagen objektiv bewerten zu können.[\[17\]](#page-93-3)

die Steilheit der Streifenkanten erfasst und nach der Höhe der auftretenden Maxima bewertet. Im Vergleich zu den Vorschriften der Maschinenabnahme-Handbücher können durch die Mittelungsschritte schwächer ausgeprägte Streifen erfasst werden, die ansonsten aufgrund von übrigen Schwankungen im Druckbild verloren gingen. Das Verfahren sieht eine Bewertung anhand von Streifenintensitäten vor. Für die Bewertung einer Vorlage mit wolkigem Erscheinungsbild ist das Verfahren nicht geeignet.

Im siebten Teil der ISO 12647 wird eine Qualifikationsprüfung von Digitaldrucksystemen als Eignung für die Erstellung von farbverbindlichen Prüfdrucken beschrieben. Hier wird unter anderem ein Verfahren zur Homogenitätsbewertung aufgeführt. An neun gleichmäßig über das Druckformat (empfohlen wird das Format DIN A3+) verteilten Positionen werden farbmetrische Messungen durchgeführt und zu *L* ∗*a* ∗ *b* ∗ -Koordinaten verrechnet. Die Standardabweichung aus den Werten für *L*<sup>∗</sup>, *a*<sup>∗</sup> und *b*<sup>∗</sup> sowie der maximale Farbabstand Δ $E_{ab}^*$  eines Punktes zum gemittelten Farbort dürfen einen Grenzwert nicht überschreiten. Für die Standardabweichung wird ein Grenzwert < 0.5 und für den maximalen Farbabstand < 2 angegeben. Die Methode ist an drei vierfarbig aufgebauten Testflächen mit unterschiedlichen Helligkeiten durchzuführen.[\[45\]](#page-95-2)

Die ISO/IEC TS 24790:2012(E) ist als Ergänzung eines in Kapitel [2.3.1](#page-29-1) [auf Seite 29](#page-29-1) sehr ausführlich beschriebenen Teils aus der Norm ISO 13660 zu verstehen und bezieht sich auf die Homogenitätsbewertung einfarbiger nicht binärer Dokumente von bürotypischen Drucksystemen. Die zu analysierende Vorlage wird mittels Scanners eingelesen und in mindestens 12*,*7 mm × 12*,*7 mm große Kacheln zerlegt. Zunächst werden bestimmte Frequenzbereiche eliminiert, um einen Betrachtungsabstand zu simulieren. Anschließend erfolgt eine Auswertung der RGB-Werte anhand einer statistischen Methode erster Ordnung.[\[51\]](#page-95-3) Ohne an dieser Stelle zu weit vorwegzugreifen, wird in Kapitel [3.2 auf Seite 37](#page-37-0) eine Testform mit unterschiedlichen Testfeldern anhand der MScore- und ISO 13660- (Körnigkeit) Methode bewertet. Da das Verfahren nach ISO 13660 für eine Vergleichbarkeit modifiziert und somit dem Verfahren aus der ISO 24790 sehr ähnlich wird, ist eine genauere Verfahrensbeschreibung an dieser Stelle nicht erforderlich und daher nur der Vollständigkeit halber aufgeführt.

Im Forschungsbericht 35.003 wurde von der Fogra das Untersuchungsergebnis einer Methode vorgestellt, das für die Körnigkeitsbewertung von Druckproben geeignet sein soll, bei denen der Betrachtungsabstand besonders groß ist. Das Verfahren richtet sich somit in erster Linie an Großformatdrucke. Für eine Bewertung wird eine Testform mit einer repräsentativen Anzahl (z.B. das Charakterisierungschart "ECI2002" mit 1485 Farbfeldern) unterschiedlicher Farbfelder ausgedruckt und anschließend eingescannt. Das eingescannte Bild wird zunächst einer Weichzeichnung[2](#page-20-0) unterzogen. Im Anschluss daran werden anhand der Pixelwerte jedes Farbfeldes die Farbabweichungen dem jeweiligen Mittelwert gegenübergestellt.[\[5\]](#page-92-4)

In Kapitel [3.2 auf Seite 37](#page-37-0) wird eine Testform entwickelt. Diese wird ausgegeben und von einer Probandengruppe zur Beurteilung vorgelegt sowie messtechnisch bewertet. Die Ergebnisse aus messtechnischer und visueller Bewertung werden anschließend gegenübergestellt. Für die messtechnische Bewertung werden zwei Verfahren ausgewählt. Diese bilden somit den Schwerpunkt der anstehenden

<span id="page-20-0"></span><sup>&</sup>lt;sup>2</sup>In der Bildanalyse ist eine Weichzeichnung eine Kontrastminderung von mindestens zwei benachbarten Pixeln. Die Fogra stellt für den Berechnungsvorgang der Weichzeichnung einen für das Programm "Matlab" generierten Quellcode zur Verfügung. [\[33\]](#page-94-6) Für eine Durchführung ist die Eingabe des Betrachtungsabstands und der Bildauflösung erforderlich.

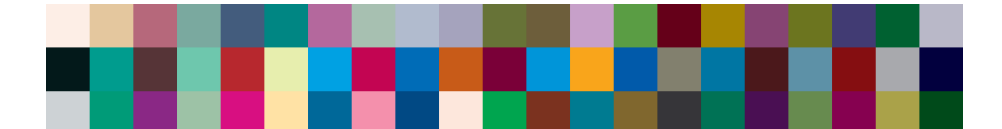

**Abbildung 2.3** – Ausschnitt eines Farbcharts zur Körnigkeitsbewertung von Großformatdrucken nach dem im Forschungsbericht 35.0003 beschriebenen Verfahren der Fogra.[\[5\]](#page-92-4)

Untersuchung und werden daher nachstehend gesondert aufgeführt. Es handelt sich dabei um die folgenden zwei Methoden zur Bewertung einer gedruckten Vorlage hinsichtlich des Homogenitätsverhaltens:

- M-Score Berechnung nach Fogra-Standards und
- Homogenitätsbewertung nach ISO/IEC 13660.

## <span id="page-21-0"></span>**2.2 M-Score Berechnung nach Fogra-Standards**

#### <span id="page-21-1"></span>**2.2.1 Verfahrensbeschreibung**

Im Jahr 2011 hat die Fogra Forschungsgesellschaft Druck e. V. den Prozess-Standard für den Digitaldruck (PSD) vorgestellt. Im Zuge dessen wurde ein Verfahren entwickelt, das einen Prüfwert für sämtliche Inhomogenitätstypen ausgibt. Eine hohe Korrelation der subjektiven Einschätzung des Menschen mit dem Ausgabewert stand bei der Entwicklung im Vordergrund.[\[31\]](#page-94-7) Darüber hinaus soll das Verfahren einen hohen Praxisbezug haben, einfach in der Umsetzung sein, mit für die Druckbranche üblichen Farbmessgeräten umgesetzt werden können, als normierter Standard definiert werden (z.B. in *ISO 15311* [3](#page-21-2) ) und für verschiedene Ausgabesysteme geeignet sein.[\[5\]](#page-92-4)

Um ein großes Spektrum an Drucksystemen abzudecken, stehen die frei verfügbaren Testformen in den Formaten DIN A4 und DIN A3 zur Verfügung. Sie bestehen im Wesentlichen aus einem Testelement sowie maschinenlesbaren Kontrollelementen. Als Testelement wird die Ausgabe eines vollflächig angelegten Grautons mit folgenden Flächendeckungsanteilen der Primärfarben empfohlen (ein jeweils erhöhter Cyananteil soll einen neutraleren Grauton bewirken):

- C:20 %, M:15 %, Y:15 %, K:15 % (heller Grauton);
- C:40 %, M:30 %, Y:30 %, K:30 % (mittlerer Grauton);
- C:65 %, M:50 %, Y:50 %, K:50 % (dunkler Grauton).

Die auszuwertende Fläche ist in 36 mm<sup>2</sup> große Messfelder zu zerlegen. Eine Testform im Format DIN A4 mit einer Testelementgröße von  $156 \text{ mm} \times 186 \text{ mm}$ ergibt somit  $n = 26$  Spalten,  $m = 31$  Zeilen und dementsprechend 806 einzulesende bzw. auszuwertende Messfelder. Der Anwender ist grundsätzlich in der Wahl des Messgerätes zur farbmetrischen Datenaufnahme freigestellt. Allerdings

<span id="page-21-2"></span><sup>3</sup> ISO/DTS 15311: Graphic technology – Requirements for printed matter for commercial and industrial production – Part 1: Measurement methods and reporting schema. Status: Under development. Target publication date: 2016-02-24.

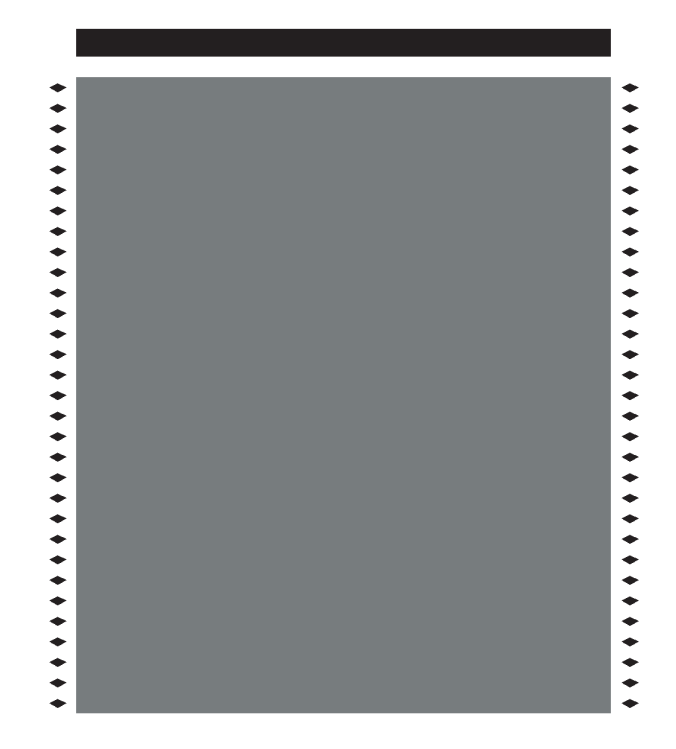

**Abbildung 2.4** – Verkleinerter Ausschnitt der Testform zur M-Score Berechnung nach Fogra-Standards.[\[32\]](#page-94-8)

sind die Kontrollelemente aus der von der Fogra zur Verfügung gestellten Testform, bestehend aus einem horizontalen Balken sowie mehreren Rauten zur Zeilenerkennung, für das i1-iSis von X-Rite konzipiert.

Die einzelnen Messfelder sind spektralphotometrisch zu erfassen und unter Berücksichtigung der Lichtart D50 und einem Beobachterwinkel von 2° zu L<sup>\*</sup>a<sup>\*</sup>b<sup>\*</sup>-Koordinaten des Lab-Farbenraums gemäß *DIN EN ISO 1166[4](#page-22-0)-4*<sup>4</sup> zu verrechnen. Die drei L<sup>\*</sup>a<sup>\*</sup>b<sup>\*</sup>-Koordinaten pro Messfeld bilden die Berechnungsgrundlage und werden zunächst zeilen- und spaltenweise arithmetisch gemittelt. Getrennt nach Zeile (Gleichung [2.1\)](#page-22-1) und Spalte (Gleichung [2.2\)](#page-22-2) wird aus den gemittelten *L*¯<sup>∗</sup>*a*¯ ∗¯*b* ∗ -Koordinaten mit dem jeweiligen Nachbarkoordinaten der Farbabstand nach *CIEDE2000* [5](#page-22-3) berechnet. Die *m*−1 und *n*−1 Farbabstände werden kumuliert und um den Faktor 10 normiert:

<span id="page-22-1"></span>
$$
\Delta E_{00}(\bar{x}) = 10 \cdot \sum_{i=1}^{m-1} \Delta E_i(\bar{L}^* \bar{a}^* \bar{b}_i^*, \bar{L}^* \bar{a}^* \bar{b}_{i+1}^*)
$$
\n(2.1)

<span id="page-22-2"></span>
$$
\Delta E_{00}(\bar{y}) = 10 \cdot \sum_{i=1}^{n-1} \Delta E_i(\bar{L}^* \bar{a}^* \bar{b}_i^*, \bar{L}^* \bar{a}^* \bar{b}_{i+1}^*)
$$
\n(2.2)

Weiter führt eine mit Spalten und Zeilen gewichtete Summe aus  $\Delta E_{00}(\bar{x})$ (Gleichung [2.1\)](#page-22-1) und Δ $E_{00}(\bar{y})$  (Gleichung [2.2\)](#page-22-2) zu Gleichung [2.3 auf der nächsten](#page-23-1) [Seite:](#page-23-1)

<span id="page-22-0"></span><sup>&</sup>lt;sup>4</sup>DIN EN ISO 11664-4:2012-06 Farbmetrik - Teil 4: CIE 18976 L\*a\*b\* Farbenraum.[\[23\]](#page-93-4)

<span id="page-22-3"></span><sup>5</sup> ISO/CIE 11664-6:2014(E) Colormetry - Part 6: CIEDE2000 Colour-difference formula.[\[50\]](#page-95-4)

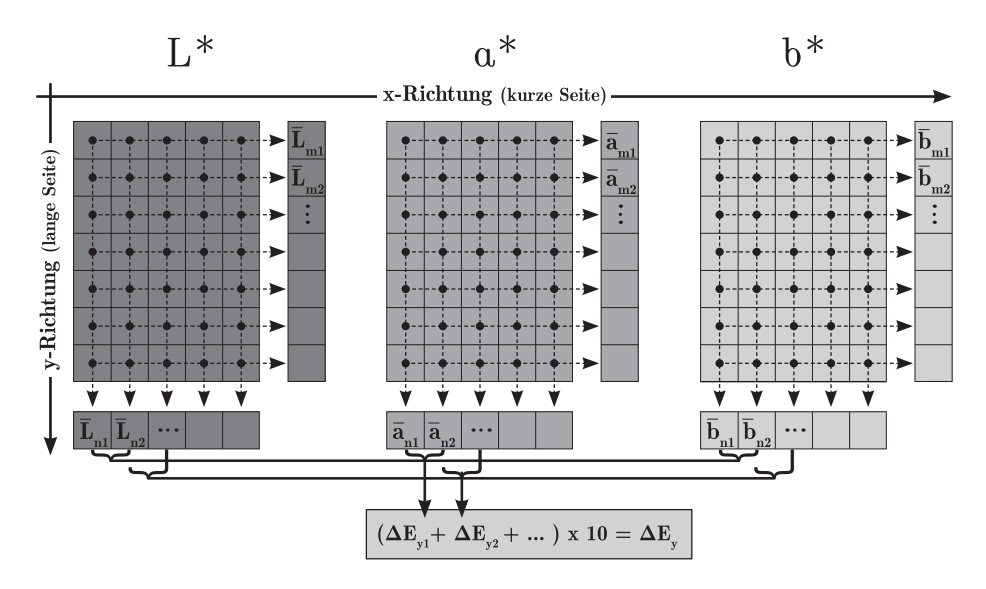

**Abbildung 2.5** – Schematische Darstellung der ersten Berechnungsschritte zur M-Score-Berechnung nach Fogra-Standards.

<span id="page-23-1"></span>
$$
\Delta E_{00}(\bar{xy}) = \frac{\Delta E_{00}(\bar{x})}{m - 1} + \frac{\Delta E_{00}(\bar{y})}{n - 1}
$$
\n(2.3)

Der endgültige Prüfwert mit der Bezeichnung "M-Score" wird schließlich gemäß Gleichung [2.4](#page-23-2) berechnet.[\[5,](#page-92-4) [31\]](#page-94-7)

<span id="page-23-2"></span>
$$
MScore = 100 \cdot \frac{1}{2^{\left(\frac{2 \cdot \Delta E_{00}(x_y)}{15}\right)}}\tag{2.4}
$$

Eine abgetastete Fläche mit hohen Farbortdifferenzen führt zu einem hohen  $\Delta E_{00}(\bar{xy})$  gemäß Gleichung [2.3](#page-23-1) und demzufolge zu einem gegen 0 verlaufenden Prüfwert nach M-Score gemäß Gleichung [2.4.](#page-23-2) Wird eine einfarbig angelegte Datei über ein Drucksystem ausgegeben, entspricht ein M-Score von 100 einem Ausdruck, bei dem keine Farbabstandsabweichungen festgestellt wurden. Eine 0 hingegen als M-Score entspricht einem Ausdruck, bei dem extreme Farbabstandsabweichungen in Form von Streifen oder wolkigen Strukturen gemessen wurden. Die Fogra schlägt für die Bedeutung des jeweiligen M-Score-Wertes das nachfolgend aufgeführte Bewertungsschema aus Tabelle [2.1](#page-24-0) vor. Dabei werden Ausdrucke mit einem M-Score  $\geq 95$  mit "Perfekt" und Ausdrucke mit einem M-Score  $\leq 50$  mit "Mangelhaft" bewertet. Wie die Zuweisung eines M-Score-Wertes zum aufgeführten Bewertungsschema zustande kam, ist nicht bekannt.

### <span id="page-23-0"></span>**2.2.2 Verfahrensbedingte Eigenschaften**

Der M-Score wird über statistische Methoden ermittelt. Als messtechnische Größe dient dabei eine Farbabstandsberechnung nach ∆*E*00. An dieser Stelle sei daher zunächst ein kurzer Einblick über die Auswirkungen der eingesetzten Farbabstandsberechnung aufgeführt.

<span id="page-24-0"></span>**Tabelle 2.1** – Von der Fogra empfohlenes Bewertungsschema zur Deutung des M-Score-Wertes.[\[5\]](#page-92-4)

| M-Score   | Bewertung    | praktische Bedeutung                               |
|-----------|--------------|----------------------------------------------------|
| $\geq 95$ | Perfekt      | Inkjet-Prüfdruck auf hochwertigem Prüfdruckpa-     |
|           |              | pier. Keine Inhomogenitäten erkennbar.             |
| > 80      | Sehr gut     | Druck zeigt kleine Inhomogenitäten ("leichte Wol-  |
|           |              | kigkeit"), aber keine deutlichen Streifen.         |
| >70       | Gut          | Druck zeigt kleine und mittlere Inhomogenitä-      |
|           |              | ten ("mittlere Wolkigkeit"), aber keine deutlichen |
|           |              | Streifen. Typische Grenze für "Offset Qualität".   |
| $\geq 60$ | Befriedigend | Druck zeigt eine Wolkigkeit und erkennbare (far-   |
|           |              | bige) Streifen. Dies wird von den meisten Nutzern  |
|           |              | noch akzeptiert.                                   |
| $\geq 50$ | Ausreichend  | Druck zeigt deutliche Wolkigkeit und Streifen. Die |
|           |              | Akzeptanz hängt stark vom Sujet ab.                |
| < 50      | Mangelhaft   | Deutliche Inhomogenitäten in Form von klar er-     |
|           |              | kennbaren Streifen. Die Akzeptanz hängt stark      |
|           |              | vom Sujet und dem Anwendungsfall ab.               |

 $\Delta E^*_{ab}$ wurde 1976 von der CIE (Internationale Beleuchtungskommission) veröffentlicht und ist eine empfindungsgemäße Größe zur quantitativen Beschreibung eines Farbabstandes. Die Berechnungsgrundlage basiert auf zwei  $L^*a^*b^*$ -Koordinaten und wird in DIN EN ISO 11664-4:2012-06 beschrieben.[\[23\]](#page-93-4) Farbtonabhängige Wahrnehmbarkeitsschwellen von Farbunterschieden, wie sie unter anderem von dem Psychophysiker David Lewis MacAdam (1910-1998) herausgefunden wurden, sind bei der Berechnung berücksichtigt.[\[29\]](#page-94-9) Insbesondere in gelbgrünen Farbtönen konnte MacAdam nachweisen, dass Farbunterschiede schlechter erkannt werden als in blauen Farbtönen. Dementsprechend werden Farbabstände in Farbsystemen wie CIELAB, die das Ziel einer empfindungsgemäßen Farbortsbeschreibung verfolgen, in grünen Tönen geringer gewichtet.

Die für die M-Score Berechnung eingesetzte Farbabstandsformel ∆*E*<sup>00</sup> (CIE-DE2000) basiert auf weiteren von der CIE veröffentlichten Untersuchungen<sup>[6](#page-24-1)</sup> zur Farbabstandsempfindung und ist zusätzlich dahingehend modifiziert, dass bei hohen Sättigungen Buntheitsdifferenzen gegenüber Helligkeitsdifferenzen geringer gewichtet werden und entlang der a\*-Achse in Unbuntnähe eine zusätzliche Streckung durchgeführt wird. Darüber hinaus wird im vierten Quadranten des Farbkreises (Koordinate bei +*a* <sup>∗</sup> und −*b* ∗ ) über einen Rotationsterm eine weitere Anpassung im blauen und purpurnen Farbtonbereich durchgeführt.[\[76\]](#page-97-4)

In Abbildung [2.6](#page-25-0) ist eine bunttonbezogene Gewichtung *T* in Abhängigkeit zum Farortdifferenzwinkel  $\bar{h}_{ab}$  dargestellt. In der Berechnung von  $\Delta E_{00}$  steht die Gewichtung im Nenner, so dass geringe Werte für *T* mit einer hohen Gewichtung einhergehen. Die winkelabhängige Gewichtung ist wellenförmig. Ein Farbbalken oberhalb der Abbildung soll die Zuordnung des jeweiligen Bunttons vereinfachen. An den Stellen der Peaks (Gelbgrün, Cyan, Magenta) können Farbäbstände demnach schlechter wahrgenommen werden als an den Stellen der Täler (Orange,

<span id="page-24-1"></span><sup>6</sup>Die CIE hat 2001 einen Bericht über weitere Untersuchungen zur Farbabstandsempfindung veröffentlicht.[\[16\]](#page-93-5) Die darauf basierenden Ergebnisse waren die Grundlage bei der Entwicklung der erweiterten Abstandsformel CIEDE2000.[\[50\]](#page-95-4)

Violettblau). Bei der M-Score Berechnung wird diese Gewichtung entsprechend berücksichtigt. Die Berechnung von ∆*E*<sup>00</sup> ist im Anhang [A.21 auf Seite 100](#page-100-2) aufgeführt.

<span id="page-25-0"></span>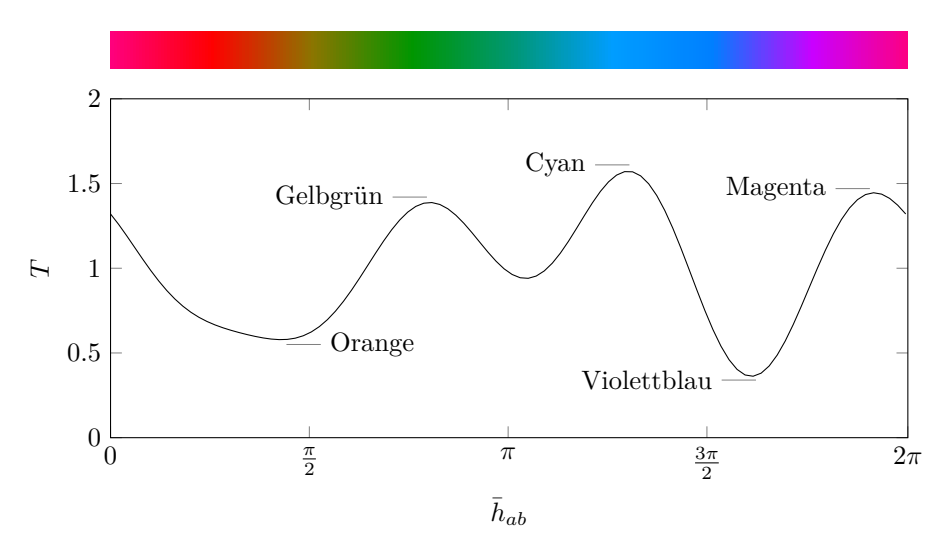

**Abbildung 2.6** – Darstellung der bunttonbezogenen Gewichtung in Abhängigkeit zum Farbortsdifferenzwinkel  $\bar{h}_{ab}$  bei der Berechnung des Farbstandes zweier Farborte nach CIEDE2000. Da der Bunttonterm *T* (Gleichung [A.44 auf Seite 101\)](#page-101-0) in der Gleichung zur Berechnung von ∆*E*<sup>00</sup> im Nenner steht, gehen niedrige Werte mit einer hohen Gewichtung einher.[\[29\]](#page-94-9)

Die nachfolgend aufgeführten Koordinaten in Tabelle [2.2](#page-26-0) dienen einer visuellen Darstellung der Gewichtung von ∆*E*<sup>00</sup> entlang der *L* ∗ ,*a* <sup>∗</sup> und *b* ∗ -Achsen. Für mehrere Bezugspunkte werden je zwei Farborte, bezeichnet als Untergrenze und Obergrenze, bestimmt. Der Abstand der Farborte wird in nur einer Dimension durchgeführt und bleibt für sämtliche Bezugspunkte in der Strecke konstant. Für die Bezugspunkte wird anschließend anhand der Unter- und Obergrenze der Farbabstand ∆*E*<sup>00</sup> gemäß ISO/CIE 11664-6:2014 berechnet und in Abbildung [2.7](#page-26-1) visualisiert. Dabei gilt, je größer die im Diagramm dargestellte Kugel, desto stärker ist die Gewichtung nach ∆*E*<sup>00</sup> bei der entsprechenden Bezugs-Koordinate. Die Formel zur Berechnung von ∆*E*<sup>00</sup> wird aufgrund ihrer Komplexität gesondert in Anhang [A.4 auf Seite 100](#page-100-1) aufgeführt.

Neben einer Betrachtung der Farbabstandsberechnung wird folgend ein Überblick über die Auswirkungen des von der Fogra vorgeschlagenen Messgerätes zur Bildung des M-Score gegeben. Wie bereits in Kapitel [2.2.1 auf Seite 21](#page-21-1) beschrieben, wird das zu untersuchende Testelement in eine Matrix zerlegt. Jede auszulesende Zelle innerhalb der Matrix nimmt dabei eine quadratische Fläche von 36 mm<sup>2</sup> ein. In Anbetracht der Tatsache, dass die auf dem Markt befindlichen Spektralfotometer aus technischen Gründen einen runden Messbereich aufweisen (insbesondere das von der Fogra empfohlene i1-iSis von X-Rite), kann nicht der volle Flächeninhalt der Zelle, sondern nur eine Teilfläche dessen aufgenommen werden.

In der vom Autor der vorliegenden Dissertation betreuten Projektarbeit

| Bezugspunkt |                |          | Untergrenze    |                |                | Obergrenze |                  |                |                 |  |
|-------------|----------------|----------|----------------|----------------|----------------|------------|------------------|----------------|-----------------|--|
| $L^*$       | $a^*$          | $b^*$    | $L^*$          | $a^\ast$       | $b^*$          | $L^*$      | $a^*$            | $b^*$          | $\Delta E_{00}$ |  |
| 95          | $\theta$       | $\Omega$ | 92             | $\theta$       | $\theta$       | 98         | $\theta$         | $\overline{0}$ | 3,59            |  |
| 72,5        | $\theta$       | $\theta$ | 69,5           | $\overline{0}$ | $\overline{0}$ | 75,5       | $\overline{0}$   | $\overline{0}$ | 4,51            |  |
| 27,5        | $\Omega$       | $\theta$ | 24,5           | $\theta$       | $\overline{0}$ | 24,5       | $\overline{0}$   | $\overline{0}$ | 4,51            |  |
| 5           | $\theta$       | $\theta$ | $\overline{2}$ | $\theta$       | $\overline{0}$ | 8          | $\overline{0}$   | $\overline{0}$ | 3,59            |  |
| 50          | $-95$          | $\theta$ | 50             | $-98$          | $\overline{0}$ | 50         | $-92$            | $\overline{0}$ | 1,14            |  |
| 50          | $-45$          | $\theta$ | 50             | $-48$          | $\theta$       | 50         | $-42$            | $\overline{0}$ | 1,99            |  |
| 50          | $-5$           | $\Omega$ | 50             | -8             | $\overline{0}$ | 50         | $-2$             | $\overline{0}$ | 6,72            |  |
| 50          | 5              | $\theta$ | 50             | $\overline{2}$ | $\overline{0}$ | 50         | 8                | $\overline{0}$ | 6,72            |  |
| 50          | 45             | $\theta$ | 50             | 42             | $\overline{0}$ | 50         | 48               | $\overline{0}$ | 1,99            |  |
| 50          | 95             | $\theta$ | 50             | 92             | $\theta$       | 50         | 98               | $\overline{0}$ | 1,14            |  |
| 50          | $\theta$       | $-95$    | 50             | $\overline{0}$ | $-98$          | 50         | $\boldsymbol{0}$ | $-92$          | 1,13            |  |
| 50          | $\theta$       | $-45$    | 50             | $\theta$       | $-48$          | 50         | $\theta$         | $-42$          | 1,98            |  |
| 50          | 0              | -5       | 50             | $\theta$       | $-8$           | 50         | $\theta$         | -2             | 4,90            |  |
| 50          | $\Omega$       | 5        | 50             | $\Omega$       | $\overline{2}$ | 50         | $\theta$         | 8              | 4,90            |  |
| 50          | 0              | 45       | 50             | 0              | 42             | 50         | $\theta$         | 48             | 1,98            |  |
| 50          | $\overline{0}$ | 95       | 50             | $\overline{0}$ | 92             | 50         | 0                | 98             | 1,14            |  |

<span id="page-26-0"></span>**Tabelle 2.2** – Grunddaten zur Darstellung der buntheitsabhängigen Gewichtung bei der Berechnung des Farbstandes nach CIEDE2000.

<span id="page-26-1"></span>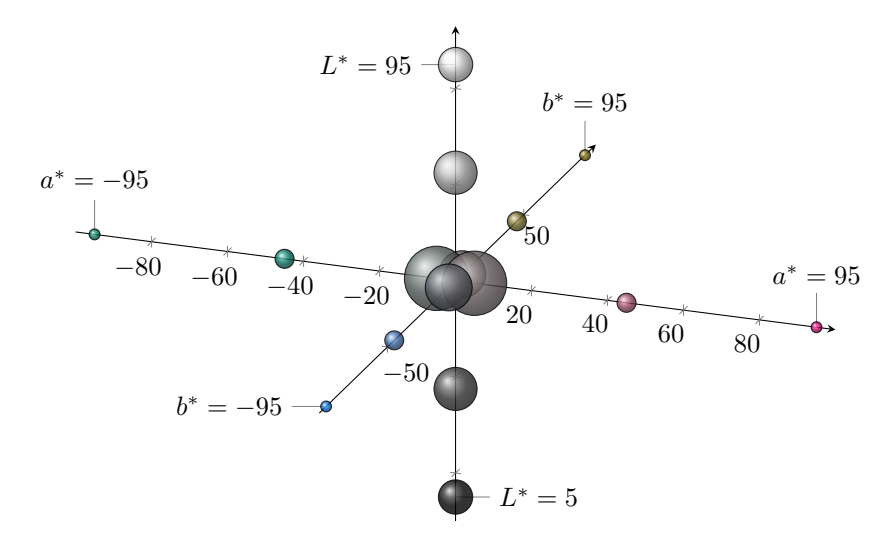

**Abbildung 2.7** – Darstellung der buntheitsabhängigen Gewichtung bei der Berechnung des Farbstandes nach CIEDE2000. Die Koordinaten der jeweiligen Farbpaare sind gleichabständig und liegen entlang der drei Achsen im *L* ∗ *a* ∗ *b* ∗ - Farbenraum. Die Kugeln sind zur besseren Erkennbarkeit willkürlich um den Faktor 1.7 vergrößert.

von Hendrik Kuper<sup>[7](#page-26-2)</sup> wurden unter anderem die Auswirkungen dieser Diskre-

<span id="page-26-2"></span><sup>7</sup>Der erste Teil dieses Kapitels orientiert sich überwiegend an den Ergebnissen der Projektarbeit von Hendrik Kuper mit dem Titel "Bewertung bestehender Verfahren zur Beurteilung der Inhomogenität digitaler Druckerzeugnisse". Im Rahmen der Projektarbeit wurde anhand zweier Verfahren untersucht, inwieweit unterschiedliche Streifen- und Wolkenstrukturen erfasst werden. Es werden dabei das in der ISO 13660 beschriebene Verfahren zur Ermittlung der "Graineness"

panz näher spezifiziert. Teilergebnisse der Untersuchung werden an dieser Stelle aufgegriffen und nachfolgend vorgestellt.

Um herauszufinden, ab welcher Strichstärke eine Änderung der Messwerte festzustellen ist, wurde eine Testform mit zwei Testfeldern (A & B) generiert. Beide Testfelder bestanden aus jeweils 18 Zeilen und Spalten. In Testfeld A wurde, beginnend an einer Zellenwand, über jede zweite Zeile eine horizontale Linie mit definierter Strichstärke positioniert. Für Testfeld B wurde selbiger Aufbau spaltenweise durchgeführt. Die Leerzeilen sowie die Leerspalten dienten der Eingrenzung von Ungenauigkeiten bei der Datenerfassung und zudem als Bezugswert.

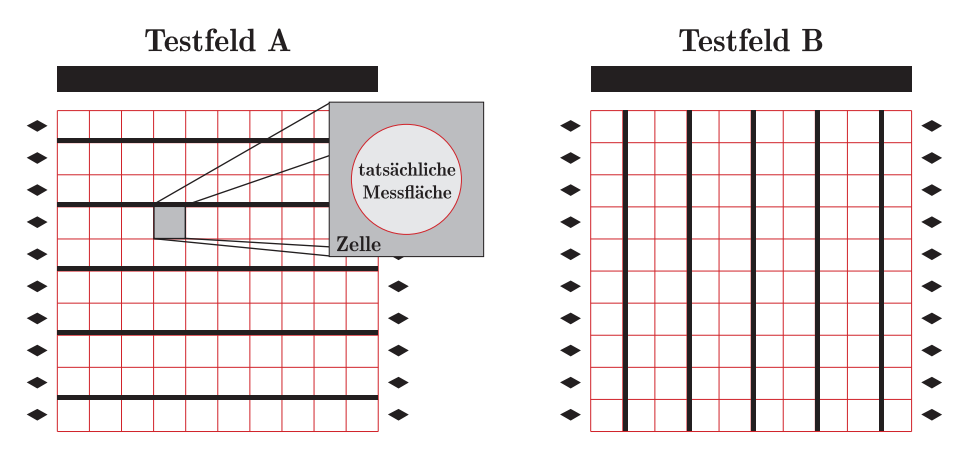

**Abbildung 2.8** – Verkleinerte Darstellung der Testfelder A & B zur Ermittlung der Streifensensibilität beim M-Score Verfahren.

Die jeweiligen Testfelder A & B wurden in zehnfacher Ausführung erstellt, wobei mit jeder fortlaufenden Ausführung die Strichstärke, beginnend bei 0*,*178 mm, um 0,17[8](#page-27-0) mm erhöht wurde.<sup>8</sup> Die *L*<sup>∗</sup>-Koordinaten wurden am Beispiel der Testform A zeilenweise arithmetisch gemittelt. Bei fünf Messwiederholungen ergaben sich somit 810 Leerzellenwerte (18 ×  $\frac{18}{2}$  × 5 = 810) und 810 Streifenzellenwerte deren arithmetisches Mittel gegenübergestellt wurde. Es war zu erwarten, dass die *L* ∗ -Koordinaten abnehmen (Fläche wird dunkler), sobald der Streifen vom Messgerät erkannt wurde.

Tendenziell waren die *L* ∗ -Koordinaten der Testform B geringfügig höher als die *L* ∗ -Koordinaten der Testform A, vgl. Tabelle [2.3,](#page-28-0) was auf den Bedruckstoff (Papier) zurückzuführen ist. Da die Testformen nicht auf selbigen Bogen, sondern auf jeweils eigenem Bogen platziert wurden, waren die gemessenen Helligkeitsdifferenzen auf herstellungsbedingte Helligkeitsschwankungen der eingesetzten Bogen zurückzuführen.

Die Standardabweichung der Messreihen für die Leerzellen beider Testformen lag bei nahezu konstant 0*,* 16. Schwankungen im Bedruckstoff, Messungenauigkeiten und drucksystembedingte[9](#page-27-1) Eigenschaften könnten die Ursache dafür

und das von der Fogra entwickelte M-Score Verfahren gegenübergestellt. Die Projektarbeit wurde vom Autor der vorliegenden Arbeit ausgeschrieben, betreut und begutachtet.[\[43\]](#page-95-5)

<span id="page-27-0"></span><sup>8</sup>Die Werte beziehen sich auf die angelegten Strichstärken in der Datei. Es ist davon auszugehen, dass die tatsächliche Strichbreite nach dem Druck aufgrund des Effekts der "Tonwertzunahme" größer ist.

<span id="page-27-1"></span><sup>9</sup>Die Testformen wurden im Drucklabor der Bergischen Universität Wuppertal über das

|               |                       |                                                    |               |                         | Testform A                   |          |               | <b>Testform B</b> |                      |                |
|---------------|-----------------------|----------------------------------------------------|---------------|-------------------------|------------------------------|----------|---------------|-------------------|----------------------|----------------|
|               |                       |                                                    |               |                         | (horizontale Streifen)       |          |               |                   | (vertikale Streifen) |                |
|               |                       |                                                    | Streifenzelle |                         | Leerzelle                    |          | Streifenzelle |                   | Leerzelle            |                |
|               | Streifenbreite        |                                                    | $\bar{L}^*$   | $\sigma$                | $\bar{L}^*$                  | $\sigma$ | $\bar{L}^*$   | $\sigma$          | $\bar{L}^*$          | $\sigma$       |
|               | $0,178$ mm            |                                                    | 94,85         | 0,17                    | 94,87                        | 0,17     | 94,97         | 0,17              | 94,99                | 0,16           |
|               | $0,356$ mm            |                                                    | 94,87         | 0,16                    | 94,88                        | 0,17     | 95,01         | 0,18              | 95,01                | 0,16           |
|               | $0,534$ mm            |                                                    | 94,84         | 0,16                    | 94,88                        | 0,16     | 94,98         | 0,16              | 94,99                | 0,15           |
|               | $0,712 \,\mathrm{mm}$ |                                                    | 94,79         | 0,16                    | 94,85                        | 0,16     | 94,93         | 0,17              | 95,00                | 0,16           |
|               | $0,890 \,\mathrm{mm}$ |                                                    | 94,70         | 0,21                    | 94,86                        | 0,17     | 94,81         | 0,28              | 94,98                | 0,16           |
|               | $1,068$ mm            |                                                    | 93,86         | 0,55                    | 94,86                        | 0,17     | 94,55         | 0,42              | 95,00                | 0,15           |
|               | $1,246$ mm            |                                                    | 92,15         | 0,59                    | 94,84                        | 0,16     | 94,03         | 0,80              | 94,99                | 0,16           |
|               | $1,424$ mm            |                                                    | 90,56         | 0,59                    | 94,85                        | 0,15     | 92,74         | 1,21              | 95,00                | 0,15           |
|               | $1,602 \,\mathrm{mm}$ |                                                    | 89,68         | 0,69                    | 94,82                        | 0,17     | 91,51         | 1,68              | 94,98                | 0,16           |
|               | $1,780 \,\mathrm{mm}$ |                                                    | 87,83         | 0,77                    | 94,78                        | 0,17     | 89,52         | 2,14              | 94,98                | 0,17           |
|               |                       |                                                    |               |                         |                              |          |               |                   |                      |                |
|               | 96                    |                                                    |               |                         |                              |          |               |                   |                      |                |
|               | $\frac{1}{1}$<br>94   | 阜                                                  | $\frac{1}{1}$ | $\overline{\mathbb{1}}$ | $\overline{\mathbb{P}}$      | す<br>中   |               |                   |                      |                |
|               |                       |                                                    |               |                         |                              |          |               |                   |                      |                |
|               | 92                    |                                                    |               |                         |                              |          |               |                   |                      |                |
| $\tilde{L}^*$ | 90                    |                                                    |               |                         |                              |          |               |                   |                      |                |
|               | 88                    |                                                    |               |                         |                              |          |               |                   |                      |                |
|               | 86<br>$\blacksquare$  | Leerzelle $\bar{L}^*$<br>Streifenzelle $\bar{L}^*$ |               |                         |                              |          |               |                   |                      |                |
|               | 84                    |                                                    |               |                         |                              |          |               |                   |                      |                |
|               | 0.2<br>$\theta$       | 0.4                                                | 0.6           |                         | 0.8<br>$\mathbf{1}$          | 1.2      | 1.4           | 1.6               | 1.8                  | $\overline{2}$ |
|               |                       |                                                    |               |                         | Streifenbreite (Datei) in mm |          |               |                   |                      |                |

<span id="page-28-0"></span>**Tabelle 2.3** – Einfluss der Streifenbreite auf die mit dem i1-iSis erfassten Messdaten.[\[43\]](#page-95-5)

**Abbildung 2.9** – Darstellung der gemittelten *L* ∗ -Koordinaten der Streifen- und Leerzellen in Abhängigkeit einer in der Datei angelegten Streifenbreite. Zusätzlich ist die Spannweite als Streugrenze für die Werte der Streifenzellen aufgeführt. Die in diesem Diagramm aufgeführten Daten beziehen sich auf die ermittelten Messdaten des Testfeldes B.[\[43\]](#page-95-5)

gewesen sein. Die Standardabweichung der Messreihen für die Streifenzellen stieg hingegen, sobald der Streifen vom Messgerät erkannt wurde. Dies war insbeson-

elektrofotografische Drucksystem iGen3 von XEROX ausgegeben. Es ist bei der Art von Drucksystemen zunächst nicht auszuschließen, dass aufgrund verfahrensspezifischer Systemkomponenten etwas Toner auf den nicht zu bedruckenden Stellen des Bogens vorhanden ist und somit geringfügige Auswirkungen auf das Messergebnis ausübt.

dere auf Druckschwankungen und Messungenauigkeiten zurückzuführen. Eine genauere Eingrenzung der Ursachen wurde an dieser Stelle nicht aufgeführt. Unter Missachtung der Streuung trafen die Erwartungen zu und es konnten ab einer Streifenbreite von ca. 1*,*068 mm signifikante Abweichungen festgestellt werden. Die L<sup>∗</sup>-Koordinaten nahmen ab und die Standardabweichung der gemittelten Messwerte stieg an, siehe Tabelle [2.3.](#page-28-0) Es ist davon auszugehen, dass die tatsächlich erkennbare Spaltenbreite dem zweifachen Wert 1*,*068 mm × 2 = 2*,*136 mm entspricht, da jede zweite Zeile bzw. Spalte in der Datei leer angelegt wurde.[\[43\]](#page-95-5)

### <span id="page-29-0"></span>**2.3 Homogenitätsbewertung nach ISO 13660**

#### <span id="page-29-1"></span>**2.3.1 Verfahrensbeschreibung**

Der internationale Standard ISO/IEC 13660:2001(E) wurde entworfen, um die Druckqualität von bürotypischen Drucksystemen zu bewerten. Die Norm be-schränkt sich dabei auf die Bewertung binärer, monochromatischer<sup>[10](#page-29-2)</sup> Bildinformationen. Im Gegensatz zur Fogra werden in der Norm weder Prüfmittel noch Richtgrößen aufgeführt. Es wird daher nur auf die Prüfmethode an sich eingegangen. Zwei Verfahren sind für die Bewertung der Homogenität beschrieben. Je nach Größe der Ausprägungsform wird die Körnigkeit (Graininess) oder die Wolkigkeit (Mottle) bewertet.

Der Begriff Körnigkeit bezeichnet laut ISO 13660 eine nichtperiodische Dichteänderung einer gedruckten Fläche über eine Ortsfrequenz von  $R' \geq 0.4$  Einheiten pro Millimeter in alle Richtungen. Über den Kehrwert der Ortsfrequenz R<sup>'</sup> lässt sich eine räumliche Periodenlänge von  $\lambda' \leq 2.5$  mm ableiten.<sup>[\[35\]](#page-94-10)</sup> Der auszuwertende Bereich (ROI - region of interest) sollte eine Fläche von zumindest  $161 \text{ mm}^2$ und für jede Dimension eine Kantenlänge von wenigstens 12*,*7 mm aufweisen. Der ROI ist in nicht weniger als *n* = 100 quadratische Kacheln *k* aufzuteilen, die bei der Auswertung der Mindestfläche von 161 mm<sup>2</sup> jeweils 1*,*61 mm<sup>2</sup> groß sind und eine Mindestkantenlänge von 1*,*27 mm haben. Für jede Kachel sind *m* = 900 Dichtewerte *D* zu erfassen. Bei einer zu untersuchenden Fläche von 161 mm<sup>2</sup> ergeben sich somit mehr als 90.000 Messdaten, die in die weitere Berechnung einfließen. Für jede Kachel werden zunächst das aus den Messdaten resultierende arithmetische Mittel  $\bar{D}_k$  gemäß

<span id="page-29-3"></span>
$$
\bar{D}_k = \frac{1}{m} \sum_{i=1}^{m} D_i
$$
\n(2.5)

sowie die Standardabweichung *σ<sup>k</sup>* nach

$$
\sigma_k = \sqrt{\frac{1}{m} \sum_{i=1}^{m} (D_i - \bar{D}_k)^2}
$$
 (2.6)

gebildet.

Die Körnigkeit *KQMW* als Maßzahl für die Homogenität nach ISO 13660 wird anschließend über das quadratische Mittel der Standardabweichungen *σ<sup>k</sup>* berechnet.

<span id="page-29-2"></span><sup>10</sup>Vorzugsweise schwarze Druckfarbe auf weißem Papier.

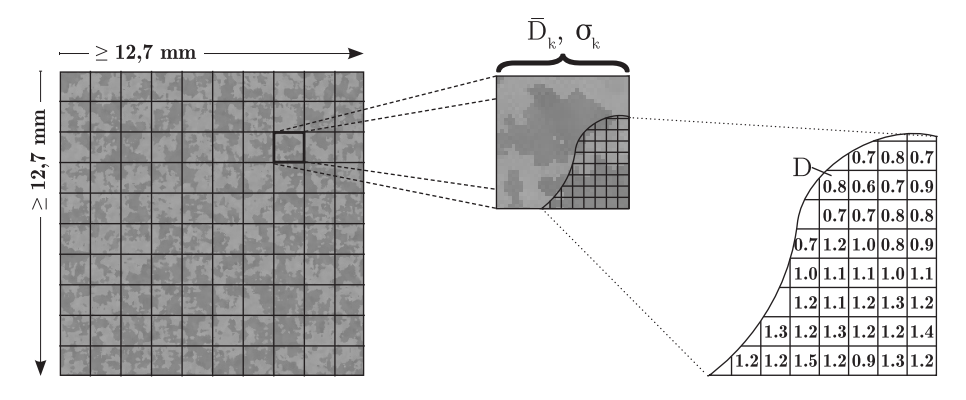

**Abbildung 2.10** – Abtastbereich nach ISO 13660 zur Berechnung der Körnigkeit einer gedruckten Fläche.

$$
K_{QMW} = \sqrt{\frac{1}{n} \sum_{j=1}^{n} \sigma_{k,j}^2}
$$
 (2.7)

Liegt hingegen eine nichtperiodische Dichteänderung einer gedruckten Fläche über eine Ortsfrequenz von  $R' \leq 0.4$  Einheiten pro Millimeter (entspricht einer Periodenlänge von  $\lambda' \geq 2.5$  mm) in allen Richtungen vor, wird die Ausprägungsform nach ISO 13660 mit "wolkig" bezeichnet. Die Rahmenbedingungen für die Datenerfassung und den Abtastbereich sind kongruent zur Körnigkeitsbewertung. Für die Berechnung der Wolkigkeit werden zunächst die für jede Kachel ermittelten arithmetischen Mittel  $\bar{D}_k$  gemäß Gleichung [2.5](#page-29-3) über alle Kacheln des gesamten Abtastbereichs gemäß Gleichung [2.8](#page-30-1) zu  $\bar{D}_{ROI}$  gemittelt.

<span id="page-30-1"></span>
$$
\bar{D}_{ROI} = \frac{1}{n} \sum_{i=1}^{n} \bar{D}_{k,i}
$$
\n(2.8)

Die Standardabweichung  $M_{\sigma}$  aller gemittelten Kachelwerte  $\bar{D}_{ROI}$  entspricht dem Prüfwert zur Wolkigkeitsbeurteilung (Gleichung [2.9\)](#page-30-2).

<span id="page-30-2"></span>
$$
M_{\sigma} = \sqrt{\frac{1}{n} \sum_{i=1}^{n} (\bar{D}_{k,i} - \bar{D}_{ROI})^2}
$$
 (2.9)

Sowohl für die Körnigkeit als auch für die Wolkigkeit gilt: je geringer der Wert für  $K_{OMW}$  bzw.  $M_{\sigma}$ , desto gleichmäßiger ist das Druckbild.

#### <span id="page-30-0"></span>**2.3.2 Verfahrensbedingte Eigenschaften**

Die ISO 13660 sieht die Bewertung von einfarbigen, schwarzen Ausdrucken vor. Farbortbezogene Abweichungen werden somit nicht berücksichtigt. Als Berechnungsgrundlage dienen optische Dichtewerte. Die optische Dichte *D<sup>R</sup>* ist nach DIN 4512[11](#page-30-3) definiert als der Zehnerlogarithmus des reziproken Reflexionsfaktors *R*.

<span id="page-30-3"></span><sup>11</sup>Die DIN 4512-10:1993-01 legt die geometrischen Bedingungen für Messungen der optischen Dichte bei Reflexion fest.[\[22\]](#page-93-6)

<span id="page-31-4"></span>
$$
D_R = \lg \frac{1}{R} = -\lg R \tag{2.10}
$$

Wobei der Reflexionsfaktor *R* über das Verhältnis eines reflektierten Strahlungsflusses[12](#page-31-0) Φ zu dem reflektierten Strahlungsfluss Φ*<sup>A</sup>* eines mattweißen Materials gebildet wird.

$$
R = \frac{\Phi}{\Phi_A} \tag{2.11}
$$

Der Logarithmus dient der Anpassung einer intensitätsabhängigen Empfindung bei einer Leuchtstärkeänderung. Bei einer hohen Reizanregung muss eine Reizänderung sehr groß sein, damit eine Empfindungsänderung ausgelöst wird. Um dieselbe Empfindungsänderung bei geringer Reizanregung zu bewirken, ist hingegen eine geringe Reizänderung nötig.[\[70\]](#page-97-5) Dieser Zusammenhang ist bekannt unter dem Weber-Fechner-Gesetz und basiert auf den Untersuchungen von Ernst Heinrich Weber<sup>[13](#page-31-1)</sup> (1795-1878) und Gustav Theodor Fechner<sup>[14](#page-31-2)</sup> (1801-1887).[\[82\]](#page-97-6) Um die Auswirkungen zu verdeutlichen, werden für unterschiedliche Intensitäten die Reflexionsfaktoren *R*<sup>1</sup> (Schichtdicke 1) und *R*<sup>2</sup> (Schichtdicke 2) gebildet und anschließend gemittelt (Gleichung [2.12\)](#page-31-3).

<span id="page-31-3"></span>
$$
\bar{R} = \frac{R_1 + R_2}{2} \tag{2.12}
$$

Der Reflexionsfaktor ist in diesem Zusammenhang als Reflexionskurve einer Druckfarbe zu betrachten. Es wird angenommen, dass die Reflexion über alle Wellenlängen konstant ist. Für jeden Reflexionsfaktor wird die Dichte gemäß Gleichung [2.10](#page-31-4) gebildet und dessen Differenz berechnet (Gleichung [2.13\)](#page-31-5).

<span id="page-31-5"></span>
$$
\Delta D = D_1 - D_2 \tag{2.13}
$$

Bei einer konstanten Schichtdickendifferenz  $b = 0,02$  zwischen  $R_1$  und  $R_2$ führt dies zur Gleichung [2.14.](#page-31-6)

<span id="page-31-6"></span>
$$
\Delta D(\bar{R}) = \lg \frac{1}{\bar{R} - \frac{b}{2}} - \lg \frac{1}{\bar{R} + \frac{b}{2}} \tag{2.14}
$$

**Tabelle 2.4** – Grunddaten zur Darstellung der Auswirkung einer Logarithmusfunktion auf die Berechnung von Dichtedifferenzen unterschiedlicher Schichtdicken.

| $R_{1}$        | $R_2$          | $R_{\rm}$      | $D_1$          | $D_2$     | $\Delta D$ |
|----------------|----------------|----------------|----------------|-----------|------------|
| 0.04           | 0.06           | 0.05           | 1.40           | 1.22      | 0.18       |
| 0.09           | 0.11           | 0.1            | 1.05           | 0.96      | 0.09       |
| 0.14           | 0.16           | 0,15           | 0.85           | 0.80      | 0.06       |
| ٠<br>$\bullet$ | ٠<br>$\bullet$ | ٠<br>$\bullet$ | ٠<br>$\bullet$ | $\bullet$ | :          |
| 0.94           | 0.96           | 0.95           | 0.03           | 0.02      | 0.01       |

<span id="page-31-0"></span><sup>12</sup>Der Strahlungsfluss oder auch die Strahlungsleistung bezeichnet eine transportierte Strahlungsenergie pro Zeitspanne.

<span id="page-31-1"></span><sup>13</sup>Professor für Anatomie und Physiologie.

<span id="page-31-2"></span><sup>14</sup>Professor für Physik, Philosoph und Anthropologe.

Der Abbildung [2.11](#page-32-0) kann entnommen werden, dass die Dichtedifferenz ∆*D* mit zunehmendem Reflexionsfaktor  $\bar{R}$  abnimmt. Wobei ein niedriger gemittelter Reflexionsfaktor *R* für ein tiefes Schwarz steht und mit steigendem Wert heller wird, bis  $\bar{R} \to 1 \to \Phi_A$ .

<span id="page-32-0"></span>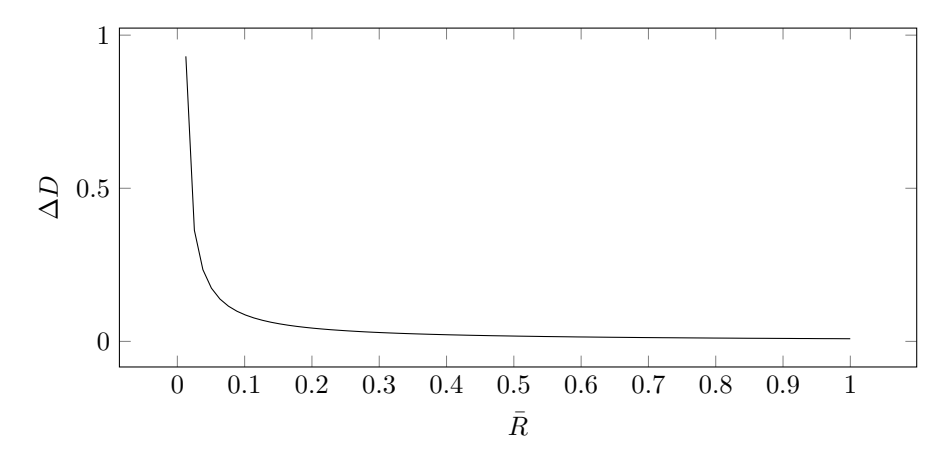

**Abbildung 2.11** – Einfluss der Logarithmusfunktion auf Dichtedifferenzwerte ∆*D* gegenüber dem aus zwei simulierten Schichten resultierenden, gemittelten Reflexionsfaktor  $\bar{R}$ .

Nach ISO 13660 müssen für jede Kachel  $30 \times 30 = 900$  Werte vorliegen. Bei einer Kachelgröße von 1*,*27 mm ist somit eine Abtastauflösung von 600 dpi erforderlich. In der Projektarbeit von Yanjie Li<sup>[15](#page-32-1)</sup> konnte nachgewiesen werden, dass bereits eine Abtastauflösung von 300 dpi verlustbehaftet ist und somit eine Abtastauflösung von 600 dpi als Mindestauflösung definiert werden sollte. Unabhängig von der Abtastauflösung führt bei beiden in der ISO 13660 aufgeführten Verfahren eine unterschiedliche Verteilung der Kacheldichte zu identischen Werten. Die Verteilungsordnung der Kacheldichte über den gesamten Abtastbereich wird demzufolge nicht berücksichtigt. Diese verfahrensbedingte Eigenschaft wurde 2009 in dem Artikel "Was ist Offsetqualität" [\[4\]](#page-92-5) aufgeführt und gilt im Übrigen auch für die M-Score Methode.

<span id="page-32-1"></span><sup>15</sup>Im Rahmen der Projektarbeit wurden drei Motive mit unterschiedlicher Abtastauflösung messtechnisch erfasst und nach der in der ISO 13660 beschriebenen Körnigkeitsmethode bewertet, um im Anschluss daran deren Ergebnisse gegenüberzustellen. Die Projektarbeit wurde vom Autor der vorliegenden Arbeit ausgeschrieben, betreut und begutachtet.[\[81\]](#page-97-7)

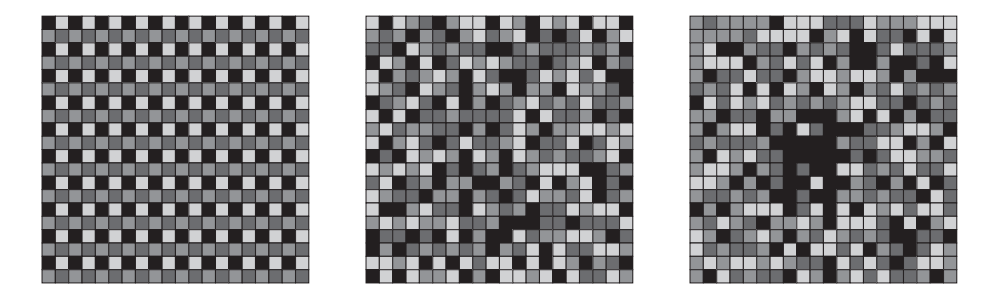

**Abbildung 2.12** – Ausschnitt eines Abtastbereichs nach ISO 13660 mit drei verschiedenen Verteilungen der Kacheldichte. Die unterschiedlichen Kacheldichten sind über einen Grauwert simuliert. Alle drei dargestellten Ausschnitte führen verfahrensbedingt zum gleichen Homogenitätswert.[\[4\]](#page-92-5)

## <span id="page-34-0"></span>**Kapitel 3**

# **Evaluation ausgewählter Verfahren zur Homogenitätsbewertung von Druckerzeugnissen**

Mit Hilfe einer Korrelationsprüfung soll festgestellt werden, inwieweit Messmethode und visuelle Wahrnehmung bei der Beurteilung inhomogener Vorlagen übereinstimmen. Für die Durchführung einer solchen Korrelationsprüfung wurde eine Testform mit unterschiedlichen Testfeldern generiert. Die Testfelder wurden einer Probandengruppe zur Beurteilung vorgelegt und mit messtechnischen Ergebnissen von ausgewählten Verfahren verglichen. Die messtechnische Bewertung wurde in Anlehnung des in Kapitel [2.2.1 auf Seite 21](#page-21-1) (M-Score) und des in Kapitel [2.3.1 auf Seite 29](#page-29-1) (ISO 13660) beschriebenen Verfahrens durchgeführt.

Im Rahmen einer vorangehenden Untersuchung hat der Autor der vorliegenden Dissertation bereits eine Arbeit betreut, die sich mit bestehenden Verfahren zur Bewertung unterschiedlicher Inhomogenitätstypen auseinandersetzte.[\[43\]](#page-95-5) Dabei stellte sich heraus, dass sowohl die M-Score Methode als auch die Körnigkeitsbewertung nach ISO 13660 sehr zuverlässig gegenüber der Erkennbarkeit von verschiedenen Inhomogenitätstypen sind. Die M-Score Methode erweist sich als überaus stabil bei wolkigen Strukturen. Die Körnigkeitsberechnung nach ISO 13660 hingegen hat vor allem ihre Stärken bei streifigen Vorlagen. Da beide Verfahren dennoch eine Bewertung von Mischformen (streifige und wolkige Strukturen) zulassen, waren diese für den anstehenden Versuch geradezu prädestiniert.

Die Auswirkungen einer Helligkeits- und Bunttonänderung waren in diesem Zusammenhang von besonderem Interesse. Der Einfluss von unterschiedlichen Strukturen beziehungsweise Ausprägungsformen wurde nicht untersucht.

## <span id="page-34-1"></span>**3.1 Entwurf einer geeigneten Testform**

Es wurde angestrebt, eine Testform zu generieren, die sowohl visuell als auch messtechnisch bewertet werden konnte. Sie sollte universell einsetzbar sein und

dennoch eine objektive Bewertung zulassen. Die Testformgenerierung sowie die Durchführung einer messtechnischen Auswertung wurden im Rahmen einer Pro-jektarbeit von Kurosch Javadinejad<sup>[1](#page-35-0)</sup> durchgeführt, die der Autor der vorliegenden Dissertation betreute. Dieses Kapitel orientiert sich überwiegend an den aus der Projektarbeit hervorgegangenen Ergebnissen.

Die Testform bestand aus maschinenlesbaren Steuerungsmarken (seitlich angelegte Rauten sowie einem kopfseitig angelegten Balken), an jeder Ecke positionierten Beschnittmarken, dem eigentlichen Testelement und einem Graustufenkeil. Die Ausprägungsform der inhomogenen Bildfläche war dem Ausdruck eines elektrofotografischen Drucksystems nachempfunden – tatsächlich handelte es sich um den Scan eines fehlerbehafteten Ausdrucks – und wies streifige und wolkige Strukturen auf.

Die Testform wurde über einen Canon PIXMA iX6550 ausgegeben. Als Papier wurde ein aufhellerfreies Epson Proofing Paper 205 verwendet. Da eine Bewertung der Helligkeits- sowie der Bunttonänderung im Vordergrund stand, wurde das Testelement in unterschiedlichen Helligkeiten bzw. Farbtönen ausgegeben. Insgesamt wurden zwei Helligkeitsreihen mit je vier Farben erzeugt. Konventionell wird dies in der Drucktechnik durch gezielte Rasterung und Kombination der Primärfarben realisiert. Diese Vorgehensweise war allerdings für den Versuch aus zwei Gründen ungeeignet:

- 1. Die erkennbaren Helligkeitsschwankungen im Testelement sollten über Schichtdickenschwankungen erfolgen, deren Bedingungen für beide Helligkeitsreihen konstant sind. Eine Rasterung zur Simulation unterschiedlicher Helligkeiten würde unvorhersehbare Effekte hervorrufen, da je nach Helligkeitsreihe die Ausprägungsintensität der Vorlage unterschiedlich interpre-tiert wird.<sup>[2](#page-35-1)</sup>
- 2. Das eingesetzte Drucksystem bzw. dessen Ansteuerungseinheit (Druckertreiber) neigt zum Schönen von bestimmten Farbzusammensetzungen. War die Ausgabe einer reinen Farbzusammensetzung von beispielsweise Cyan mit 60 %iger FD (Flächendeckung) gewünscht, so konnte nicht ausgeschlossen werden, dass die Farbfläche um Anteile weiterer Primärfarben ergänzt wurde. Der Effekt der Schönung ist nicht kontrollierbar. Eine nähere Betrachtung dieser Eigenheit erfolgt im späteren Verlauf der Arbeit (Kapitel [4.2.3 auf Seite 67\)](#page-67-0).

Der Einsatz von Sonderfarben bot alternativ die Möglichkeit, das Testelement unter konstanten Bedingungen in unterschiedlichen Helligkeiten und Bunttönen auszugeben. Als Sonderfarbe wird eine Farbe bezeichnet, die alternativ oder zusätzlich zu den Grundfarben (Cyan, Magenta, Yellow, Schwarz) eines Drucksystems eingesetzt wird. In diesem Zusammenhang handelte es sich um eine

<span id="page-35-0"></span><sup>&</sup>lt;sup>1</sup>In der Projektarbeit wird eine Testform generiert, die eine Bewertung nach der M-Score und ISO 13660 Methode zulässt. Darüber hinaus wird die Testform über ein geeignetes Inkjetsystem ausgegeben und anschließend messtechnisch bewertet. Titel der Arbeit: "Ein Beitrag zur Untersuchung des Einflussverhaltens von Helligkeits- und Farbortsänderungen gedruckter, inhomogener Flächen auf die messtechnische Bewertung nach ISO 13660 und Fogra-Standards". Die Projektarbeit wurde vom Autor der vorliegenden Arbeit ausgeschrieben, betreut und begutachtet.[\[57\]](#page-96-6)

<span id="page-35-1"></span><sup>2</sup>Für das eingesetzte Drucksystem wurde ein frequenzmoduliertes Rasterverfahren eingesetzt. Demzufolge nimmt die flächenbezogene Rasterpunktmenge mit zunehmender Helligkeit in der Vorlage ab.
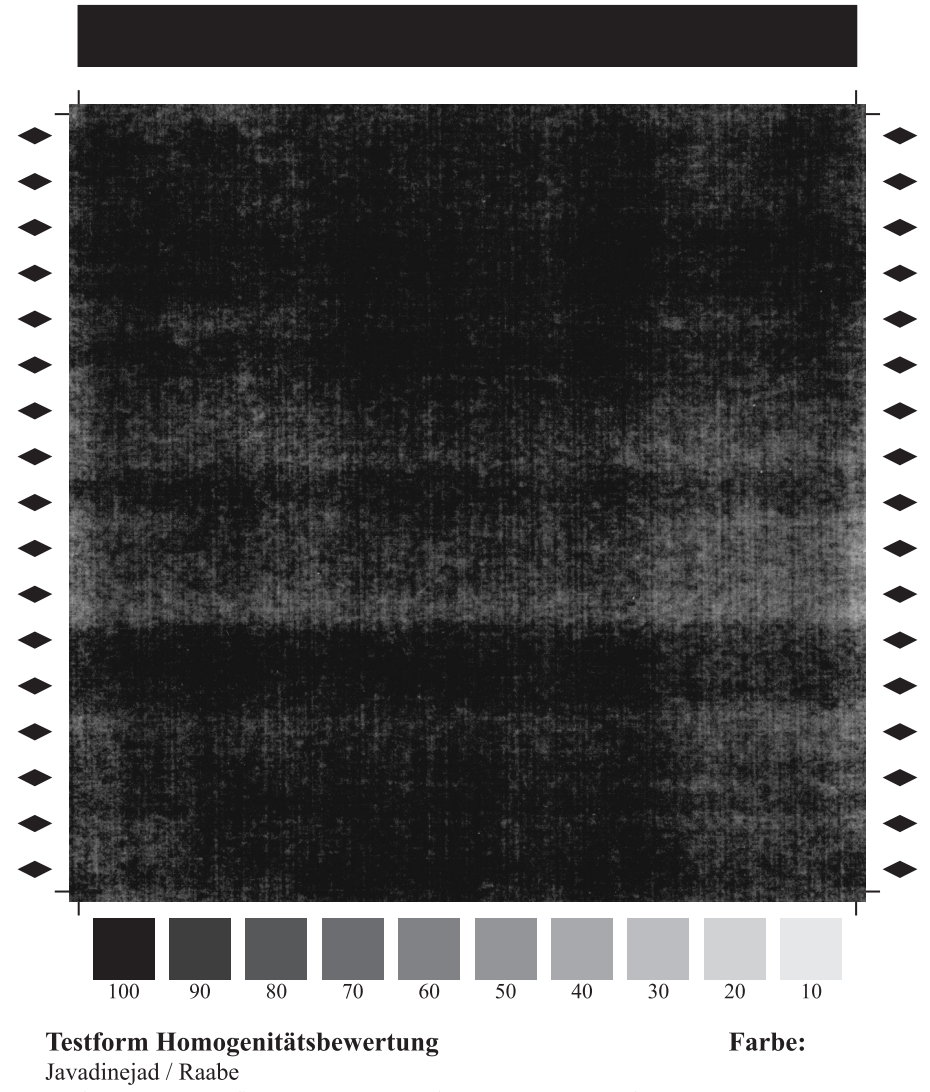

Papier: Epson Proofing Paper 205, Drucker: Canon PIXMA iX6550

Druckfarbe, die eigens für diesen Versuch hergestellt wurde. Diese zeichnete sich dadurch aus, dass sie durch eine gezielte Kombination ihrer Grundbestandteile im Vollton einen definierten Farbort erreicht.

Für den weiteren Ablauf wurde somit mehrfach (insgesamt acht Mal) dieselbe Datei (Testelement als Graustufendatei mit 8 Bit) ausgegeben, wobei für jedes Exemplar eine eigens zusammengestellte Druckfarbe eingesetzt wurde. Die Rasterung zur Helligkeitssimulation innerhalb der Testelementfläche blieb zwar erhalten, änderte sich jedoch nicht über die verschiedenen Testseiten. Es wurden die farbmetrischen Werte  $L^* = 50$  und  $L^* = 80$  (bezogen auf das Kontrollelement des Graustufenkeils bei 100 %iger FD) in den Farbtönen Rot,

**Abbildung 3.1** – Abbildung der Testform zur Korrelationsprüfung im originalgetreuen Maßstab.[\[57\]](#page-96-0)

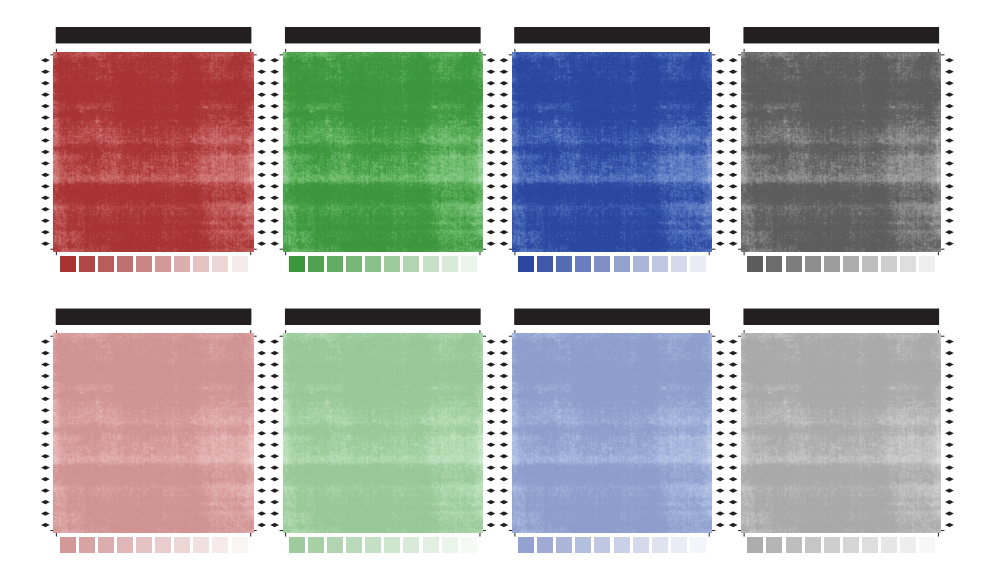

**Abbildung 3.2** – Verkleinerte Darstellung der achtseitigen Testform als Bewertungsvorlage zur Durchführung einer Korrelationsprüfung.

Grün, Blau und Schwarz angestrebt. Die gewünschte Farbtonausprägung wurde zunächst nicht näher spezifiziert. Das auszuwertende Testelement nahm eine quadratische Fläche von $102\,\mathrm{mm}\times102\,\mathrm{mm}$ ein. Es handelt sich dabei um ein Format, das sich aus Sicht des Autors der vorliegenden Arbeit, insbesondere aus Handhabbarkeitsgründen, gut für eine visuelle Beurteilung eignet.

## <span id="page-37-0"></span>**3.2 Vorgehensweise zur messtechnischen Datenerfassung**

Für eine Homogenitätsbewertung einer gedruckten Vorlage nach der M-Score Methode sind von der Fogra die Auswertungsmethode und eine Empfehlung zur Gestaltung der auszuwertenden Vorlage beschrieben. Welches Messgerät (Spektralphotometer) letztlich zur Datenerfassung ausgewählt wird und in welchem Programm die Berechnung stattfindet, bleibt dem Anwender freigestellt. In der Norm ISO 13660 wird zur Homogenitätsbewertung einer gedruckten Vorlage lediglich die Methodik aufgeführt. Da die beiden aufgeführten Verfahren für die Bewertung einer Vorlage unterschiedliche Bedingungen voraussetzen, mussten Rahmenbedingungen festgelegt und eine Vorgehensweise definiert werden, um möglichst vielen Anforderungen gerecht zu werden. Die Vorgehensweise der messtechnischen Datenerfassung orientierte sich an der Arbeit von Javadinejad [\[57\]](#page-96-0) und wurde wie folgt durchgeführt:

Für die M-Score Bewertung wurde das Testchartmessgerät (automatischer Spektralphotometer) i1-iSis von X-Rite verwendet. Die Messungen wurden unter den Bedingungen D50/2 ◦ durchgeführt. Das erfasste Testelement im Format  $102 \text{ mm} \times 102 \text{ mm}$  wurde in 36 mm<sup>2</sup> große Messfelder zerlegt. Es gingen somit die farbmetrischen Werte aus *m* = 17 Zeilen und *n* = 17 Spalten in die Berechnung mit ein. Die Anzahl an Zeilen und Spalten unterschieden sich demzufolge von der aufgeführten Anzahl aus der Beschreibung zur M-Score Berechnung nach Kapitel [2.2.1 auf Seite 21.](#page-21-0) Dies war nötig, da eine Messfeldgröße von 36 mm<sup>2</sup> beibehalten werden sollte und die abzutastende Vorlage nach Fogra im Format DIN A4 somit weitaus größer ist als die für den anstehenden Versuch entwickelte Testform im Format  $102 \text{ mm} \times 102 \text{ mm}$ , siehe vorheriges Kapitel [3.1.](#page-34-0) Die Farbabstandsberechnung erfolgte mittels VBA-Codes in Form eines von der Fogra zur Verfügung gestellten Add-Ins<sup>[3](#page-38-0)</sup> für Excel.

Zur Körnigkeitsbewertung nach ISO 13660 wurde als Datenerfassungsgerät ein Flachbettscanner des Typs CanoScan LiDE 100 von Canon eingesetzt. Mit 101*,*6 mm × 101*,*6 mm wurde nur eine Teilfläche des im Format 102 mm × 102 mm angelegten Testelements ausgewertet. Dies war erforderlich, da bei einer Scanauflösung von  $600 \text{ dpi}$  – entspricht einer Fläche von  $2400 \text{ Pixel} \times 2400 \text{ Pixel}$  – eine ganzzahlige Aufteilung in 80 × 80 Kacheln mit je 900 Messwerten möglich war. Die Berechnung basierte nicht auf Dichtewerten, sondern zunächst auf 8 Bit modulierten RGB-Farbwerten. Jedem Pixel lag pro Kanal jeweils ein diskreter Wert zwischen 0 und 255 vor. Da die weitere Berechnung eine eindimensionale Helligkeitsverarbeitung vorsah, wurde das RGB-Farbbild in ein Graustufenbild transformiert. Unter Berücksichtigung der Farbempfindlichkeit<sup>[4](#page-38-1)</sup> erfolgte eine Farbraumtransformation zu Graustufenwerten *SW* mit folgender Gewichtung der jeweiligen Kanäle Rot *R*, Grün *G* und Blau *B* [\[2\]](#page-92-0):

$$
SW = 0.299 \cdot R + 0.587 \cdot G + 0.114 \cdot B. \tag{3.1}
$$

Die farbkanalbezogene Gewichtung stellte eine Abweichung zur Vorgehensweise nach ISO 13660 dar, erhöhte allerdings die Normkonformität zur Körnigkeitsbewertung nach ISO 24790. Die Transformation sowie die Berechnung wurden mithilfe eines für Matlab<sup>[5](#page-38-2)</sup> geschriebenen Programms realisiert. Der Quellcode ist in Anhang [A.15 auf Seite 115](#page-115-0) aufgeführt.[\[81\]](#page-97-0)

In der nachstehenden Abbildung ist der Ablauf beider Verfahren zur messtechnischen Auswertung der achtseitigen Testform in Form eines Ablaufdiagramms dargestellt (Abbildung [3.3\)](#page-39-0).

<span id="page-38-1"></span><span id="page-38-0"></span><sup>3</sup>Das Add-In ist frei verfügbar und wird kostenlos von der Fogra zur Verfügung gestellt.[\[33\]](#page-94-0) <sup>4</sup>Ein Blau mit dem Wert 255 wird beispielsweise wesentlich dunkler wahrgenommen als ein Grün mit selbiger Wertzuweisung.[\[76\]](#page-97-1)

<span id="page-38-2"></span><sup>5</sup>Matlab ist ein Programm von The MathWorks. Es dient in erster Linie dem Lösen mathematischer Gleichungen und der Visualisierung komplexer Zusammenhänge.

<span id="page-39-0"></span>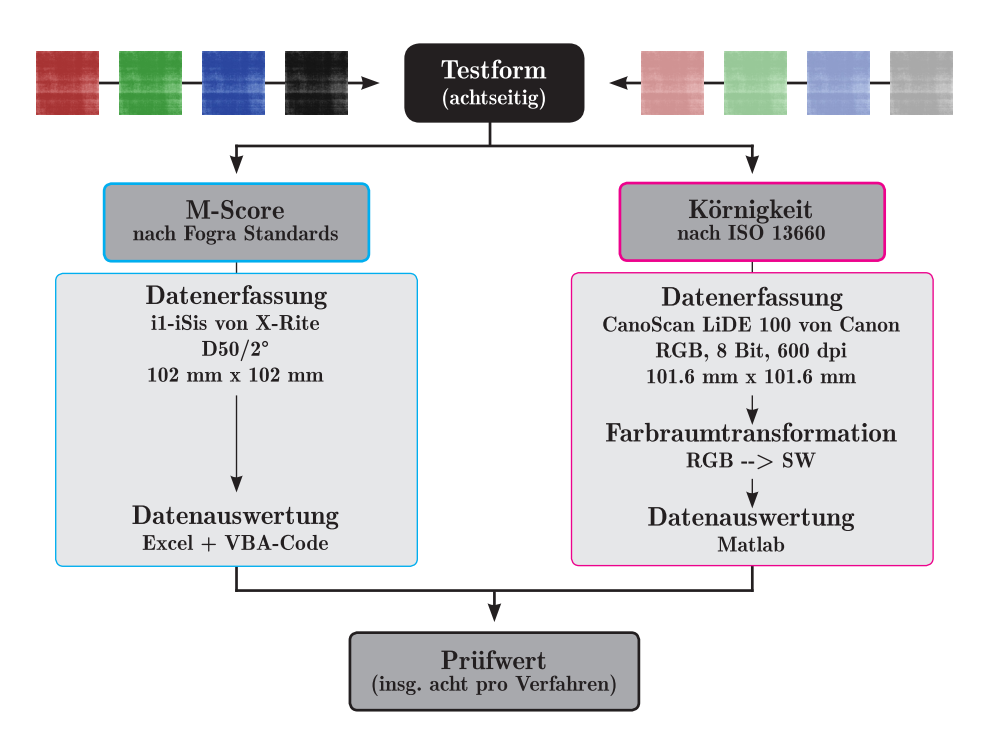

**Abbildung 3.3** – Ablaufdiagramm zur messtechnischen Datenerfassung und Prüfwertbildung der achtseitigen Testform.

## <span id="page-39-1"></span>**3.3 Vorgehensweise zur visuellen Beurteilung**

Die bereits messtechnisch erfassten Testformen wurden einer Probandengruppe vorgelegt. Diese hatte die Aufgabe, die ausgeschnittenen Testelemente der Reihe nach von homogen wirkend (links) bis inhomogen wirkend (rechts) auszulegen.

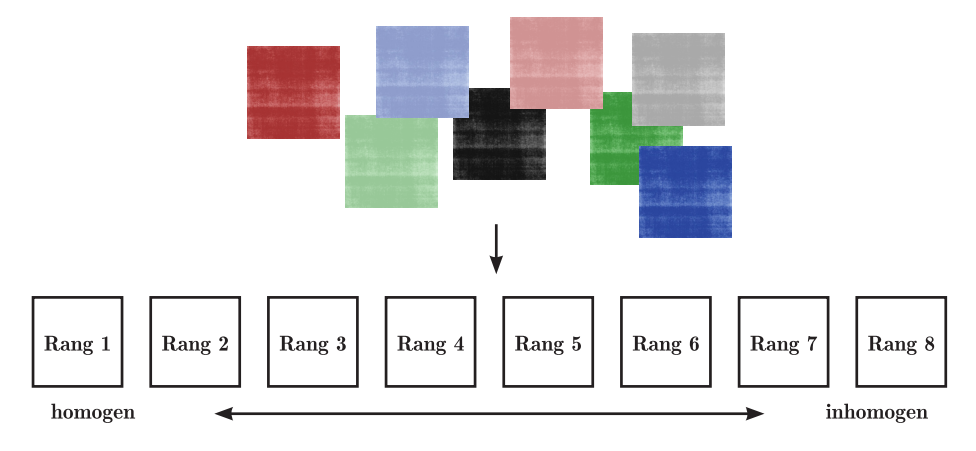

**Abbildung 3.4** – Aufgabe der Probanden: Bildung einer Rangfolge der achtseitigen Testform.

Um das Sehvermögen der Probanden besser einschätzen zu können, wurden zunächst eine Sehschärfeuntersuchung sowie ein Farbanomalietest durchgeführt.

Die eigentliche Testformbewertung und die Farbanomalieuntersuchung wurden unter der Betrachtungssituation I.B1 und die Sehschärfeuntersuchung unter I.A1 durchgeführt. Eine Skizze zur Beschreibung der Betrachtungssituation befindet sich in Anhang [B.4 auf Seite 118.](#page-118-0) Die Beschreibung der Versuchsdurchführung, der Auswertung sowie der Korrelationsprüfung mit den messtechnischen Ergebnissen beziehen sich auf die Ergebnisse der Bachelor Thesis von Milena Stoimenova[6](#page-40-0) dessen Arbeit vom Autor der vorliegenden Dissertation betreut wurde.

#### **3.3.1 Vorstellung der Probandengruppe I**

Insgesamt nahmen 54 Probanden an dem Versuch teil. Es handelte sich dabei um 27 Frauen und 27 Männer im Alter zwischen 22 und 60 Jahren. Die Gruppe setzte sich aus Studierenden und Mitarbeitern des Studiengangs Druck- und Medientechnologie der Bergischen Universität Wuppertal (≈ 63 %) sowie weiteren branchenfremden Personen ( $\approx 37\%$ ) zusammen. Die Probanden waren ausschließlich europäischer Herkunft. Die Untersuchungen wurden binokular durchgeführt. Sehhilfen wie Brillen oder Kontaktlinsen durften verwendet werden.[\[66\]](#page-96-1)

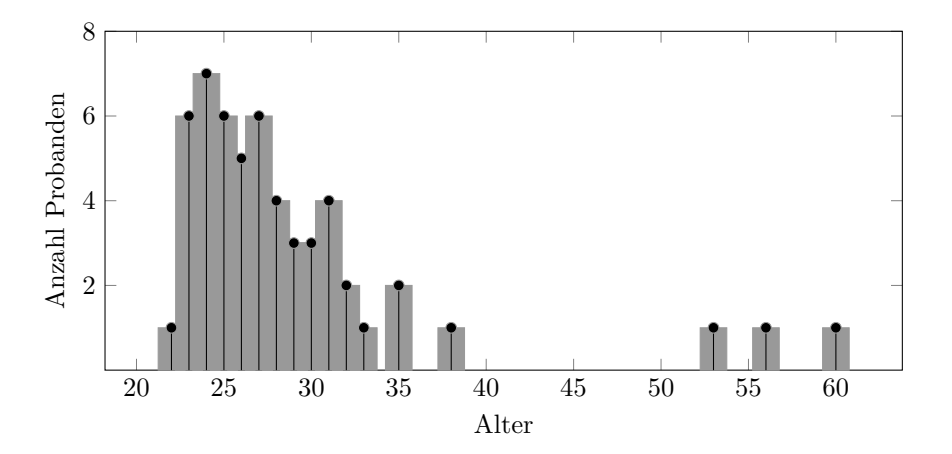

**Abbildung 3.5** – Altersverteilung der an der visuellen Beurteilung teilnehmenden Probandengruppe.[\[66\]](#page-96-1)

#### **3.3.2 Sehschärfeuntersuchung**

Die Sehschärfe bezeichnet die Leistungsfähigkeit, zwei Punkte in einem bestimmten Abstand getrennt voneinander wahrzunehmen. Zur Überprüfung der Sehschärfe wurde eine Sehtafel erstellt, dessen Herstellungsbedingung sich überwiegend an den in der ISO 8596:2009[7](#page-40-1) aufgeführten Spezifikationen orientierte. Als Sehzeichen wurde der Landoltring gewählt. Die Norm empfiehlt für eine Sehschärfeuntersuchung in der Ferne einen Abstand von 4 m. Für eine Sehschärfeuntersuchung in der Nähe ist kein Betrachtungsabstand angegeben. Da die

<span id="page-40-0"></span> $6$ Frau Milena Stoimenova hat im Rahmen ihrer Bachelor Thesis den Einfluss von Helligkeitsund Farbortsänderungen gedruckter Flächen auf eine Homogenitätsbeurteilung untersucht. Die Thesis wurde von Prof. Dr. U. Jung und dem Autor der vorliegenden Arbeit ausgeschrieben, betreut und begutachtet.[\[66\]](#page-96-1)

<span id="page-40-1"></span><sup>7</sup>Die ISO 8596:2009 ist eine Norm in der die Durchführung einer Sehschärfeuntersuchung beschrieben wird.[\[46\]](#page-95-0)

eigentliche Testformbewertung zur Homogenitätsbewertung bei einem Betrachtungsabstand von 1 m durchgeführt wurde, und es sich somit um eine Betrachtung einer Probe in der Nähe handelte, wurde der Betrachtungsabstand zwischen Sehzeichen und Eintrittspupille zur Sehschärfeuntersuchung der Prüfperson auf 1 m festgelegt.

Das Sehzeichen wurde je sechs Mal in den Sehschärfewerten von 0.1 bis 1.6 bei dekadisch logarithmischer Abstufung dargeboten. Eine Änderung der Größe bei dekadisch logarithmischer Absturung dargeboten. Eine Anderung der Größe<br>zum nächstkleineren erfolgte durch den Quotienten <sup>1</sup>V∕IŪ.[\[46\]](#page-95-0) Die absolute Größe des Sehzeichens ergab sich aus dem angestrebten Sehschärfewert in Abhängigkeit zum Betrachtungsabstand. Die Berechnungsgrundlage ist in Anhang [A.5 auf](#page-103-0) [Seite 103](#page-103-0) aufgeführt.

Die Sehtafel wurde im Format DIN A4 angelegt und über einen Epson Stylus 4900 PRO auf Epson Proofing Paper 205 ausgegeben. Eine verkleinerte Abbildung der Sehtafel ist in Anhang [B.4 auf Seite 119](#page-119-0) dargestellt. Die gemessene Leuchtdichte einer unbedruckten Stelle auf der Sehtafel lag bei  $L_{v:AK} = 662,5 \text{ cd m}^{-2}$  und war somit abweichend zu der in der Norm mit maximal

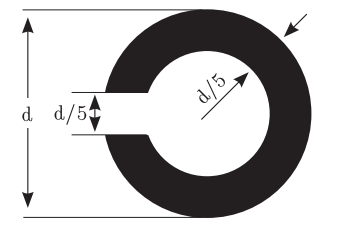

**Abbildung 3.6** – Landoltring.

 $L<sub>v</sub>$  = 320 cd m<sup>-2</sup> angegebenen Leuchtdichte.<sup>[8](#page-41-0)</sup> Am Ort des Sehzeichens betrug die Leuchtdichte  $L_{v:SZ} = 34,2 \text{ cdm}^{-2}$  und war mit einem 5,16 %igen Anteil, bezogen auf die Leuchtdichte der Sehtafel, wiederum normkonform.

Sämtliche Probanden, die an dem Versuch teilgenommen haben, wiesen einen Sehschärfewert von mindestens 1.0 (=  $100\%$ ) auf.

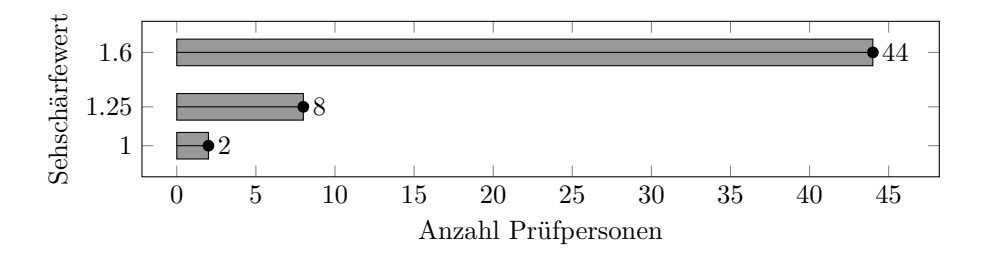

**Abbildung 3.7** – Die erreichten Sehschärfewerte in absoluter Häufigkeit.[\[66\]](#page-96-1)

#### **3.3.3 Farbanomalieprüfung**

Mit dem FM (Farnsworth Munsell) 100 Hue Test von X-Rite wurde die Farbsehfähigkeit der Probandengruppe beurteilt. Der Farbtest besteht aus insgesamt 93 Farbkappen (aufgeteilt in vier Farbgruppen/Reihen), die der Farbigkeit nach sortiert wurden. Die Reihen setzen sich dabei aus den jeweiligen Endfarbtönen Violett-Grün, Gelb-Grün, Gelb-Rot und Rot-Violett zusammen, wobei die Endkappen fest positioniert und nur die insgesamt 85 (3 · 21 + 1 · 22) chaotisch

<span id="page-41-0"></span><sup>8</sup>Die aufgeführten Messwerte basierten auf dem arithmetischen Mittel aus je 10 Messungen. Messgerät: LS-110 von Konica Minolta. Die Messblende wurde an die vertikale Wand der Abmusterungskabine gerichtet. Es handelte sich um die Stelle, an der die Sehtafel zur Begutachtung positioniert wurde (die Sehtafel wurde mittig in horizontaler Flucht zur Augenhöhe der Prüfperson ausgerichtet).

vorliegenden Farbkappen dem Farbverlauf nach zu sortieren sind. Die Sortierung erfolgte reihenweise. Die von der Prüfperson ausgelegte Reihenfolge wurde in eine dem Test beiliegenden Software eingegeben und ausgewertet. Aus der eingegebenen Reihenfolge wurde ein Prüfwert gebildet. Dieser setzte sich aus der Anzahl falsch positionierter Farbkappen und der Entfernung zur korrekten Position zusammen. Laut Hersteller stellen Prüfwerte zwischen 0 und 16 eine hervorragende, zwischen 17 und 100 eine durchschnittliche und oberhalb von 100 eine fehlerhafte Farbsehfähigkeit dar. Die Farbanomalieuntersuchung wurde unter der Normlichtart D50 durchgeführt und war somit abweichend von der von X-Rite empfohlenen Normlichtart D65. Den Prüfpersonen wurde für die Versuchsdurchführung keine Zeitvorgabe gesetzt.[\[66\]](#page-96-1)

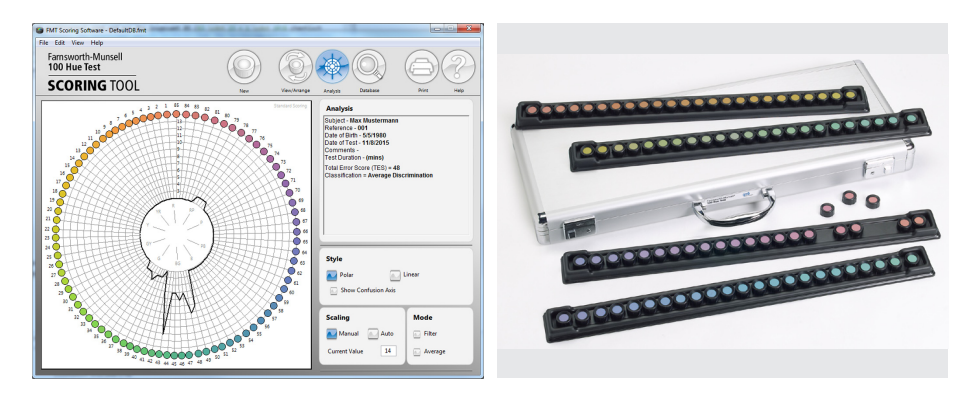

Abbildung 3.8 – Farbanomalietest "Farnsworth Munsell 100 Hue Test" von X-Rite. Der Test besteht aus 85 Farbkappen, die dem Farbverlauf nach zu sortieren sind. Die Auswertung erfolgt über eine Software.[\[80\]](#page-97-2)

Alle an dem Versuch teilnehmenden Probanden hatten einen Fehlerpunkt *<* 92 erreicht. 50 % der Teilnehmer hatten sogar weniger als 16 Fehlerpunkte. In der Abbildung [3.9](#page-43-0) sind die summierten Fehlerpunkte aller Probanden, bezogen auf die jeweilige Farbkappe, dargestellt.

Auffällig war eine erhöhte Fehlerhäufung in den gelb-grünen und türkisen Bunttönen (=Farbtöne). Es ist allgemein bekannt, dass die Fähigkeit Bunttöne zu unterscheiden von dem dargebotenen Buntton abhängig ist. Der Mensch kann Unterschiede in einem Gelb-Grün- oder Türkiston wesentlich schlechter differenzieren als in einem Violett. Somit ist das Ergebnis der Farbanomalieprüfung zwar interessant aber nicht überraschend. In der Farbmetrik wird versucht, solche Farbempfindungen beispielsweise bei der Berechnung von Farbabständen zu berücksichtigen.

<span id="page-43-0"></span>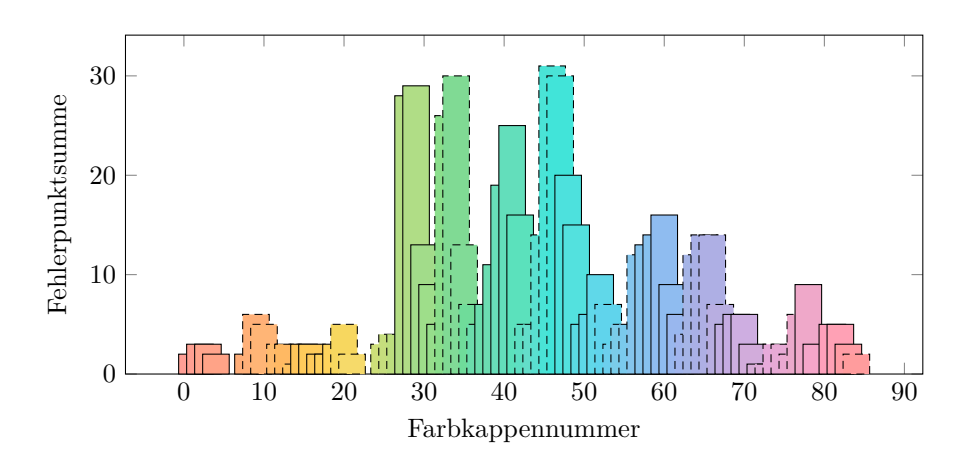

**Abbildung 3.9** – Summierte Fehlerpunkte aller Probanden sortiert nach Farbkappennummer. Bei zwei vertauschten Farbkappen gibt es für jeweils beide Farbkappen einen Fehlerpunkt. Insbesondere in den Grün-Türkis-Tönen ist eine starke Ausprägung der Fehlerhäufung erkennbar.

## **3.4 Darstellung der messtechnischen und visuellen Bewertungsergebnisse**

In Abbildung [3.10](#page-43-1) ist eine Bewertung der achtseitigen Testform nach dem Verfahren zur Körnigkeitsberechnung aus Kapitel [2.3 auf Seite 29](#page-29-0) und den messtechnischen Bestimmungen aus Kapitel [3.2 auf Seite 37](#page-37-0) abgebildet. Ein hoher Prüfwert *KQMW* steht für eine hohe Inhomogenität.

<span id="page-43-1"></span>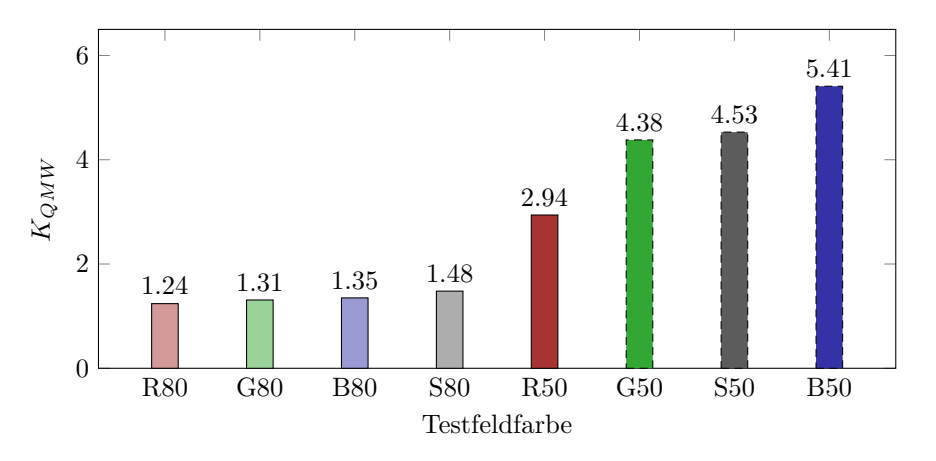

**Abbildung 3.10** – Rangfolge der achtseitigen Testform nach der Körnigkeitsbewertung in Anlehnung an ISO 13660. Je höher der Wert für *KQMW* , desto inhomogener die bewertete Fläche.[\[57,](#page-96-0) [66\]](#page-96-1)

Die Ergebnisse der nach Kapitel [2.2 auf Seite 21](#page-21-1) durchgeführten M-Score Methode sind in Abbildung [3.11](#page-44-0) dargestellt. Für eine bessere Veranschaulichung wurde der Prüfwert dargestellt als Differenz *MScore<sup>D</sup>* aus dem Minuend 100 und dem Subtrahend *MScore*. Ein hoher Prüfwert *MScore<sup>D</sup>* steht somit ebenfalls für eine hohe Inhomogenität. Das Bewertungsschema aus Tabelle [2.1 auf Seite 24](#page-24-0)

<span id="page-44-0"></span>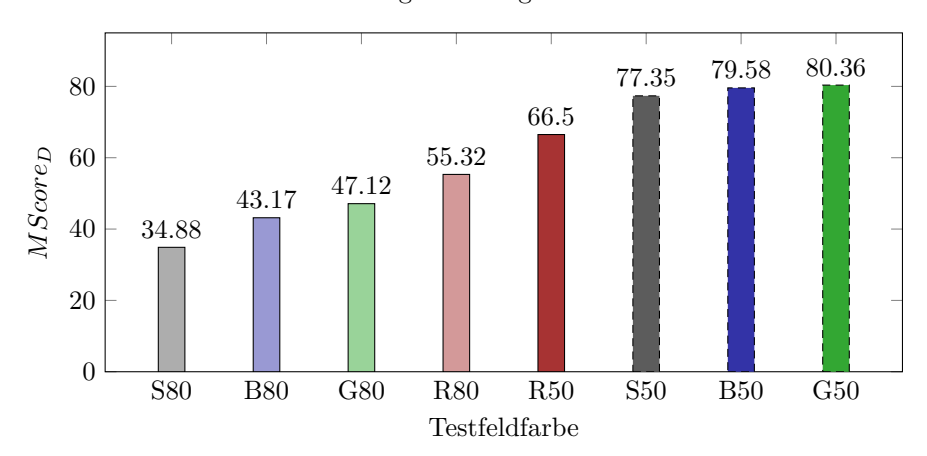

verliert somit für diese Abbildung an Gültigkeit.

**Abbildung 3.11** – Rangfolge der achtseitigen Testform nach M-Score. Ein hoher *MScore<sup>D</sup>* steht in diesem Fall für eine inhomogene Fläche.

Bei der vorgenommenen visuellen Bewertung nach der Vorgehensweise aus Kapitel [3.3 auf Seite 39](#page-39-1) wurde von jedem der insgesamt 54 Probanden eine feste Rangfolge definiert. Personenbezogene physiologische Voraussetzungen und individuelle kognitive Verarbeitungsprozesse führten zu unterschiedlichen Rangfolgen. In Abbildung [3.12](#page-44-1) sind die Primärdaten der visuellen Bewertung dargestellt. Der auf der Abbildung basierende Datensatz ist in Tabelle [C.1 auf](#page-123-0) [Seite 123](#page-123-0) aufgeführt.

<span id="page-44-1"></span>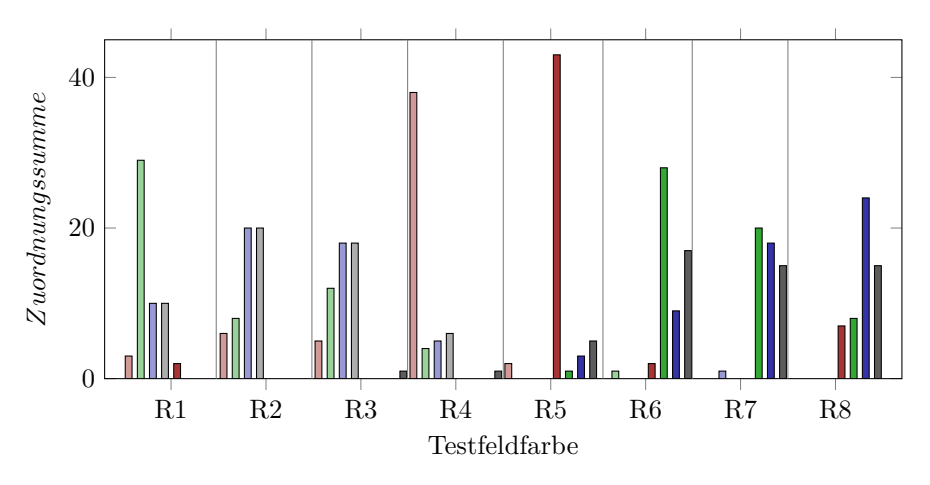

**Abbildung 3.12** – Rangfolge nach visueller Abmusterung.[\[66\]](#page-96-1)

Die Rangfolgenplatzierung basierte auf ordinalen Daten und war zunächst nicht eindeutig. Für eine Gegenüberstellung der visuellen Bewertung mit den messtechnischen Ergebnissen war eine resultierende Rangordnung nötig, die die Einschätzung aller Probanden so gut wie möglich berücksichtigte. Eine Methode bot hierbei die Rangbildung nach Mittelwert.<sup>[9](#page-44-2)</sup> Der visuelle Rangwert  $\bar{R}_v$  wurde dabei aus dem arithmetischen Mittel des Produktes aus der Zuordnungssumme

<span id="page-44-2"></span><sup>9</sup>Die Methode wurde von Herrn Prof. Dr. Kappelhoff aus dem Lehrstuhl für Methoden der em-

*Z* und dem Rang  $r_i$  (R 1, R 2,  $\cdots$ , R 8) über alle  $n = 8$  Testfeldfarben gebildet. Mit der Probandenanzahl  $N = 54$  führte dies zu

<span id="page-45-1"></span>
$$
\bar{R}_v = \frac{1}{N} \sum_{i=1}^n (Z \cdot r_i).
$$
 (3.2)

Eine Beispielrechnung zur Rangfolgenplatzberechnung wird mit [3.3](#page-45-0) beispielhaft anhand der Testfeldfarbe *G*80 aufgeführt [\[66\]](#page-96-1):

<span id="page-45-0"></span>
$$
\bar{R}_{v(G80)} = \frac{29 \cdot 1}{54} + \frac{8 \cdot 2}{54} + \dots + \frac{0 \cdot 8}{54} = 1.9077 \approx 1.91
$$
 (3.3)

Das Ergebnis einer Anwendung der Gleichung [3.2](#page-45-1) für jede Testfeldfarbe führt zu Abbildung [3.13.](#page-45-2)

<span id="page-45-2"></span>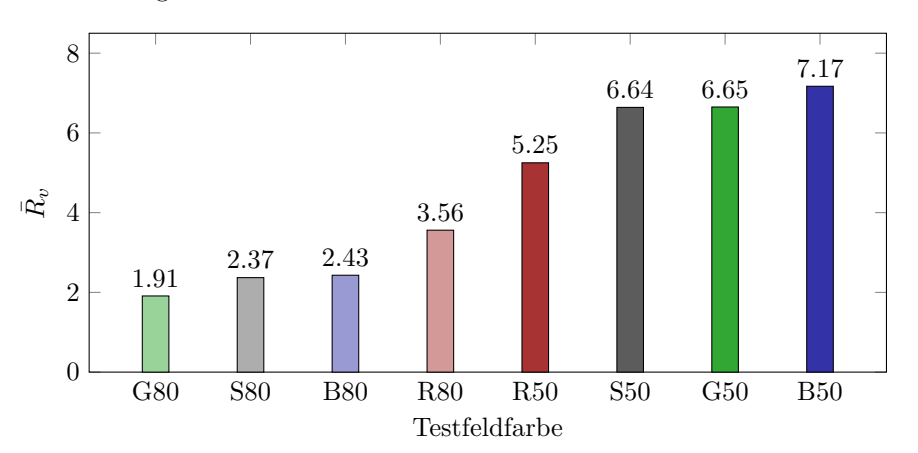

**Abbildung 3.13** – Rangfolge der achtseitigen Testform nach visueller Bewertung der Probandengruppe. Ein hoher Wert für  $\bar{R}_v$  steht für eine inhomogene Fläche.

Mit  $\bar{R}_v$  wurde nun eine verallgemeinerte Rangfolge definiert. Die Güte der Übereinstimmung zwischen der Rangfolge $\bar{R}_v$ und den Rangfolgen aller Probanden war allerdings noch unklar. Es wurde daher ein Konkordanzmaß gesucht, das die Übereinstimmungsgüte näher beschreibt. Der Mathematiker Maurice George Kendall (1907-1983) und der Experimentalpsychologe Bernard Babington-Smith (1905-1993) haben einen Konkordanzkoeffizienten *W* entwickelt, mit dem eine Quantifizierung der Übereinstimmung möglich ist.[\[8\]](#page-92-1) Bei *N* = 54 Probanden (I., II.,  $\cdots$ , LIV.) und  $n = 8$  Testfeldfarben (R80, G80,  $\cdots$ , S50) wurde die Spaltensumme *T<sup>i</sup>* gebildet, siehe Auszug in Tabelle [3.1](#page-46-0) oder vollständiger Datensatz der Rangfolgenbildung in Anhang [C.1 auf Seite 123.](#page-123-0)

Die durchschnittliche Rangsumme  $\overline{T}$  ergibt sich aus

$$
\bar{T} = \frac{1}{n} \sum_{i=1}^{n} T_i = \frac{N}{2} \cdot (n+1) = \frac{54}{2} \cdot (8+1) = 243. \tag{3.4}
$$

Mit  $T_i$  und  $\overline{T}$  folgen die Quadratsumme

pirischen Wirtschafts- und Sozialforschung der Bergischen Universität Wuppertal vorgeschlagen. Alternative Methoden zur Rangbestimmung wie klassische Rangaufteilung, Randomisierung, A-fortiori-Methode wurden als ungeeignet betrachtet.[\[66\]](#page-96-1)

<span id="page-46-0"></span>**Tabelle 3.1** – Auszug aus den Primärdaten der visuell vorgenommenen Bewertung der acht Testfelder. Farbfeldbezogene Zuweisung einer Sortierungsnummer (1 = homogen,  $8 = inhomogen$ ) pro Proband.[\[66\]](#page-96-1)

| N     | R80 | $_{\rm G80}$ | <b>B80</b> | <b>S80</b> | R50 | $\rm G50$ | <b>B50</b> | <b>S50</b> |
|-------|-----|--------------|------------|------------|-----|-----------|------------|------------|
|       |     | Q            |            |            | Ð   |           |            |            |
| П.    |     |              |            |            | Ð   |           |            |            |
| III.  |     |              |            |            | Ð   |           |            |            |
|       |     |              |            |            |     |           |            |            |
| LIV.  |     |              |            |            |     |           |            | .,         |
| $T_i$ | 192 | $103\,$      | 131        | 128        | 285 | 359       | 387        | 359        |

$$
QSR = \sum_{i=1}^{n} (T_i - \bar{T})^2 = \sum_{i=1}^{n} T_i^2 - \frac{1}{n} \cdot (\sum_{i=1}^{n} T_i)^2 \qquad (3.5)
$$

$$
= (1922 + 1032 + \dots + 3592) - \frac{1944}{8} = 569774 - 472392 = 97382
$$
 (3.6)

und die maximale Quadratsumme

$$
QSR_{max} = \frac{N^2 \cdot (n^3 - n)}{12} = \frac{54^2 \cdot (8^3 - 8)}{12} = 122472, \tag{3.7}
$$

wobei sich der Konkordanzkoeffizient *W* aus dem Quotienten *QSR* und *QSRmax* herleitet [\[9\]](#page-92-2):

$$
W = \frac{QSR}{QSR_{max}} = \frac{12 \cdot \sum_{i=1}^{n} (T_i - \bar{T})^2}{N^2 \cdot (n^3 - n)} = \frac{97382}{122472} \approx 0.8
$$
 (3.8)

Die Grenzen für das Konkordanzmaß *W* liegen zwischen 0 und 1. Eine 1 entspräche einer hundertprozentigen Übereinstimmung in der Rangbildung aller 54 Probanden. Eine 0 entspräche dem Umstand, dass kein Wertepaar übereinstimmt. Das ermittelte Konkordanzmaß  $W = 0.8$  weist schlussfolgernd darauf hin, dass die gemittelte Rangfolgenplatzierung  $\bar{R}_v$  in einer positiven Beziehung zu der Probandeneinschätzung steht. Bei der Probandenuntersuchung handelte es sich um eine subjektive Bewertung, die von individuellen Faktoren wie Erfahrung, Farbwahrnehmungsvermögen, Kontrastsehempfindlichkeit, Stimmung während der Bewertung, etc. beeinflusst wurde. Aus Sicht des Autors der vorliegenden Arbeit wurde ein Wert von  $W = 0.8$  für die Übereinstimmungsgüte daher als ausreichend betrachtet.

Nun lagen eine Rangfolgenbewertung der acht Testfeldfarben nach der visuellen Einschätzung einer Probandengruppe sowie der messtechnischen Bewertung in Anlehnung an die ISO 13660 zur Körnigkeitsbewertung und der MScore-Methode vor. Es war als nächstes zu überprüfen, inwieweit die messtechnischen Methoden mit der visuellen Einschätzung übereinstimmten. Dazu wurde eine Korrelationsprüfung der drei Rangreihen anhand des Rangkorrelationskoeffizienten Kendalls *τ* (tau) durchgeführt. Bei der Methode werden alle Wertepaare miteinander verglichen. [\[9\]](#page-92-2) Da das Verfahren nur auf Ordinalskalen anwendbar ist, wurde jeder Testfeldfarbe eine Farbfeldnummer von eins bis acht zugewiesen. Die visuelle Rangfolge galt dabei als Ankerreihe (Bezugsreihe). Diese Vorgehensweise

vereinheitlicht die Abstände zueinander. Mit dem Verlust der Abstandsbeziehung ging daher eine Merkmalsausprägung der Rangbewertungen verloren. Begonnen wurde bei der Testfeldfarbe *G*80 mit der Farbfeldnummer 1, *S*80 = 2, *B*80 = 3,  $R80 = 4, R50 = 5, S50 = 6, G50 = 7 \text{ und } B50 = 8 \text{ (Table 3.2)}.$  $R80 = 4, R50 = 5, S50 = 6, G50 = 7 \text{ und } B50 = 8 \text{ (Table 3.2)}.$  $R80 = 4, R50 = 5, S50 = 6, G50 = 7 \text{ und } B50 = 8 \text{ (Table 3.2)}.$ 

<span id="page-47-0"></span>**Tabelle 3.2** – Anlegen einer Ordinalskala zur Bildung eines Rangkorrelationskoeffizienten nach Kendalls *τ* . Die Farbfeldordnung der visuellen Rangfolge bildet die Ankerreihe.

| Methode           | <b>R1</b>      | R2            | - R.3      | <b>R4</b>  |               | $R5-R6$ | R7  | <b>R8</b>  |
|-------------------|----------------|---------------|------------|------------|---------------|---------|-----|------------|
|                   | G80            | S80.          | <b>B80</b> | <b>R80</b> | <b>R50</b>    | S50     | G50 | <b>B50</b> |
| visuell           |                | $\mathcal{P}$ | 3.         |            | $\mathcal{D}$ | 6       |     |            |
| $Reihe: K_{QMW}$  | 4              | $\perp$       | -3         | 2          | $\mathcal{D}$ |         |     |            |
| $Reihe: MScore_D$ | $\overline{2}$ | 3             |            |            | $5 -$         | h       |     |            |

Für die Vergleichsreihen *Reihe* : *KQMW* und *Reihe* : *MScore<sup>D</sup>* wurde nun die summierte Anzahl an Proversionen *P* und Inversionen *I* erfasst. Eine Proversion bezeichnet ein Rangpaar, das in aufsteigender Ordnung vorliegt. Eine Inversion liegt hingegen vor, wenn es sich bei dem zu betrachtenden Paar um eine absteigende Ordnung handelt. Beispielhaft sollen hierzu die Werte der *Reihe* : *KQMW* betrachtet werden. Der erste Rangwert entspricht 4. Der zweite Rangwert entspricht 1. Für dieses Rangpaar (4-1) liegt demnach eine absteigende Ordnung vor. Es handelt sich somit um eine Inversion. Jede Vergleichsreihe bietet bei  $n = 8$  Rängen  $K = \frac{n \cdot (n-1)}{2}$  mögliche Paarkombinationen aus denen die summierte Anzahl an Proversionen und Inversionen ermittelt wurden. Aus der Differenz von *P* und *I* wurde die Kendall-Summe *S* gebildet [\[9\]](#page-92-2):

$$
S = P - I.\tag{3.9}
$$

Mit *K* und *S* konnte schließlich *τ* ermittelt werden (Gleichung [3.10\)](#page-47-1). Die Werte variieren zwischen ±1.

<span id="page-47-1"></span>
$$
\tau = \frac{S}{K} = \frac{2 \cdot (P - I)}{n \cdot (n - 1)}\tag{3.10}
$$

Unter Einbeziehung der resultierenden Werte aus Tabelle [3.2](#page-47-0) wurde eine Übereinstimmung von *Reihe*:*KQMW* zu *visuell* von *τ<sup>K</sup>* = 0*.*64 erreicht. Mit der Prüfgröße *S* = 18 liegt die Irrtumswahrscheinlichkeit bei zweiseitiger Betrachtung für die Korrelationsdurchführung bei *<* 5 %. Die *Reihe*:*MScore<sup>D</sup>* verhält sich zu *visuell* mit  $\tau_M = 0.79$ . Die Irrtumswahrscheinlichkeit liegt mit der Prüfgröße  $S = 22$  unter 1% (zweiseitig). Eine ausführliche Berechnung für den Korrelationskoeffizienten *τ* und der Irrtumswahrscheinlichkeit ist in Anhang [A.6 auf](#page-105-0) [Seite 105](#page-105-0) aufgeführt.

Zur besseren Veranschaulichung der Reihenzusammenhänge dient Abbildung [3.14.](#page-48-0) Dargestellt wird das Farbfeld einer Reihe gegenüber der Rangplatzierung. Die visuelle Rangordnung gilt als Ankerreihe. Wird die Ankerreihe als Funktion betrachtet, so verhält sich die Steigung entsprechend positiv linear. Bei der hier dargebotenen Darstellung werden farbfeldbezogene Abweichungen einer Vergleichsreihe in Form eines sichtbaren Streuungsverhaltens besonders gut visualisiert.[10](#page-47-2)

<span id="page-47-2"></span> $^{10}\mathrm{Die}$ Idee einer derartigen Darstellung entstand im Gespräch mit Prof. Dr.-Ing. Rudi Riedl (Bergische Universität Wuppertal).

Die dunkleren Farbfelder wurden von den Probanden tendenziell als inhomogener wahrgenommen als die helleren Farbfelder. Diese Tendenz findet sich auch in den Bewertungen der Farbfelder nach der ISO und M-Score Methode wieder. Über alle Testfelder hinweg korrelierten die beiden Vergleichsreihen allerdings nur bedingt mit der Rangfolgenbildung der Probandengruppe. Der Korrelationskoeffizient *τ* unterstützte die subjektive Einschätzung.

<span id="page-48-0"></span>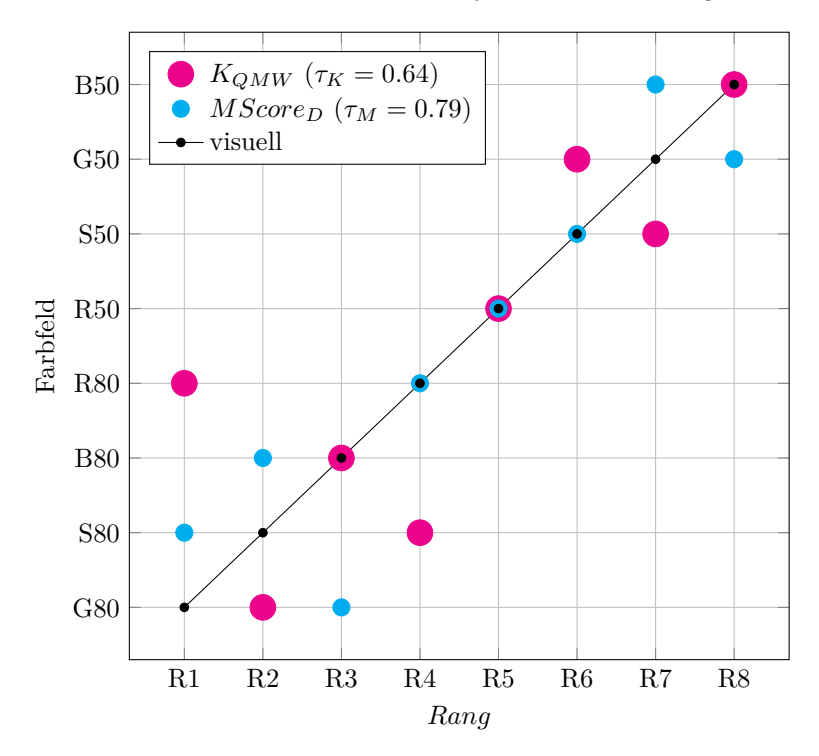

**Abbildung 3.14** – Grafische Korrelationsdarstellung der Rangvergleiche  $K_{QMW}$ ,  $MScore_D$  und visuell (Ankerreihe).  $R1 = homogen, \dots, R8 = inhomogen.$ [\[66\]](#page-96-1)

Die Herausgeber der beiden hier angewandten Methoden empfehlen jeweils die Bewertung eines grauen – einfarbig und mehrfarbig aufgebauten – Testfeldes, siehe Kapitel [2.3.1 auf Seite 29](#page-29-1) und [3.13 auf Seite 45.](#page-45-2) Die hier angewandten Methoden sind somit nicht für die Bewertung eines farbigen Testfeldes vorgesehen. Den beiden Verfahren wurde demnach ein Stück weit entgegengewirkt. Dennoch stellt sich die Frage, warum diese Abweichungen zustande kommen.

## **Kapitel 4**

# **Der physikalische und physiologische Einfluss der Farbwahl auf die Homogenitätsbewertung**

In Kapitel [2 auf Seite 13](#page-13-0) werden fünf Gebiete aufgeführt, deren Betrachtung für die Entwicklung eines Verfahrens zur Homogenitätsbewertung relevant sein können. Bei den fünf Gebieten handelt es sich um die Farbwahl, die Testformgestaltung, den Einfluss der räumlichen Anordnung, das Datenerfassungsgerät und die Auswertungsmethode. Der Einfluss der Farbwahl bekam bislang wenig Aufmerksamkeit. Das Themengebiet steht daher im Vordergrund der anstehenden Untersuchungen. Für eine genauere Betrachtung werden folgende zwei Fragestellungen aufgegriffen:

- 1. wie können die Auswirkungen von Schichtdickenschwankungen physikalisch beschrieben werden und
- 2. inwieweit nehmen physiologische Eigenschaften Einfluss auf die visuelle Beurteilung von gedruckten Farbschichten?

## **4.1 Physikalischer Ansatz**

Im Rahmen verschiedener Untersuchungen<sup>[1](#page-49-0)</sup> fiel auf, dass die Auswirkung einer Schichtdickenschwankung erheblich von der Farbmittelkonzentration einer Druckfarbe beeinflusst wird. Diese Auffälligkeit gilt es zunächst anhand eines theoretischen Modells näher zu beschreiben.

<span id="page-49-0"></span><sup>1</sup>Die Untersuchungen beziehen sich auf Projektarbeiten und Thesen, die vom Autor der vorliegenden Arbeit betreut wurden. Die Auswirkungen werden in den Arbeiten nicht explizit aufgegriffen, so dass ein Verweis an dieser Stelle nicht hilfreich ist.

#### <span id="page-50-4"></span>**4.1.1 Theoretische Herleitung**

Die Lambert'schen und Beer'schen Prinzipien erlauben, bei Vernachlässigung der  $\text{Stream}^2$  $\text{Stream}^2$  und Lumineszenz<sup>[3](#page-50-1)</sup>, eine quantitative Beschreibung des Absorptionsverhaltens einer transparenten Lösung. Aufbauend zu den Arbeiten von Pierre Bouguer (1698-1758) beschrieb der im Elsass geborene Mathematiker und Philosoph Johann Heinrich Lambert (1728-1777) den proportionalen Zusammenhang zwischen der Absorptionsmenge einer Strahlung und dem zurückgelegten Weg innerhalb der Lösung bei konstanter Farbmittelkonzentration. [\[3,](#page-92-3) [14\]](#page-93-0) Der deutsche Physiker August Beer (1825-1863) erweiterte die bis dato erlangten Kenntnisse der Absorptiometrie dahingehend, dass sich die Absorptionsintensität ebenfalls proportional zur Farbmittelkonzentration verhält.[\[13,](#page-93-1) [14\]](#page-93-0) Zusammenfassend aus den beiden Gesetzmäßigkeiten lässt sich festhalten, dass sich die verminderte Lichtintensität *dI* mit entgegengesetzten Vorzeichen proportional zum Produkt aus eingestrahlter Lichtintensität *I* bei zurückgelegter Strecke *dx* innerhalb der Flüssigkeit und der Absorption *K* verhält [\[56\]](#page-96-2):

$$
dI = -I \cdot K dx \tag{4.1}
$$

Unter Berücksichtigung des Absorptionskoeffizienten  $\epsilon$  und der Farbmittelkonzentration *c* führt dies mit  $K = \epsilon \cdot c$  zu

$$
\frac{dI}{dx} = -\epsilon \cdot c \cdot I \tag{4.2}
$$

bzw. bei Durchführung einer Variablenseparation

$$
-\frac{1}{\epsilon \cdot c \cdot I} dI = dx \tag{4.3}
$$

und mit Festlegung der Grenzen bei  $x_0 = 0$ ,  $x_d = d$ 

<span id="page-50-2"></span>
$$
-\frac{1}{\epsilon \cdot c} \int_{I_0}^{I_d} \frac{1}{I} dI = \int_0^d dx \tag{4.4}
$$

führt die Integration der Gleichung [4.4](#page-50-2) zu

$$
-\frac{1}{\epsilon \cdot c} \cdot \ln(I) \Big|_{I_0}^{I_d} = x \Big|_0^d \tag{4.5}
$$

und nach Einsetzen der Grenzen schließlich zu dem unter der Gleichung [4.7](#page-50-3) bekannten Gesetz nach Lambert-Beer für alle zu betrachtenden Wellenlängen *λ*:

$$
ln\frac{I_d}{I_0} = -\epsilon \cdot c \cdot d\tag{4.6}
$$

<span id="page-50-3"></span>
$$
\to I_d(\lambda) = I_0(\lambda) \cdot e^{-\epsilon(\lambda) \cdot c \cdot d} \tag{4.7}
$$

<span id="page-50-0"></span> $^2\mathrm{Je}$ nach Stoffzusammensetzung wird der Lichtstrahl innerhalb des zu betrachtenden Mediums unterschiedlich abgelenkt.

<span id="page-50-1"></span><sup>3</sup>Unter Lumineszenz (hier: Photolumineszenz) wird die Eigenschaft eines Stoffes bezeichnet, einen Teil der Anregungsenergie im energieärmeren Wellenlängenbereich zu emittieren.[\[56\]](#page-96-2) Je nach Dauer des Emissionsverhaltens wird unterschieden zwischen Fluoreszenz (Emission unmittelbar nach der Anregung) und Phosphoreszenz (Emission über einen längeren Zeitraum nach der Anregung). Zu den Fluoreszierenden Stoffen zählen beispielsweise optische Aufheller, die eine Papierweißerhöhung bewirken.

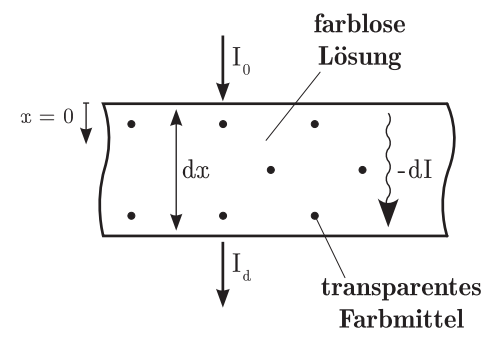

**Abbildung 4.1** – Absorptionsgesetz für transparente Lösungen nach Lambert-Beer.[\[56\]](#page-96-2)

Die Schichtdickenschwankung (lokale Inhomogenität) einer transparenten Druckfarbe mit einem über alle Wellenlängen konstanten Absorptionsverhalten für Farbe (ideales Schwarz) und Papier sei mit dem theoretisch hergeleiteten Schichtdickenkontrast *KST* beschrieben durch die Differenz aus erwarteter Lichtintensität *IS*<sup>1</sup> der Schichtdicke 1 und der Lichtintensität *IS*<sup>2</sup> der Schichtdicke 2

$$
KST = I_{S1} - I_{S2} \tag{4.8}
$$

Und mit der Annahme, dass die Schichtdicke 2 der m-fachen Schichtdicke 1 entspricht mit

$$
KST = I_0 \cdot e^{-\epsilon \cdot c \cdot 2d} - I_0 \cdot e^{-\epsilon \cdot c \cdot 2d \cdot m} \tag{4.9}
$$

$$
=I_0 \cdot (e^{-\epsilon \cdot c \cdot 2d} - e^{-\epsilon \cdot c \cdot 2d \cdot m}) \tag{4.10}
$$

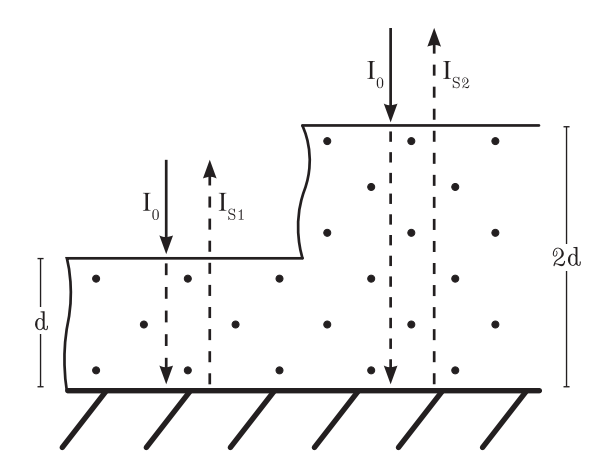

**Abbildung 4.2** – Kontrastprinzip bei einer Druckschicht auf Papier mit Schichtdickenschwankungen. Hier für den Fall, dass die Schichtdicke 2 dem zweifachen (*m* = 2) der Schichtdicke 1 entspricht.

Zur Bestimmung des maximal möglichen Kontrastwertes (Extremwert) in

Abhängigkeit zur Farbmittelkonzentration *c* werden unter Anwendung der Kettenregel von Gleichung [4.11](#page-52-0) die ersten beiden Ableitungen gebildet.[\[71\]](#page-97-3) Der Absorptionskoeffizient  $\epsilon$  mit der tragenden Einheit einer reziproken Länge wird als konstant angenommen. Von der Funktion

<span id="page-52-0"></span>
$$
KST(c) = I_0 \cdot e^{-2d\epsilon \cdot c} - I_0 \cdot e^{-2md\epsilon \cdot c} \tag{4.11}
$$

folgen die erste Ableitung:

$$
KST'(c) = \frac{d}{dc} \left[ I_0 \cdot e^{-2d\epsilon \cdot c} - I_0 \cdot e^{-2md\epsilon \cdot c} \right]
$$
\n
$$
= I_0 \cdot e^{-2d\epsilon \cdot c} \cdot \frac{d}{dc} \left[ -2d\epsilon \cdot c \right] - I_0 \cdot e^{-2md\epsilon \cdot c} \cdot \frac{d}{dc} \left[ -2md\epsilon \cdot c \right]
$$
\n
$$
= 2md\epsilon \cdot I_0 \cdot e^{-2md\epsilon \cdot c} - 2d\epsilon \cdot I_0 \cdot e^{-2d\epsilon \cdot c}
$$
\n(4.13)

und die zweite Ableitung:

$$
KST''(c) = \frac{d}{dc} \left[ 2md\epsilon \cdot I_0 \cdot e^{-2md\epsilon \cdot c} - 2d\epsilon \cdot I_0 \cdot e^{-2d\epsilon \cdot c} \right]
$$
(4.14)  
= 2md\epsilon \cdot I\_0 \cdot e^{-2md\epsilon \cdot c} \cdot \frac{d}{dc} \left[ -2md\epsilon \cdot c \right] - 2d\epsilon \cdot I\_0 \cdot e^{-2d\epsilon \cdot c} \cdot \frac{d}{dc} \left[ -2d\epsilon \cdot c \right]   
= 4d^2\epsilon^2 \cdot I\_0 \cdot e^{-2d\epsilon \cdot c} - 4m^2d^2\epsilon^2 \cdot I\_0 \cdot e^{-2md\epsilon \cdot c}(4.15)

Weiterhin folgen:

a) die notwendige Bedingung:  $KST'(c) = 0$  (führt zur Farbmittelkonzentration *c* maximalen Kontrastes)

$$
KST'(c) = 0 = 2md\epsilon \cdot I_0 \cdot e^{-2md\epsilon \cdot c} - 2d\epsilon \cdot I_0 \cdot e^{-2d\epsilon \cdot c}
$$
(4.16)  
\n
$$
2d\epsilon \cdot I_o \cdot e^{-2d\epsilon \cdot c} = 2md\epsilon \cdot I_0 \cdot e^{-2md\epsilon \cdot c}
$$
  
\n
$$
e^{-2d\epsilon \cdot c} = m \cdot e^{-2md\epsilon \cdot c}
$$
  
\n
$$
ln(e^{-2d\epsilon \cdot c}) = ln(m) + ln(e^{-2md\epsilon \cdot c})
$$
  
\n
$$
-2d\epsilon \cdot c = ln(m) + (-2md\epsilon \cdot c)
$$
  
\n
$$
-2d\epsilon \cdot c + 2md\epsilon \cdot c = ln(2)
$$
  
\n
$$
c = \frac{ln(m)}{2d\epsilon(m-1)}
$$
(4.17)

<span id="page-52-1"></span>b) die hinreichende Bedingung:  $KST''(c_{extrem}) \neq 0$ 

$$
KST''(\frac{ln(m)}{2d\epsilon(m-1)}) = 4d^2\epsilon^2 \cdot I_0 \cdot e^{-2d\epsilon \cdot \frac{ln(m)}{2d\epsilon(m-1)}} - 4m^2d^2\epsilon^2 \cdot I_0 \cdot e^{-2md\epsilon \frac{ln(m)}{2d\epsilon(m-1)}}
$$

$$
= \frac{4d^2\epsilon^2 \cdot I_0}{e^{\frac{ln(m)}{(m-1)}}} - \frac{4m^2d^2\epsilon^2 \cdot I_0}{e^m\frac{ln(m)}{(m-1)}}
$$

$$
= \frac{4d^2\epsilon^2 \cdot I_0}{m^{\frac{1}{(m-1)}}} - \frac{4m^2d^2\epsilon^2 \cdot I_0}{m^{\frac{m}{(m-1)}}}
$$
(4.18)

mit  $0 < \epsilon < 1$  und  $m, d, I_0 > 0$  wird Gleichung  $4.18 < 0$ , das heißt Maximum  $c = \frac{\ln(m)}{2d\epsilon(m-1)}!$ für  $c =$ 

c) der maximale Kontrast: *KST*(*cextrem*)

$$
KST\left(\frac{\ln(2)}{2d\epsilon}\right) = I_0 \cdot e^{-2d\epsilon \cdot \frac{\ln(m)}{2d\epsilon(m-1)}} - I_0 \cdot e^{-2md\epsilon \frac{\ln(m)}{2d\epsilon(m-1)}}\tag{4.19}
$$

$$
=\frac{I_0}{m^{\frac{1}{(m-1)}}} - \frac{I_0}{m^{\frac{m}{(m-1)}}}
$$
(4.20)

In Abbildung [4.3](#page-53-0) ist die Schichtdickenkontrastfunktion in Abhängigkeit zur Farbmittelkonzentration angegeben. Handelt es sich bei der einstrahlenden Lichtintensität *I*<sup>0</sup> um die spektrale Reflexion einer Probe mit Papierweißbezug *PW*, kann vereinfacht mit *I*<sup>0</sup> = 1 gerechnet werden. Um die Abhängigkeit des Kontrastes zur Farbmittelkonzentration darzustellen, wurde von einer 2 fachen Schichtdicke für Schicht 2 (*m* = 2) ausgegangen. Die erste Schichtdicke wurde auf 1 µm festgelegt und für den Absorptionskoeffizienten  $\epsilon = 0.8 \,\text{\ensuremath{\mu}m^{-1}}$ angenommen. Die gestrichelte Kurve zeigt den Kontrastverlauf bei niedrigerem Schichtdickenverhältnis zwischen erster und zweiter Schicht (*m* = 1*.*4) und der Betrachtung einer helleren Farbe ( $\epsilon = 0.6 \,\mathrm{\upmu m^{-1}}$ ). Je nach Parameterwahl zeigt der Verlauf einen stark ausgeprägten Peak in den Regionen geringerer Farbmittelkonzentrationen. Generell bewirkt eine Erhöhung von  $\epsilon$  oder der Schicht 1 einen spitzer werdenden Peak mit Verschiebung nach links in Richtung niedrigere Farbmittelkonzentration. Eine Zunahme der 2. Schichtdicke bewirkt eine Kontrastmaximierung.

<span id="page-53-0"></span>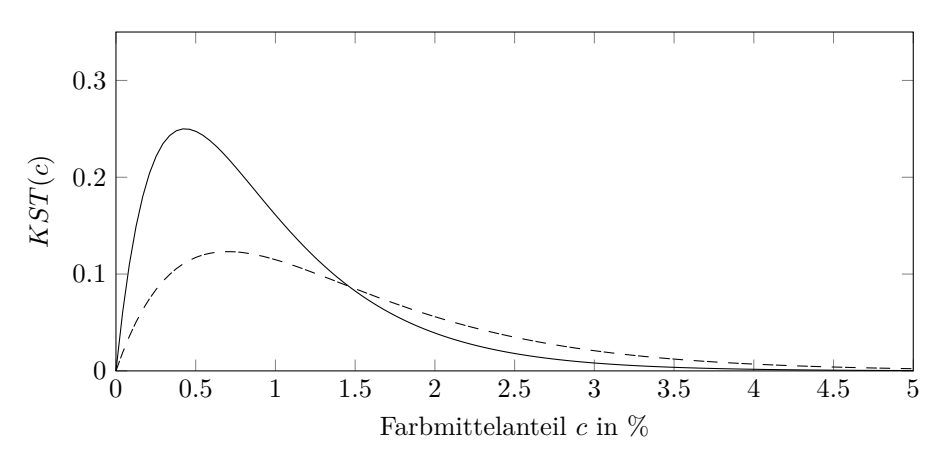

**Abbildung 4.3** – Theoretisch hergeleitete Kontrastfunktion resultierend aus der Remission zweier Schichtdicken in Abhängigkeit zur Farbmittelkonzentration *c*. Die Schichtdickenkontrastfunktion *KST*(*c*) wird anhand einer Schichtdicke  $d = 1$  µm für Schicht 1, einer zweifachen Schichtdicke für Schicht 2 mit  $m = 2$ , einem Absorptionskoeffizienten  $\epsilon = 0.8 \,\mathrm{\upmu m}^{-1}$  und mit Papierweißbezug *I*<sub>0</sub> = 1 simuliert. Die gestrichelte Kurve stellt den Verlauf einer helleren Schicht dar mit  $d = 1 \,\text{\mu m}, m = 1.4 \text{ und } \epsilon = 0.6 \,\text{\mu m}^{-1}.$ 

#### **4.1.2 Experimentelle Untersuchung**

#### **Vorüberlegung**

Mittels Druckverfahrens sollen Schichten definierter Dicke erzeugt werden. Als Trägermaterial wurde ein Papier ausgewählt. Die Schichten wurden in den Skalenfarben<sup>[4](#page-54-0)</sup> Cyan C, Magenta M, Yellow Y und Schwarz K ausgeben. Eine Versuchsreihe stellt dabei jeweils eine der vier genannten Skalenfarben mit unterschiedlichen Farbmittelanteilen dar. Für jede Farbe wurden zwei Schichten (Druckschicht 1 & Druckschicht 2) erzeugt. Es wurde angestrebt, die Druckschichten über alle Versuchsreihen mit konstanter Dicke auszugeben, wobei die Schicht 2 der doppelten Dicke von Schicht 1 entsprechen sollte. Nach dem Druck wurde für jede Schicht die Lichtintensität erfasst. Hierfür war ein geeignetes Maß zu finden. Die Differenz der Lichtintensitäten aus erster und zweiter Druckschicht einer zu betrachtenden Farbe bildete den Kontrast. Dieser experimentell hergeleitete Kontrast wurde anschließend den theoretischen Überlegungen aus Kapitel [4.1.1 auf Seite 50](#page-50-4) gegenübergestellt.

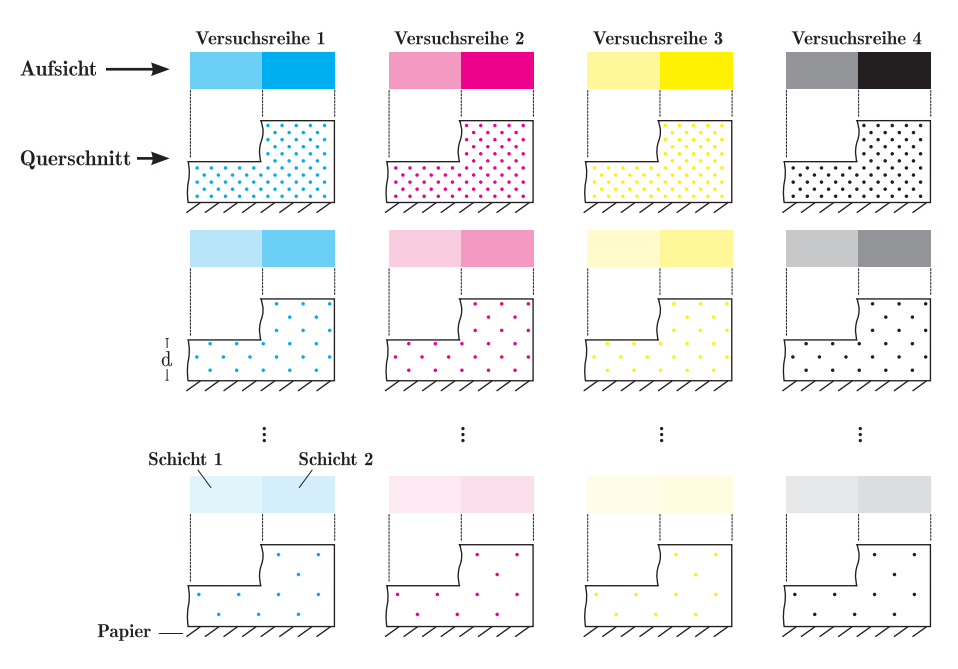

**Abbildung 4.4** – Die Farben Cyan, Magenta, Yellow und Schwarz bildeten je eine Versuchsreihe. Für jede Reihe wurden Farben mit unterschiedlichen Farbmittelanteilen erstellt. Hiervon wurden jeweils zwei Schichten erzeugt, wobei die Schicht 2 der zweifachen Dicke von Schicht 1 entsprach.

#### **Versuchsdurchführung**

Die Untersuchungen fanden in einem klimatisierten Versuchslabor mit annähernd konstanten 22 ◦C bis 23 ◦C und einer relativen Luftfeuchte von ca. 55 % statt. Eine Probedruckmaschine des Typs MZ II der prüfbau GmbH wurde als

<span id="page-54-0"></span><sup>4</sup>Als Skalensatz werden die vier Grundfarben Cyan, Magenta, Yellow und Schwarz eines Drucksystems zur Wiedergabe farbiger Vorlagen bezeichnet.

#### KAPITEL 4. DIE FARBWAHL 55

Drucksystem zur Schichterzeugung eingesetzt. Das Prinzip der Farbübertragung ist mit dem Offsetdruck vergleichbar. Die Farbe wurde über eine Gummituchdruckform auf das Papier übertragen. Der Gegendruckzylinder war aus Metall. Der Anpressdruck während des Druckvorgangs zwischen Gummituchdruckform und Gegendruckzylinder wurde auf 150 N cm−<sup>1</sup> eingestellt. Die Druckgeschwindigkeit erfolgte mit 0*,*5 m s−<sup>1</sup> . Gedruckt wurde mit konventioneller Offsetfarbe. Die Skalenfarben wiesen eine Viskosität von ca. 40 Pa s und eine Zügigkeit<sup>[5](#page-55-0)</sup> von 310 bis 330 auf. Eine Farbmittelreduzierung wurde unter Beimischung einer farbmittelfreien Verschnittfarbe erreicht. Diese wies eine Viskosität von 45 Pa s und eine Zügigkeit von 375 auf. Gedruckt wurde auf aufhellerfreien Apco II/II mit einer Grammatur von 135 g*/*m<sup>2</sup> der Papierfabrik Scheufelen.

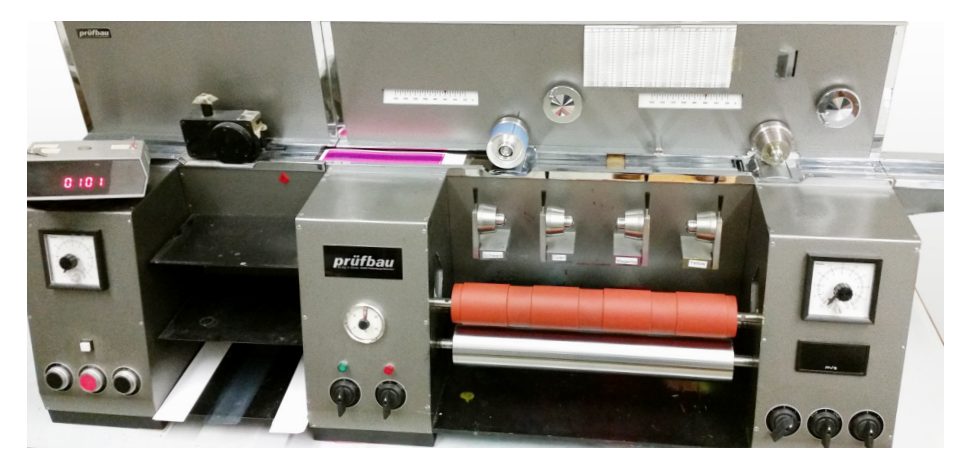

**Abbildung 4.5** – Probedruckmaschine der prüfbau GmbH zur Erzeugung definierter Druckschichten.

Für eine erfolgreiche Versuchsdurchführung war die Einhaltung einer konstanten Schichtdicke maßgebend. Eine Messung der Schichtdicke war jedoch nicht ohne Weiteres möglich. Die Schichtdicke wurde daher indirekt über die Farbübertragungsmenge bestimmt. Für die Berechnung waren die Massendichte der Farbe, das Farbübertragungsgewicht und die gedruckte Fläche relevant. Die Farbübertragungsmenge *M* ergab sich aus dem Gewicht der mit Farbe benetzten Druckform vor dem Druck *m*<sup>1</sup> und dem Gewicht der farbreduzierten Druckform nach dem Druck *m*<sup>2</sup> und der gedruckten Fläche *A* gemäß Gleichung [4.21.](#page-55-1)

<span id="page-55-1"></span>
$$
M = \frac{m_1 - m_2}{A} \tag{4.21}
$$

Die Massendichte *ρ* der Druckfarbe errechnete sich aus dem Gewicht der Farbe *m<sup>F</sup>* pro Volumen *V* :

$$
\rho = \frac{m_F}{V} \tag{4.22}
$$

Mit der Farbübertragungsmenge und der Massendichte konnte schließlich nach Gleichung [4.23](#page-56-0) die erreichte Schichtdicke *d* bestimmt werden:

<span id="page-55-0"></span><sup>&</sup>lt;sup>5</sup>Die Zügigkeit beschreibt den inneren Zusammenhalt und damit den ausgeübten Widerstand einer Farbe gegenüber ihrer Spaltung.[\[26\]](#page-93-2) Angegeben wird die Zügigkeit als einheitsloser, gerätespezifischer Relativwert. Die hier aufgeführten Werte stammen vom Farblieferanten. Die Messungen wurden mit dem Messgerät Tackomat 90T/400 der prüfbau GmbH vorgenommen.

<span id="page-56-0"></span>
$$
d = \frac{M}{\rho} = \frac{V \cdot \Delta m_{1,2}}{A \cdot m_F} \tag{4.23}
$$

Für Schicht 1 wurde zunächst eine Soll-Dicke definiert. Erfahrungsgemäß neigt das System bei großen Schichtdicken zu Störungen in der Farbübertragung. Diese zeichnen sich im Druckbild durch unruhig wirkende, sichtbare Strukturen aus. Die Oberfläche erscheint in dem Fall wellig und ist optisch vergleichbar mit einer Orangenhaut. Der Effekt ist im Wesentlichen vom eingesetzten Material (Bedruckstoff, Farbe) und den eingestellten Druckparametern (Druckgeschwindigkeit, Anpressdruck) abhängig. Mit den für diesen Versuch eingesetzten Materialien und Druckparametern hat sich herausgestellt, dass die Auswirkungen einer zu hohen Druckschicht erst ab Schichtdicken *>* 4 µm auftreten. Die Soll-Dicke sollte demnach kleiner als *<* 4 µm sein. Darüber hinaus sollte die Schichtdicke möglichst vor dem Sättigungsbereich liegen.

Für eine Festlegung der Soll-Dicke wurde dabei wie folgt vorgegangen: Dem Farbwerk der Probedruckmaschine wurde Farbe hinzugefügt, die Druckform eingefärbt, die Waage[6](#page-56-1) auf das Gewicht der mit Farbe benetzten Druckform genullt, der Druckdurchgang durchgeführt und schließlich über das Gewicht der farbreduzierten Druckform der Differenzwert ∆*m*1*,*<sup>2</sup> erfasst. Mit einer anfangs einmaligen Farbzuweisung wurde dem Farbwerk ab dem ersten Druck kontinuierlich Farbe entnommen. Die Schichtdicke reduzierte sich somit mit jedem Druckdurchgang. Dieser Vorgang wurde für jede Versuchsreihe (reine Skalenfarbe) mindestens 32 Mal durchgeführt. Nach einer Trocknungszeit *>* 12 h wurden von jedem Ausdruck an je fünf unterschiedlichen Positionen die spektrale Reflexion erfasst und deren arithmetisches Mittel zur Farbdichte gemäß ISO 5-3[7](#page-56-2) . Zur Berechnung der Farbdichten wurden die spektralen Reflexionsfaktoren mit einem Spektralphotometer SpectroDens von TECHKON und den Messbedingungen nach ISO 13655:2009[8](#page-56-3) bzw. gemäß Medienstandard Druck<sup>[9](#page-56-4)</sup> mit Absolutweißbezug und Auflagenpapier als Probeunterlage durchgeführt. Eine Gegenüberstellung der Schichtdicke und der in Anhang [A.12 auf Seite 109](#page-109-0) aufgeführten Farbdichte führt zu Abbildung [4.6.](#page-57-0) Bis zu einer Schichtdicke von ca. *d* = 2*,*53 µm steigt die Farbdichte linear zur Schichtdicke. Ab *d* = 2*,*5 µm flachen die Farbdichtekurven ab. Der senkrechte Strich bei *d* = 2*,*53 µm kennzeichnet die ausgewählte Schichtdicke von Schicht 1 für die folgende Versuchsdurchführung.

Eine Versuchsreihe bestand aus einer der vier Skalenfarben mit unterschiedlichen Farbmittelanteilen. Der Farbmittelanteil wurde über eine dosierte Beimengung einer farbmittelfreien Verschnittfarbe bestimmt. Für die reinen Skalenfarben wurde ein Farbmittelanteil *c* für Cyan mit  $c_C = 12\%$ , für Magenta mit  $c_M = 12\%$ , für Yellow mit  $c_Y = 10\%$  und für Schwarz mit  $c_S = 20\%$  im flüssigen, hochviskosen Zustand festgelegt.[10](#page-56-5) Jede Versuchsreihe bestand aus mindestens 16 Mischfarben, die sich im Wesentlichen durch den Farbmittelanteil unterschieden - Schwarz bildete mit insgesamt 19 Mischfarben die Ausnahme.

<span id="page-56-1"></span><sup>6</sup>Verwendet wurde eine Laborwaage von Mettler, Typ AE200.

<span id="page-56-3"></span><span id="page-56-2"></span><sup>7</sup> In der ISO 5-3 wird die Durchführung einer Farbdichtemessung an Drucken beschrieben.[\[49\]](#page-95-1)

<sup>8</sup> In ISO 13655 werden eine Methodik zur spektralen Messung und farbmetrische Berechnungen von Druckproben festgelegt.[\[47\]](#page-95-2)

<span id="page-56-4"></span><sup>9</sup>Der Medienstandard Druck beschreibt standardisierte Bedingungen von der Vorlage bis zum Druck für den Offsetdruck.[\[11\]](#page-93-3)

<span id="page-56-5"></span><sup>10</sup>Der Farblieferant hat den jeweiligen Farbmittelanteil stark eingegrenzt angegeben. Der Produktname der verwendeten Farben sowie der Farblieferant werden aus Geheimhaltungsgründen nicht aufgeführt.

<span id="page-57-0"></span>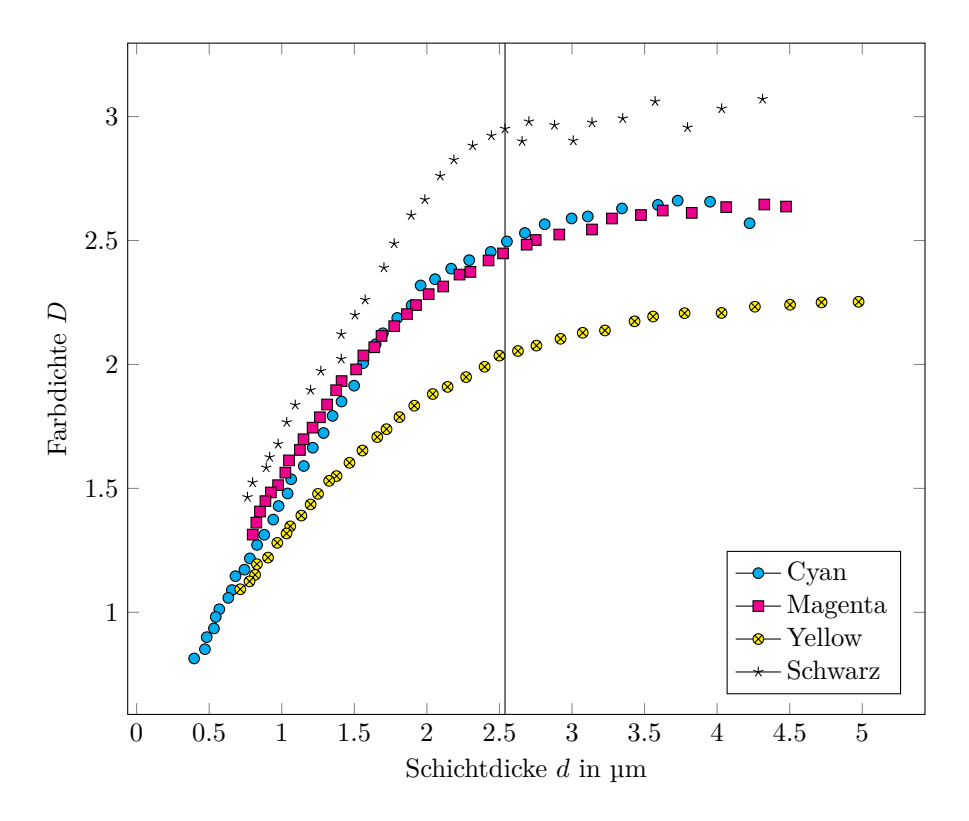

**Abbildung 4.6** – Farbdichte der eingesetzten Skalenfarben gegenüber der Schichtdicke. Eine Schichtdicke von *d* = 2*,*53 µm gilt als angestrebtes Sollmaß für die Schicht 1.

Da die Massendichten von Skalen- und Verschnittfarbe unterschiedlich sind, galt für jede Farbmischung mit *m<sup>V</sup>* als Gewicht der Verschnittfarbe ein spezifisches ∆*m*1*,*<sup>2</sup> gemäß

$$
\Delta m_{1,2} = \frac{d \cdot A \cdot (\frac{m_F + m_V}{2})}{V} \tag{4.24}
$$

Es wurde angenommen, dass sich ein unterschiedliches Farbgewicht linear zur Massendichte verhält. Setzt sich beispielsweise eine Mischfarbe mit jeweils  $50\%$ igem Anteil einer Farbe mit der Massendichte  $\rho_1 = 1.1$  und einer weiteren Farbe mit der Massendichte  $\rho_2 = 1.0$  zusammen, so gilt für diese eine resultierende Massendichte von  $\rho_{1,2} = \frac{\rho_1 + \rho_2}{2} = 1.05$ .

Die beiden Schichten wurden erzeugt, indem zunächst die erste Schicht auf den Bedruckstoff übertragen wurde. Nach ausgiebiger Trocknungszeit >72 h erfolgte der zweite Schichtauftrag. Bei der Vorgehensweise handelte es sich um das Übertragungsprinzip nass-auf-trocken, wobei die erste Schichtunterlage das Papier und die zweite Schichtunterlage die bereits getrocknete Druckschicht bildete. Ein Luftspalt zwischen erster und zweiter Druckschicht, und damit ein möglicher Einfluss auf die Messungen aufgrund unterschiedlicher Brechungsindizes, wurde nicht vermutet. Die erste Druckschicht wies eine Fläche von 4 cm × 20 cm und die zweite Druckschicht von 1*,*9 cm × 20 cm auf. In Anhang [B.7 auf Seite 122](#page-122-0) sind zum besseren Verständnis vier Ausdrucke exemplarisch abgebildet.

#### <span id="page-58-1"></span>**Versuchsergebnis**

Für die vier Farben Cyan, Magenta, Yellow und Schwarz wurden für unterschiedliche Farbmittelanteile jeweils zwei Druckschichten erzeugt, die über die gesamte Versuchsreihe in ihrer Schichtdicke konstant blieben. Die dünnere Druckschicht wies eine Schichtdicke von *d* = 2*,*53 µm und die dickere Druckschicht von *d* = 5*,*06 µm auf. Aus diesen beiden Schichten wird nun ein Kontrastwert gebildet. Dieser aus erster und zweiter Druckschicht experimentell hergeleitete Schichtdickenkontrast *KSE* sei definiert durch:

$$
KSE = \beta_{\lambda max1} - \beta_{\lambda max2} \tag{4.25}
$$

Dabei ist *βλmax*<sup>1</sup> der spektrale Reflexionsfaktor der ersten Schicht bei der Wellenlänge des jeweiligen Absorptionsmaximums und *βλmax*<sup>2</sup> der spektrale Reflexionsfaktor der zweiten Schicht bei der Wellenlänge des jeweiligen Absorptionsmaximums. Die für den Versuch eingesetzten Farben wiesen ihr Absorptionsmaximum bei den folgenden Wellenlängen auf: Schwarz bei der Wellenlänge 570 nm, Cyan bei 630 nm, Magenta bei 560 nm und Yellow bei 440 nm.

In Abbildung [4.7](#page-58-0) sind die ermittelten Kontrastwerte aus der Versuchsreihe dargestellt. Alle vier Farben zeigen ein ähnliches Kontrastverhalten. Unterhalb eines Farbmittelanteils von *c <* 1 % weisen sämtliche Farben ihr maximales Kontrastverhalten auf. Ab dem Peak, also dem maximalen Ausschlag, flachen die Kontrastkurven ab. Zwischen erster und zweiter Druckschicht ist ab einem Farbmittelanteil von *c >* 8 % der Kontrast nur noch geringfügig vorhanden.

<span id="page-58-0"></span>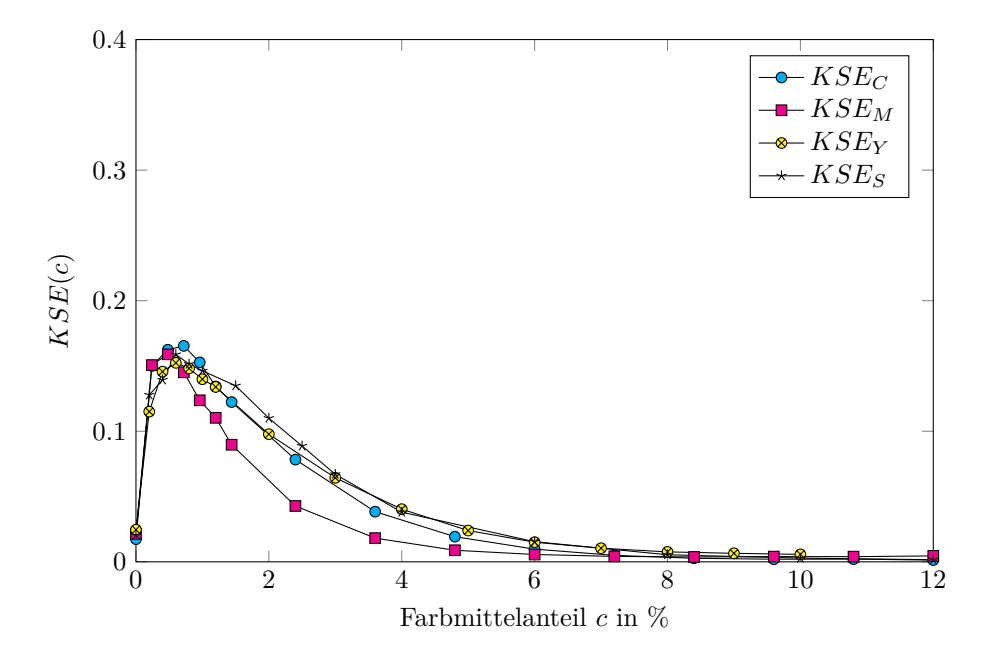

**Abbildung 4.7** – Experimentell hergeleiteter Kontrastwert *KSE* zweier Druckschichten in Abhängigkeit der Farbmittelkonzentration *c*.

#### **4.1.3 Gegenüberstellung des theoretischen Modells mit den Versuchsergebnissen**

Durch den vorangegangen Versuch konnte nachgewiesen werden, dass die Kontrastbildung zwischen zwei Druckschichten erheblich von deren Farbmittelanteilen abhängig ist. Wird der Kontrast über die Differenz der Reflexionsfaktoren im Bereich des Absorptionsmaximums bestimmt, führt bei den hier gewählten Versuchsparametern ein Farbmittelanteil von *c <* 1 % zum maximal möglichen Kontrast.

Um die aus dem praktischen Versuch resultierenden Ergebnisse aus dem vorherigen Kapitel [4.1.2](#page-58-1) mit der theoretischen Herleitung aus Kapitel [4.1.1](#page-50-4) [auf Seite 50](#page-50-4) gegenüberstellen zu können, sind vorab einige Vorüberlegungen aufzustellen.

Wie in der Versuchsreihe durchgeführt, wird auch der theoretisch aufgestellte Kontrast *KST* zweier Schichtdicken über die Differenz ihrer Reflexionsfaktoren gebildet:

<span id="page-59-1"></span><span id="page-59-0"></span>
$$
KST = \beta_1 - \beta_2 \tag{4.26}
$$

Dabei lässt sich der spektrale Reflexionsfaktor einer gedruckten Vorlage anhand der Gesetzmäßigkeiten von Lambert-Beer nach Gleichung [4.7 auf Seite 50](#page-50-3) wie folgt ermitteln:

$$
\beta = I = I_0(\lambda) \cdot e^{-\epsilon(\lambda) \cdot c \cdot d} \tag{4.27}
$$

Um nun für jede Farbe das Kontrastverhalten in Abhängigkeit zum Farbmittelanteil darzustellen, wird zunächst der Absorptionskoeffizient  $\epsilon$  gesucht, der für die Gleichung [4.27](#page-59-0) erforderlich ist und bislang als unbekannte Größe vorliegt. Um  $\epsilon$  zu bestimmen, wird anhand der Abbildung [4.6](#page-57-0) für jede der vier Farben bei einer Schichtdicke von 1 µm die dazugehörige Farbdichte abgelesen. Aus der Farbdichte wird der entsprechende Reflexionsfaktor ermittelt, um schließlich über eine Umstellung der Gleichung [4.27](#page-59-0) die jeweiligen Absorptionskoeffizienten berechnen zu können. Bei einer Schichtdicke von 1 µm weist Schwarz eine Farbdichte von  $D<sub>S</sub> = 1.7$ , Cyan von  $DC = 1.45$ , Magenta von  $D<sub>M</sub> = 1.55$  und Yellow von *D<sup>Y</sup>* = 1*.*3 auf. Die Schichtdicke von 1 µm gilt deshalb als Bezugsgröße, da angenommen wird, dass das Modell nach Lambert-Beer in dem Bereich eine hohe Gültigkeit aufweist, in dem sich eine Änderung der Farbdichte linear zur Schichtdicke verhält.

Nachdem für jede Farbe eine Farbdichte gewählt wurde, kann über die Gleichung [A.8 auf Seite 108](#page-108-0) gemäß

$$
\beta = 10^{-D} \tag{4.28}
$$

der entsprechende Reflexionsfaktor ermittelt werden. Für Schwarz führt dies zu einem Reflexionsfaktor  $\beta_S = 10^{-D} = 10^{-1.7} = 0,019$ , für Cyan zu  $\beta_C = 0,035$ , für Magenta zu  $\beta_M = 0,028$  und für Yellow zu  $\beta_Y = 0,05$ .

Über eine Umstellung der Gleichung [4.27](#page-59-0) können nun am Beispiel für Schwarz die jeweiligen Absorptionskoeffizienten ermittelt werden. Die Schichtdicke beträgt

*d* = 1 µm, da hier die Farbdichte abgelesen wurde. Der Reflexionsfaktor vom Papierweiß (Eingangsstrahlung) beträgt  $I_0 = 0,89$  und die Farbmittelkonzentrationen $c_S = 20\,\%,\,c_C = 12\,\%,\,c_M = 12\,\%$  und  $c_Y = 10\,\%$ entsprechen den Werten, die bereits im Kapitel der praktischen Versuchsdurchführung verwendet wurden. Somit folgt:

$$
\epsilon_S = \ln \frac{\beta_S}{I_0} \cdot \frac{1}{-2dc} = \ln \frac{0.019}{0.89} \cdot \frac{1}{-2 \cdot 1 \mu m \cdot 20\%} = \frac{0.0962}{\mu m \cdot \%}
$$
(4.29)

Nach gleicher Vorgehensweise wird für Cyan ein Absorptionskoeffizient von  $\epsilon_C = 0.135 / (\text{µm} \cdot \%)$ , für Magenta von  $\epsilon_M = 0.144 / (\text{µm} \cdot \%)$  und für Yellow von  $\epsilon_Y = 0.144 / (\mu m \cdot \%)$  ermittelt.

Nachdem die Absorptionskoeffizienten bekannt sind, kann schließlich nach Gleichung [4.26](#page-59-1) der Kontrast *KST* in Abhängigkeit der Farbmittelkonzentration ermittelt werden. Unter Berücksichtigung der Schichtdicken aus dem praktischen Versuch führt dies am Beispiel für die Farbe Schwarz zu

$$
KST_S(c) = I_0 \cdot e^{-2d\epsilon_S \cdot c} - I_0 \cdot e^{-4d\epsilon_S \cdot c} \tag{4.30}
$$

$$
= 0,89 \cdot e^{-2 \cdot 2,53 \,\mu \text{m} \cdot \frac{0,0962}{\mu \text{m} \cdot \% \cdot c}} - 0,89 \cdot e^{-4 \cdot 2,53 \,\mu \text{m} \cdot \frac{0,0962}{\mu \text{m} \cdot \% \cdot c}} \tag{4.31}
$$

In Abbildung [4.8](#page-61-0) sind die Kontrastfunktionen in Abhängigkeit zur Farbmittelkonzentration aufgeführt. Die Charakteristiken der theoretisch aufgestellten Kontrastfunktionen *KST* und der Kontrastwerte aus dem experimentell hergeleiteten Versuch *KSE* weisen eine hohe Übereinstimmung auf. Die Kontrastwerte steigen zunächst stark an, bis ein maximaler Peak erreicht wird. Ab dem Maximum flacht die Kurve ab, bis sie schließlich gegen null verläuft. Die maximalen Ausschläge aus den theoretischen Überlegungen sind tendenziell höher und liegen etwas weiter im Bereich der höheren Farbmittelkonzentrationen (ca. *c* = 1*,*2 %). Dabei liegen die Kontrastfunktionen der theoretischen Überlegungen (*KST*) für Magenta und Yellow übereinander, da mit gleichem Absorptionskoeffizienten und Farbmittelanteil gerechnet wurde. Mögliche Ursachen für die Abweichung zwischen *KSE* und *KST* können Glanz- und Streuungseffekte sein, die in dem Modell nicht berücksichtigt sind.

<span id="page-61-0"></span>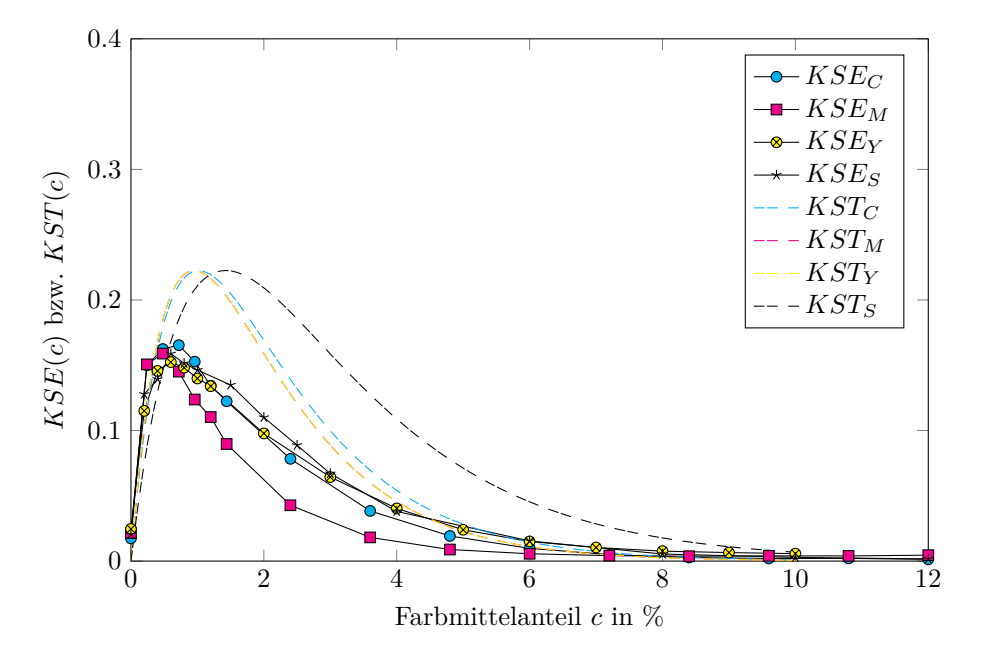

**Abbildung 4.8** – Gegenüberstellung der theoretischen (*KST*) und experimentell (*KSE*) hergeleiteten Kontraste zweier Druckschichten in Abhängigkeit der Farbmittelkonzentration *c*.

## **4.2 Physiologischer Ansatz**

Das Kontrastsehvermögen bezeichnet die Fähigkeit, Leuchtdichteunterschiede von zwei benachbarten Objekten wahrzunehmen. Im Vergleich zur Visusprüfung wird der Untersuchungsmethodik zur Bestimmung des Kontrastsehvermögens verhältnismäßig wenig Aufmerksamkeit geschenkt, obwohl das Kontrastsehvermögen für die Lebensqualität des Menschen von großer Bedeutung sein kann.[\[55\]](#page-96-3)

Im täglichen Leben korreliert das Kontrastsehvermögen beispielsweise mit der Lesegeschwindigkeit von Texten.[\[37\]](#page-94-1) Für die Fortbewegung und Orientierung in der Umgebung hat die Kontrastempfindlichkeit ebenso Auswirkungen. Menschen mit einem gut ausgeprägten Kontrastsehvermögen erleiden tendenziell weniger Zusammenstöße mit Hindernissen als Menschen mit schlechtem Kontrastsehvermögen.[\[60\]](#page-96-4)

Die Ursachen für eine herabgesetzte Kontrastempfindlichkeit können unterschiedlich sein. Bach [\[58\]](#page-96-5) unterscheidet hier zwischen optischen (Aberrationen, Streuung, Beugung) und neuralen Gründen (z.B. bei Glaukom). Die Ophthalmologie befasst sich mit Erkrankungen des Sehorgans. Wissenschaftliche Arbeiten zum Kontrastsehvermögen und deren Auswirkungen sind daher häufig im medizinischen Lehr- und Forschungsgebiet der Augenheilkunde zu finden.

Eine Kontrolle beziehungsweise Untersuchung des Kontrastsehvermögens kann nach Bach für folgende Bereiche relevant sein:

Im Bereich der Arbeits- und Verkehrsmedizin werden für Anwärter und Arbeitnehmer bestimmter Berufsgruppen zunehmend Kontrastsehuntersuchungen gefordert. Diese sollen einer besseren Eignungsbeurteilung dienen und somit das Unfallrisiko senken. Insbesondere ist dies für Berufe relevant, bei denen die Tätigkeit in der Dämmerung oder bei Nebel ausgeübt wird. Der Berufsfahrer beispielsweise ist in der Regel sämtlichen Witterungsverhältnissen ausgesetzt. Eine Beurteilung des Kontrastsehvermögens ist daher sinnvoll, um die Leistungsfähigkeit für Fahrten im Nebel besser einschätzen zu können.[\[25\]](#page-93-4)

In der Diagnostik von Augenerkrankungen werden zur eindeutigen Benennung eines Krankheitsbildes ebenfalls Kontrastsehuntersuchungen durchgeführt. Eine abnehmende Kontrastempfindlichkeit zu niedrigen Ortsfrequenzen hin lässt beispielsweise auf bestimmte Netzhauterkrankungen schließen.[\[58\]](#page-96-5)

Ebenso werden Kontrastsehuntersuchungen als Verlaufskontrolle eines Krankheitsbildes und als Entwicklungskontrolle nach chirurgischen Eingriffen eingesetzt.[\[78\]](#page-97-4)

Maßgebende Kenntnisse im Bereich der Grundlagenforschung basieren auf den Untersuchungen des niederländischen Wissenschaftlers Hendrik de Lange, der unter anderem Forschungen zur Kontrastempfindlichkeit in Abhängigkeit von der Zeitfrequenz (C.F.F.= critical flicker frequenz) durchführte.[\[42\]](#page-95-3) Aufbauend auf den Arbeiten von Lange publizierten im Jahre 1967 die beiden Forscher F.W. Campbell und J.G. Robson unter dem Titel "application of fourier analysis to the visibility of gratings" ihre Untersuchungsergebnisse über die Kontrastempfindlichkeit bei der Betrachtung sinusartiger Muster in Abhängigkeit von der Ortsfrequenz.[\[12\]](#page-93-5) Kenntnisse über das Kontrastsehvermögen des Menschen und deren Bedeutung wurden demnach schon früher erworben. Für eine Bewertung von Druckmotiven sind jedoch weitere Einflussfaktoren von Interesse. Es sind keine Untersuchungen bekannt, in denen dargelegt wird, wie sich die Kontrastempfindlichkeit in Abhängigkeit zum Farbort und unter Betrachtung eines Fremdleuchters<sup>[11](#page-62-0)</sup> verhält. Auf diesen Umstand soll mithilfe nachstehender Untersuchung eingegangen werden.

#### **4.2.1 Vorüberlegung**

Prinzipiell kann das Kontrastsehvermögen mit Hilfe eines Einblickgeräts oder einer Kontrasttafel erfasst werden. Da sich die vorliegende Arbeit mit der Bewertung von gedruckten Schichten befasst – und es sich somit um die Betrachtung lichtreflektierender Oberflächen handelt – werden die anstehenden Untersuchungen mit einer mittels Druckverfahrens hergestellten Kontrasttafel durchgeführt.

Für eine Einordnung der wellenlängenabhängigen Kontrastempfindlichkeit erfolgte eine Betrachtung der Kontrasttafel durch Schmalbandfilter im sichtbaren Spektrum. Schmalbandfiltern gehören zu den sogenannten Interferenzfiltern. Diese bestehen aus einem Substrat, in der Regel aus Glas, auf das mehrere Schichten mit unterschiedlichen Brechungsindizes aufgedampft werden. Aus der Kombination verschiedener Materialien und Schichtdicken lassen sich gezielte Transmissionen erreichen.[\[65\]](#page-96-6) Die für den anstehenden Versuch eingesetzten Schmalbandfilter zeichneten sich dadurch aus, dass sie Licht weniger Nanometer Bandbreite im sichtbaren Spektrum durchlassen. Voraussetzung für den Versuch waren daher geeignete Schmalbandfilter. Die Beleuchtungsumgebung war ebenfalls entsprechend zu berücksichtigen und die Anforderungen an die Kontrasttafel waren zu definieren.

<span id="page-62-0"></span><sup>11</sup>Als Selbstleuchter werden lichtemittierende Körper bezeichnet. Fremdleuchter hingegen reflektieren Licht.

Unter Beachtung der Voraussetzungen war anschließend eine Kontrasttafel zu erstellen und einer Probandengruppe zur Beurteilung vorzulegen. Die Beschreibung der Versuchsdurchführung basierte zum Teil auf den Ergebnissen der Master Projektarbeit von Hendrik Kuper<sup>[12](#page-63-0)</sup>. Die Abschnitte sind entsprechend gekennzeichnet.

#### **4.2.2 Versuchsvorbereitung**

#### **Der Einsatz von Schmalbandfiltern**

Für die Untersuchung wurden Schmalbandfilter der SCHOTT AG eingesetzt. Aus einem Bestand von 28 Filtern im Wellenlängenbereich von 380 nm bis 730 nm wurden insgesamt sechs Filter (F1, F2,  $\cdots$ , F6) ausgewählt. Die Eigenschaften der Filter wurden durch den Transmissionsgrad *TG*, der Halbwertsbreite *FW HM* (Full Width at Half Maximum) und der Wellenlänge maximaler Transmission *λmax* beschrieben. Der Transmissionsgrad ergibt sich aus dem Quotienten der Lichtintensität bei vorgeschaltetem Filter und der Lichtintensität ohne vorgeschalteten Filter bei der Wellenlänge maximaler Transmission. Die Halbwertsbreite entspricht der Bandbreite bei halbem Transmissionsmaximum.

Die Filter wurden mit einem UV-VIS Spektrometer der Firma tec5 vermessen. Der Messaufbau ist in Anhang [B.2 auf Seite 117](#page-117-0) abgebildet. Eine spezielle Vorrichtung stellte sicher, dass vom Sensor des UV-VIS nur diejenigen von der Lichtquelle ausgehenden Photonen erfasst wurden, die das Filter passieren. Aufgrund der insgesamt geringen Photonenmenge wurde die Integrationszeit des Sensors auf relativ lange  $15 \,\mathrm{ms}$  eingestellt.<sup>[13](#page-63-1)</sup> Zur Bestimmung der Filtereigenschaften diente das geräteintern berechnete arithmetische Mittel aus je 100 Messungen.

<span id="page-63-2"></span>In der Tabelle [4.1](#page-63-2) sind für die sechs eingesetzten Filter die ermittelten Werte für die Wellenlänge maximaler Transmission *λmax*, der Transmissionsgrad *T<sup>G</sup>* und die Halbwertsbreite *FW HM* aufgeführt.

**Tabelle 4.1** – Eigenschaften der eingesetzten Schmalbandfilter.

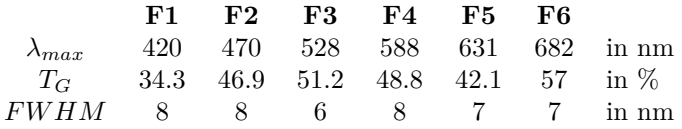

Zur besseren Veranschaulichung der Filtercharakteristiken dient die Abbildung [4.9.](#page-64-0) Dargestellt ist der Emissionsverlauf der Lichtquelle aus dem Abmusterungssystem. Hier abgebildet als schwarze Linie. Typisch für Leuchtstoffröhren dieser Art sind vereinzelte, scharfe Ausschläge und eine tendenziell erhöhte Emission im mittleren Wellenlängenbereich von ca. 450 bis 670 µm. Entlang der Abszisse sind die gemessenen Transmissionen der sechs verwendeten Filter aufgeführt. Zwecks einer besseren Zuordnung sind an entsprechender Stelle die Filternummern gemäß Tabelle [4.1](#page-63-2) angegeben. Die Einfärbung der Fläche unterhalb der Filtertransmission soll den wahrgenommenen Farbeindruck während

<span id="page-63-0"></span><sup>12</sup>In der Master Projektarbeit von Herrn Kuper werden vorrangig die Messbedingungen aufgestellt und die eigentliche Probandenuntersuchung durchgeführt. Die Projektarbeit wurde von Prof. Dr.-Ing. Ulrich Jung begutachtet und vom Autor der vorliegenden Arbeit betreut.[\[44\]](#page-95-4)

<span id="page-63-1"></span><sup>13</sup>Für die Vermessung von Auflichtproben ist eine Integrationszeit von 3 ms üblich.

einer visuellen Betrachtung des jeweiligen Filters suggerieren. Zusätzlich sind in Form von kleinen roten Punkten die Transmissionsgrade *T<sup>G</sup>* des jeweiligen Filters abgebildet. Der entsprechende Wert ist auf der rechten Ordinate aufgetragen. Relevant sind an dieser Stelle die deutlich unterschiedlichen Transmissionsgrade der sechs eingesetzten Filter. Diese reichen von 34*,*3 % (Filter **F1**) bis 57 % (Filter **F6**). Die Transmissionsgrade der übrigen Filter reihen sich zwischen diesen Werten ein.

<span id="page-64-0"></span>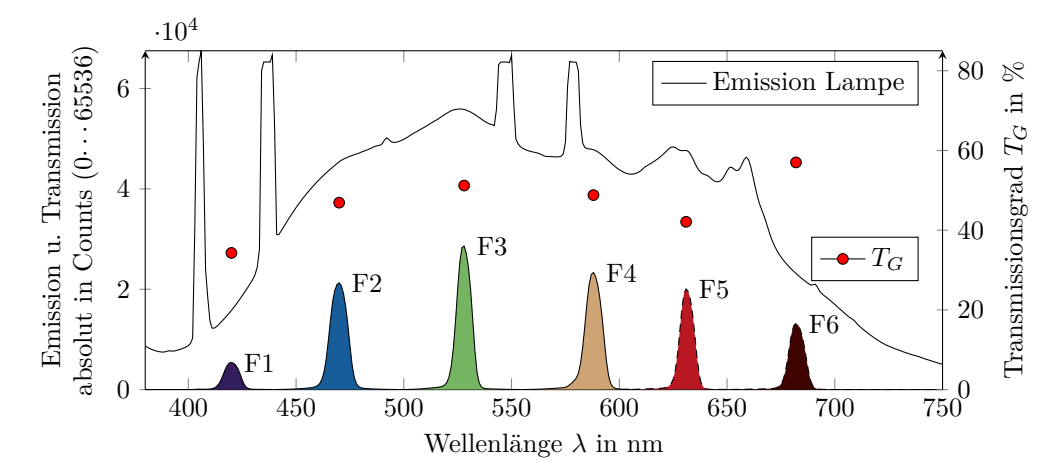

**Abbildung 4.9** – Abgebildet sind das Emissionsspektrum der Leuchtstoffröhren aus dem Abmusterungssystem sowie die Transmission der jeweiligen Filter. Als Transmission wird in diesem Zusammenhang die durch die Schmalbandfilter durchgelassene Lichtintensität verstanden. Ergänzend sind an der rechten Ordinate die Transmissionsgrade *T<sup>G</sup>* der Filter aufgetragen.[\[44\]](#page-95-4)

Für die Untersuchung waren zwei Szenarien wünschenswert:

- **Szenario I** Die absolute Anregungsintensität der auf der Netzhaut befindlichen Rezeptoren sollte entsprechend der Transmissionsbereiche für alle sechs Filter annähernd identisch sein;
- **Szenario II** die Anregungsintensität sollte an den Filterpositionen im Verhältnis dem charakteristischen Verlauf der Normlichtart D50 bzw. der Lichtquelle des Abmusterungssystems angepasst sein. $^{14}$  $^{14}$  $^{14}$

Eine Probandengruppe hat im späteren Verlauf durch die Filter auf die Kontrasttafel geschaut. Damit Szenario I umgesetzt werden konnte, war die Transmissionsintensität *Tλmax* an dem filterspezifischen Bereich der maximalen Transmission nach Durchgang eines Filters für alle Filter möglichst auf ein Niveau zu bringen. Der Zustand unterschiedlicher Transmissionsgrade wurde durch gezielte Dimmung der eingesetzten Lichtquelle kompensiert. Realisiert wurde dies mittels Vorschaltgerät des Betrachtungssystems, welches über eine Dimmregulierung in Einerstufen von 0 bis 100 verfügt – wobei die Dimmstufe  $DS = 100$  der maximalen Lichtintensität entsprach.<sup>[15](#page-64-2)</sup> Die Abweichung  $ABW_I$ 

<span id="page-64-1"></span><sup>14</sup>Die Normlichtart D50 gilt in der Druckbranche als Standard für die Beurteilung von Drucken.

<span id="page-64-2"></span><sup>&</sup>lt;sup>15</sup>Die Charakteristik der spektralen Verteilung der Leuchtstoffröhre blieb für alle Dimmstufen

der Filter zueinander nach durchgeführter Dimmkorrektur ergab sich über das arithmetische Mittel  $\bar{T}_{\lambda max}$  der Transmissionsintensitäten in absoluten Counts über alle  $n = 6$  Filter mit

$$
ABW_I = \frac{T_{\lambda max} - \bar{T}_{\lambda max}}{\bar{T}_{\lambda max}} \cdot 100
$$
\n(4.32)

und

$$
\bar{T}_{\lambda max} = \frac{1}{n} \sum_{i=1}^{n} (T_{\lambda max, i})
$$
\n(4.33)

**Tabelle 4.2** – Daten Szenario I - Transmissionsmaximum der Schmalbandfilter auf einem Niveau.

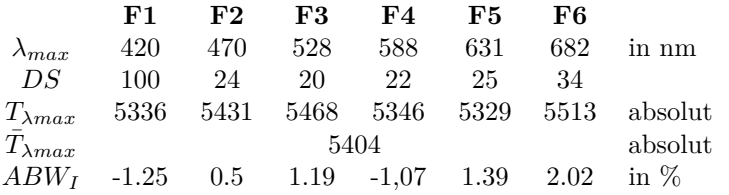

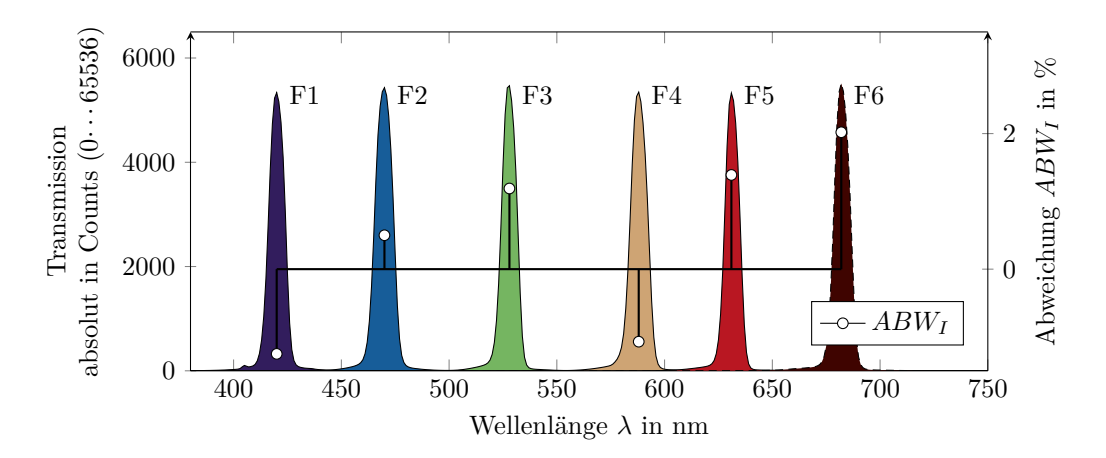

**Abbildung 4.10** – Szenario I – Transmission bei vorgeschaltetem Filter unter Anwendung verschiedener Dimmstufen zur Korrektur der unterschiedlichen Transmissionsgrade. In der rechten Ordinate sind die Abweichungen zueinander aufgetragen.[\[44\]](#page-95-4)

Für Szenario II wurde die Emissionscharakteristik der Beleuchtung aus dem Betrachtungssystem an den entsprechenden Filterpositionen angestrebt. Die Wellenlänge  $\lambda_{528} = 100\%$  galt jeweils als Bezugsgröße. Die Abweichung  $ABW_{II}$ stellt die filterbezogene Differenz zwischen Emission *Eλmax* (Minuend) und Transmission *Tλmax* (Subtrahend) dar.

erhalten. In Abbildung [B.2 auf Seite 117](#page-117-1) sind die Emissionen der Leuchtstoffröhren aus dem Betrachtungssystem bei unterschiedlichen Dimmstufen abgebildet.

**Tabelle 4.3** – Daten Szenario II - Transmissionsmaximum der Schmalbandfilter entsprechend der Charakteristik nach Lichtart D50.

|                                                     | F1 |  | F2 F3 F4 F5 F6     |                                      |  |
|-----------------------------------------------------|----|--|--------------------|--------------------------------------|--|
| $\lambda_{max}$                                     |    |  |                    | 420 470 528 588 631 682 in nm        |  |
| DS                                                  |    |  | 100 62 56 59 70 50 |                                      |  |
| $T_{\lambda max}$                                   |    |  |                    | 26.4 78.1 100 83.3 81.9 41.3 in $\%$ |  |
| $E_{\lambda max}$ 28.3 81.3 100 85.6 85.3 41.5 in % |    |  |                    |                                      |  |
| $ABW_{II}$ -1.88 -3.18 0 -2.35 -3.42 -0.13 in %     |    |  |                    |                                      |  |

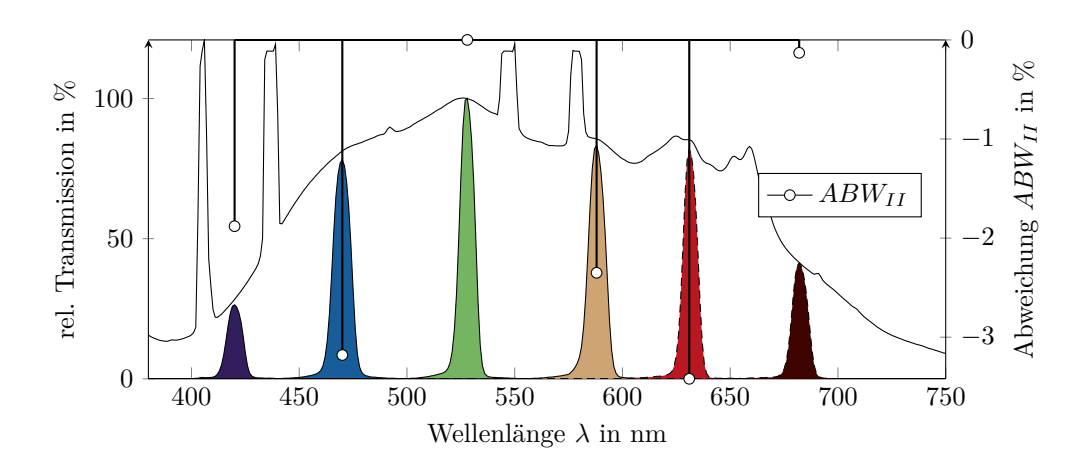

**Abbildung 4.11** – Szenario II – Transmission entsprechend der Emissionscharakteristik des Betrachtungssystems. Die Wellenlänge $\,\lambda_{528}\,=\,100\,\%$ stellt den Bezug dar. In der rechten Ordinate ist die Differenz zum Bezugswert bei der entsprechenden Wellenlänge aufgetragen.[\[44\]](#page-95-4)

#### **4.2.3 Entwurf einer Kontrasttafel**

Eine Norm zur Beschreibung der Durchführung einer Kontrastuntersuchung ist nicht bekannt. Die Anforderungen basieren auf eigenen Ansprüchen. Auf bestehende Kontrasttafeln wie "Pelli-Robson", "Mars" und "Shades of Gray" wurde nicht zurückgegriffen, da diese nicht für den Anwendungszweck geeignet sind. In dem Fachmagazin "Klinische Monatsblätter für Augenheilkunde" hat der Autor der vorliegenden Dissertation unter dem Titel "Einfluss von drucktechnischen Produktionsbedingungen auf die Genauigkeit und Reproduzierbarkeit von gedruckten Kontrasttafeln zur Bestimmung der Kontrastsensitivität" einen Artikel veröffentlicht, der die drucktechnischen Herausforderungen bei der Herstellung von Kontrasttafeln zur Bestimmung des Kontrastsehvermögens beschreibt. In dem Artikel wird dargelegt, dass die von den Herstellern angegebenen Kontrastwerte nur bedingt erreicht werden. Des Weiteren wird erläutert, weshalb die konventionellen Rastermethoden zur Darstellung eines Sehzeichens ungeeignet sind, da an die Herstellungsbedingungen von gedruckten Kontrasttafeln höhere Ansprüche gestellt werden, als es für konventionelle Printprodukte notwendig ist.[\[74\]](#page-97-5) Welche Ansprüche das sind und wie diesen gerecht werden kann, wird im Folgenden beschrieben.

Eine Kontrasttafel besteht aus mehreren Prüfzeichen (Kontrastelementen), die in ihrer Helligkeit zur Umgebung (Papier) abnehmen. Für die anstehende Untersuchung wurde der Landoltring als Prüfzeichen gewählt. Die Herstellung der Kontrasttafel bzw. dessen Kontrastelemente stellten in zweierlei Hinsicht eine Herausforderung dar:

- 1. Das Papier und das Farbmittel sollten ein annähernd konstantes Absorptionsbzw. Reflexionsverhalten im sichtbaren Spektrum aufweisen – insbesondere in den Transmissionsbereichen der Filter;
- 2. die angestrebten Kontrastwerte erforderten eine Darstellung unterschiedlicher Grauwerte. Um unerwünschte Kanteneffekte zu vermeiden, wurden die Grauwerte nicht über eine reine Rasterung, sondern über eine Kombination aus Rasterung und dem Einsatz von Sonderfarben erreicht.[16](#page-67-0)

Als Papier wurde ein aufhellerfreies Epson Standard Proofing Paper 205 eingesetzt. Die insgesamt 4(*Spalten*) ∗ 6(*Zeilen*) = 24 Kontrastelemente wurden über einen Canon iX6500 ausgegeben. Der Inkjetdrucker verfügt über einen Druckkopf mit fünf ansteuerbaren Düsenarrays – vier hochauflösende Arrays sind konzipiert für wasserbasierte Farbstofftinten und ein niedrigaufgelöstes Array zur Tropfengenerierung wasserbasierter Pigmenttinten. Zur Erzeugung der Kontrastelemente KE wurden die hochauflösenden Arrays verwendet und mit Tinten eigener Herstellung versorgt. Die vier Tinten, grundsätzlich bestehend aus Feuchthaltemittel, Farbstoff, Hilfsstoff<sup>[17](#page-67-1)</sup> und Wasser, unterschieden sich lediglich hinsichtlich ihres Farbstoff- und Wasseranteils. Die Arrays wurden indirekt über

<span id="page-67-0"></span><sup>16</sup>Im frequenzmodulierten Raster reduziert sich mit geringer werdendem Grauwert die Anzahl der Rasterpunkte einer zu druckenden Fläche. An den Übergängen zwischen Kontrastelement und Bedruckstoff führt dies bei sehr geringen Grautönen zu einer Art Verlauf. Dies wirkt sich insbesondere auf eine zusätzlich schwächere Wahrnehmbarkeit der betroffenen Kontrastelemente aus. In der Projektarbeit von Hauke Brüning wurde das Kantenverhalten einfarbig gerasterter Flächen und deren Auswirkungen auf die Wahrnehmung näher untersucht.[\[40\]](#page-95-5)

<span id="page-67-1"></span><sup>17</sup>Zu den Hilfsstoffen zählen beispielsweise Biocide zur Vermeidung eines Bakterienwachstums oder Tenside zur Regulierung der Oberflächenspannung.

die in der Datei angelegten Farbkanäle C, M, Y und K angesteuert. Wurde in der Datei ein Element im C-Kanal mit 80 %iger Flächendeckung FD angelegt, so war nicht auszuschließen, dass gleichzeitig mehrere Düsenarrays angesteuert wurden. Ein Array war somit nicht einem einzigen Farbkanal zuzuordnen. Dieser Zustand, im Folgenden als "Schönung" bezeichnet, erforderte eine genauere Betrachtung.<sup>[18](#page-68-0)</sup>

<span id="page-68-3"></span>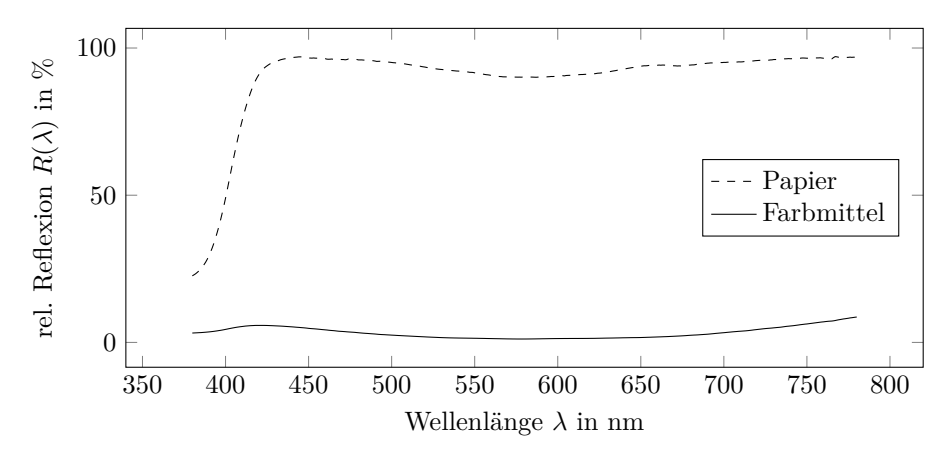

**Abbildung 4.12** – Reflexionskurven des für die Kontrasttafel eingesetzten Papiers und Farbmittels (Nigrosin).

Um den Schönungseffekt zu verdeutlichen, wurde eine Tinte mit 7*,*5 %igem Farbstoffanteil hergestellt und in die für alle vier Düsenarrays vorgesehenen Farbreservoire (Patronen) eingefüllt. In der Datei wurden fünf Farbkombinationen in vier Flächendeckungen angelegt, ausgedruckt, messtechnisch erfasst und nach [A.1 auf Seite 98](#page-98-0) zum Normfarbwert *Y* verrechnet.[19](#page-68-1) In Tabelle [4.4](#page-68-2) sind die resultierenden Daten aufgeführt. Das Delta bezieht sich auf den Y Differenzwert zwischen Yellow als Bezugsfarbe und den übrigen Farben innerhalb einer Flächendeckungsreihe.

**Tabelle 4.4** – Daten zur Darstellung des Schönungseffektes.

<span id="page-68-2"></span>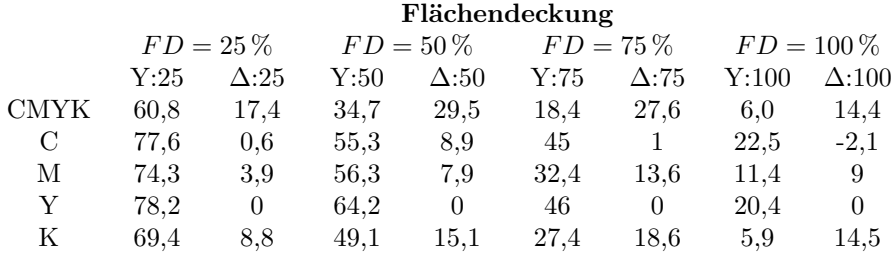

Wie dem Nachbau eines Ausdrucks in Abbildung [4.13](#page-69-0) erkennbar, schwankt die Helligkeit innerhalb einer Flächendeckungsreihe, obwohl alle Farbpatronen des Drucksystems mit identischer Tinte befüllt waren. Hierfür kamen zwei mögliche Ursachen in Betracht. Entweder der Tintendurchlass unterscheidet sich

<span id="page-68-0"></span><sup>18</sup>Der Grund für eine parallele Ansteuerung ist nicht bekannt. Spekulationen diesbezüglich werden an dieser Stelle nicht aufgeführt.

<span id="page-68-1"></span><sup>&</sup>lt;sup>19</sup>Messgerät: Techkon SpectroDens. Messbedingungen: 2° Beobachter, Auflagenpapier als Messunterlage, eine Messung pro Feld.

<span id="page-69-0"></span>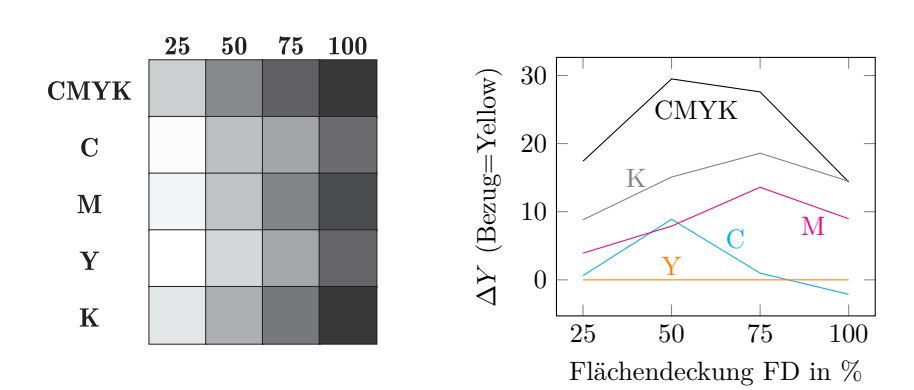

je nach Array oder einige Arrays werden je nach Farbkanalbelegung in der Datei kombiniert angesteuert.

**Abbildung 4.13** – Links: Simulierter Ausdruck unterschiedlicher Farbzusammensetzungen und Flächendeckungen in der Datei. Die vier Farbpatronen des Drucksystems sind mit identischer Tinte gefüllt. Rechts: Helligkeitsdifferenz zu Yellow.

Nach näherer Untersuchung konnte Ersteres ausgeschlossen werden. Dazu wurden im Rahmen der Projektarbeit von Julius Drerup und Tobias Nagel vier Testfelder erstellt. Jedes Testfeld wurde als reine Primärfarbe mit 100 %iger Flächendeckung angelegt. Das Drucksystem war mit den dafür vorgesehenen Farben ausgestattet. Vor dem Ausdruck wurde jedoch die Tinte zur korrespondierenden Farbe in der Datei entfernt. Demnach wurde beispielsweise das Testfeld Cyan ausgegeben, wobei im Drucksystem nur die Patronen Magenta, Yellow und Schwarz mit Tinte gefüllt waren. Auf diese Weise wurde der Effekt der Schönung sichtbar, siehe Nachstellung in Abbildung [4.14.](#page-69-1) Infolgedessen blieb die Kenntnis, dass das Drucksystem bei einer Datei mit einer angelegten Fläche *K* = 100 % FD neben dem mit schwarzer Druckfarbe belegten Druckkopfteil bzw. Array weitere Farben ausgab.

<span id="page-69-1"></span>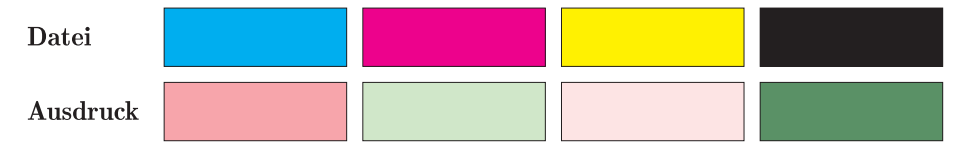

**Abbildung 4.14** – Ausdruck von vier Testfeldern der Primärfarben Cyan, Magenta, Yellow und Schwarz. Während des Ausdrucks steht dem Drucker die dafür vorgesehene Tinte nicht zur Verfügung. Sichtbar bleibt der Effekt der Schönung.[\[54\]](#page-95-6)

Warum waren die beschriebenen Eigenheiten des verwendeten Drucksystems relevant? Bei den Kontrastelementen handelt es sich aus drucktechnischer Sicht um abnehmende Tonwerte bzw. Graustufen. Zur Erzeugung unterschiedlicher Graustufen werden die Primärfarben eines Drucksystems einzeln oder in Kombination (beim mehrfarbigen Aufbau) gerastert. Diese Vorgehensweise zur Graustufendarstellung gilt prinzipiell für jedes Druckverfahren.

Rastern bedeutet, dass beispielsweise ein graues Element als Vorlage im

Druck über die Erzeugung kleinster, schwarzer Punkte realisiert wird. Es handelt sich somit um eine mit schwarzer Druckfarbe partiell bedruckte Fläche, die erst im Zusammenspiel mit dem Papierweiß als Grau wahrgenommen wird. Der Anteil einer mit Druckfarbe belegten Fläche wird als Flächendeckung FD bezeichnet und in Prozent angegeben. Eine 0 %ige Flächendeckung entspricht einem unbedruckten Zustand und eine 100 %ige Flächendeckung entspricht einem vollflächig bedruckten Zustand – das heißt, die Rasterpunkte sind so groß oder häufig angeordnet, dass kein Papierweiß zu erkennen ist.

In der Abbildung [4.15](#page-70-0) ist das schematische Prinzip einer drucktechnischen Realisierung unterschiedlicher Grautöne dargestellt. Abgebildet sind drei Landoltringe (Sehzeichen) in unterschiedlichen Helligkeiten (Grautönen). In Rot eingerahmt ist jeweils ein vergrößerter Ausschnitt der drucktechnischen Darbietung, um das Rasterprinzip zu erläutern. In diesem Fall ist das Grau einfarbig, das heißt, rein mit schwarzer Druckfarbe aufgebaut. Bei einem mehrfarbigen Aufbau würden die Flächen aus den Rasterpunkten der Grundfarben (meist Cyan, Magenta, Yellow und Schwarz) zusammengesetzt werden. Betrachtet man die Verteilung der Rasterpunkte entlang der Kontur (schwarze Linie in der rot eingerahmten Vergrößerung) fällt auf, dass die Kante mit zunehmender Helligkeit örtlich unschärfer wird. Es entsteht eine Art Verlauf vom Papierweiß zu Kontrastelement. Bei einer Untersuchung des Kontrastsehvermögens kann dies dazu führen, dass die kontrastärmeren Elemente unbeabsichtigt geschwächt werden und eine visuelle Beurteilung negativ beeinflusst wird.[\[74\]](#page-97-5)

<span id="page-70-0"></span>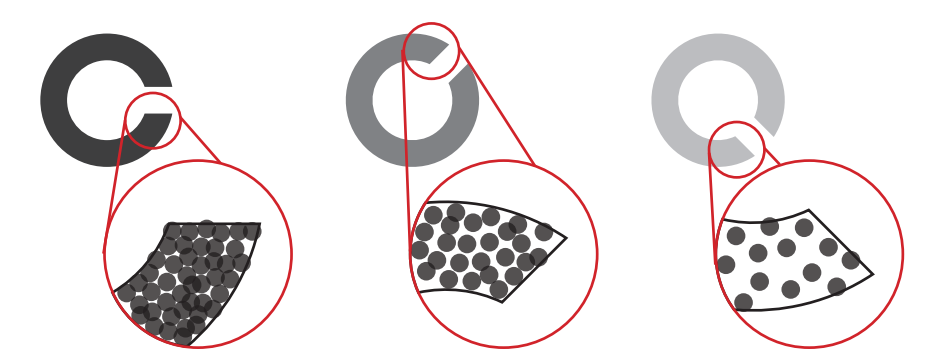

**Abbildung 4.15** – Darstellung von drei Kontrastelementen in unterschiedlicher Helligkeit und Winkellage. Die Helligkeiten werden konventionell über Rasterverfahren simuliert. In diesem Beispiel gilt, je heller das mittels Druckverfahrens auszugebene Element, desto weniger Rasterpunkte werden über die Fläche ausgegeben. Die Folge sind unterschiedliche, örtliche Übergänge von Papierweiß zu Kontrastelement. Bei einer visuellen Betrachtung der Kontrastelemente findet demzufolge eine ungewollte Schwächung der helleren Kontrastelemente statt.

Um diesen Effekt entgegenzuwirken, wurden für eine Ausgabe der Kontrastelemente hohe Flächendeckungsgrade (im Idealfall *F D* = 100 %) angestrebt. Zur Darstellung von 24 Kontrastelementen unterschiedlicher Kontrastwerte würde dies eine gleiche Anzahl an Sonderfarben voraussetzen. Als Sonderfarbe wird in diesem Zusammenhang eine selbst erzeugte Tinte bezeichnet, die sich lediglich im Farbstoff- und Wasseranteil unterscheidet. Aus technischen Gründen hätte der Einsatz einer so hohen Anzahl an Sonderfarben, selbst bei mehreren Durchgängen, nur mit erheblichem Aufwand realisiert werden können. Als Kompromiss wur-

den daher lediglich vier Sonderfarben unterschiedlicher Farbstoffkonzentration eingesetzt. Um einen gewünschten Kontrastwert zu erreichen, wurde jeweils die Sonderfarbe gewählt, mit der bei größtmöglichem Flächendeckungsgrad der erforderliche Grauwert erreicht werden konnte. Das Schönungsverhalten durfte die Vorgehensweise nicht aushebeln. Dafür wurde die Sonderfarbe mit dem höchsten Farbstoffanteil der Farbe im Drucksystem mit dem am stärksten ausgeprägten Schönungseffekt zugewiesen. Die Farbstoffkonzentration wurde so gewählt, dass zum Erreichen des geringsten Kontrastwertes eine Flächendeckung von 34 % nicht unterschritten wurde. Die vier Sonderfarben bestanden aus 1*,*25 %, 2*,*5 %, 5 % und 20 % Anteilen des schwarzen Farbstoffes. Im Drucker wurde die Cyanpatrone mit der 2*,*5 %igen, die Magentapatrone mit der 5 %igen, die Yellowpatrone mit der 1*,*25 %igen und die Schwarzpatrone mit der 20 %igen Lösung befüllt.

Der Kontrast *K* wurde über den Reflexionsfaktor vom Papier *RP* und dem Kontrastelement *RKE* bei den Wellenlängen  $\lambda = \{420, 470, 528, 588, 631, 682\}$ nach dem Weber-Kontrast<sup>[20](#page-71-0)</sup> berechnet:

$$
K(\lambda) = \frac{RP_{\lambda} - RKE_{\lambda}}{RP_{\lambda}} \tag{4.34}
$$

Die Abstufung der insgesamt 24 Kontrastelemente erfolgte in Stufen. Angestrebt wurden die Kontrastwerte  $K = 100\%$ ,  $90\%$ ,  $\cdots$ ,  $70\%$ ,  $62.5\%$ ,  $57.5\%$ , · · · , 12*,*5 %, 9*,*5 %, 8*,*5 %, · · · , 1*,*5 %. Die erreichten IST-Werte sind in Tabelle [4.5](#page-72-0) aufgeführt.[21](#page-71-1) Nach der in Anhang [A.13 auf Seite 111](#page-111-0) aufgeführten Berechnung lag die Messunsicherheit bei ±0*,*6 %. In der letzten Spalte F:FD stehen die für das jeweilige Kontrastelement KE in der Datei angelegten Farb- und Flächendeckungsangaben.

In Anhang [B.6 auf Seite 121](#page-121-0) ist eine Kontrasttafel in verkleinertem Maßstab abgebildet.

<span id="page-71-0"></span> $^{20}$ Üblicherweise wird der Kontrast über die Leuchtdichte bestimmt. Dies ist allerdings aus gegebenem Anlass einer wellenlängenbezogenen Betrachtung nicht möglich.

<span id="page-71-1"></span><sup>21</sup>Die Reflexionscharakteristik von Papier und Farbe (siehe Abbildung [4.12 auf Seite 68\)](#page-68-3) waren im Wesentlichen für die ungleichmäßigen IST-Werte entsprechend der Filterpositionen verantwortlich.
**Tabelle 4.5** – Kontrastwertangaben Soll und IST.

|                | K          | $\mathbf K$ (IST) |            |            |            |            |            |       |  |  |
|----------------|------------|-------------------|------------|------------|------------|------------|------------|-------|--|--|
| KЕ             | (Soll)     | F1:420            | F2:470     | F3:528     | F4:588     | F5:631     | F6:682     | F:FD  |  |  |
| $\mathbf{1}$   | $100\%$    | 94,0%             | 96,2%      | 98,1%      | 98,6%      | 98,3%      | 67,3%      | k:100 |  |  |
| $\overline{2}$ | $90\,\%$   | 83,9%             | 87,8%      | $92,6\,\%$ | $94,0\,\%$ | 92,7%      | 89,6%      | k:98  |  |  |
| 3              | $80\,\%$   | $73,8\%$          | 78,6%      | $85.0\,\%$ | $87,0\,\%$ | $85,0\,\%$ | $80,7\,\%$ | k:97  |  |  |
| 4              | 70%        | 63,1%             | 68,3%      | 75,7%      | $78,0\,\%$ | $75,6\,\%$ | 70,7%      | k:95  |  |  |
| $\bf 5$        | $62.5\,\%$ | $54.5\,\%$        | $59,8\,\%$ | 67,9%      | $70.5\,\%$ | 67,9%      | $62,5\,\%$ | m:91  |  |  |
| 6              | 57,5%      | 49,5%             | 54,7%      | 62,7%      | 65,4%      | 62,8%      | $57,5\,\%$ | m:87  |  |  |
| $\overline{7}$ | 52,5%      | 44,3%             | 49,3%      | 57,1%      | 59,8%      | $57.3\,\%$ | 52,1%      | m:83  |  |  |
| 8              | $47,5\,\%$ | $39,5\,\%$        | 44,4%      | 52,0%      | 54,8%      | 52,3%      | 47,2%      | m:79  |  |  |
| 9              | $42,5\,\%$ | 34,7%             | 39,1%      | 46,2%      | 48,9%      | 46,5%      | $41,8\,\%$ | m:75  |  |  |
| 10             | $37.5\,\%$ | $31,2\%$          | 35,4%      | 42,4%      | 44,6%      | 42,4%      | 37,9%      | c:100 |  |  |
| 11             | $32.5\,\%$ | 26,6%             | $30,3\,\%$ | 36,7%      | 38,9%      | $36.9\,\%$ | 32,7%      | c:92  |  |  |
| 12             | $27.5\,\%$ | $22.0\%$          | 25,4%      | $31,2\%$   | $33,2\,\%$ | 31,4%      | $27,7\,\%$ | c:86  |  |  |
| 13             | 22,5%      | 18,1%             | 21,2%      | 26,1%      | 27,9%      | $26,6\,\%$ | $23,5\,\%$ | c:78  |  |  |
| 14             | 17,5%      | $14,0\,\%$        | $16.3\,\%$ | 20,4%      | 21,9%      | $20.9\,\%$ | 18,4%      | c:68  |  |  |
| $15\,$         | 12,5%      | 9,3%              | 10,9%      | $14,0\,\%$ | $15,3\,\%$ | $14.4\%$   | 12,6%      | c:57  |  |  |
| 16             | $9,5\,\%$  | 6,3%              | $7,6\%$    | $10,5\,\%$ | 11,4%      | 10,8%      | 9,2%       | y:100 |  |  |
| 17             | 8,5%       | 5,7%              | 6,8%       | 9,2%       | 10,1%      | $9,6\,\%$  | 8,2%       | y:98  |  |  |
| 18             | 7,5%       | 5,4%              | 6,1%       | 8,4%       | $9,2\%$    | 8,7%       | 7,5%       | y:94  |  |  |
| 19             | $6,5\,\%$  | 4,9%              | $5,5\,\%$  | 7,5%       | $8,2\%$    | $7,8\%$    | 6,7%       | y:91  |  |  |
| 20             | $5,5\,\%$  | $4,0\%$           | $4,6\,\%$  | 6,5%       | 7,1%       | $6,8\,\%$  | 5,7%       | y:85  |  |  |
| 21             | $4,5\%$    | $2,9\%$           | $3,2\%$    | 4,7%       | $5,3\,\%$  | $5,0\,\%$  | $4,2\%$    | y:79  |  |  |
| 22             | $3,5\,\%$  | 2,4%              | 2,7%       | $3,9\%$    | 4,3%       | 4,1%       | $3,5\,\%$  | y:73  |  |  |
| 23             | $2,5\%$    | $2,9\%$           | $2,8\%$    | $3.9\%$    | 4,3%       | 4,1%       | 3,4%       | y:67  |  |  |
| 24             | $1,5\%$    | $1,1\%$           | $1,1\%$    | $1,8\%$    | $2,0\%$    | $1,9\%$    | $1,7\%$    | y:34  |  |  |

#### **4.2.4 Sehvermögen Probandengruppe II**

An dem Versuch zur Beurteilung des wellenlängenabhängigen Kontrastsehvermögens nahmen insgesamt 20 Probanden teil. Davon waren 7 weiblichen und 13 männlichen Geschlechts. Die Altersverteilung lag zwischen 22 und 64 Jahren. Mit 16 Probanden  $(= 80\%)$  war der überwiegende Anteil der Druckbranche zuzuordnen. Die Versuchsteilnehmer waren ausschließlich europäischer Herkunft. Sehhilfen durften verwendet werden. Sieben Personen hatten diese Möglichkeit wahrgenommen. Da die Untersuchungen teilweise monokular durchgeführt wurde, wird an entsprechender Stelle von 40 Betrachtungen (= Anzahl Augen) gesprochen.

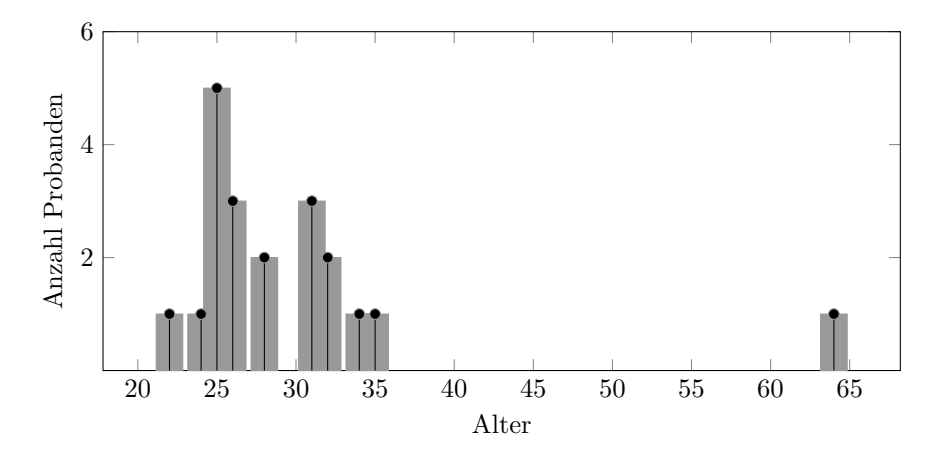

**Abbildung 4.16** – Altersverteilung der an der wellenlängenabhängigen Kontrastuntersuchung teilnehmenden Probandengruppe.[\[44\]](#page-95-0)

Für eine Einordnung der allgemeinen Sehfähigkeit wurden zunächst eine Sehschärfe-, eine Kontrastseh- sowie eine Farbanomalieprüfung durchgeführt. Die Sehschärfeprüfung erfolgte in einem Prüfraum unter Raumbeleuchtung. Die Sehtafel war an einem Whiteboard befestigt. Am Whiteboard (Umgebungsfeld) wurde eine Leuchtdichte von  $L_{v:WB} = 138 \text{ cd/m}^2$  gemessen. Die Leuchtdichte des Prüffeldes (unbedruckte Stelle der Sehtafel) betrug *Lv*:*AK* = 160*,*6 cd*/*m<sup>2</sup> und die des Sehzeichens *Lv*:*SZ* = 9*,*4 cd*/*m<sup>2</sup> . Die angegebenen Leuchtdichten basierten auf dem arithmetischen Mittel von je zehn Messungen. Als Messgerät wurde ein Konica Minolta LS-110 eingesetzt.

Nach ISO 8596:2009-10 werden folgende Bedingungen an die Leuchtdichte ge-stellt [\[48\]](#page-95-1): 1. Die Leuchtdichte des Prüffeldes sollte zwischen 80 und 320 cd/m<sup>2</sup> liegen. Mit einer gemessenen Leuchtdichte des Prüffeldes von *Lv*:*AK* = 160*,*6 cd*/*m<sup>2</sup> wurde diese Bedingung erfüllt. 2. Die Leuchtdichte des Sehzeichens sollte weniger als 15 % (24 cd*/*m<sup>2</sup> ) der Leuchtdichte des Prüffeldes betragen. Diese Bedingung wurde erfüllt. 3. Das Umgebungsfeld musste dunkler sein als das Prüffeld. Das Umgebungsfeld ist mit 138 cd/m<sup>2</sup> dunkler als das Prüffeld mit  $L_{v:AK} = 160,6$  cd/m<sup>2</sup>. Diese Bedingung wurde ebenfalls erfüllt. 4. Die Leuchtdichte des Umgebungsfeldes muss größer sein als 10 % (16 cd*/*m<sup>2</sup> ) der Leuchtdichte des Prüffeldes. Diese Bedingung wurde erfüllt. 5. Die Leuchtdichte des Umgebungsfeldes muss kleiner sein als 25 % (40 cd*/*m<sup>2</sup> ) der Leuchtdichte des Prüffeldes. Diese Bedingung konnte nicht erfüllt werden. Da die Bedingungen der Versuchsabläufe jedoch für

alle Probanden konstant waren, wurde eine Norminkonformität hinsichtlich der fünften Bedingung hingenommen.

Der Betrachtungsabstand zwischen Sehtafel und Prüfperson betrug 5 m. [22](#page-74-0) Die Berechnungsgrundlage der Prüfzeichengröße bei gegebenem Betrachtungsabstand ist in [A.5 auf Seite 103](#page-103-0) aufgeführt. Ausgegeben wurde die Visustafel über einen Epson Stylus 4900 Pro auf ein Epson Proofing Paper 205. Das Format der Tafel betrug  $420 \text{ mm} \times 594 \text{ mm}$ . [\[44\]](#page-95-0) In Anhang [B.5 auf Seite 120](#page-120-0) ist eine Abbildung der Sehtafel.

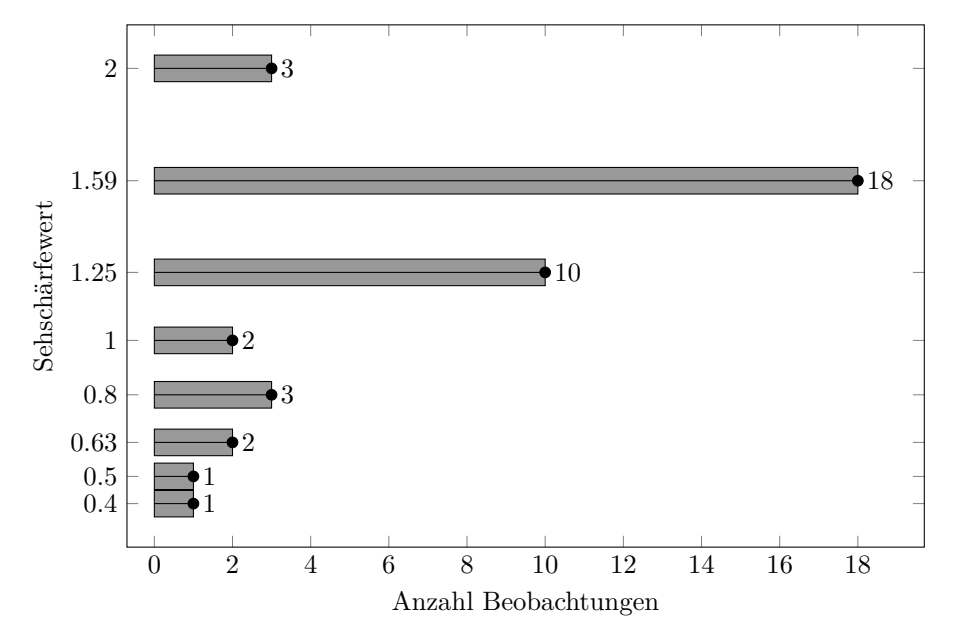

**Abbildung 4.17** – Die erreichten Sehschärfewerte bei monokularer Betrachtung in absoluter Häufigkeit.[\[44\]](#page-95-0)

Die Farbanomalieprüfung erfolgte analog zu der in Kapitel [3.3.3 auf Sei](#page-41-0)[te 41](#page-41-0) beschriebenen Untersuchung unter der Betrachtungssituation IB1 (siehe Anhang [B.3 auf Seite 118\)](#page-118-0).[23](#page-74-1) Die Farbanomalieprüfung wurde binokular durchgeführt. Sämtliche Probanden wiesen einen Fehlerpunkt *<* 40 auf.

Die allgemeine Kontrastuntersuchung fand unter den gleichen Bedingungen wie die Sehschärfeprüfung statt. Der Betrachtungsabstand betrug jedoch zwei Meter, da die anstehenden wellenlängenabhängigen Kontrastuntersuchungen ebenfalls bei einem Betrachtungsabstand von zwei Metern erfolgten. Die Herstellung der Kontrasttafel basierte auf der in Kapitel [4.2.3 auf Seite 67](#page-67-0) aufgeführten Verfahrensbeschreibung. Die Kontrastuntersuchung wurde monokular durchgeführt. Der Kontrast wird in % angegeben und bezieht sich auf den gemessenen IST-Wert. Je geringer der Wert, desto besser ist das Kontrastsehvermögen.

<span id="page-74-0"></span><sup>22</sup>Ein Betrachtungsabstand von 5 m reduziert den Einfluss der Akkommodation auf die Sehschärfe, da bei der Fokussierung eines Gegenstandes in der Ferne die Lichtstrahlen nicht divergent, sondern parallel auf die Linse treffen. Die Korrektur einer geringen Weitsichtigkeit durch Akkommodation konnte somit ausgeschlossen werden.

<span id="page-74-1"></span><sup>&</sup>lt;sup>23</sup>Teilweise handelte es sich bei den Probanden um selbige Personen aus dem Versuch der Korrelationsprüfung. Deren Versuchsergebnisse wurden entsprechend übernommen.

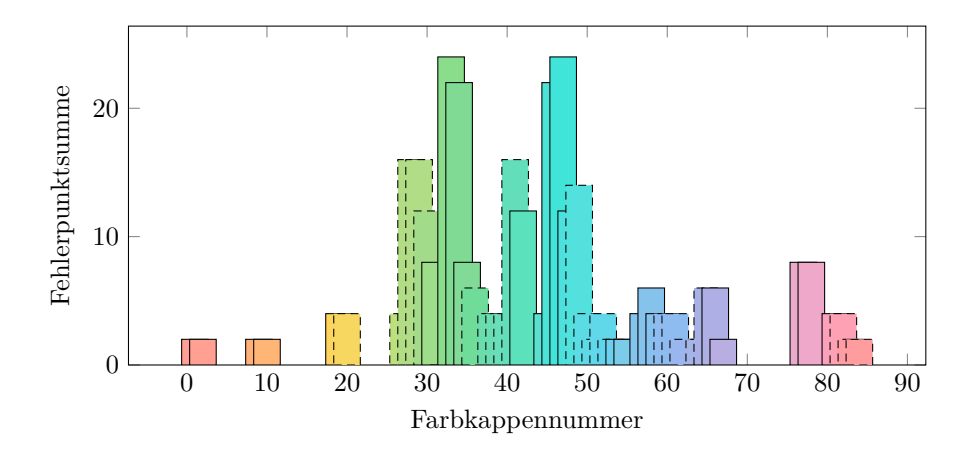

**Abbildung 4.18** – Summierte Fehlerpunkte aller Probanden sortiert nach Farbkappennummer. Bei zwei vertauschten Farbkappen gibt es für jeweils beide Farbkappen einen Fehlerpunkt. Insbesondere in den Grün-Türkis-Tönen ist eine starke Ausprägung der Fehlerhäufung erkennbar.[\[44\]](#page-95-0)

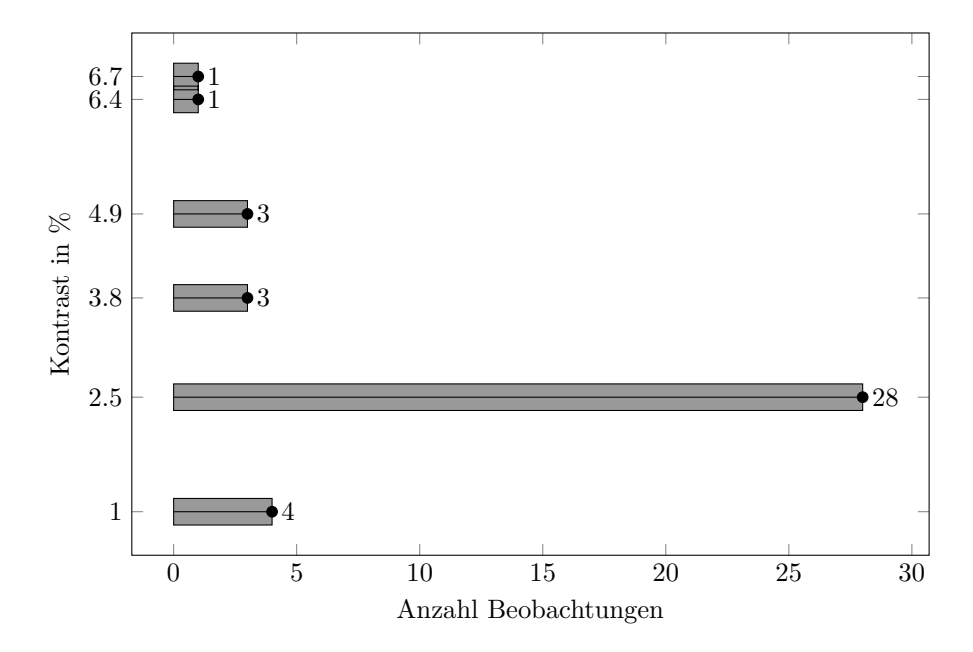

**Abbildung 4.19** – Die erreichten Kontrastwerte bei monokularer Betrachtung in absoluter Häufigkeit.[\[44\]](#page-95-0)

#### **4.2.5 Versuchsdurchführung & Versuchsergebnis**

Die wellenlängenabhängige Kontrastbewertung erfolgte unter der Betrachtungssituation IIA2 (siehe schematische Darstellung in Anhang [B.3 auf Seite 118\)](#page-118-0). Die Schmalbandfilter haben die Größe  $50 \text{ mm} \times 6 \text{ mm} \times 50 \text{ mm}$  (BxTxH) und waren somit für eine binokulare Durchsicht zu klein. Die Untersuchung wurde daher monokular durchgeführt. Alle sechs Filter wurden in einen Rahmen gespannt. Über eine Schiene ließ sich der Rahmen durch eine auf einem Stativ montierte Haltevorrichtung verschieben. Eine Arretierung ermöglichte eine wiederholgenaue Positionierung. Mit zwei Beobachtungen (linkes und rechtes Auge), zwei Betrachtungsszenarien (Transmissionsgrade auf einem Niveau und D50-Charakteristik) und sechs Filtern führte jeder Proband 24 Kontrastsehbewertungsvorgänge sowie [24](#page-76-0) Sehschärfevorgänge $^{24}$  durch. Für beide Szenarien und jeden Filter wurden Kontrasttafeln mit unterschiedlichen Orientierungen der Prüfzeichen eingesetzt, um eine mögliche Einflussnahme einer auswendig gelernten Reihenfolge zu vermeiden. Bei zwei aufeinanderfolgenden falschen Angaben zählte der Kontrastwert des zuletzt korrekt genannten Kontrastelementes. Für die Sehschärfeprüfung mussten gemäß Norm drei Prüfzeichen einer Reihe korrekt erkannt werden, damit die entsprechende Reihe als bestanden galt.

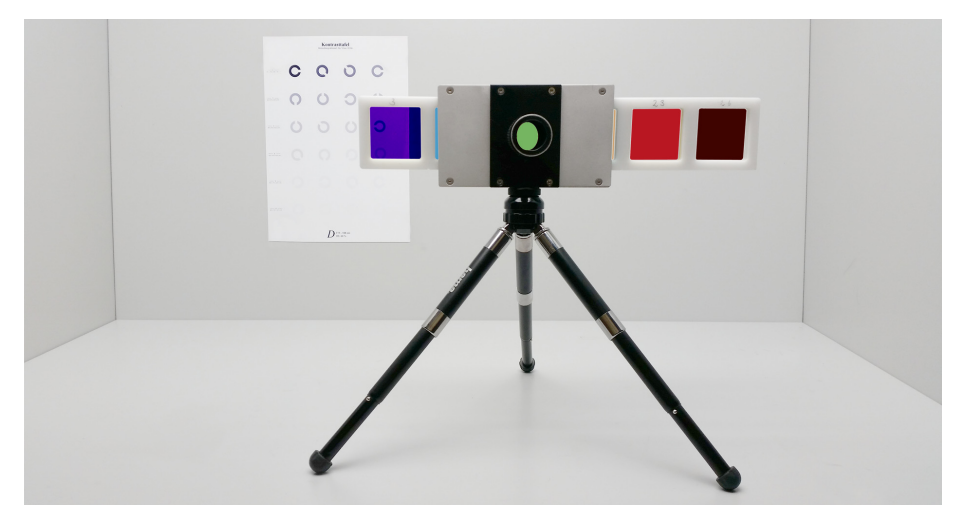

**Abbildung 4.20** – Vorrichtung zur Betrachtung einer Kontrasttafel durch Schmalbandfilter.

Die Ergebnisse sind tabellarisch in Anhang [C.4](#page-127-0) und [C.5 auf Seite 128](#page-128-0) aufgeführt. In den Tabellen stehen die erreichten Kontrastwerte in % bzw. als Visuseinheit. Die Werte sind den Filtern zugeordnet und beziehen sich auf das linke *li* und rechte *re* Auge eines Probanden *Pb*. In Abbildung [4.22](#page-77-0) ist das Ergebnis der wellenlängenabhängigen Kontrastbewertung nach Szenario I (Transmissionsgrad auf einem Niveau) dargestellt. Auffällig sind das hohe Kontrastsehvermögen sowie die im Vergleich geringe Streuung bei den Wellenlängen 528 nm, 588 nm und 631 nm. Nur etwa die Hälfte an Beobachtern erkannte die korrekte Öffnungsposition des Prüfzeichens bei 420 nm.

<span id="page-76-0"></span><sup>&</sup>lt;sup>24</sup>Eine wellenlängenabhängige Sehschärfeuntersuchung stand nicht im Vordergrund der Arbeit, wurde jedoch ergänzend mit aufgeführt.

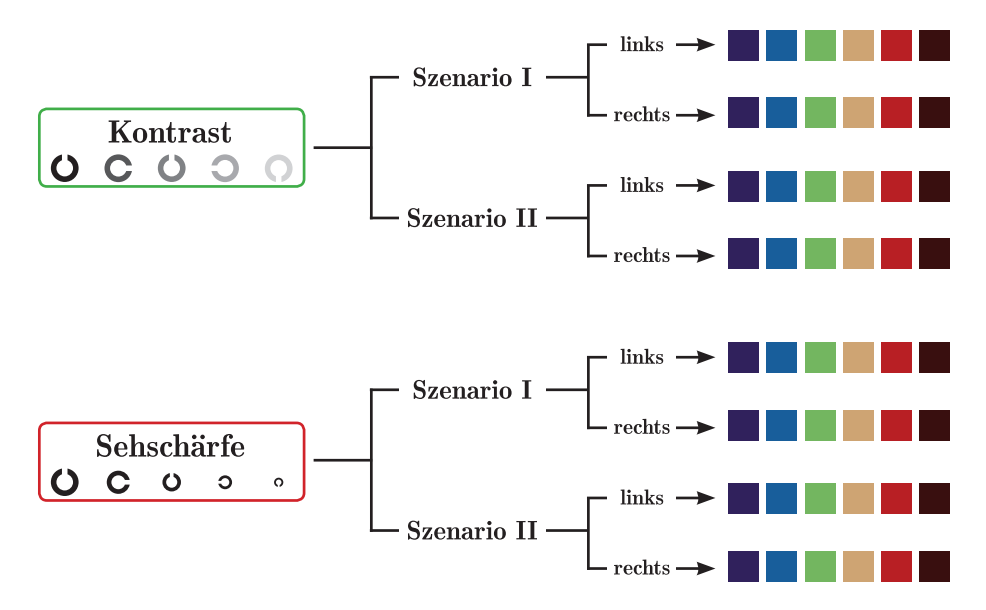

**Abbildung 4.21** – Ablaufdiagramm zur wellenlängenabhängigen Kontrast- und Sehschärfeuntersuchung.

<span id="page-77-0"></span>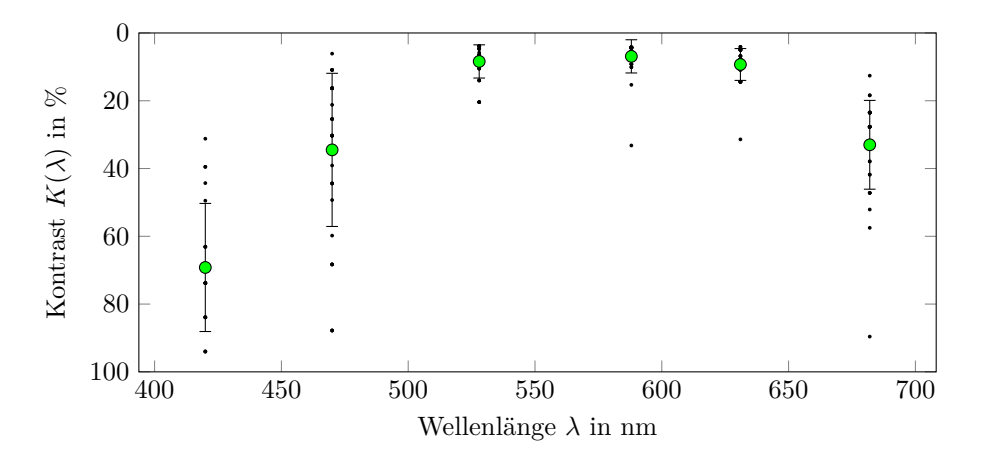

**Abbildung 4.22** – Szenario I – Kontrastsehvermögen bei monokularer Betrachtung durch Schmalbandfilter. Die maximale Lichintensität der Filter liegt auf einem Niveau. Abgebildet sind die erfassten Kontrastwerte, das arithmetische Mittel sowie die Standardabweichung.[\[44\]](#page-95-0)

Mit den höchsten Sehschärfewerten bei den Wellenlängen 528 nm, 588 nm und 631 nm lag ebenfalls das größte Streuungsverhalten vor. Kein Beobachter erreichte bei 420 nm einen Visus *>* 0*.*2, siehe Abbildung [4.23.](#page-78-0)

Mit einem Betrachtungsabstand von 2 m und einer auf der Kontrasttafel dargebotenen Sehzeichengröße entsprechend einem Visus von 0*,* 166, wird beim Fokussieren nur ein geringer Teil der auf der Netzhaut befindlichen Rezeptoren angeregt. Genauer betrachtet, handelt es sich um die Region der Fovea, in der insbesondere die farbempfindungsauslösenden M- und L-Zapfen etwa im

<span id="page-78-0"></span>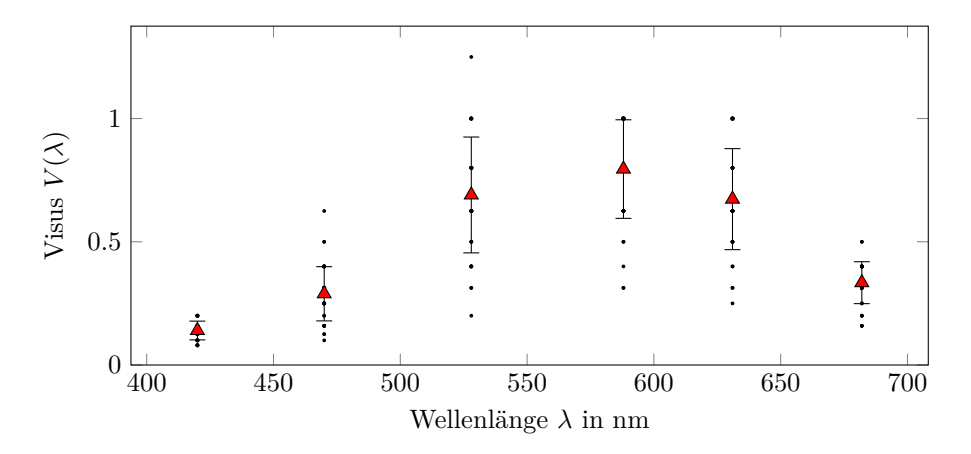

**Abbildung 4.23** – Szenario I – Sehschärfevermögen bei monokularer Betrachtung durch Schmalbandfilter. Die maximale Lichintensität der Filter liegt auf einem Niveau. Abgebildet sind die erfassten Sehschärfewerte, das arithmetische Mittel sowie die Standardabweichung.[\[44\]](#page-95-0)

Verhältnis M : L = 1 : 1*,* 5 vorhanden sind. Die M-Zapfen, bei der Wellenlänge des Anregungsmaximums *λmax* = 541 nm wahrgenommen als Grün, haben ihr Empfindlichkeitsmaximum im mittleren Bereich und die L-Zapfen, bei der Wellenlänge des Anregungsmaximums  $\lambda_{max} = 569 \text{ nm}$  wahrgenommen als Gelb, im langwelligen Bereich des sichtbaren Spektrums. Die S-Zapfen, bei der Wellenlänge des Anregungsmaximums  $\lambda_{max} = 448 \text{ nm}$  wahrgenommen als Blauviolett, liegen überwiegend außerhalb der Fovea. Das Verhältnis zwischen den drei Zapfenarten  $S : M : L$  liegt insgesamt in etwa bei  $1 : 16 : 32.29$  Es ist daher nicht verwunderlich, dass sowohl das Kontrastvermögen als auch die Sehschärfe im mittleren Wellenlängenbereich des Spektrums besonders gut ausgeprägt sind. Zur besseren Veranschaulichung ist in Abbildung [4.24](#page-78-1) der wahrgenommene Eindruck während der Betrachtung durch die Schmalbandfilter visualisiert.

<span id="page-78-1"></span>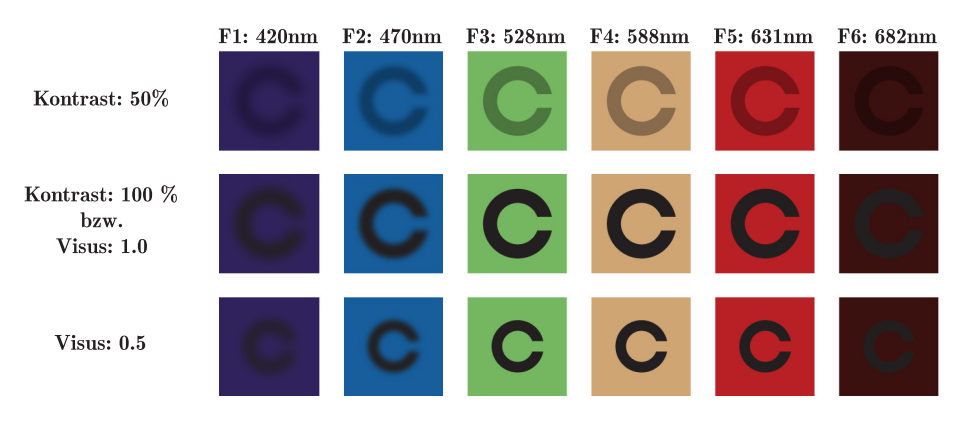

**Abbildung 4.24** – Visualisierte Wahrnehmung der Sehzeichen bei Betrachtung der Kontrast- und Sehschärfetafel durch Schmalbandfilter. Tendenziell werden die Sehzeichen sowie deren Umgebung in den äußeren Bereichen des sichtbaren Spektrums dunkler wahrgenommen. Im kurzwelligen Bereich erscheinen die Sehzeichen zunehmend unschärfer.

**Tabelle 4.6** – Kontrast- und Visuswerte für die beiden Szenarien I und II. Die Werte entsprechen dem arithmetischen Mittel aus den Datensätzen von Anhang [C.4](#page-127-0) und [C.5.](#page-128-0)

|                                                                                                    |  |  | F1 F2 F3 F4 F5 F6 |                                               |  |
|----------------------------------------------------------------------------------------------------|--|--|-------------------|-----------------------------------------------|--|
|                                                                                                    |  |  |                   | $\lambda_{max}$ 420 470 528 588 631 682 in nm |  |
| $\begin{array}{ccccccccc} K & \text{SZ}\; \text{I} & 69.2 & 34.5 & 8.4 & 6.9 & 9.3 & 33 \\ \text{SZ}\; \text{II} & 69.2 & 24.7 & 6.8 & 5.6 & 6.7 & 26.6 & \text{in }\,\% \end{array}$                                                                     |  |  |                   |                                               |  |
|                                                                                                    |  |  |                   |                                               |  |
| $V \quad \begin{array}{l} \text{SZ I} \quad \  \  0.140 \quad \  0.289 \quad \  0.691 \quad \  0.795 \quad \  0.673 \quad \  0.334 \\ \text{SZ II} \quad \  0.140 \quad \  0.355 \quad \  0.825 \quad \  0.888 \quad \  0.858 \quad \  0.376 \end{array}$ |  |  |                   |                                               |  |
|                                                                                                    |  |  |                   |                                               |  |

Zur Umsetzung von Szenario I waren tendenziell geringere Dimmstufen vonnöten als für die Versuchsbedingungen von Szenario II, siehe Tabelle [4.2](#page-65-0) und [4.3 auf Seite 66.](#page-66-0) Die Tendenz der reduzierten Lichtintensität spiegelte sich ebenso in den Ergebnissen wider. So liegen die erreichten Werte für Kontrast und Sehschärfe (Visus) von Szenario I stets unterhalb der Werte von Szenario II.

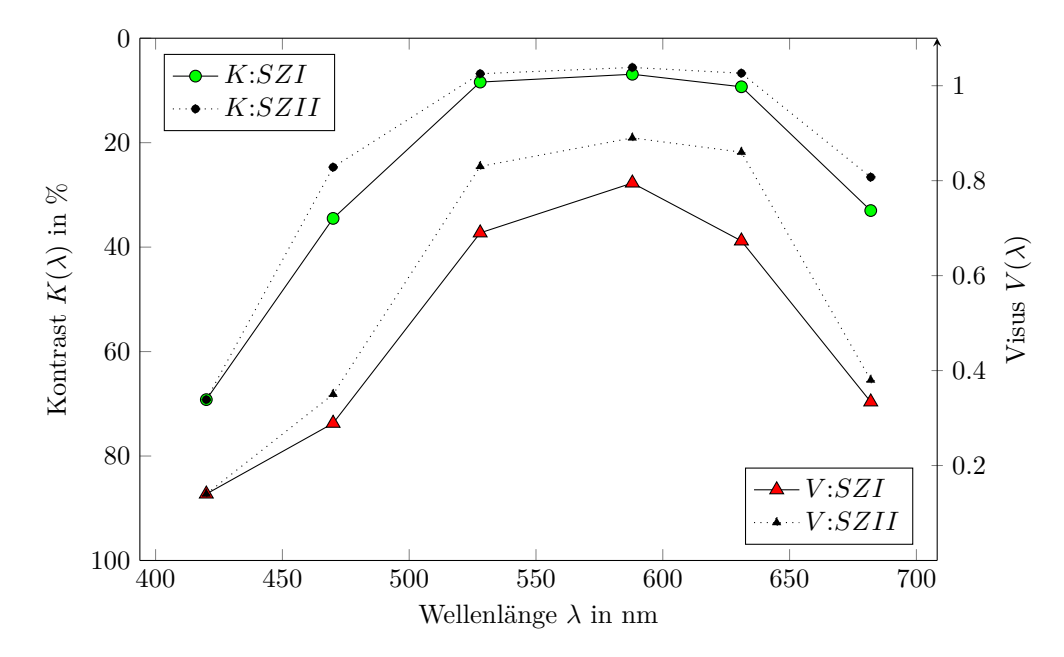

**Abbildung 4.25** – Abgebildet sind die Ergebnisse der wellenlängenspezifischen Kontrast- und Sehschärfeuntersuchung (Visus) in Gegenüberstellung der Szenarien SZ I und II. Szenario I entspricht der Transmission der Filter auf einem Niveau und Szenario II bildet die Charakteristik der Lichtquelle (Normlicht D50) aus dem Abmusterungssystem nach. Die Punkte sind ausschließlich zum Zweck einer besseren Lesbarkeit miteinander verbunden.

## **Kapitel 5**

# **Verifikation der Versuchsergebnisse**

Die Korrelationsprüfung der Homogenitätsbewertung aus Kapitel [3](#page-34-0) ergab, dass zwischen den ausgewählten Messverfahren und der visuellen Beurteilung Abweichungen vorhanden sind. Anhand der gewonnenen Kenntnisse eines wellenlängenabhängigen Kontrastvermögens wurden daher nun die in Kapitel [3.1 auf](#page-34-1) [Seite 34](#page-34-1) beschriebenen Testformen einer weiteren Rangzuweisung unterzogen. Herauszufinden war, ob unter Berücksichtigung der gewonnen Kenntnisse eine erhöhte Korrelation zwischen messtechnischer und visueller Bewertung der Vorlagen erreicht werden kann. Der Zusammenhang zwischen Farbmittelkonzentration und dessen Auswirkung bei Schichtdickenschwankungen blieb davon unberührt und wurde zunächst nicht aufgegriffen.

Die eingesetzten Testformen verfügten, neben dem eigentlichen Testfeld zur Homogenitätsbewertung, über einen in zehner Stufen angelegten Graukeil von 10 % bis 100 % Flächendeckung FD. Von den acht Testformen waren die Flächendeckungen 50 % und 100 % relevant. In Abbildung [5.1](#page-81-0) sind exemplarisch die entsprechenden Reflexionskurven der Helligkeitsreihe *L* <sup>∗</sup> = 50 dargestellt.

Aus den Reflexionskurven *R* jeder Farbe wurde die Differenz aus 50 %igem und 100 %igem Feld ( $R_{FD50}$  bzw.  $R_{FD100}$ ) um die nach Szenario II resultierenden wellenlängenabhängigen Kontrastempfindlichkeit *K* gewichtet und schließlich über alle Wellenlängen summiert. Das Ergebnis sei der Rangwert *RK*.

<span id="page-80-0"></span>
$$
RK(\lambda) = \sum [(R_{FD50}(\lambda) - R_{FD100}(\lambda)) \cdot (100 - K(\lambda))]
$$
 (5.1)

Um den Rang zu bilden, wurden zwei Ansätze verfolgt:

- 1. Die Gewichtung der Reflexionsdifferenz erfolgt ausschließlich an den Stellen der Filterpositionen;
- 2. als Annahme über die zu erwartende Kontrastempfindlichkeit im Bereich zwischen den Filterpositionen wird eine Ausgleichsfunktion aufgestellt. Die Reflexionsdifferenz wird entsprechend über alle Wellenlängen des sichtbaren Spektrums um die Ausgleichsfunktion gewichtet.

<span id="page-81-0"></span>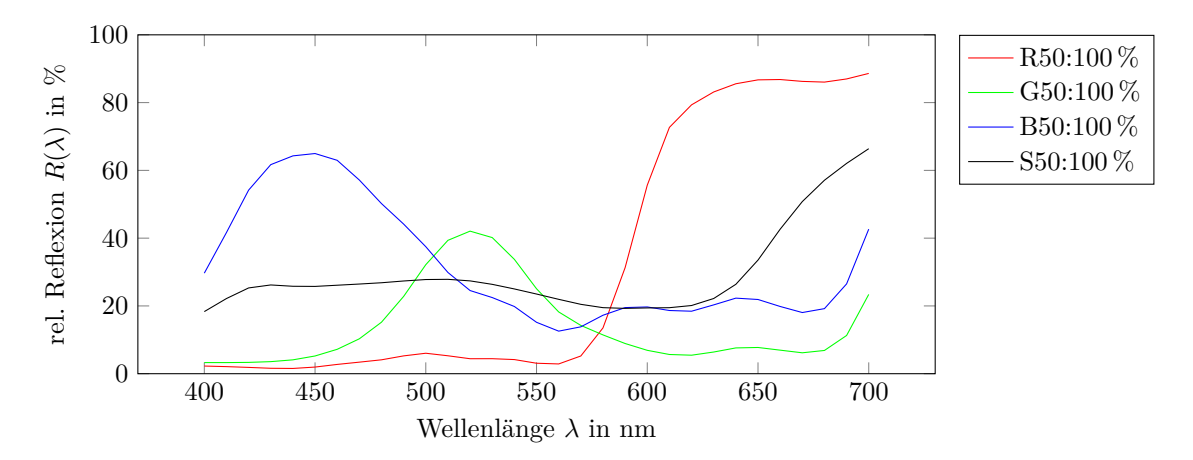

**Abbildung 5.1** – Reflexionskurven der Testformen aus der Helligkeitsreihe *L* <sup>∗</sup> = 50. Die Kurven beziehen sich jeweils auf die 100 %igen Flächendeckungsfelder der Testformfarben Rot, Grün, Blau und Schwarz. Die zugrundeliegenden Daten sind in [C.6 auf Seite 129](#page-129-0) aufgeführt.

### **5.1 Rangfolge entsprechend der Filterposition**

Der Rang *RKF* wurde über eine positionsbezogene Gewichtung bei den Wellenlängen  $\lambda = \{420, 470, 530, 590, 630, 680\}$  berechnet.<sup>[1](#page-81-1)</sup> Umliegende Bereiche wurden vernachlässigt. Die Vorgehensweise sei am Beispiel der Farbe R50 in Abbildung [5.2](#page-81-2) veranschaulicht.

<span id="page-81-2"></span>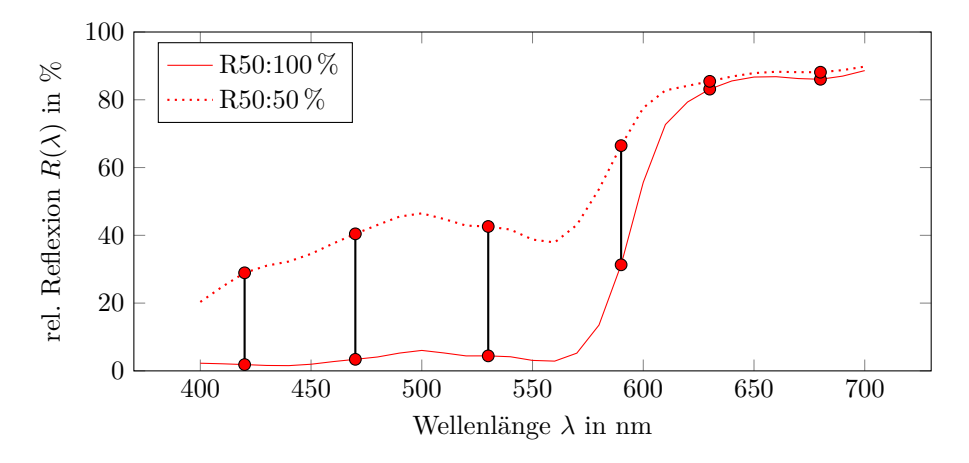

**Abbildung 5.2** – Abgebildet sind beispielhaft die Reflexionskurven der roten Testform aus der Helligkeitsreihe  $L^* = 50$  in den Flächendeckungen  $FD =$ {50 %*,* 100 %}. Die Differenzbildung (Punktverbindung) mit anschließender Gewichtung erfolgt ausschließlich an den markierten Positionen.

Unter Anwendung der Gleichung [5.1](#page-80-0) auf alle acht Testformen führt dies zu den in Tabelle [5.2](#page-82-0) aufgeführten Rangfolgen. Analog zu der in Anhang [A.6 auf Seite 105](#page-105-0)

<span id="page-81-1"></span><sup>1</sup>Das Messgerät gab von 400 nm bis 700 nm nur alle 10 nm Werte aus. Hierdurch entstanden geringfügige Abweichungen in der Positionsvorgabe (z.B. von 528 nm auf 530 nm).

**Tabelle 5.1** – Rangwert RKF am Beispiel von Testform R50 im Bereich der Flächendeckungen  $FD = \{50\,\%, 100\,\%\}.$ 

|                    | $\lambda$ in nm |       |       |         |       |       |        |  |  |
|--------------------|-----------------|-------|-------|---------|-------|-------|--------|--|--|
|                    | 420             | 470   | 530   | 590     | 630   | 680   |        |  |  |
| $R50_{FD50}$ in %  | 28.94           | 40.44 | 42.61 | 66.47   | 85.44 | 88.13 |        |  |  |
| $R50_{FD100}$ in % | 1.86            | 3.41  | 4.43  | 31.3    | 83.14 | 86.05 |        |  |  |
| $\Delta R50$ in %  | 27.08           | 37.03 | 38.18 | - 35.17 | 2.3   | 2.08  |        |  |  |
| $(100 - K)/100$    | 0.31            | 0.75  | 0.93  | 0.94    | 0.93  | 0.73  | Summe  |  |  |
| RKF                | 8.34            | 27.88 | 35.58 | 33.2    | 2.15  | 1.52  | 108.67 |  |  |

durchgeführten Berechnung beträgt die Korrelation zwischen den Rangfolgen visuell und *RKF* nach Kendall  $\tau_{RKF} = 0.57$ . Die Irrtumswahrscheinlichkeit liegt bei zweiseitiger Betrachtung unter 10 %.

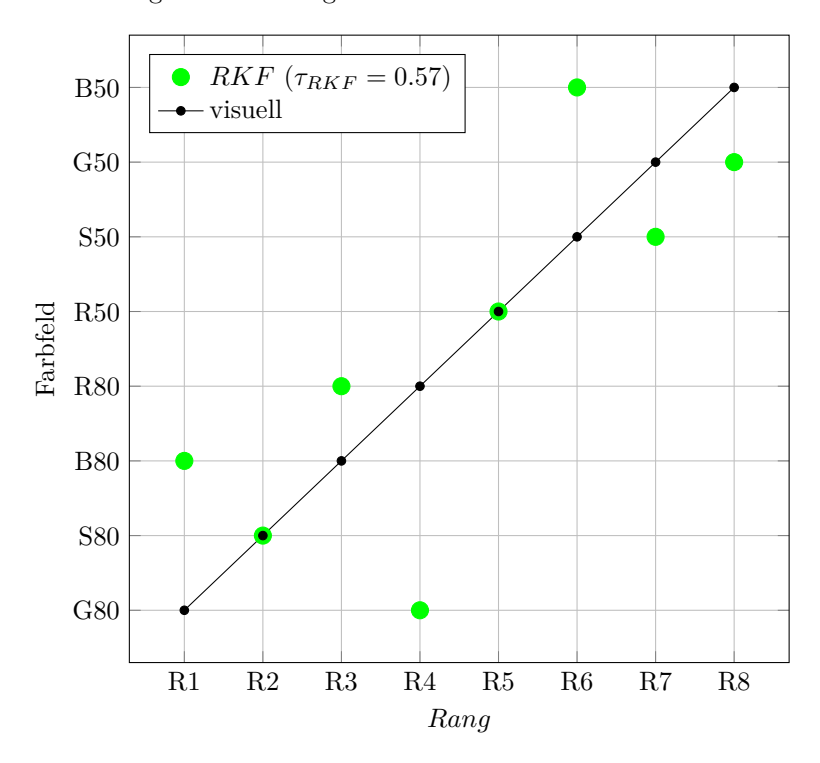

**Abbildung 5.3** – Rangfolgenvergleich mit Gewichtung an Stützstellen.

<span id="page-82-0"></span>**Tabelle 5.2** – Rangfolge unter Berücksichtigung des wellenlängenabhängigen Kontrastvermögens anhand von sechs Stützstellen.

| Methode |                    |  | R1 R2 R3 R4 R5 R6 R7 R8<br>G80 S80 B80 R80 R50 S50 G50 B50 |  |  |
|---------|--------------------|--|------------------------------------------------------------|--|--|
| visual  |                    |  | 1 2 3 4 5 6 7 8                                            |  |  |
| RK F'   | $\mathbf{\Lambda}$ |  | $1 \t3 \t5$                                                |  |  |

### <span id="page-83-2"></span>**5.2 Rangfolge über Ausgleichsfunktion**

Um genauer auf die spektrale Verteilung einer Farbe einzugehen, wurde auf Grundlage der bekannten sechs Stützstellen eine Ausgleichsfunktion ermittelt.[2](#page-83-0) Mit der Variablen  $\lambda$  und den Konstanten  $a_0, a_1, a_2, a_3$  sei die Ausgleichsfunktion *KA* beschrieben durch ein Polynom dritten Grades:

$$
KA(\lambda) = a_0 + a_1 \cdot \lambda + a_2 \cdot \lambda^2 + a_3 \cdot \lambda^3 \tag{5.2}
$$

Nach Anpassung der Gleichung [5.1](#page-80-0) ergab sich der Rangwert RKA unter Berücksichtigung des gesamten sichtbaren Spektrums bei den Wellenlängen *λ* = {400*,* 410*,* · · · *,* 700} demnach über

$$
RKA(\lambda) = \sum [(R_{FD50}(\lambda) - R_{FD100}(\lambda)) \cdot (100 - KA(\lambda))]
$$
 (5.3)

Den Konstanten wurden folgende Werte zugewiesen:

*a*<sup>0</sup> = −1863,905; *a*<sup>1</sup> = 8*,*9292;  $a_2 = -0,01316;$  $a_3 = 6,2143 \cdot 10^{-6}.$ 

Mit dem Bestimmtheitsmaß *r* 2 sei mit der in Tabelle [5.3](#page-83-1) aufgeführten Daten die Güte der Ausgleichsfunktion bestimmt [\[61\]](#page-96-0):

$$
r^{2} = 1 - \frac{\sum_{i=1}^{n} (K_{i} - KA_{i})^{2}}{\sum_{i=1}^{n} (K_{i} - \bar{K})^{2}}
$$
(5.4)

$$
=\frac{36.31}{2980.75} = 0.988\tag{5.5}
$$

<span id="page-83-1"></span>**Tabelle 5.3** – Zugrunde liegende Daten zur Berechnung der Güte der Ausgleichsfunktion.

|              |     |       |                 |                                                          |       |      | i $\lambda$ K K $\overline{K}$ $(K-\overline{K})^2$ KA K $-KA$ $(K-KA)^2$ |
|--------------|-----|-------|-----------------|----------------------------------------------------------|-------|------|---------------------------------------------------------------------------|
| 1.           | 420 |       |                 | 69.2 45.93 2109.87 68.15 1.05 1.10                       |       |      |                                                                           |
| $2^{\circ}$  |     |       |                 | 470 24.7 1.43 2.05 27.53 -2.83                           |       |      | 8                                                                         |
| $\mathbf{3}$ | 530 |       |                 | $6.8 \qquad 16.47 \qquad 271.15 \qquad 4.67 \qquad 2.13$ |       |      | 4.54                                                                      |
| 4            |     |       |                 | 590 5.6 -17.67 312.11 3.13 2.47                          |       |      | -6.1                                                                      |
| $5^{\circ}$  | 630 |       |                 | 6.7 $-16.57$ 274.45 $10.32$ $-3.62$                      |       |      | 13.13                                                                     |
| 6            | 680 |       | 26.6 3.33 11.11 |                                                          | 24.74 | 1.86 | 3.44                                                                      |
| Summe        |     | 139.6 |                 | 2980.75                                                  |       |      | 36.31                                                                     |

In Abbildung [5.4](#page-84-0) ist die Ausgleichsfunktion grafisch dargestellt. Die Anwendung einer Gewichtung führt zur in Abbildung [5.5](#page-84-1) dargestellten Rangfolge.

<span id="page-83-0"></span><sup>2</sup>Die Ausgleichsfunktion basierte auf den Berechnungen des Programms QtiPlot.

<span id="page-84-0"></span>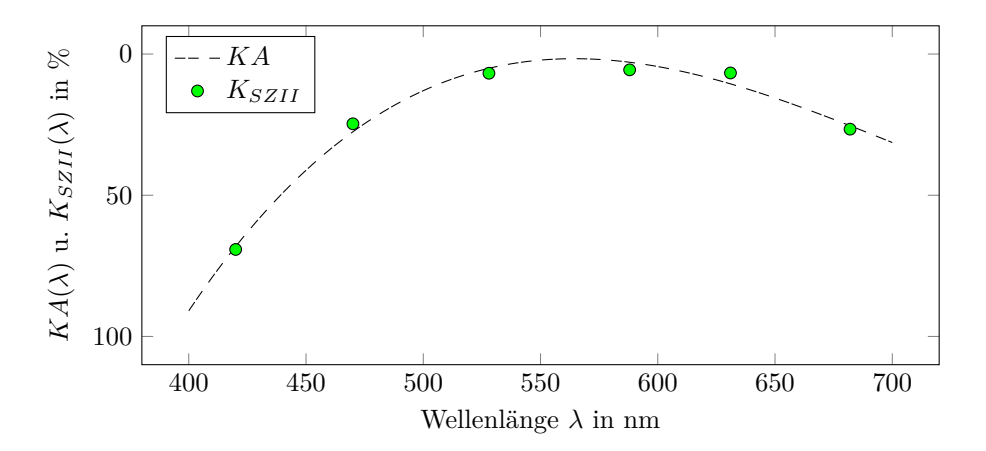

**Abbildung 5.4** – Ausgleichsfunktion als wellenlängenabhängige Kontrastfunktion zur Gewichtung der Differenz von Reflexionskurven zweier Flächendeckungen.

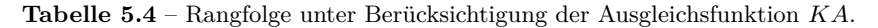

<span id="page-84-1"></span>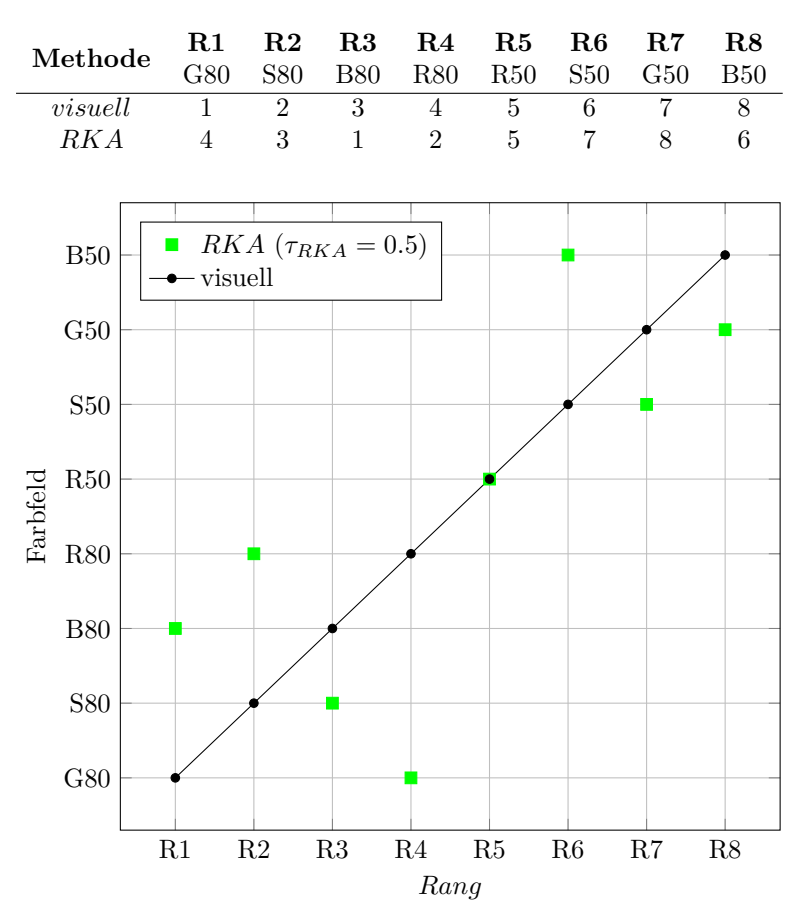

**Abbildung 5.5** – Rangfolgenvergleich mit Gewichtung anhand einer aufgestellten Ausgleichsfunktion.

## <span id="page-85-1"></span>**5.3 Kommentierung der Versuchsergebnisse zum wellenlängenabhängigen Kontrastsehvermögen und Diskussion der Erkenntnisse**

Mit den Korrelationskoeffizienten  $\tau_{RKF} = 0.57$  und  $\tau_{RKA} = 0.5$  für die Rangbewertungen unter Berücksichtigung des wellenlängenabhängigen Kontrastsehvermögens ist – wenn überhaupt – von einer Tendenz zu sprechen. Eine Korrelation ist nicht gegeben. Eine mögliche, aber eher unwahrscheinliche Begründung liegt am Einfluss unterschiedlicher Reizanregungszustände. Während bei der Betrachtung durch die Schmalbandfilter nur ein geringer Teil an Rezeptorengruppen angeregt wird, findet bei der Betrachtung der Testformen aufgrund der differenzierten Beleuchtungssituation eine breitbandige Anregung statt. So ist bekannt, dass die Signalverarbeitung von der Umfeldhelligkeit beeinflusst wird und letztlich zu unterschiedlichen Eindrücken führt.[\[29,](#page-94-0) [68\]](#page-96-1) Da die Untersuchung einer schmalbandigen Kontrastuntersuchung keine Rückschlüsse daraufhin ermöglichen, wird vielmehr nach einer weiteren Begründung für die Abweichung der Rangfolgen gesucht.

Wie in Kapitel [3.1 auf Seite 34](#page-34-1) beschrieben, basieren die Ausdrucke der Testformen auf eigens hergestellten Druckfarben. Dabei wurde für jede der vier Farben angestrebt, in der Ausgabe einer 100 %igen Flächendeckung die farbmetrischen Helligkeitsgrößen *L* <sup>∗</sup> = 50 beziehungsweise *L* <sup>∗</sup> = 80 zu erreichen. Die Farben wurden manuell zusammengestellt und vermengt. Die Folge waren hinsichtlich der geforderten Farbmittelkonzentration geringfügige Abweichungen und dementsprechend nicht exakt eingehaltene *L* ∗ -Wert Vorgaben.

Wird nun der Rangwert *RL* über die Differenz ∆*L* <sup>∗</sup> der auf die 50 und 100 %ige Flächendeckung basierenden, tatsächlichen *L* ∗ -Werte gebildet, so ermitteln sich die Differenzwerte ∆*L* <sup>∗</sup> aus Tabell[e5.5](#page-85-0) und die Rangfolge nach Tabelle [5.6.](#page-86-0)

<span id="page-85-0"></span>Tabelle 5.5 − Die mit den Testformen erreichten L<sup>\*</sup>-Werte in den Flächendeckungen *F D* = 50 % und *F D* = 100 %. Die aufgeführten Werte basieren auf dem Datensatz in Anhang [C.6 auf Seite 129.](#page-129-0)

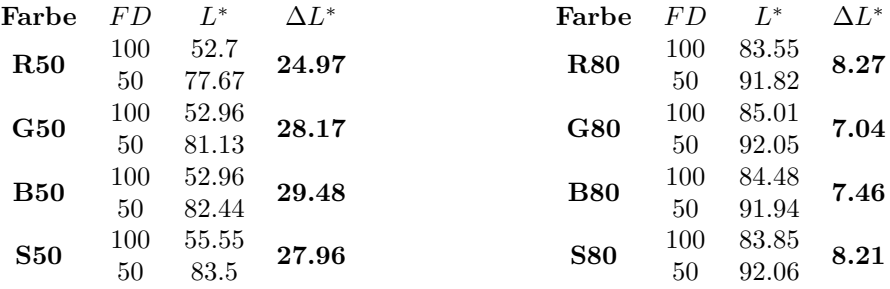

Mit  $P = 27$  Proversionen und  $I = 1$  Inversionen liegt der Korrelationskoeffizient nach Kendall bei  $\tau = 0.93$ . Die Irrtumswahrscheinlichkeit ist bei zweiseitiger Betrachtung *<* 1 %. Nachstehend ist die Rangfolge visualisiert.

Während der Testformgenerierung wurden geringfügige Abweichung zur Helligkeitsvorgabe in Kauf genommen. Im Nachhinein hat sich jedoch herausgestellt, dass Helligkeitsschwankungen einen größeren Einfluss auf das Kontrastvermö-

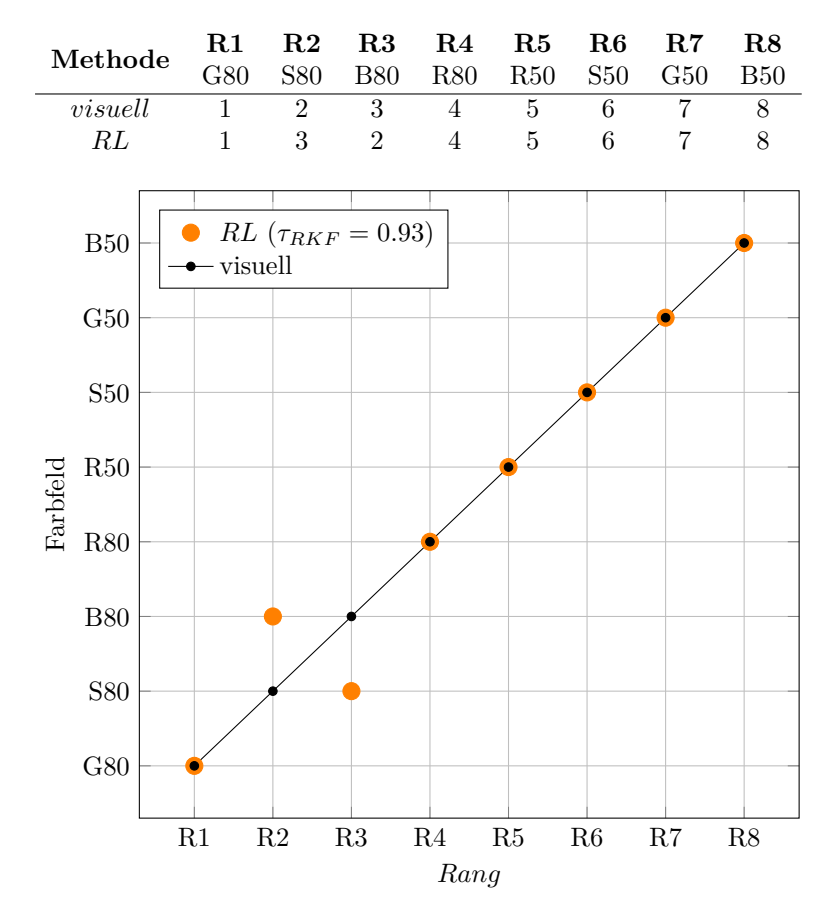

<span id="page-86-0"></span>**Tabelle 5.6** – Rangfolge unter Berücksichtigung der Helligkeitsabweichungen nach dem farbmetrischen ∆*L* ∗ .

**Abbildung 5.6** – Rangfolgenvergleich zwischen einer visuell vorgenommenen Bewertung und einer auf Grundlage von Helligkeitsdifferenzen ∆*L* ∗ festgelegten Rangfolge.

gen ausüben als Veränderungen im Buntton. Bei der Beurteilung inhomogener Schichten ist der Buntton einer Vorlage somit zweitrangig und greift erst, wenn mehrere Vorlagen in identischer Helligkeit vorliegen. Anhand einer farbigen, detailreichen Bildvorlage sollen die Auswirkungen bildlich hervorgehoben werden, siehe Abbildung [5.7.](#page-87-0) Die digitale Bildvorlage wurde im *Lab*-Farbmodus angelegt. Um den Effekt zu verdeutlichen, wurde mithilfe eines Bildbearbeitungsprogramms auf die Farbauszugskanäle eine Gaußsche Weichzeichnung angewendet. Die Weichzeichnung erfolgte dabei getrennt nach *L*-Kanal (Helligkeitskanal) und *ab*-Kanäle (Farbkanäle). Links ist jeweils das Bild mit allen drei zusammengelegten Kanälen abgebildet. Rechts daneben sind die dazugehörigen Kanäle als Einzelauszug dargestellt. Aus der Abbildung geht hervor, dass eine Weichzeichnung im *L*-Kanal einen weitaus größeren Einfluss auf das Gesamtbild ausübt als eine Weichzeichnung in den Farbkanälen.

<span id="page-87-0"></span>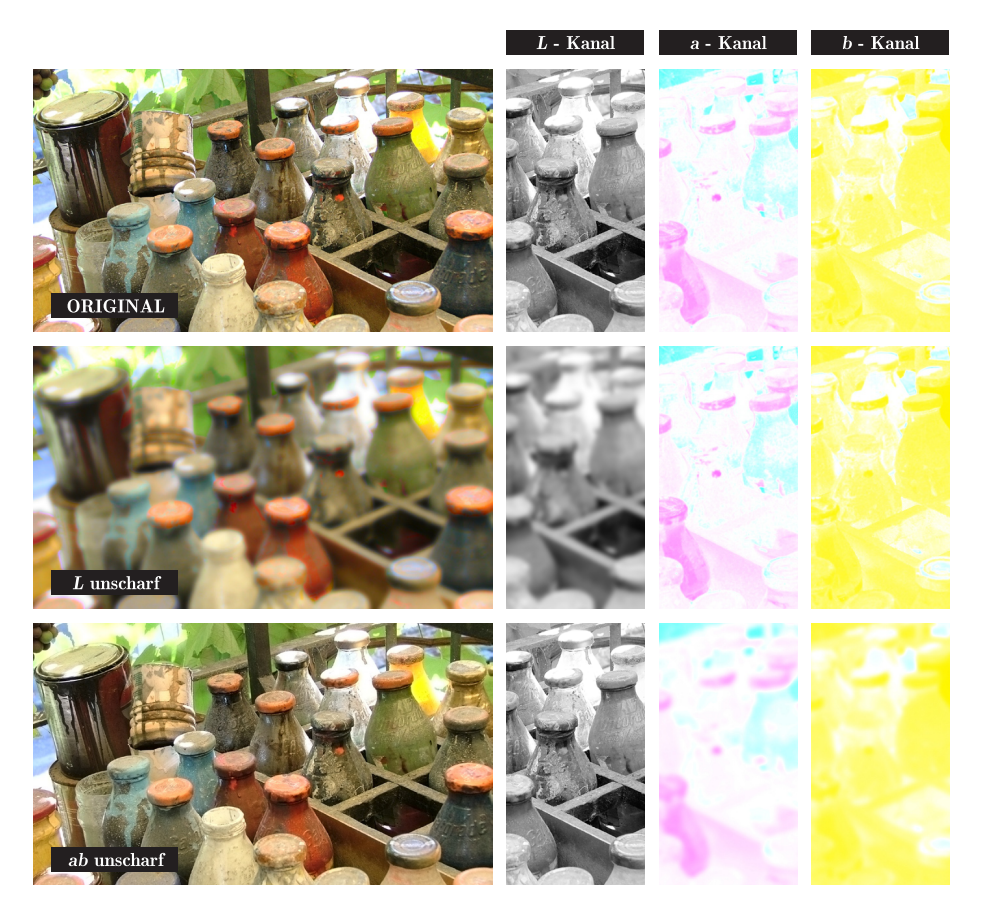

**Abbildung 5.7** – Auswirkung einer Gaußschen Weichzeichnung auf unterschiedliche Kanäle eines Bildmotivs im *Lab*-Farbmodus. Originalaufnahme von: Sandra Rosalen (Bergische Univsersität Wuppertal).

## **Kapitel 6**

# **Schlussbetrachtung und Anwendungsmöglichkeiten**

Viele Fehlerphänomene unterschiedlicher Drucksysteme führen unabhängig von der jeweiligen Ursache zu inhomogenen Druckergebnissen. Diese Inhomogenitäten sind als Schichtdickenschwankungen zu betrachten, die als solche wahrgenommen werden beziehungsweise messtechnisch zu bewerten sind. Die zu den Fehlern führenden Ursachen sind für eine Bewertung irrelevant. Vielmehr werden für eine quantitative Bewertung der Schichtdickenschwankungen Messdaten gesucht, die mit der visuellen Wahrnehmung korrelieren. Unter physikalischen als auch physiologischen Gesichtspunkten haben die in dieser Arbeit durchgeführten Untersuchungen über die Auswirkung und Wahrnehmung von Schichtdickenschwankungen neue Ergebnisse hervorgebracht. Dabei wird insbesondere auf den Einfluss der Farbwahl eingegangen.

Eine physikalische Betrachtung der Strahlungsvorgänge von transparenten Medien (z.B. Druckfarben) basiert auf dem Gesetz nach Lambert-Beer. Das Gesetz beschreibt, in Abhängigkeit zum zurückgelegten Weg des Lichtes und der Farbmittelkonzentration, die Lichtintensitätsabnahme während des Durchgangs durch Flüssigkeiten. Dieser Zusammenhang bildet schließlich die Grundlage für die Definition eines Kontrastes. Der Kontrast bezeichnet dabei die Intensitätsauswirkung von Schichtdickenschwankungen einer Druckfarbe. Die Herleitung der Kontrastfunktion ist in Kapitel [4.1.1 auf Seite 50](#page-50-0) beschrieben. Mit einer auf einem Bedruckstoff liegenden Farbschicht wird der Kontrast über die Schichtdicke d, den Absorptionskoeffizienten  $\epsilon$  und die Farbmittelkonzentration  $c$  definiert. Eine genauere Betrachtung der Kontrastfunktion führt zu der Kenntnis, dass die Farbmittelkonzentration einen wesentlichen Einfluss auf die Auswirkung einer Schichtdickenschwankung hat. Unabhängig vom Druckverfahren ergibt sich mit der nachstehenden Gleichung [6.1](#page-88-0) die Farbmittelkonzentration *cmax*, die zum maximalen Kontrast – und somit unter physikalischer Betrachtung zu einer maximalen Wirksamkeit – führt. Hierbei wird angenommen, dass die Schichtdickenschwankung auf zwei Schichtdicken beruht, wobei die zweite Schicht doppelt so dick ist wie die erste Schicht:

<span id="page-88-0"></span>
$$
c_{max} = \frac{ln(2)}{2d\epsilon} \tag{6.1}
$$

Physiologische Voraussetzungen sind bei der Bewertung von Schichtdickenschwankungen ebenso zu berücksichtigen. Um die visuelle Wahrnehmung von Schichtdickenschwankungen einordnen zu können, wurde anhand einer Probandengruppe eine empirische Untersuchung zum wellenlängenabhängigen Kontrastsehvermögen durchgeführt. Dabei wurde das Kontrastsehvermögen der Probandengruppe unter Zuhilfenahme von sechs im sichtbaren Spektrum verteilt angeordneten Schmalbandfiltern erfasst. Verwendet wurden aus der Ophthalmologie bekannte Kontrasttafeln, die Kontrastelemente in unterschiedlichen Helligkeiten aufweisen und als Bewertungsvorlage dienten.

Anhand von 40 Beobachtungen konnte festgestellt werden, dass das Kontrastsehvermögen im mittleren Wellenlängenbereich (wahrgenommen als Grün-Gelb) des sichtbaren Spektrums am stärksten ausgeprägt ist. Dies gilt für die monokulare Betrachtung durch Schmalbandfilter einer mittels Druckverfahrens hergestellten Kontrasttafel unter den verwendeten Beleuchtungsumgebungen. Das Ergebnis der Probandenuntersuchung ist nachstehend in Abbildung [6.1](#page-89-0) aufgeführt. Abgebildet ist das wellenlängenabhängige Kontrastsehvermögen *K*. Ein geringer Wert steht für ein hohes Kontrastsehvermögen bei entsprechender Wellenlänge. Die sechs Punkte markieren die empirisch ermittelten Werte und befinden sich an der Position, bei der die verwendeten Schmalbandfilter ihr Transmissionsmaximum aufweisen. Die gestrichelte Kurve stellt die in Kapitel [5.2](#page-83-2) [auf Seite 83](#page-83-2) diskutierte Beziehung des Kontrastempfindens in Abhängigkeit zur Wellenlänge als Ausgleichsfunktion dar.

<span id="page-89-0"></span>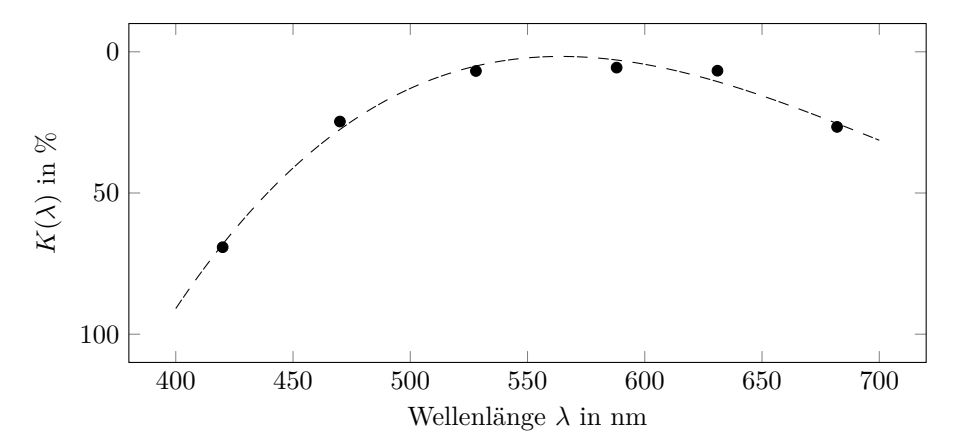

**Abbildung 6.1** – Wellenlängenabhängiges Kontrastsehvermögen *K* basierend auf einer monokularen Betrachtung durch Schmalbandfilter.

Desweiteren hat sich herausgestellt, dass bei der Bewertung von gedruckten Testfeldern hinsichtlich ihrer Homogenität die Bunttondifferenz eine eher untergeordnete Rolle spielt. Helligkeitsdifferenzen, basierend auf dem farbmetrischen *L* ∗ , werden wesentlich intensiver wahrgenommen. Eine messtechnische Homogenitätsbewertung auf der Grundlage einer Farbabstandsberechnung wie ∆*E* ist daher kein optimaler Ansatz. Ein ∆*L* ∗ führt zu einer weitaus höheren Korrelation zwischen messtechnischer Bewertung und visueller Wahrnehmung. Für eine nähere Betrachtung sei auf die Kapitel [3 auf Seite 34](#page-34-0) und [5.3 auf Seite 85](#page-85-1) verwiesen. Der Zusammenhang soll mit nachstehender Abbildung [6.2](#page-90-0) verdeutlicht werden. Die Kugeln bilden jeweils das Kontrastsehvermögen an entsprechender Position

ab. Je größer dabei die Kugel ist, desto höher ist das Kontrastsehvermögen. Da ein Bezug zu real existierenden Druckfarben nur näherungsweise stattfinden kann, basieren die im *L*<sup>∗</sup>*a*<sup>∗</sup>*b*<sup>∗</sup>-Farbenraum aufgeführten Gewichtungen auf Optimalfarben. Eine Optimalfarbe entspricht einer rechteckigen Reflexionskurve mit höchstens zwei Sprungstellen und nimmt ausschließlich Reflexionswerte von 0 oder 1 an.[\[21\]](#page-93-0) Optimalfarben sind nur modellhaft und kommen in der Natur vermutlich nicht vor.[\[29\]](#page-94-0)

<span id="page-90-0"></span>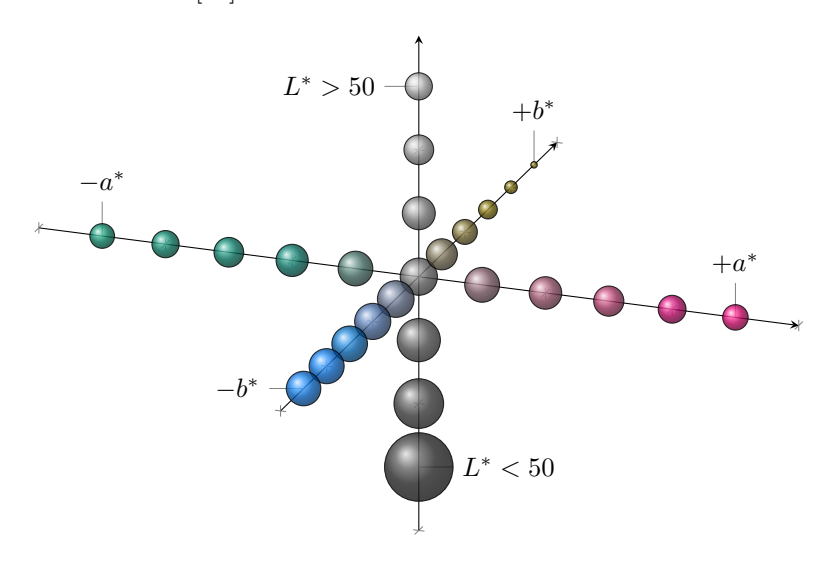

**Abbildung 6.2** – Empirisch ermitteltes Kontrastsehvermögen dargestellt im *L* ∗ *a* ∗ *b* ∗ -Farbenraum anhand von Optimalfarben entlang der drei Achsen. Je größer die dargestellte Kugel, desto besser ist das Kontrastsehvermögen bei der entsprechenden Koordinate.

Bezogen auf die Druckindustrie gibt es aus der Sicht des Autors zwei praktische Anwendungsfälle für die aus dieser Arbeit hervorgegangenen Ergebnisse:

**1. Eingrenzung der Farbwahl zur Homogenitätsbewertung von Beschichtungsverfahren, wie zum Beispiel Druckverfahren.** Wird im praktischen Anwendungsfall das Schichtverhalten eines Beschichtungsverfahrens hinsichtlich der Homogenität bewertet, so ist die Verwendung einer sogenannten Kontrastfarbe zu bevorzugen. Die Kontrastfarbe zeichnet sich dadurch aus, dass sie Schichtdickenschwankungen sowohl für eine messtechnische als auch für eine visuelle Bewertung besonders gut hervorhebt. Wenn davon ausgegangen wird, dass die Schichtdicke des Beschichtungsverfahrens bekannt ist, dann weist die Kontrastfarbe eine Farbmittelkonzentration von *cmax* (Gleichung [6.1\)](#page-88-0) auf. Zudem ist ein Farbmittel mit konstantem Absorptionsverhalten ideal. Ein konstantes Absorptionsverhalten wird beispielsweise durch ein Schwarz auf Rußbasis erreicht.

Ist die Verwendung einer Kontrastfarbe nicht möglich, empfiehlt sich eine Primärfarbe mit breitbandiger und hoher Absorption im mittleren Wellenlängenbereich, da in diesem Bereich des Spektrums das Kontrastsehvermögen am stärksten ausgeprägt ist. Eine generelle Antwort kann jedoch nicht gegeben werden, da die Absorptionscharakteristiken von Farbmitteln, aufgrund unterschiedlicher Materialeigenschaften, erheblich differieren können und eben keine

Optimalfarben existieren. Die Primärfarben Cyan und Magenta sind jedoch aus zweierlei Gründen zu bevorzugen. Zum Einen weisen beide Farben in aller Regel im mittleren Wellenlängenbereich ein hohes Absorptionsverhalten auf. Zum Anderen liegen die Farbmittelanteile eines handelsüblichen, und somit für den konventionellen Druck aufbereiteten Cyans und Magentas, näher an einem zu erreichenden *cmax* als der Farbmittelanteil eines handelsüblichen Schwarz. Näheres über den Zusammenhang zwischen der Kontrastauswirkung und der Farbmittelkonzentration ist in Kapitel [4.1.3 auf Seite 59](#page-59-0) beschrieben.

**2. Visualisierung von Schichtdickenschwankungen transparenter Schichten, wie zum Beispiel Transparentlack und Feuchtmittel.** Die Bewertung von Lackschichten sowie der Feuchtmittelführung sind insofern problematisch, als dass diese aufgrund der hohen Transparenz im sichtbaren Spektrum sowohl visuell als auch messtechnisch nur bedingt erfassbar sind. Um Unregelmäßigkeiten in der Schicht sichtbar zu machen, werden daher in praktischen Versuchen häufig dem Lack oder dem Feuchtmittel Pigmentanteile beigemischt. Dabei lassen sich die Art und Menge an beizumengender Farbe beziehungsweise Farbmittelkonzentration anhand der in dieser Arbeit aufgestellten Berechnungen genau festlegen. Wie im ersten Punkt beschrieben, gilt ebenso für diesen Anwendungsfall für eine erhöhte Sichtbarkeit von Schichtdickenschwankungen eine Farbmittelkonzentration nahe *cmax* nach Gleichung [6.1](#page-88-0) und ein Farbmittel mit konstantem Absorptionsverhalten.

Unabhängig von den Anwendungsmöglichkeiten empfiehlt sich, aufgrund einer hohen Korrelation zur visuellen Wahrnehmung, als Berechnungsgrundlage einer Homogenitätsbewertung die Auswertung von Helligkeitsdifferenzen basierend auf dem farbmetrischen *L* ∗ -Wert. Änderungen im Buntton sind bei der Homogenitätsbewertung einer Vorlage zweitrangig.

# **Literatur**

- [1] Albert Sadovnikov, Petja Salmela, Lasse Lensu, Joni-Kristian Kamarainen, Heikki Kälviäinen. *Mottling Assessment of Solid Printed Areas and Its Correlation to Perceived Uniformity*. Hrsg. von Springer-Verlag Berlin Heidelberg. Lappeenranta und Finland, 2005.
- [2] Alexander Dreher, Prof. Dr. Stefan Müller, Niklas Henrich. *Proseminar Farbamanagement SS2009 - Grundlagen II*. Hrsg. von Universität Koblenz-Landau. Koblenz-Landau, 2009. url: [https://userpages.uni](https://userpages.uni-koblenz.de/\testasciitilde cg/ss09/Proseminar\_Farbmanagement/Grundlagen\%20II.pdf)[koblenz.de/\testasciitildecg/ss09/Proseminar\\\_Farbmanagement/](https://userpages.uni-koblenz.de/\testasciitilde cg/ss09/Proseminar\_Farbmanagement/Grundlagen\%20II.pdf) [Grundlagen\%20II.pdf](https://userpages.uni-koblenz.de/\testasciitilde cg/ss09/Proseminar\_Farbmanagement/Grundlagen\%20II.pdf).
- [3] Andreas Kraus. *"Lambert, Johann Heinrich" in: Neue Deutsche Biographie 13 (1982), S. 437-439 [Onlinefassung]*. 24.08.2015. url: [http : / / www .](http://www.deutsche-biographie.de/ppn118568876.html) [deutsche-biographie.de/ppn118568876.html](http://www.deutsche-biographie.de/ppn118568876.html).
- [4] Andreas Kraushaar. *Was ist Offsetqualität? Sonderdruck Nr. 20*. Hrsg. von Fogra Forschungsgesellschaft Druck e.V. München, 2009. url: [http:](http://www.fogra.org/plugin.php?menuid=125\&template=mv/templates/mv\_show\_front.html\&mv\_id=10\&extern\_meta=x\&mv\_content\_id=140306) [//www.fogra.org/plugin.php?menuid=125\&template=mv/templates/](http://www.fogra.org/plugin.php?menuid=125\&template=mv/templates/mv\_show\_front.html\&mv\_id=10\&extern\_meta=x\&mv\_content\_id=140306) [mv\\\_show\\\_front.html\&mv\\\_id=10\&extern\\\_meta=x\&mv\\\_content\](http://www.fogra.org/plugin.php?menuid=125\&template=mv/templates/mv\_show\_front.html\&mv\_id=10\&extern\_meta=x\&mv\_content\_id=140306) [\\_id=140306](http://www.fogra.org/plugin.php?menuid=125\&template=mv/templates/mv\_show\_front.html\&mv\_id=10\&extern\_meta=x\&mv\_content\_id=140306).
- [5] Andreas Kraushaar, Berthold Oberhollenzer und Peter Karp. *Grundlagen zur Etablierung der Normung für den Toner und Inkjet-basierten Digitaldruck. Fogra-Forschungsbericht Nr. 35.003*. München, September 2012.
- [6] Aravind K. Mikkilineni, Pei-Ju Chiang, Gazi N. Ali, George T. C. Chiu, Jan P. Allebach, Edward J. Delp. *Printer Identification Based on Graylevel Co-occurrence Features for Security and Forensic Applications*. Hrsg. von Purdue University. West Lafayette und Indiana USA, 2002.
- [7] Barten, Peter G. J. *Contrast sensitivity of the human eye and its effects on image quality*. Bellingham und WA: SPIE Optical Engineering Press, 1999. isbn: 978-0819434968.
- [8] Kenneth J. Berry, Janis E. Johnston und Paul W. Mielke. *A chronicle of* permutation statistical methods: 1920-2000, and beyond. ISBN: 978-3-31902-744-9.
- <span id="page-92-0"></span>[9] Jürgen Bortz, Gustav A. Lienert und Klaus Boehnke. *Verteilungsfreie Methoden in der Biostatistik*. [Online-Ausg. der] 3., korr. [gedr.] Ausg. Springer-Lehrbuch. [Berlin] und Heidelberg: Springer, 2008. isbn: 978-3- 540-74707-9.
- [10] Bundesverband Druck e.V., Hrsg. *Materialbegriffe im Tiefdruck*. Wiesbaden, 1981.
- [11] Bundesverband Druck und Medien e.V. *MedienStandard Druck 2010 – Technische Richtlinien für Daten, Filme, Prüfdruck und Auflagendruck.* Berlin, 2010. URL: https://www.bvdm-online.de/fileadmin/tundf/ [bvdm\\\_Medienstandard\\\_2010.pdf](https://www.bvdm-online.de/fileadmin/tundf/bvdm\_Medienstandard\_2010.pdf).
- [12] F. W. Campbell und J. G. Robson. *Application of fourier analysis to the visibility of gratings.* 1968.
- [13] Carl Graf von Klinckowstroem. *"Beer, August" in: Neue Deutsche Biographie 1 (1953), S. 734 [Onlinefassung]*.
- [14] CHEMGAROO. *Lambert-Beer'sches Gesetz*. Hrsg. von ChemgaPedia. 24.08.2015. url: [http://www.chemgapedia.de/vsengine/glossary/](http://www.chemgapedia.de/vsengine/glossary/de/lambert\_00045beer\_00039sches\_00032gesetz.glos.html) [de/lambert\\\_00045beer\\\_00039sches\\\_00032gesetz.glos.html](http://www.chemgapedia.de/vsengine/glossary/de/lambert\_00045beer\_00039sches\_00032gesetz.glos.html).
- [15] Chengwu Cui, Dingcai Cao, Shaun Love. *Measuring Visual Threshold of Inkjet Banding*. Hrsg. von Inc. Lexmark International. Lexington.
- [16] CIE. *Improvement to industrial colour-difference evaluation. CIE Technical Report 142-2001*. Bd. CIE 142-2001. Technical report. Vienna und Austria: CIE Central Bureau, 2001. isbn: 978-3-90190-608-4.
- [17] D. Loibl. *Handbuch zur technischen Abnahme von Bogenoffsetdruckmaschinen*. Hrsg. von Bundesverband Druck e.V., Abt. Technik + Forschung. Wiesbaden, 1996.
- [18] David Wolin. *Enhanced Mottle Measurement Method*. Hrsg. von IS&T's PICS Conference. Portland und Oregon, 2002.
- [19] DIN. *Farbdichtemessung an Drucken. Teil 1: Begriffe und Durchführung der Messung. Status: zurückgezogen. 16536-1*. Mai 1997.
- [20] DIN. *Farbdichtemessung an Drucken. Teil 2: Anforderungen an die Meßanordnung von Farbdichtemeßgeräten und ihre Prüfung. Status: zurückgezogen. 16536-2*. Dezember 1995.
- <span id="page-93-0"></span>[21] DIN. *Farbmessung. DIN 5033-1 bis 9:1979*. März 1997.
- [22] DIN. *Photographische Sensitometrie; Bestimmung der optischen Dichte; Geometrische Bedingungen für Messungen bei Reflexion. 4512-10:1993-01*.
- <span id="page-93-1"></span>[23] DIN EN ISO. *Farbmetrik - Teil 4: CIE 1976 L\*a\*b\* Farbenraum. 11664- 4:2012-06*.
- [24] Dipl.-Des.-Ing. Manfred Hornschuh. *ghosting and pinholes*. 2001. URL: [http://www.manfred-hornschuh.de/downloads/ghost\\\_mh.pdf](http://www.manfred-hornschuh.de/downloads/ghost\_mh.pdf).
- [25] DOG Deutsche Ophthalmologische Gesellschaft e.V. *Fahreignungsbegutachtung für den Straßenverkehr. Anleitung für die augenärztliche Untersuchung und Beurteilung der Eignung zum Führen von Kraftfahrzeugen. 6. Auflage*. Hrsg. von Deutsche Ophthalmologische Gesellschaft e.V. und Berufsverband der Augenärzte Deutschlands e.V. München, 2013. URL: http://www.dog.org/wp-content/uploads/2014/03/DOG\ Fahreignungsbegutachtung\ 2014\ 03.pdf.
- [26] Dr. Bernd Th. Grande. *Rheologie für Druckfarben*. 1.09.2015. URL: [http:](http://www.dod.uni-wuppertal.de/uploads/media/Rheologie\_fuer\_Druckfarben.pdf) [/ / www . dod . uni - wuppertal . de / uploads / media / Rheologie \ \\_fuer \](http://www.dod.uni-wuppertal.de/uploads/media/Rheologie\_fuer\_Druckfarben.pdf) [\\_Druckfarben.pdf](http://www.dod.uni-wuppertal.de/uploads/media/Rheologie\_fuer\_Druckfarben.pdf).
- [27] E. Martorana, H. Ziegler, F.W. a Campo, H.-H. Jühe. "Ursachen von Missing Dots im Tiefdruck". In: *Wochenblatt für Papierfabrikation* 134, Nr. 11-12 (2006), S. 690–698.
- [28] European Commission. *Directive 2001/83/EC of the european parliament and of the council of 6 November 2001 i.d.F. vom 31 März 2004 (2004/27/EC)*.
- <span id="page-94-0"></span>[29] Eva Lübbe. *Farbempfindung, Farbbeschreibung und Farbmessung: Eine Formel für die Farbsättigung*. SpringerLink : Bücher. Wiesbaden: Springer Fachmedien Wiesbaden und Imprint: Springer Vieweg, 2013. isbn: 978-3- 8348-1801-0.
- [30] F. W. CAMPBELL, J. J. KULIKOWSKI, J. LEVINSON. *THE EFFECT OF ORIENTATION ON THE VISUAL RESOLUTION OF GRATINGS*. 1966.
- [31] Fogra Forschungsgesellschaft Druck e.V. *Evaluation of within sheet uniformity by means of the M-Score.* 2012. URL: [http://www.fogra.org/](http://www.fogra.org/dokumente/upload/dbd47\_2010\_en\_mscorev1\_ak.pdf) [dokumente/upload/dbd47\\\_2010\\\_en\\\_mscorev1\\\_ak.pdf](http://www.fogra.org/dokumente/upload/dbd47\_2010\_en\_mscorev1\_ak.pdf).
- [32] Fogra Forschungsgesellschaft Druck e.V. *Image Quality Test Suite (Testbildsammlung)*. 2014. url: [http://www.fogra.org/en/fogra-standardizati](http://www.fogra.org/en/fogra-standardization/digital-printing-2-48/testforms/test-forms-in-beta.html)on/ [digital-printing-2-48/testforms/test-forms-in-beta.html](http://www.fogra.org/en/fogra-standardization/digital-printing-2-48/testforms/test-forms-in-beta.html).
- [33] Fogra Forschungsgesellschaft Druck e.V. *Untersuchung der Detailschärfe: Dateien zur Matlab Implementierung*. Hrsg. von Fogra Forschungsgesellschaft Druck e.V. URL: [http://www.fogra.org/index.php?menuid=266\](http://www.fogra.org/index.php?menuid=266\&getlang=de) [&getlang=de](http://www.fogra.org/index.php?menuid=266\&getlang=de).
- [34] Friedrich Dolezalek, Jürgen Gemeinhardt. *Streifenbildung und Unregelmäßigkeiten in homogenen Bildflächen. Fogra-Forschungsbericht Nr. 30.025*. Hrsg. von Fogra Forschungsgesellschaft Druck e.V. München, September 2006.
- [35] Gerd Litfin. *Technische Optik in der Praxis*. Zweite, aktualisierte Auflage. Berlin und Heidelberg: Springer Berlin Heidelberg, 2001. isbn: 978-3-66210- 258-9.
- [36] Gerd Goldmann, Hrsg. *Das Druckerbuch: Technik und Technologien der Océ-Drucksysteme; Drucktechnologien*. Ausg. 6. Poing: Océ Printing Systems, 2001. isbn: 978-3-00001-019-4.
- [37] Gordon E. Legge, Gary S. Rubin, Andrew Luebker. "Psychophysics of reading - V. The role of contrast in normal vision". In: *Vision Research* 27(7) (1987), S. 1165–1177.
- [38] Günter Faes. *Kolmogorov-Smirnov-Test.* URL: http://www.faes.de/ [Basis/Basis- Statistik/Basis- Statistik- Kolmogorov- Smi/basis](http://www.faes.de/Basis/Basis-Statistik/Basis-Statistik-Kolmogorov-Smi/basis-statistik-kolmogorov-smi.html)[statistik-kolmogorov-smi.html](http://www.faes.de/Basis/Basis-Statistik/Basis-Statistik-Kolmogorov-Smi/basis-statistik-kolmogorov-smi.html).
- [39] H. Cavazos, E. Schulz, B. Rassow, W. Wesemann. "Vergleich des Kindersehschärfetests nach Lithander (Kolt-Test) mit dem standardisierten Landoltring". In: *Klinische Monatsblätter für Augenheilkunde* 197 (1990), S. 324–328.
- [40] Hauke Brüning. *Projektarbeit Bachelor: Kantenverhalten einfarbig gerasterter Flächen - Untersuchung des Kantenverhaltens einfarbig frequenzmoduliert gerasterter Flächen unter Berücksichtigung der Flächendeckung. Themenvergabe, Betreuung und Begutachtung: Timo Raabe, M.Sc.* Hrsg. von Bergische Universität Wuppertal. Wuppertal, April 2013.
- [41] Helmut Kipphan. *Handbuch der Printmedien: Technologien und Produktionsverfahren ; Windows Version*. Berlin: Springer, 2000. isbn: 3-540-66941- 8.
- [42] Hendrik de Lange. "Research into the Dynamic Nature of the Human Fovea -> Cortex Systems with Intermittent and Modulated Light. I. Attenuation Characteristics with White and Collored Light." In: *Journal of the optical society of america* Volume 48, Number 11 (1958), S. 777–784.
- [43] Hendrik Kuper. *Projektarbeit Bachelor: Bewertung bestehender Verfahren zur Beurteilung der Inhomogenität digitaler Druckerzeugnisse. Themenvergabe, Betreuung und Begutachtung: Timo Raabe, M.Sc.* Wuppertal, April 2013.
- <span id="page-95-0"></span>[44] Hendrik Kuper. *Projektarbeit Master: Untersuchung der Sehschärfe und Kontrastwahrnehmung des menschlichen Auges in Abhängigkeit von bestimmten Wellenlängenbereichen des sichtbaren Spektrums. Begutachtung: Prof. Dr.-Ing. U. Jung; Betreuer: Timo Raabe, M.Sc.* Wuppertal, Februar 2015.
- [45] ISO. *Graphic technology Process control for the production of half-tone colour separations, proof and production prints – Part 7: Proofing processes working directly from digital data. 12647-7:2013*.
- [46] ISO. *Graphic technology Spectral measurement and colorimetric computation for graphic arts images. 13655:2009*.
- [47] ISO. *Graphic technology and photography Viewing conditions. 3664:2009*.
- <span id="page-95-1"></span>[48] ISO. *Ophthalmic optics – Visual acuity testing – Standard optotype and its presentation. 8596:2009*.
- [49] ISO. *Photography and graphic technology Density measurements. Part 3: Spectral conditions. 5-3:2009(E)*. 2009-12-01.
- <span id="page-95-2"></span>[50] ISO/CIE. *Colormetry - Part 6: CIEDE2000 Colour-difference formula. 11664-6:2014(E)*.
- [51] ISO/IEC. *Information technology Office equipment Measurement of image quality attributes for hardcopy output – Monochrome text and graphic images. 24790:2012(E)*.
- [52] Javier Hernandez-Andres, Raymond L. Lee, Jr. andJavier Romero. "Calculating correlated color temperatures across the entire gamut of daylight and skylight chromaticities." In: *Applied Optics* Vol. 38, No. 27 (1999), S. 5703–5709.
- [53] John C. Briggs. *Banding Characterization for Inkjet Printing*. Hrsg. von IS&T's PICS. Portland und Oregon, 2000.
- [54] Julius Drerup und Tobias Nagel. *Bachelor Projektarbeit: Ein Beitrag zur Untersuchung des Einflussverhaltens unterschiedlicher Farbstoffmengen von Inkjetfarben auf das Helligkeits- und Kontrastverhalten. Themenvergabe, Betreuung und Begutachtung: Timo Raabe, M.Sc.* Wuppertal, April 2013.
- [55] Katharina Höllerhage. "Das menschliche Kontrastsehen Vergleich zweier Testverfahren". Diss. Freiburg: Albert-Ludwigs-Universität, 2012. url: [https://www.freidok.uni- freiburg.de/fedora/objects/freidok:](https://www.freidok.uni-freiburg.de/fedora/objects/freidok:8709/datastreams/FILE1/content) [8709/datastreams/FILE1/content](https://www.freidok.uni-freiburg.de/fedora/objects/freidok:8709/datastreams/FILE1/content).
- [56] Georg A. Klein. *Farbenphysik für industrielle Anwendungen*. Berlin und Heidelberg [u.a.]: Springer, 2004. isbn: 3-540-40612-3.
- [57] Kurosch Javadinejad. *Projektarbeit Bachelor: Ein Beitrag zur Untersuchung des Einflussverhaltens von Helligkeits- und Farbortsänderungen gedruckter, inhomogener Flächen auf die messtechnische Bewertung nach ISO 13660 und Fogra Standards. Themenvergabe, Betreuung und Begutachtung: Timo Raabe, M.Sc.* Wuppertal, Juni 2013.
- [58] M. Bach, W. Wesemann, G. Kolling, J. Bühren, H.Krastel, U. Schiefer. "Photopisches Kontrastsehen: Örtliche Kontrastempfindlichkeit". In: *Der Ophthalmologe* 105 (2008), S. 46–59.
- [59] Marius Pedersen, Nicolas Bonnier, Jon Y. Hardeberg, Fritz Albregtsen. *Image quality metrics for the evaluation of print quality*. Hrsg. von SPIE Vol. 7867. 2011.
- [60] Marron JA, Bailey IL. "Visual factors and orientation-mobility performance." In: *Am J Optom Physiol Opt.* 59(5) (1982), S. 413–426.
- <span id="page-96-0"></span>[61] Jul Martens. *Statistische Datenanalyse mit SPSS für Windows*. 2., völlig überarb. und erw. Aufl. Managementwissen für Studium und Praxis. München: Oldenbourg, 2003. isbn: 978-3-48627-472-1.
- [62] Martin Dube, Fabrice Mairesse, Jean-Philippe Boisvert, Yvon Voisin. *Wavelet Analysis of Print Mottle*. Hrsg. von IEEE TRANSACTIONS ON IMAGE PROCESSING. 2005.
- [63] Maurice M. Taylor. *Visual Discriminiation and Orientation*. Hrsg. von The Journal of the Optical Society of America. 1962.
- [64] Karl-Heinz Meyer, Hrsg. *Technik des Flexodrucks*. 5., neu bearb. und erw. Aufl. St. Gallen: Rek und Thomas, 2006. isbn: 3-905330-17-2.
- [65] Kurt Michel. *Die Wissenschaftliche und Angewandte Photographie: Zehnter Band: Die Mikrophotographie*. Bd. 10. Wien: Springer-Verlag, 1957. isbn: 9783709140239.
- <span id="page-96-2"></span>[66] Milena Stoimenova. *Bachelor Thesis: Untersuchung des Einflussverhaltens von Helligkeits- und Farbortsänderungen gedruckter Flächen auf eine visuelle Homogenitätsbeurteilung. Themenvergabe, Betreuung und Begutachtung: Prof. Dr.-Ing. Ulrich Jung, Timo Raabe, M.Sc.* Wuppertal, August 2014.
- [67] Nicola Scheifele. *Latte al arte: Personalisierter Milchschaum*. Hrsg. von Deutscher Drucker Verlagsgesellschaft. 28.06.2013. url: [http : / / www .](http://www.print.de/News/B-Logbuch/Eintraege/Latte-al-arte) [print.de/News/B-Logbuch/Eintraege/Latte-al-arte](http://www.print.de/News/B-Logbuch/Eintraege/Latte-al-arte).
- <span id="page-96-1"></span>[68] O. Creutzfeld, B. B. Lee, A. Valberg. "Colour and brightness signals of parvocellular lateral geniculate neurons." In: *Experimental Brain Research* 63 (1986), S. 21–34.
- [69] Bernd Ollech. *Tiefdruck: Grundlagen und Verfahrensschritte der modernen Tiefdrucktechnik*. 2. Aufl. Lehrbuch der Druckindustrie. Frankfurt am Main: Polygraph Verlag, 1993. isbn: 3-87641-181-5.
- [70] Hans-Christian Pape, Rainer Klinke und Bernhard Brenner. *Physiologie*. 7., vollst. überarb. und erw. Aufl. Stuttgart: Georg Thieme, 2014. isbn: 978-3-13151-497-4.
- [71] Lothar Papula. *Mathematik für Ingenieure und Naturwissenschaftler Klausurund Übungsaufgaben*. 4., überarbeitete und erw. Aufl. Wiesbaden: Vieweg+Teubner Verlag / Springer Fachmedien Wiesbaden, Wiesbaden, 2010. isbn: 978-3-83481-305-3.
- [72] Per-Ake Johansson. *Optical Homogeneity of Prints. Doctoral Thesis.* Hrsg. von Kungl Tekniska Högskolan. Stockholm, 1999.
- [73] Bernd Pesch. *Bestimmung der Messunsicherheit nach GUM. Grundlagen der Metrologie.* Grundlagen der Metrologie. Norderstedt: Books on Demand, 2003. isbn: 978-3-83301-039-2.
- [74] Timo Raabe, Ulrich Jung und Helmut Wilhelm. "Einfluss von drucktechnischen Produktionsbedingungen auf die Genauigkeit und Reproduzierbarkeit von gedruckten Kontrasttafeln zur Bestimmung der Kontrastsensitivität." In: *Klinische Monatsblätter für Augenheilkunde* 231 (2014), S. 798–809. url: <http://dx.doi.org/10.1055/s-0034-1368398>.
- [75] Sappi Fine Paper Europe. *Mottling Wolkiger Ausdruck*. Hrsg. von Sappi Fine Paper Europe. 2008. URL: [http://www.sappi.com/regions/](http://www.sappi.com/regions/sa/SupportAndSponsorships/Knowledge bank/Technical brochures/Mottling - Mottled Impression/MottlingDeutsch.pdf) [sa / SupportAndSponsorships / Knowledgebank / Technicalbrochures /](http://www.sappi.com/regions/sa/SupportAndSponsorships/Knowledge bank/Technical brochures/Mottling - Mottled Impression/MottlingDeutsch.pdf) [Mottling-MottledImpression/MottlingDeutsch.pdf](http://www.sappi.com/regions/sa/SupportAndSponsorships/Knowledge bank/Technical brochures/Mottling - Mottled Impression/MottlingDeutsch.pdf).
- [76] Kurt Schläpfer. *Farbmetrik in der grafischen Industrie*. 3. Aufl. St. Gallen: UGRA, 2002. isbn: 3-9520403-1-2.
- [77] Spiegel Online. *Mahlzeit! Lebensmittel-Revolution aus dem 3D-Drucker?* 13.08.2014. url: [http://www.spiegel.de/video/3d-drucker-erzeugen](http://www.spiegel.de/video/3d-drucker-erzeugen-lebensmittel-fuer-menschen-mit-schluckbeschwerden-video-1513004.html)[lebensmittel-fuer-menschen-mit-schluckbeschwerden-video-15130](http://www.spiegel.de/video/3d-drucker-erzeugen-lebensmittel-fuer-menschen-mit-schluckbeschwerden-video-1513004.html)04. [html](http://www.spiegel.de/video/3d-drucker-erzeugen-lebensmittel-fuer-menschen-mit-schluckbeschwerden-video-1513004.html).
- [78] Helmut Wilhelm. "Kontrastsehen weshalb man es prüfen sollte." In: *Zeitschrift für praktische Augenheilkunde* 29 (2008), S. 405–407. url: [http:](http://www.vistec-support.de/VHOME/index.php/de/downloadsde/fachliteratur?download=61:untersuchung-des-kontrastsehens) [/ / www . vistec - support . de / VHOME / index . php / de / downloadsde /](http://www.vistec-support.de/VHOME/index.php/de/downloadsde/fachliteratur?download=61:untersuchung-des-kontrastsehens) [fachliteratur?download=61:untersuchung-des-kontrastsehens](http://www.vistec-support.de/VHOME/index.php/de/downloadsde/fachliteratur?download=61:untersuchung-des-kontrastsehens).
- [79] Woflgang Grimm, Bernhard Rassow, Wolfgang Wesemann, Konrad Saur, Rudolf Hilz. *Correlation of Optotypes with the Landolt Ring: A Fresh Look at the Comparability of Optotypes*. 1994.
- [80] X-Rite. *FM 100 Hue Color Vision Test Broschure.* url: [www.xrite.com/](www.xrite.com/documents/literature/de/L10-301\_FM100\_HueTest\_de.pdf) documents/literature/de/L10-301\ FM100\ HueTest\ de.pdf.
- [81] Yanjie Li. *Projektarbeit Master: Grenzen der ISO 13660 bei der Beurteilung gedruckter Flächen. Themenvergabe, Betreuung und Begutachtung: Timo Raabe, M.Sc.* Wuppertal, August 2012.
- [82] Christoff Zalpour, Hrsg. *Springer Lexikon Physiotherapie*. 2. Aufl. Berlin: Springer, 2014. isbn: 978-3-64234-730-6.

# **Anhang A**

# **Berechnungen und Quellcodes**

### <span id="page-98-0"></span>**A.1 Berechnung der Normfarbwerte X,Y und Z**

Die Normfarbwerte X, Y, und Z werden berechnet nach [\[21\]](#page-93-0):

$$
X = k \int S_{\lambda} \cdot R(\lambda) \cdot \bar{x}(\lambda) d\lambda \tag{A.1}
$$

$$
Y = k \int S_{\lambda} \cdot R(\lambda) \cdot \bar{y}(\lambda) d\lambda \tag{A.2}
$$

$$
Z = k \int S_{\lambda} \cdot R(\lambda) \cdot \bar{z}(\lambda) d\lambda \tag{A.3}
$$

(A.4)

wobei der Normierungsfaktor *k* definiert ist durch:

$$
k = \frac{100}{\int S_{\lambda} \cdot R(\lambda) \cdot \bar{y}(\lambda) d\lambda} \tag{A.5}
$$

Dabei bedeuten:

*λ* die Wellenlänge;

*S<sup>λ</sup>* die Strahlungsfunktion der Lampe aus dem Messgerät;

- $R(\lambda)$  der spektrale Reflexionsfaktor der gedruckten Fläche;
- $\bar{x}(\lambda)$  Normspektralwert aus DIN 5033-2;
- $\bar{y}(\lambda)$  Normspektralwert aus DIN 5033-2;
- $\bar{z}(\lambda)$  Normspektralwert aus DIN 5033-2;

Der spektrale Reflexionsfaktor  $R(\lambda)$  wird unter den Messbedingungen: ausgeschalteter Polarisationsfilter, schwarzer Messunterlage und Absolutweißbezug durchgeführt.

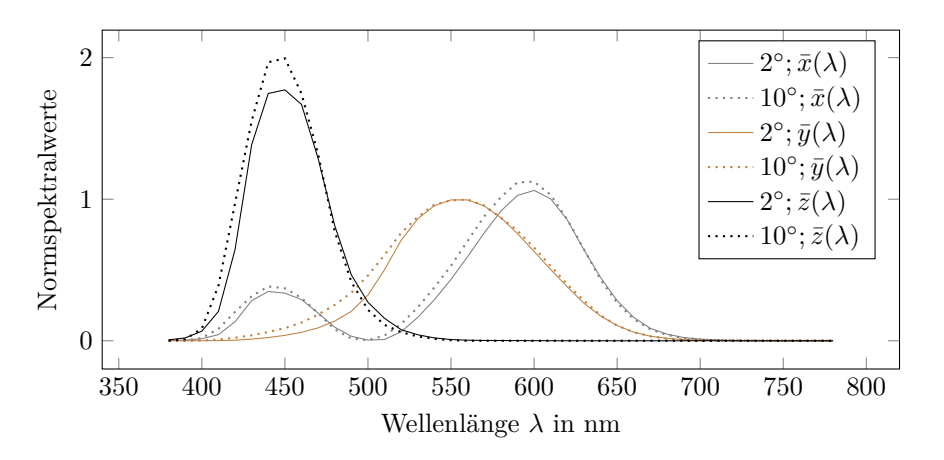

**Abbildung A.1** – Normspektralwerte aus DIN 5033-2.[\[21\]](#page-93-0)

## <span id="page-99-0"></span>**A.2 Berechnung der** *L* ∗*a* ∗ *b* ∗ **-Koordinaten**

Die *L*<sup>∗</sup>a<sup>∗</sup>b<sup>∗</sup>-Koordinaten werden berechnet nach [\[23\]](#page-93-1):

$$
L^* = 116 \cdot f(\frac{Y}{Y_n}) - 16 \tag{A.6}
$$

$$
a^* = 500 \cdot \left[ f(\frac{X}{X_n}) - f(\frac{Y}{Y_n}) \right]
$$
 (A.7)

$$
b^* = 200 \cdot \left[ f(\frac{Y}{Y_n}) - f(\frac{Z}{Z_n}) \right]
$$
 (A.8)

Es gilt:

$$
f(\frac{X}{X_n}) = \sqrt[3]{\frac{X}{X_n}}
$$
 \n
$$
\text{wenn } \frac{X}{X_n} > (\frac{6}{29})^3
$$
 (A.9)

$$
f(\frac{X}{X_n}) = \frac{841 \cdot X}{108 \cdot X_n} + \frac{4}{29} \quad \text{wenn } \frac{X}{X_n} \le (\frac{6}{29})^3 \quad (A.10)
$$

*f*( *Y Yn* ) = <sup>3</sup> r *Y Yn* wenn *Y Yn >* ( 6 29 ) 3 (A.11) *f*( *Y Yn* ) = <sup>841</sup> · *<sup>Y</sup>* 108 · *Y<sup>n</sup>* + 4 29 wenn *Y Yn* ≤ ( 6 29 ) 3 (A.12)

$$
f(\frac{Z}{Z_n}) = \sqrt[3]{\frac{Z}{Z_n}}
$$
 \n
$$
f(\frac{Z}{Z_n}) = \frac{841 \cdot Z}{108 \cdot Z_n} + \frac{4}{29}
$$
 \n
$$
\text{wenn } \frac{Z}{Z_n} > (\frac{6}{29})^3
$$
 (A.13)

Es bedeuten:

*X, Y, Z* Normfarbwerte nach Kapitel [A.1 auf der vorherigen Seite;](#page-98-0)  $X_n, Y_n, Z_n$  Farbwerte eines weißen Farbreizes;

#### **A.3 Berechnung von** ∆*E* ∗ *ab*

Mit den Indizes 0 einer Bezugsfarbe und 1 einer Probe, werden die Differenzen zwischen zwei Farbreizen nach ISO 11664-4 wie folgt berechnet [\[23\]](#page-93-1):

$$
\Delta L^* = L_1^* - L_0^* \tag{A.15}
$$

$$
\Delta a^* = a_1^* - a_0^* \tag{A.16}
$$

$$
\Delta b^* = b_1^* - b_0^* \tag{A.17}
$$

(A.18)

und der Farbabstand CIE 1976 gemäß:

$$
\Delta E_{ab}^* = \sqrt{(\Delta L^*)^2 + (\Delta a^*)^2 + (\Delta b^*)^2}
$$
 (A.19)  
(A.20)

Es bedeuten:

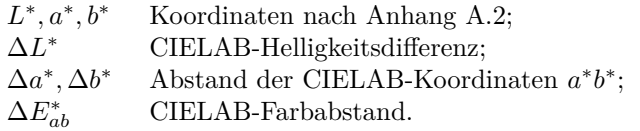

## **A.4 Berechnung von** ∆*E*<sup>00</sup>

Der Farbabstand CIEDE2000 in Gleichung [A.21](#page-100-0) stellt eine Erweiterung der Farbabstandsberechnung nach CIE 1976 dar und wird gemäß ISO 11664-6 für zwei Koordinaten wie folgt berechnet [\[50\]](#page-95-2):

$$
\Delta E_{00} = \sqrt{\left(\frac{\Delta L'}{k_L \cdot S_L}\right)^2 + \left(\frac{\Delta C'}{k_C \cdot S_C}\right)^2 + \left(\frac{\Delta H'}{k_H \cdot S_H}\right)^2 + R_T \cdot \left(\frac{\Delta C'}{k_C \cdot S_C}\right)\left(\frac{\Delta H'}{k_H \cdot S_H}\right)}
$$
\n(A.21)

Dabei sind:

<span id="page-100-0"></span>
$$
L' = L^* \tag{A.22}
$$

$$
a' = (1+G) \cdot a^*
$$
\n(A.23)

$$
b' = b^* \tag{A.24}
$$

$$
C' = \sqrt{a'^2 + b'^2} \tag{A.25}
$$

Für den Bunttonwinkel  $h'$  gilt wie bekannt:

$$
h' = \arctan(\frac{b'}{a'}) \qquad \text{when } a' > 0 \text{ und } b' \ge 0 \tag{A.26}
$$

$$
h' = \arctan(\frac{b'}{a'}) + 360^{\circ} \text{ wenn } a' > 0 \text{ und } b' < 0
$$
 (A.27)

$$
h' = \arctan(\frac{b'}{a'}) + 180^{\circ} \text{ wenn } a' < 0
$$
\n
$$
h' = 90^{\circ} \qquad \text{ wenn } a' = 0 \text{ und } b' > 0 \qquad (A.29)
$$

$$
V = 90^{\circ}
$$
 wenn  $a' = 0$  und  $b' > 0$  (A.29)

$$
h' = 270^{\circ}
$$
   
 wenn  $a' = 0$  und  $b' < 0$  (A.30)

$$
h' = 0^{\circ}
$$
 wenn  $a' = 0$  und  $b' = 0$  (A.31)

wobei

$$
G = 0.5 \cdot \left(1 - \sqrt{\frac{(\bar{C}_{ab}^{*})^7}{(\bar{C}_{ab}^{*})^7 + 25^7}}\right)
$$
(A.32)

und  $\bar{C}^*_{ab}$ dem arithmetischen Mittel der zwei $C^*_{ab}$ Werte eines betrachtenden Farbpaares entspricht. Die Differenzen mit den Indizes 0 einer Referenz und 1 einer Probe werden wie folgt berechnet:

$$
\Delta L' = L'_1 - L'_0 \tag{A.33}
$$

$$
\Delta C' = C_1' - C_0' \tag{A.34}
$$

$$
\Delta H' = 2 \cdot \sqrt{C_0' \cdot C_1'} \cdot \sin(\frac{\Delta h'}{2}) \tag{A.35}
$$

wobei

$$
\Delta h' = 0^{\circ} \qquad \text{wenn } C'_0 \cdot C'_1 = 0 \tag{A.36}
$$

$$
\Delta h' = h'_1 - h'_0 \qquad \text{wenn } C'_0 \cdot C'_1 \neq 0 \text{ und } |h'_1 - h'_0| \leq 180^\circ \tag{A.37}
$$

$$
\Delta h' = h_1' - h_0' - 360^{\circ} \text{ wenn } C_0' \cdot C_1' \neq 0 \text{ und } (h_1' - h_0') > 180^{\circ} \tag{A.38}
$$

$$
\Delta h' = h_1' - h_0' + 360^{\circ} \text{ wenn } C_0' \cdot C_1' \neq 0 \text{ und } (h_1' - h_0') < -180^{\circ} \tag{A.39}
$$

Des Weiteren sind:

$$
S_L = 1 + \frac{0.015 \cdot (\bar{L'} - 50)^2}{\sqrt{20 + (\bar{L'} - 50)^2}}
$$
(A.40)

$$
S_C = 1 + 0.045 \cdot \bar{C'}
$$
 (A.41)

$$
S_H = 1 + 0.015 \cdot \bar{C'} \cdot T \tag{A.42}
$$

$$
\left( A.43\right)
$$

$$
T = 1 - 0.17 \cdot \cos(\bar{h'} - 30^{\circ}) + 0.24 \cdot \cos(2 \cdot \bar{h'}) + 0.32 \cdot \cos(3 \cdot \bar{h'} + 6^{\circ}) - 0.2 \cdot \cos(4 \cdot \bar{h'} - 63^{\circ})
$$
\n(A.44)

Der Rotationsterm $\mathcal{R}_T$  wird wie folgt aufgestellt:

$$
R_T = -\sin(2 \cdot \Delta \theta) \cdot R_C \tag{A.45}
$$

$$
\Delta\theta = 30^{\circ} \exp\left\{-\left[\frac{(\bar{h'} - 275^{\circ})}{25^{\circ}}\right]^{2}\right\}
$$
 (A.46)

$$
R_C = 2 \cdot \sqrt{\frac{(\bar{C}')^7}{(\bar{C}')^7 + 25^7}}
$$
 (A.47)

mit den Parametrisierungsfaktoren *kL, k<sup>C</sup>* und *k<sup>H</sup>* zur Kompensation von Materialeffekten. Die für diese Arbeit relevanten Berechnungen werden mit  $k_L$  =  $k_C = k_H = 1$  durchgeführt. In der Norm wird außerdem darauf hingewiesen, dass das arithmetisch gemittelte  $\bar{h}$ <sup> $\prime$ </sup> wie folgt aufzustellen ist:

$$
\bar{h'} = \frac{(h'_0 + h'_1)}{2} \quad \text{wenn } |h'_0 - h'_1| \le 180^\circ \text{ und } C'_0 \cdot C'_1 \ne 0
$$
\n
$$
\bar{h'} = \frac{(h'_0 + h'_1 + 360^\circ)}{2} \text{ wenn } |h'_0 - h'_1| > 180^\circ \text{ und } (h'_0 + h'_1) < 360^\circ \text{ und } C'_0 \cdot C'_1 \ne 0
$$
\n
$$
\bar{h'} = \frac{(h'_0 + h'_1 - 360^\circ)}{2} \text{ wenn } |h'_0 - h'_1| > 180^\circ \text{ und } (h'_0 + h'_1) \ge 360^\circ \text{ und } C'_0 \cdot C'_1 \ne 0
$$
\n
$$
\bar{h'} = h'_0 + h'_1 \quad \text{wenn } C'_0 \cdot C'_1 = 0
$$

Es bedeuten:

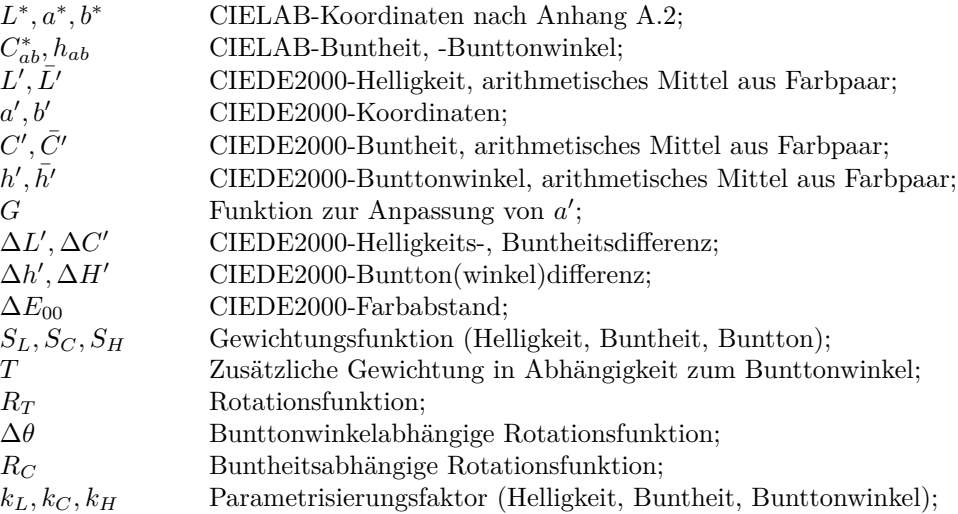

### <span id="page-103-0"></span>**A.5 Berechnung der Prüfzeichengröße**

**Tabelle A.1** – Lückenbreite *b* bzw. Sehzeichengröße *d* in mm bei unterschiedlichen Betrachtungsabständen *A*. Ein Sehschärfewert (Visus) *V* = 1 entspricht einer Sehschärfe von 100 %.

|                |              | Betrachtungsabstand A in mm |       |       |       |       |       |       |       |       |       |
|----------------|--------------|-----------------------------|-------|-------|-------|-------|-------|-------|-------|-------|-------|
|                |              |                             | 1000  |       | 2000  |       | 3000  |       | 4000  |       | 5000  |
| V              | R            | $b_1$                       | $d_1$ | $b_2$ | $d_2$ | $b_3$ | $d_3$ | $b_4$ | $d_4$ | $b_5$ | $d_5$ |
| 0.1            | 10'          | 2.9                         | 14.5  | 5.8   | 29.1  | 8.7   | 43.6  | 11.6  | 58.2  | 14.5  | 72.7  |
| 0.125          | 8'           | 2.3                         | 11.6  | 4.7   | 23.3  | 7     | 34.9  | 9.3   | 46.5  | 11.6  | 58.2  |
| 0.166          | 6.02'        | 1.75                        | 8.76  | 3.5   | 17.52 | 5.26  | 26.28 | 7     | 35.05 | 8.76  | 43.81 |
| 0.2            | 5'           | 1.5                         | 7.3   | 2.9   | 14.5  | 4.4   | 21.8  | 5.8   | 29.1  | 7.3   | 36.4  |
| 0.25           | $4^{\prime}$ | 1.2                         | 5.8   | 2.3   | 11.6  | 3.5   | 17.5  | 4.7   | 23.3  | 5.8   | 29.1  |
| 0.32           | 3.13'        | 0.9                         | 4.5   | 1.8   | 9.1   | 2.7   | 13.6  | 3.6   | 18.2  | 4.5   | 22.7  |
| 0.4            | 2.5'         | 0.7                         | 3.6   | 1.5   | 7.3   | 2.2   | 10.9  | 2.9   | 14.5  | 3.6   | 18.2  |
| 0.5            | $2^{\prime}$ | 0.6                         | 2.9   | 1.2   | 5.8   | 1.7   | 8.7   | 2.3   | 11.6  | 2.9   | 14.5  |
| 0.63           | 1.59'        | 0.5                         | 2.3   | 0.9   | 4.6   | 1.4   | 6.9   | 1.8   | 9.2   | 2.3   | 11.5  |
| 0.8            | 1.25'        | 0.4                         | 1.8   | 0.7   | 3.6   | 1.1   | 5.5   | 1.5   | 7.3   | 1.8   | 9.1   |
| $\mathbf{1}$   | $1^{\prime}$ | 0.3                         | 1.5   | 0.6   | 2.9   | 0.9   | 4.4   | 1.2   | 5.8   | 1.5   | 7.3   |
| 1.25           | 0.8'         | 0.2                         | 1.2   | 0.5   | 2.3   | 0.7   | 3.5   | 0.9   | 4.7   | 1.2   | 5.8   |
| $1.6\,$        | 0.63'        | 0.2                         | 0.9   | 0.4   | 1.8   | 0.5   | 2.7   | 0.7   | 3.6   | 0.9   | 4.5   |
| $\overline{2}$ | 0.5'         | 0.1                         | 0.7   | 0.3   | 1.5   | 0.4   | 2.2   | 0.6   | 2.9   | 0.7   | 3.6   |

Die Berechnung basiert exemplarisch auf einem Sehschärfewert *V* von 0.125 und einem Betrachtungsabstand *A* von 4000 mm.

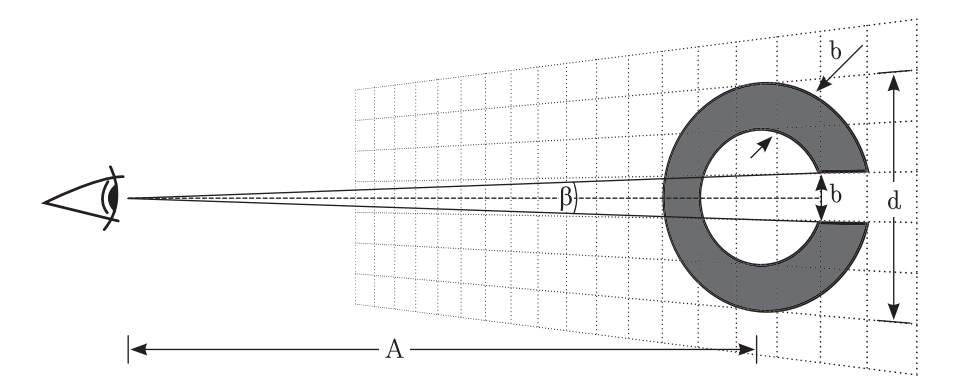

**Abbildung A.2** – Skizze zur Berechnungsgrundlage der Sehzeichengröße bei definiertem Betrachtungsabstand.[\[66\]](#page-96-2)

Unter Berücksichtigung des Auflösungsvermögens *R* ist die Sehschärfe bzw. der Visus *V* wie folgt definiert:

$$
V = \frac{1'}{R}
$$
 (A.48)

$$
\rightarrow R = \frac{1'}{V} = \frac{1'}{0.125} = 8'
$$
 (A.49)

Umrechnung von Winkelminute in Grad zur Bestimmung des Beobachterwinkels *β*:

$$
1^{\circ} = 60'; 8' = \beta \tag{A.50}
$$

$$
\rightarrow \beta = \frac{1^{\circ} \cdot 8'}{60'} = 0.1\overline{3}^{\circ}
$$
 (A.51)

$$
\rightarrow \alpha = \frac{\beta}{2} = \frac{0.1\overline{3}^{\circ}}{2} = 0.0\overline{6}^{\circ}
$$
 (A.52)

Berechnung der Lückenbreite / Ringbreite *b* bei einem Betrachtungsabstand *A* von 4000 mm:

$$
\tan(\alpha) = \frac{\frac{b}{2}}{A} \tag{A.53}
$$

$$
\rightarrow b = 2 \cdot \tan(\alpha) \cdot A \approx 9.3 \,\text{mm} \tag{A.54}
$$

Die Sehzeichengröße *d* ergibt sich demzufolge aus:

$$
d = 5 \cdot b \approx 46,5 \,\mathrm{mm} \tag{A.55}
$$

## <span id="page-105-0"></span>**A.6 Berechnung des Korrelationskoeffizienten nach Kendalls** *τ* **(tau)**

Die Berechnungen basieren auf der Beispielrechnung aus Bortz, 2008, ab Seite 422 [\[9\]](#page-92-0).

### **A.6.1 Korrelation** *Reihe* : *KQMW* **zu** *visuell*

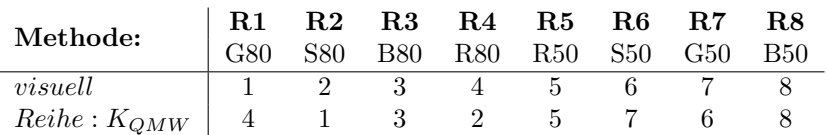

Zur Berechnung von *P* und *I* werden zunächst die Anzahl an Paarkombinationen *K* bei  $n = 8$  Rängen verglichen. Es sind:

$$
K = \frac{n \cdot (n-1)}{2} = \frac{8 \cdot (8-1)}{2} = 28. \tag{A.56}
$$

$$
4-1(-) 1-3 (+) 3-2 (-) 2-5 (+) 5-7 (+) 7-6 (-) 6-8 (+)\n4-3 (-) 1-2 (+) 3-5 (+) 2-7 (+) 5-6 (+) 7-8 (+)\n4-2 (-) 1-5 (+) 3-7 (+) 2-6 (+) 5-8 (+)\n4-5 (+) 1-7 (+) 3-6 (+) 2-8 (+)\n4-7 (+) 1-6 (+) 3-8 (+)\n4-6 (+) 1-8 (+)\n4-8 (+)
$$

Die Anzahl an Proversionen *P* ermittelt sich aus der Summe aller Rangpaare mit steigender Ordnung  $(+)$  zu  $P = 23$ . Die Anzahl an Inversionen *I* ermittelt sich aus der Summe aller Rangpaare mit absteigender Ordnung (−) zu *I* = 5.

Aus der Differenz von Proversions- und Inversionszahl wird die Kendall-Summe *S* gebildet

$$
S = P - I = 23 - 5 = 18.
$$
 (A.57)

Daraus folgt eine Übereinstimmung von *Reihe* : *KQMW* zu *visuell* mit

$$
\tau = \frac{S}{K} = \frac{2 \cdot (P - I)}{n \cdot (n - 1)} = \frac{2 \cdot (23 - 5)}{8 \cdot (8 - 1)} \approx 0,64 \tag{A.58}
$$

In der nachstehenden Tabelle sind die Signifikantsgrenzen für Strichprobenumfänge *n <* 40 aufgeführt. Die Prüfgröße *S* ist der entsprechenden Spalte bei *n* = 8 zuzuordnen. Die *α*-Werte entsprechen der Irrtumswahrscheinlichkeit in % und sind bei zweiseitiger Betrachtung zu verdoppeln. Werden die angegebenen Werte für *α* vom Prüfwert *S* erreicht oder überschritten, so gilt die jeweilige Stufe als signifikant.[\[9\]](#page-92-0)

| $\boldsymbol{n}$ |     | $\alpha = .005$ $\alpha = .010$ $\alpha = .025$ |     | $\alpha = .050$ | $\alpha = .100$ |
|------------------|-----|-------------------------------------------------|-----|-----------------|-----------------|
| 4                |     |                                                 |     |                 |                 |
| 5                |     | 10                                              | 10  | x               |                 |
| 6                | 15  | 13                                              | 13  |                 |                 |
|                  | 19  | 17                                              | 15  | 13              |                 |
| 8                | 22  | 20                                              | 18  | 16              | 12              |
| 9                | 26  | 24                                              | 20  | 18              | 14              |
|                  |     |                                                 |     |                 |                 |
| 40               | 222 | 200                                             | 170 | 144             | 12              |

**A.6.2 Korrelation** *Reihe* : *MScore<sup>D</sup>* **zu** *visuell*

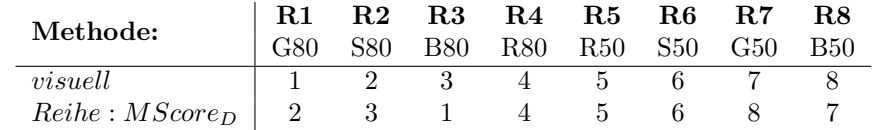

$$
K = \frac{n \cdot (n-1)}{2} = \frac{8 \cdot (8-1)}{2} = 28. \tag{A.59}
$$

$$
\begin{array}{ll}\n2-3 \; (+) & 3-1 \; (-) & 1-4 \; (+) & 4-5 \; (+) & 5-6 \; (+) & 6-8 \; (+) & 8-7 \; (-) \\
2-1 \; (-) & 3-4 \; (+) & 1-5 \; (+) & 4-6 \; (+) & 5-8 \; (+) & 6-7 \; (+) \\
2-4 \; (+) & 3-5 \; (+) & 1-6 \; (+) & 4-8 \; (+) & 5-7 \; (+) \\
2-5 \; (+) & 3-6 \; (+) & 1-8 \; (+) & 4-7 \; (+) \\
2-8 \; (+) & 3-7 \; (+) \\
2-7 \; (+)\n\end{array}
$$

 $P = 25, I = 3.$ 

$$
S = P - I = 25 - 3 = 22.
$$
 (A.60)

Daraus folgt eine Übereinstimmung von *Reihe* : *MScore<sup>D</sup>* zu *visuell* mit

$$
\tau = \frac{S}{K} = \frac{2 \cdot (P - I)}{n \cdot (n - 1)} = \frac{2 \cdot (25 - 3)}{8 \cdot (8 - 1)} \approx 0,79 \tag{A.61}
$$

## **A.7 Berechnung des Schichtdickenkontrasts**

Die Funktion für den theoretisch hergeleiteten Schichtdickenkontrast *KST* in % nach Gleichung [A.62](#page-107-0) mit *I*<sub>0</sub> = 1,  $\epsilon$  = 0,8 µm<sup>−1</sup> und einer Schichtdicke 2 mit dem Wert der zweifachen Schichtdicke 1 führt bei Veränderung der Schichtdicke 1 und der Farbmittelkonzentration zur nachstehenden Tabelle:

$$
KST(c,d) = 100 \cdot (1 \cdot e^{-2d \cdot 0.8 \cdot c} - 1 \cdot e^{-4d \cdot 0.8 \cdot c}) \tag{A.62}
$$

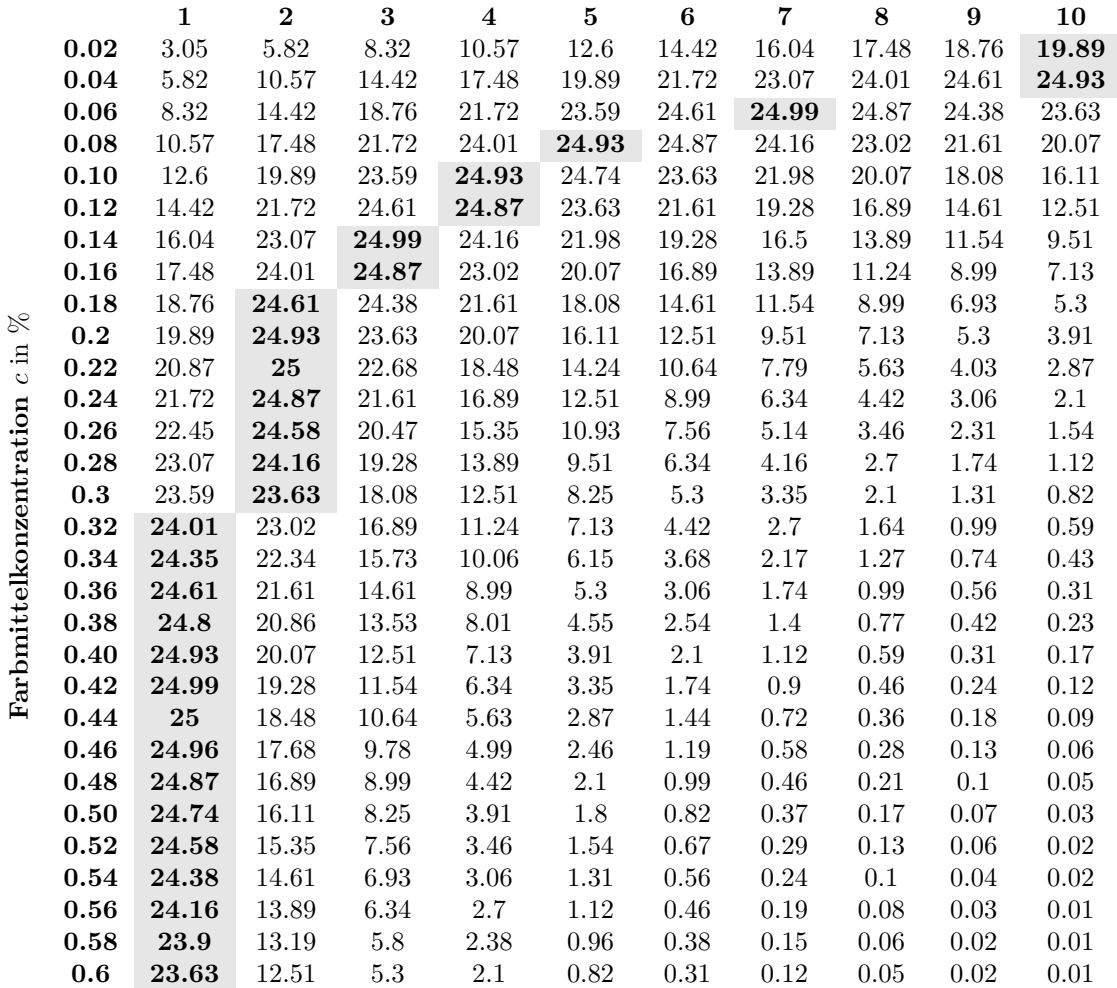

### <span id="page-107-0"></span>**Schichtdicke der 1. Schicht d** in µm
#### **A.8 Berechnung der Farbdichte nach DIN 16536**

Die Farbdichte *D* wird berechnet nach [\[19,](#page-93-0) [20\]](#page-93-1):

$$
D = -lg \frac{\sum R(\lambda) \cdot S_A(\lambda) \cdot s(\lambda)}{\sum S_A(\lambda) \cdot s(\lambda)} \tag{A.63}
$$

Dabei ist:

*D* die berechnete Farbdichte;

 $R(\lambda)$  der spektrale Reflexionsfaktor der gedruckten Fläche;

 $S_A(\lambda)$  das Eingangsspektrum nach DIN 16536-2:1995-12;

*s* die relative spektrale Empfindlichkeit des Empfängersystems;

*lg* der dekadische Logarithmus.

Der spektrale Reflexionsfaktor  $R(\lambda)$  wird unter den Messbedingungen: vorgeschalteter Polarisationsfilter, schwarzer Messunterlage und Papierweißbezug durchgeführt.

#### **A.9 Berechnung der Farbdichte nach ISO 5-3**

Die Farbdichte *D* wird berechnet nach [\[49\]](#page-95-0):

<span id="page-108-0"></span>
$$
D = -lg \left[ \sum_{\lambda} \frac{W(\lambda) \cdot R(\lambda)}{100} \right] \tag{A.64}
$$

Dabei ist:

*D* die berechnete Farbdichte;

 $R(\lambda)$  der spektrale Reflexionsfaktor der gedruckten Fläche;

 $W(\lambda)$  Gewichtungsfaktor nach ISO 5-3:2009(E), Tabelle 12 - status E;

*lg* der dekadische Logarithmus.

Der spektrale Reflexionsfaktor  $R(\lambda)$  wird unter den Messbedingungen: vorgeschalteter Polarisationsfilter, schwarzer Messunterlage und Papierweißbezug durchgeführt.

#### <span id="page-108-1"></span>**A.10 Berechnung der Farbtemperatur über X,Y,Z**

Mit den Normfarbwertanteilen  $x = \frac{X}{X+Y+Z}$  und  $y = \frac{Y}{X+Y+Z}$  gemäß Kapitel [A.1](#page-98-0) [auf Seite 98](#page-98-0) kann die Farbtemperatur *CCT* (Correlated color temperature) mit

$$
CCT = A_0 + A_1 \cdot e^{\frac{-n}{t_1}} + A_2 \cdot e^{\frac{-n}{t_2}} + A_3 \cdot e^{\frac{-n}{t_3}} \tag{A.65}
$$

$$
u \text{nd } n = \frac{x - x_e}{y - y_e} \tag{A.66}
$$

berechnet werden. Die erforderlichen Konstanten sind in nachstehender Tabelle aufgeführt.[\[52\]](#page-95-1)

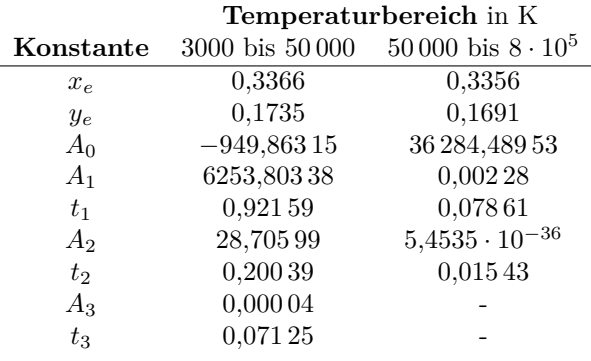

#### <span id="page-109-0"></span>**A.11 Berechnung der Massendichte**

Eine Mikro-Druckfarbenpipette der prüfbau GmbH dient einer definierten Farbübergabemenge. Das abzuwiegende Übertragungsvolumen einer jeden Farbe wird auf  $V = 500 \text{ mm}^3$  festgelegt. Das Gewicht  $m_F$  in g wird mit einer Laborwaage vom Typ AE200 von Mettler aufgenommen. Die Massendichte *ρ* wird anhand von vier Messung für die Farben Cyan, Magenta, Yellow und Schwarz sowie einer Verschnittfarbe ermittelt. Mit

$$
\rho = \frac{\bar{m}_F}{V} \cdot 10^3 \tag{A.67}
$$

führt dies zu den Massendichten der nachstehenden Tabelle in g/cm<sup>3</sup>:

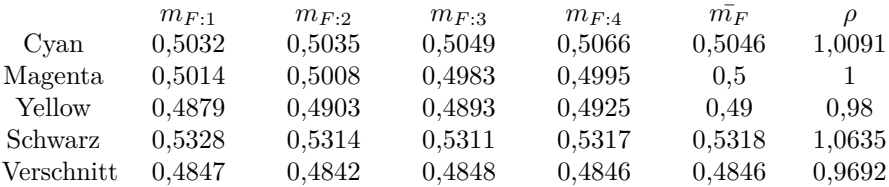

#### **A.12 Berechnung der Schichtdicke**

Die hier aufgeführten Farbdichten *D* basieren auf der Berechnung nach Gleichung [A.64 auf der vorherigen Seite.](#page-108-0) Grundlage bildet jeweils das arithmetische Mittel von je fünf Messungen an unterschiedlichen Postionen einer Probe. Die Schichtdicke *d* wird ermittelt über

$$
d = \frac{\Delta m_{1,2}}{A \cdot \rho} \cdot 10^4 \tag{A.68}
$$

Wobei die Werte der Massendichte in g*/*cm<sup>3</sup> aus Anhang [A.11](#page-109-0) entnommen sind. Die Farbübertragungsmenge  $\Delta m_1^2$  ist in g und die jeweilige Schichtdicke  $d$  ist in  $\mu$ m angegeben. Die Farbübertragungsfläche  $A$  beträgt  $4 \text{ cm} \times 20 \text{ cm}$ .

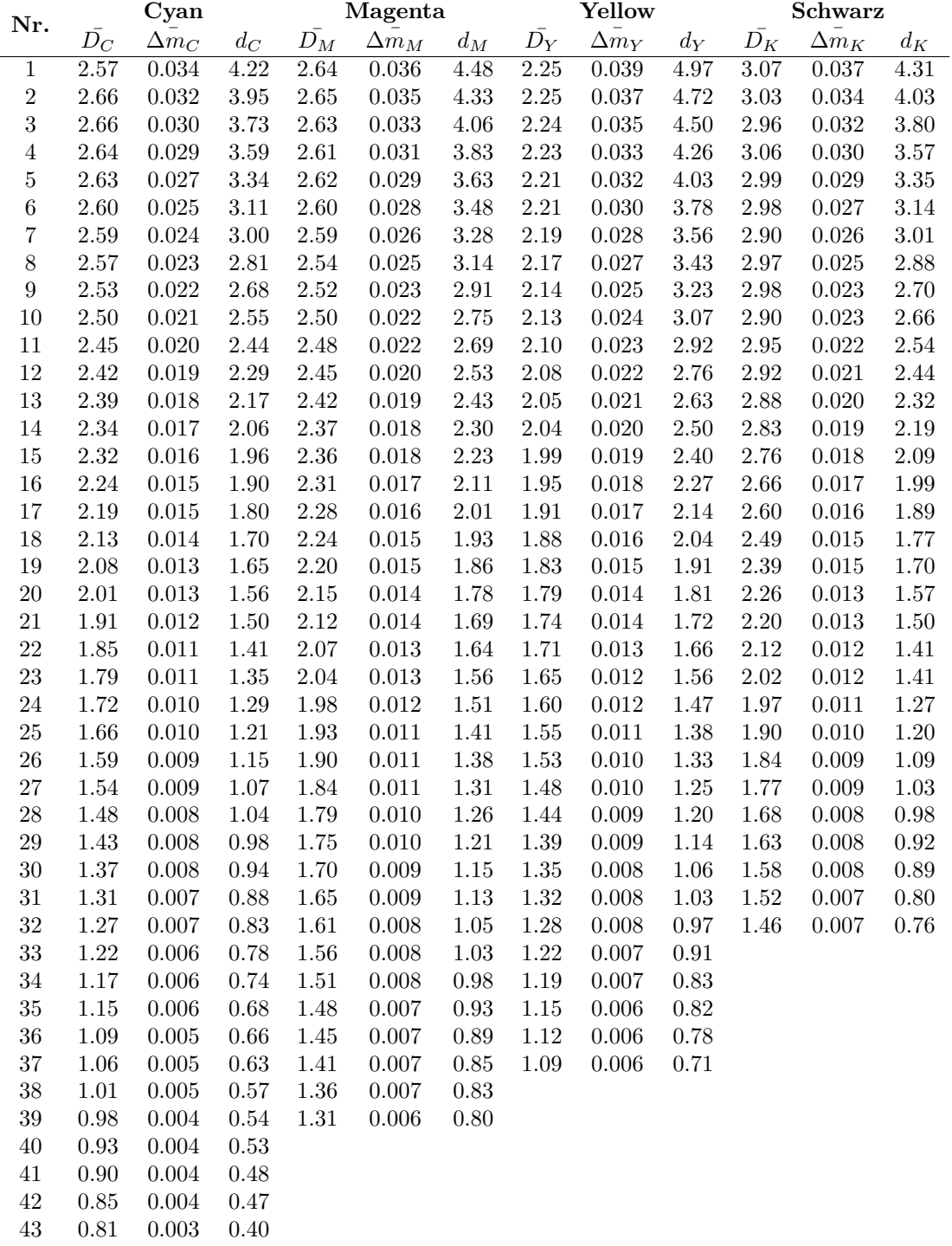

#### **A.13 Unsicherheit Kontrastwerterfassung**

Die Kontrastwerte der Kontrasttafel unterliegen gewissen Unsicherheiten. Diese resultieren aus Unregelmäßigkeiten im Bedruckstoff, Druckschwankungen und Messgeräteabweichungen<sup>[1](#page-111-0)</sup>. Für eine bessere Einschätzung der Messunsicherheit wird nachstehend eine Fehlfortpflanzung durchgeführt. Die Berechnung basiert auf der Gleichung [4.34 auf Seite 71](#page-71-0) zur Kontrastwertberechnung:

<span id="page-111-1"></span>
$$
K = \frac{RP - RKE}{RP}
$$
 (A.69)

Dabei ist:

*K* der Kontrastwert; *RP* der spektrale Reflexionsfaktor des Papiers; *RKE* der spektrale Reflexionsfaktor eines Kontrastelementes;

Nach dem Gaußschen Fehlerfortpflanzungsgesetz gilt [\[73\]](#page-97-0):

$$
\Delta K = \sqrt{\left(\frac{dK}{dRP} \cdot \Delta RP\right)^2 + \left(\frac{dK}{dRKE} \cdot \Delta RKE\right)^2} \tag{A.70}
$$

Nebenrechnung:

$$
\frac{dK}{dRP} = \frac{d}{dRP} \left[ \frac{RP - RKE}{RP} \right] \tag{A.71}
$$

$$
=\frac{RP\cdot\frac{d}{dRP}\left[RP - RKE\right] - (RP - RKE)\cdot\frac{d}{dRP}\left[RP\right]}{RP^2}\tag{A.72}
$$

$$
=\frac{RP(\frac{d}{dRP}[RP] + \frac{d}{dRP}[-RKE]) - (RP - RKE)}{RP^2}
$$
(A.73)

$$
=\frac{RP(1+0)-RP+RKE}{RP^2}
$$
\n(A.74)

$$
=\frac{RKE}{RP^2}\tag{A.75}
$$

$$
\frac{dK}{dRKE} = \frac{d}{dRKE} \left[ \frac{RP - RKE}{RP} \right] \tag{A.76}
$$

$$
=\frac{\frac{d}{dRKE}\left[RP\right]-\frac{d}{dRKE}\left[RKE\right]}{RP}
$$
\n(A.77)

$$
=-\frac{1}{RP}
$$
 (A.78)

Dabei ist:

∆*K* die Messunsicherheit für den Kontrastwert; ∆*RP* die 2-fache Standardabweichung (4 · *σ*) der Messwerte RP; ∆*RKE* die 2-fache Standardabweichung (4 · *σ*) der Messwerte RKE;

<span id="page-111-0"></span> $^1\mathrm{Die}\,$ Messgeräteabweichung liegt unterhalb der Auswirkung der Bedruckstoffschwankung. Dies geht aus einer an selbiger Position durchgeführten Messreihe hervor.

Die Werte für *RP* und *RKE* basieren auf dem arithmetischen Mittel von zehn Messungen an unterschiedlichen Stellen. Ein anhand der gemittelten Messreihe durchgeführter Kolmogorov-Smirnov-Test hat ergeben, dass keine signifikante Abweichung einer Normalverteilung vorliegt.[\[38\]](#page-94-0) Messgerät: tec5 MultiSpec UV-VIS; Messbedingungen: Integrationszeit = 3 ms, Absolutweißbezug, Auflagenpapier als Messunterlage, ein Messwert besteht aus dem geräteintern berechneten Mittel von 100 Messungen. Nur die filterrelevanten Wellenlängenbereiche fließen in die Berechnung ein.

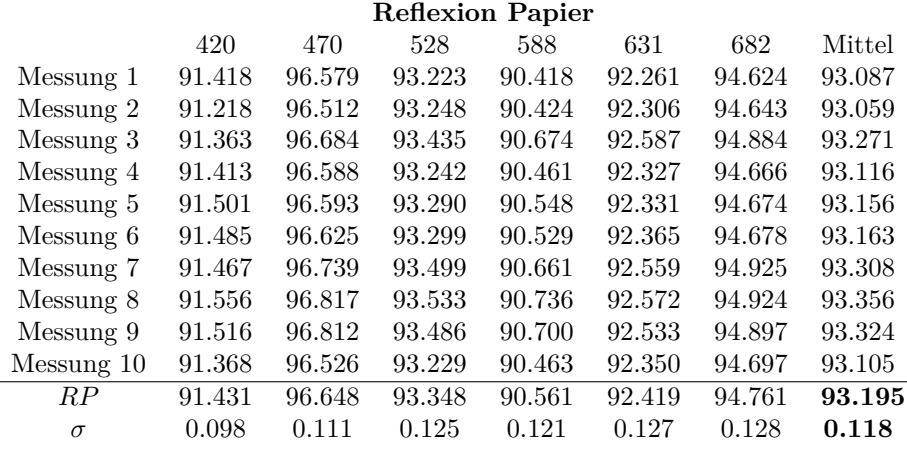

#### **Reflexion Kontrastelement**

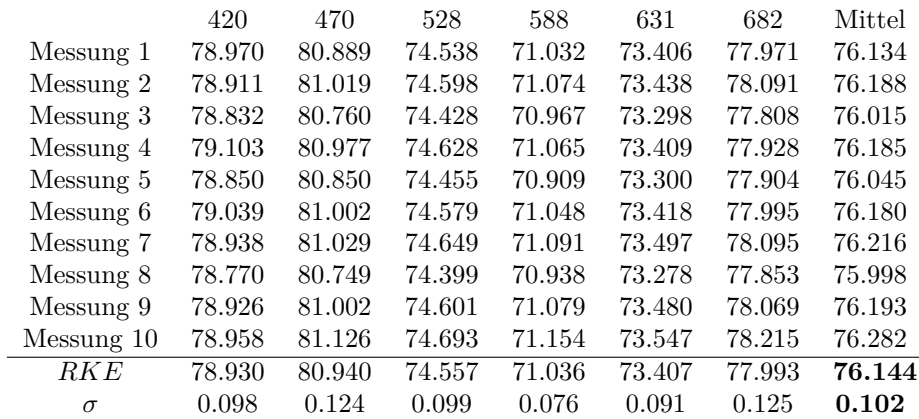

Nach Einsetzen in [A.70](#page-111-1) führt dies zu:

$$
\Delta K = 100 \cdot \sqrt{\left(\frac{76.144}{93.195^2} \cdot 4 \cdot 0.118\right)^2 + \left(-\frac{1}{93.195} \cdot 4 \cdot 0.102\right)^2} = \pm 0.6\% \quad \text{(A.79)}
$$

### **A.14 Beziehung zum Nachbarwert**

$$
\bar{d}_i = \frac{d_i + d_{i+1}}{2} \tag{A.80}
$$

$$
ST_i = |RI_i - RI_{i+1}| \tag{A.81}
$$

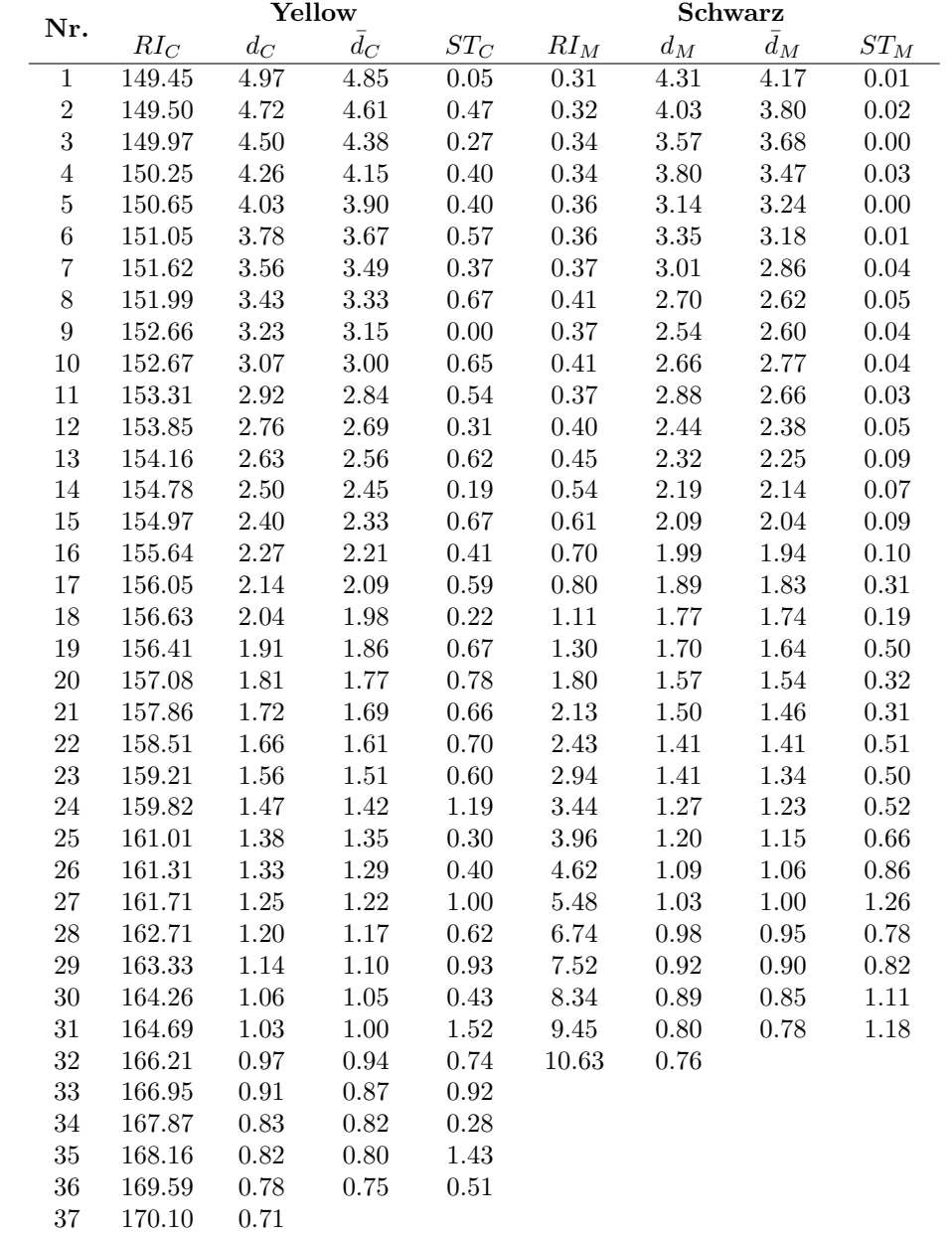

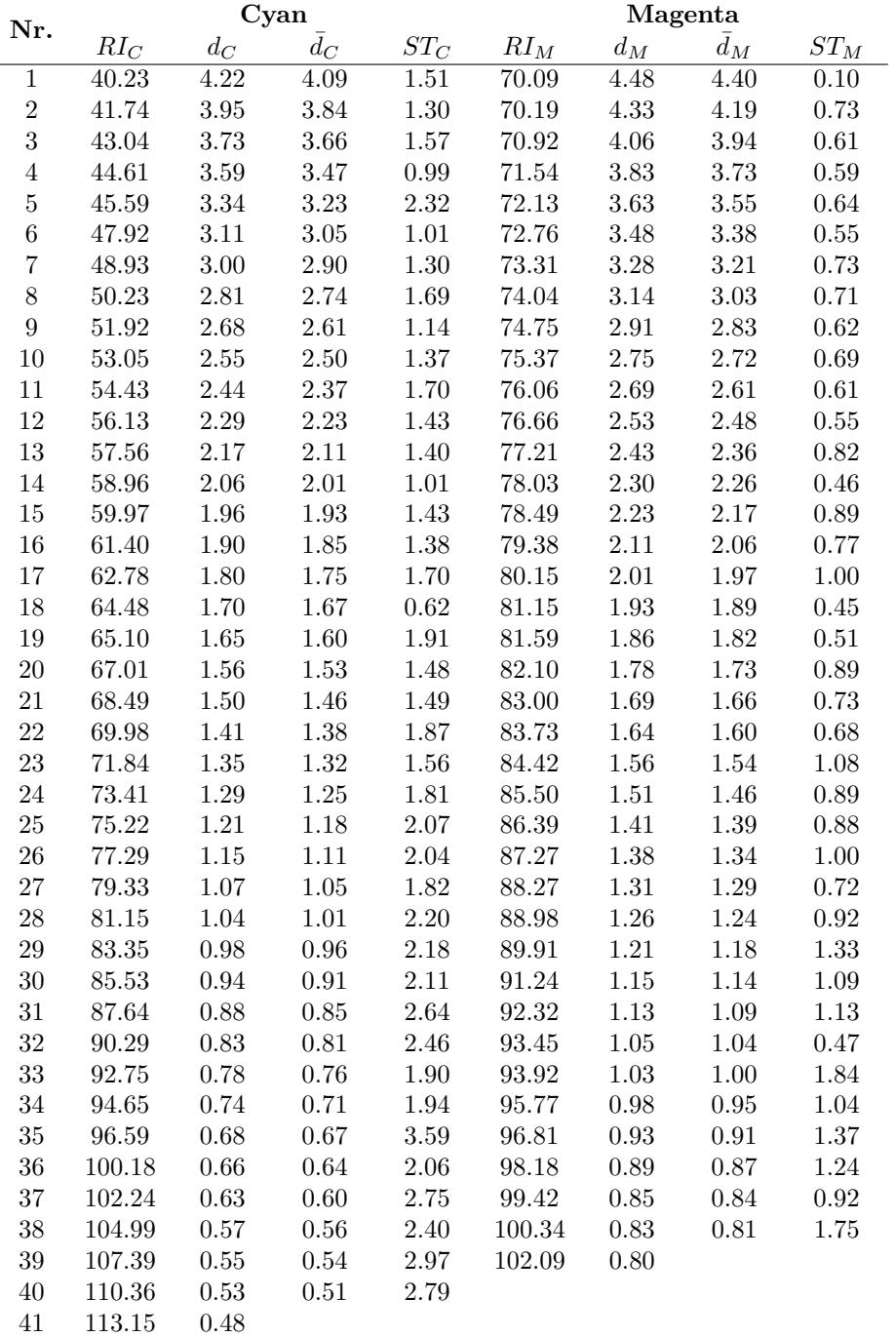

#### **A.15 Quellcode für Matlab zur Berechnung der Körnigkeit nach ISO 13660**

Erstellt von: Li / Javadinejad / Raabe

```
_1 RGB = imread ('Dateipfad\Dateiname.tif');
2 % RGB Modus, 600 dpi, 2400 x 2400 Pixel
3 \quad \text{SW} = 0.299 \times \text{RGB}(:, :, 1) + 0.587 \times \text{RGB}(:, :, 2) + 0.114 \times \text{RGB}(:, :, 3);\mathbf{5} \begin{bmatrix} \mathrm{d}1, \mathrm{d}2 \end{bmatrix} = size (SW): % \mathrm{d}1 = Anzahl Zeilen; \mathrm{d}2 = Anzahl Spalten
 6 | k1 = d1/80; % Kachelgr. definieren (Kantenl. = 30 Pixel)
 7 \mid k2 = d2/80; % Kachelgr. definieren (Kantenl. = 30 Pixel)
9 \text{ } \big| \text{ } Bc = \text{ zeros}(k1, d2, 80); % neue Matrix mit 80 Feldern
10 Br = zeros (k1, k2, 6400); % neue Matrix mit 6400 Feldern
_{12} | for i = 1:80
13 Bc (:, : , i) = SW(1+(i-1)*k1:i*k1, :):14 Tc = Bc (:,:, i);
_{15} for j = 1:8016 Br (:,:,(i-1)*80+j) = Tc(:,1+(j-1)*k2:j*k2);17 end
18 end
_{20} Bstd = zeros (6400,1);21 for Ni = 1:6400\% Berechnung der Standardabweichung
22 Tn = Br (: , : , Ni);
23 Bstd (Ni) = std (Tn(:), 1);
24 end
26 Mstd = zeros (80,80); % neue Matrix zur Wertzuweisung der Stdabw
27 \text{ for } m = 1:80 \text{ % Bstd wird in die 80x80 Matrix important}28 Mstd (m, : ) = \text{Bstd}(1+(m-1)*80:m*80);29 end
31 %%%%%%%%% Auswertung %%%%%%%%%
32 \text{ Gstd} = \text{std}(\text{Mstd}(.)); % Standardabweichung
33 GMean = mean(Mstd(:));<br>
\% Arithmetisches Mittel<br>
\frac{1}{34} Kgmw = norm((Mstd(:)))/sqrt(6400); % Quadratischer Mittelwert
34 \text{ Kqmw} = \text{norm}((\text{Mstd}(.))) / \text{sqrt} (6400);
```
### **Anhang B**

# **Ergänzende Abbildungen**

#### **B.1 Emissionsspektrum Betrachtungssystem**

Das Farbbetrachtungs-System EVS-2540 von GTI ist mit sechs GTI Graphiclite 100 D50 Leuchtstoffröhren ausgestattet.

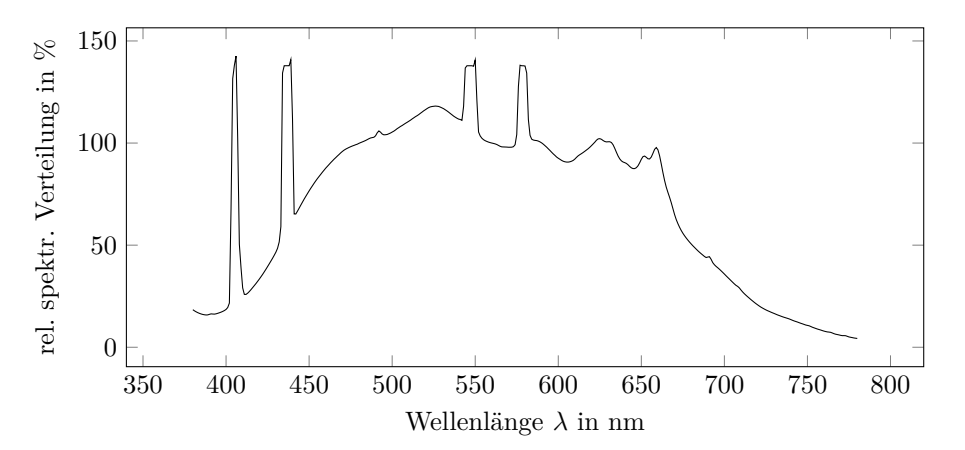

**Abbildung B.1** – Relative spektrale Verteilung der eingesetzten Leuchtstoffröhren GTI Graphiclite 100 D50. Eingesetztes Messgerät: UV-VIS Spektrometer der Firma tec5. Abgebildet sind die gerätespezifischen Intensitätswerte in Counts *C* auf  $C_{560 \text{ nm}} = 100\%$  normiert.

Laut Hersteller werden die Anforderungen aus ISO 3664:2009<sup>[1](#page-116-0)</sup> erfüllt. Die Betrachtungssituation befindet sich in einer Kabine aus Vorhängen und ist somit vollständig vom Umgebungslicht (Raumbeleuchtung, Fenster) abgeschottet. Das System verfügt über eine senkrechte und waagerechte Betrachtungsfläche für Vorlagen mit einem Format bis maximal 1020 mm × 640 mm. Nach [A.10 auf](#page-108-1) [Seite 108](#page-108-1) liegt die Farbtemperatur bei 5309 K (2°Normalbeobachter) bzw. 5157 K (10◦Normalbeobachter).

<span id="page-116-0"></span><sup>&</sup>lt;sup>1</sup>In der ISO 3664:2009 werden die Rahmenbedingungen für die Betrachtung von u.a. gedruckten Proben beschrieben.[\[47\]](#page-95-2)

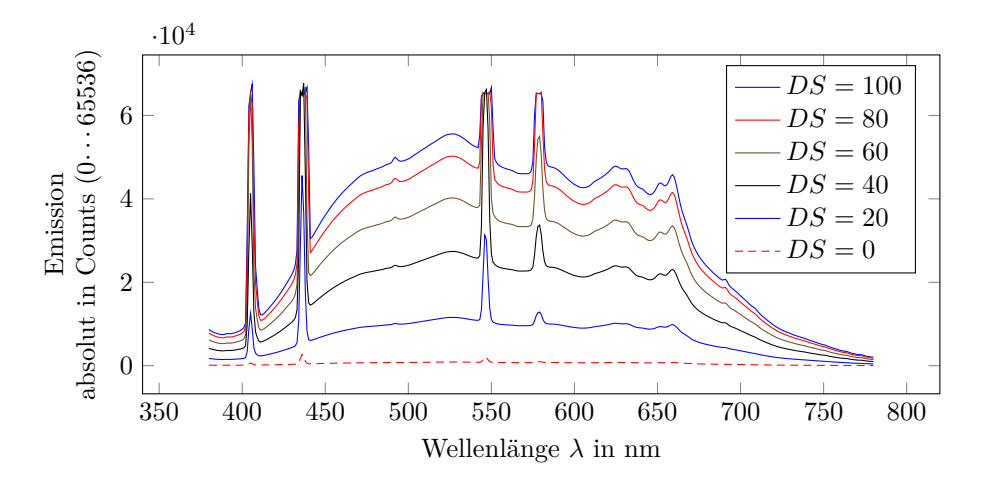

**Abbildung B.2** – Emission der Leuchtstoffröhren des Abmusterungssystems bei unterschiedlichen Dimmstufen *DS*.

#### **B.2 Messvorrichtung Schmalbandfilter**

Die Messvorrichtung, bestehend aus einer Filterhalterung und einem Stativ, dient der Vermessung von sechs ausgewählten Schmalbandfiltern. Diese werden in die dafür vorgesehene Öffnung gelegt. Unterhalb des Filters ist das zum UV-VIS führende Lichtleiterkabel angeschlossen, sodass die Filtercharakteristik bestimmt werden kann.

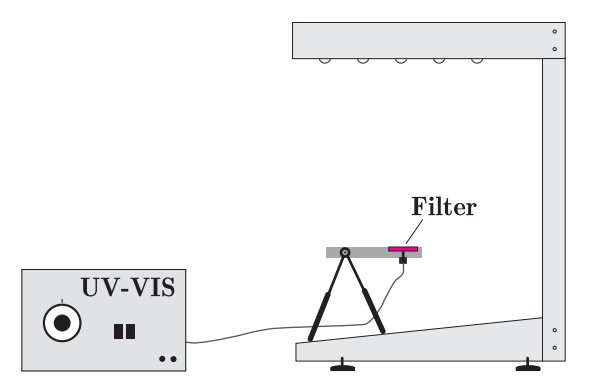

**Abbildung B.3** – Messvorrichtung zur Bestimmung der Eigenschaften von Schmalbandfiltern.[\[44\]](#page-95-3)

### **B.3 Betrachtungssituation**

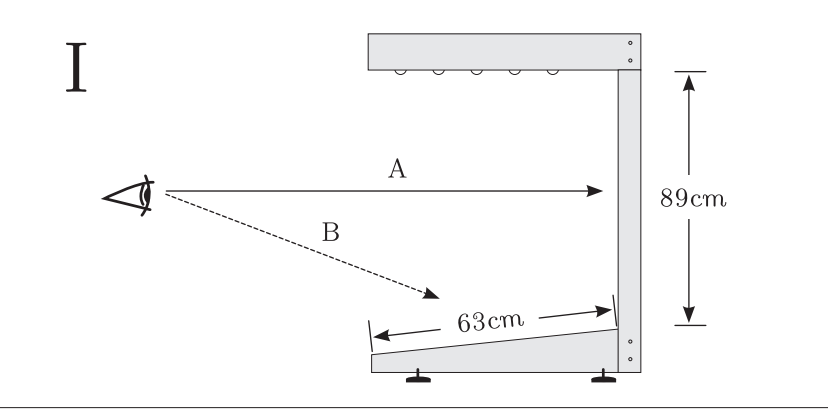

# $II$

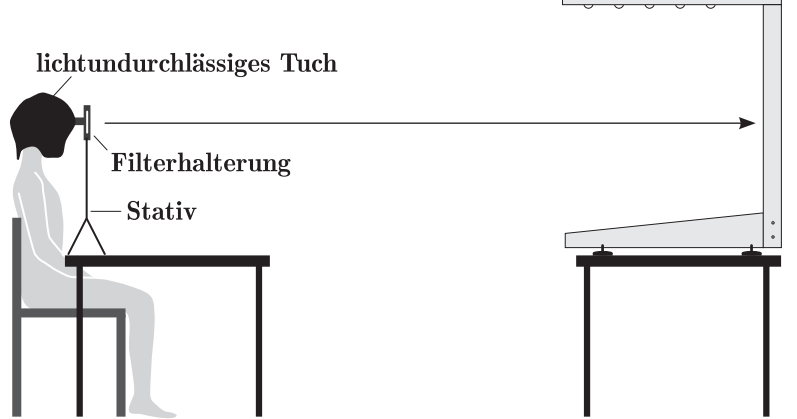

**Abbildung B.4** – Betrachtungssituation I und II. Eine ergänzende Zahl nach dem Betrachtungsabstand A oder B entspricht der jeweiligen Entfernung in Metern. Beispiel: IA2 steht für die Situation I bei horizontaler Betrachtung einer Probe mit dem Abstand 2 m.[\[44\]](#page-95-3)

### **B.4 Sehschärfetafel: Originalformat DIN A4**

**Visustafel** Betrachtungsabstand: 1m

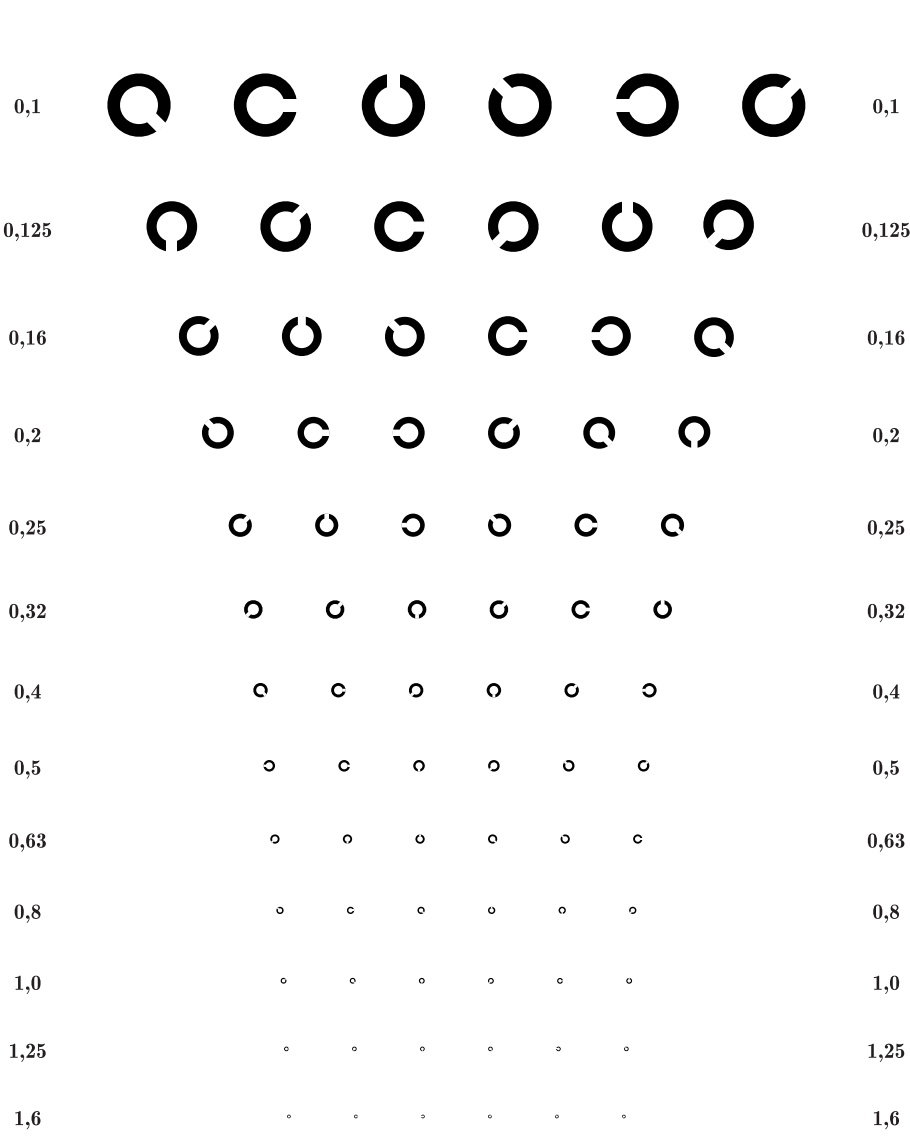

**Abbildung B.5** – Verkleinerte Darstellung der Sehschärfetafel zur Beurteilung des Sehschärfevermögens einer Probandengruppe. Das Originalformat der Sehtafel beträgt DIN A4. Die Tafel ist für einen Betrachtungsabstand von 1 m konzipiert.[\[66\]](#page-96-0)

### **B.5 Sehschärfetafel: Originalformat DIN A2**

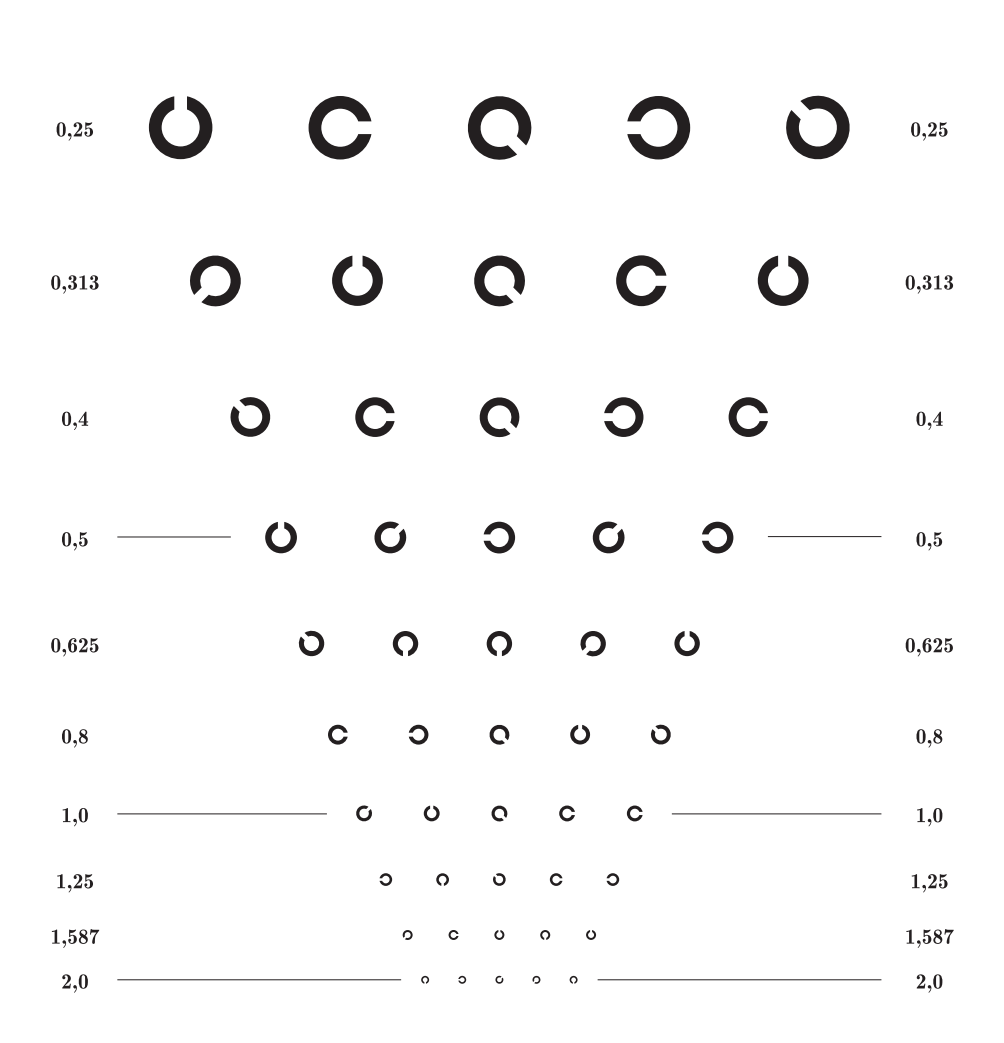

**Visustafel** Betrachtungsabstand: 5m

**Abbildung B.6** – Verkleinerte Darstellung der Sehschärfetafel zur Beurteilung des Sehschärfevermögens einer Probandengruppe. Das Originalformat der Sehtafel beträgt DIN A2. Die Tafel ist für einen Betrachtungsabstand von 5 m konzipiert.[\[44\]](#page-95-3)

#### **B.6 Kontrasttafel: Originalformat DIN A4**

Kontrasttafel Betrachtungsabstand: 2m, Visus: 0.166

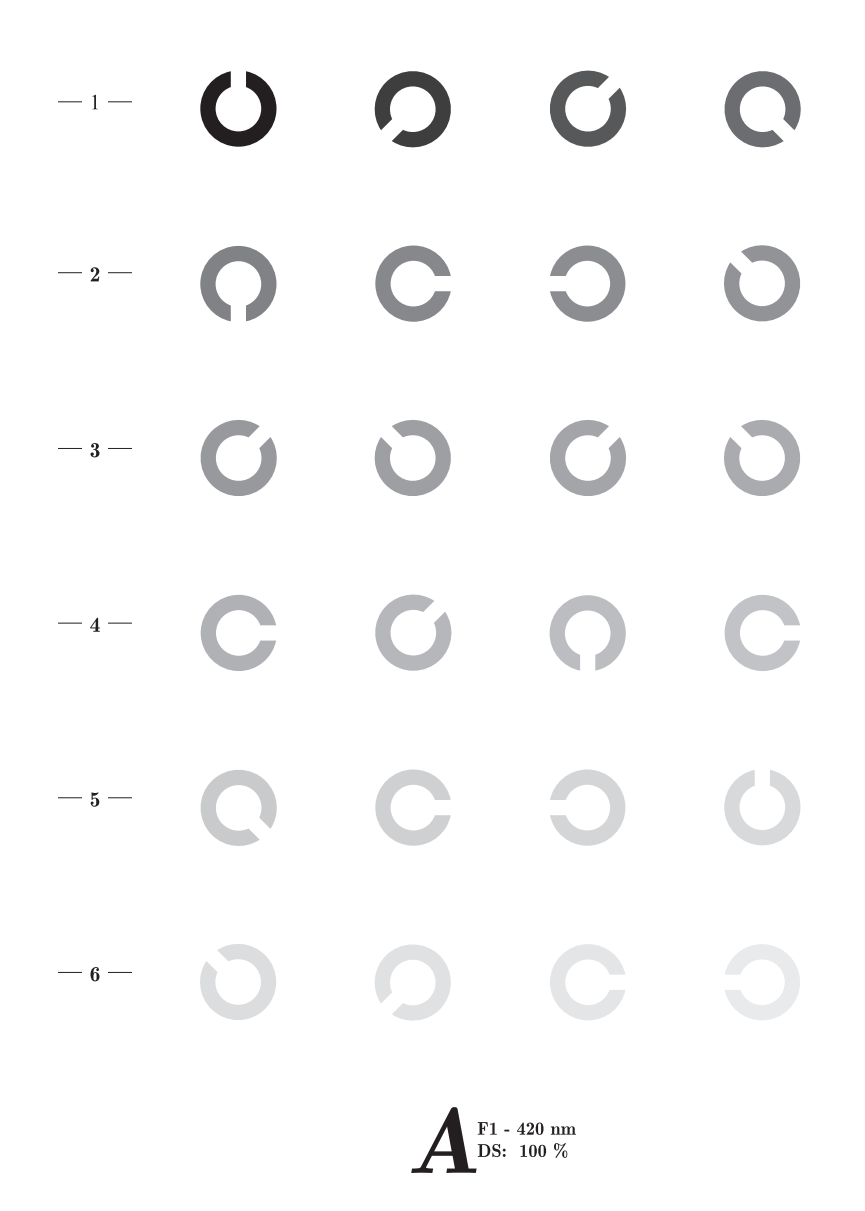

**Abbildung B.7** – Verkleinerte Darstellung der Kontrasttafel zur Beurteilung des Kontrastvermögens einer Probandengruppe. Das Originalformat der Kontrasttafel beträgt DIN A4. Die Tafel ist für einen Betrachtungsabstand von 2 m und einem Visus von 0*,* 166 konzipiert.

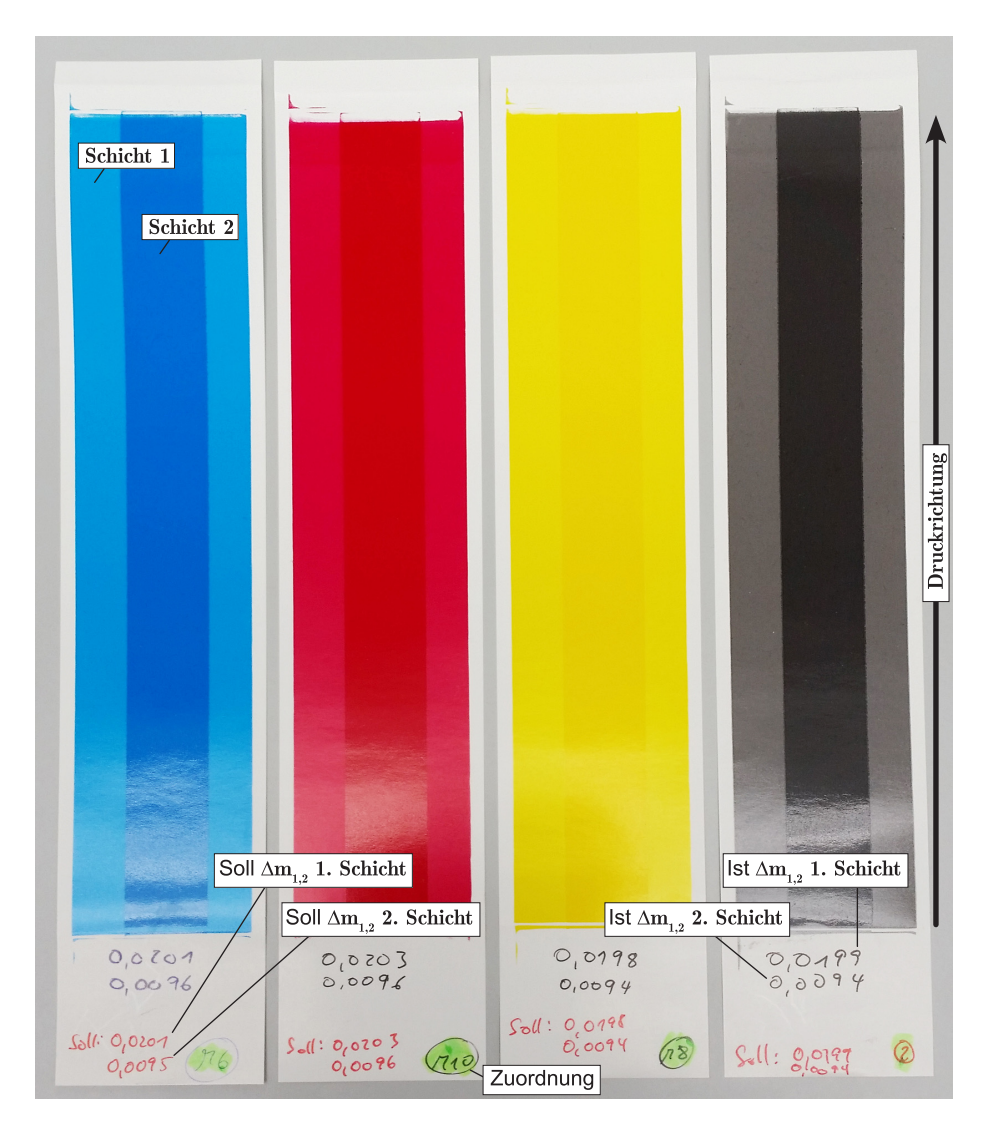

#### **B.7 Teststreifen mit unterschiedlichen Schichtdicken**

**Abbildung B.8** – Verkleinerte Darstellung der Teststreifen zur Erzeugung unterschiedlicher Schichtdicken. Exemplarisch abgebildet ist je eine Farbe der insgesamt vier Versuchsreihen. Die erste Druckschicht weist eine Fläche von $4\,\mathrm{cm}\times20\,\mathrm{cm}$ und die zweite Druckschicht von 1*,*9 cm × 20 cm auf. Die Werte für ∆*m*1*,*<sup>2</sup> sind in g angegeben.

# **Anhang C**

# **Daten**

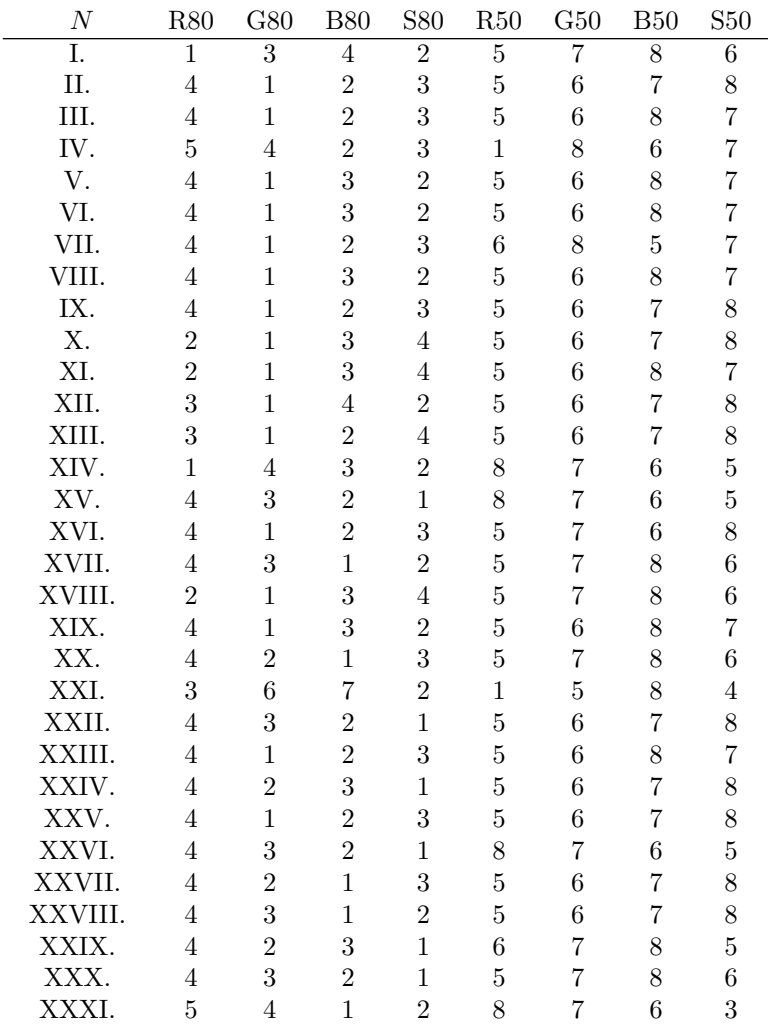

### **C.1 Rangordnung nach visueller Bewertung**

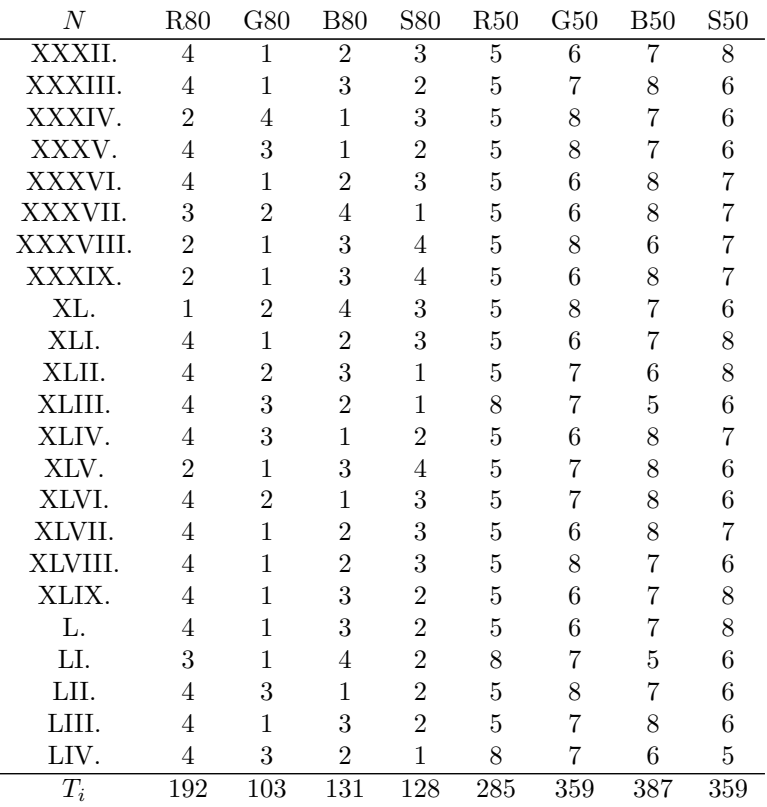

# **C.2 Sehvermögen Probandengruppe I**

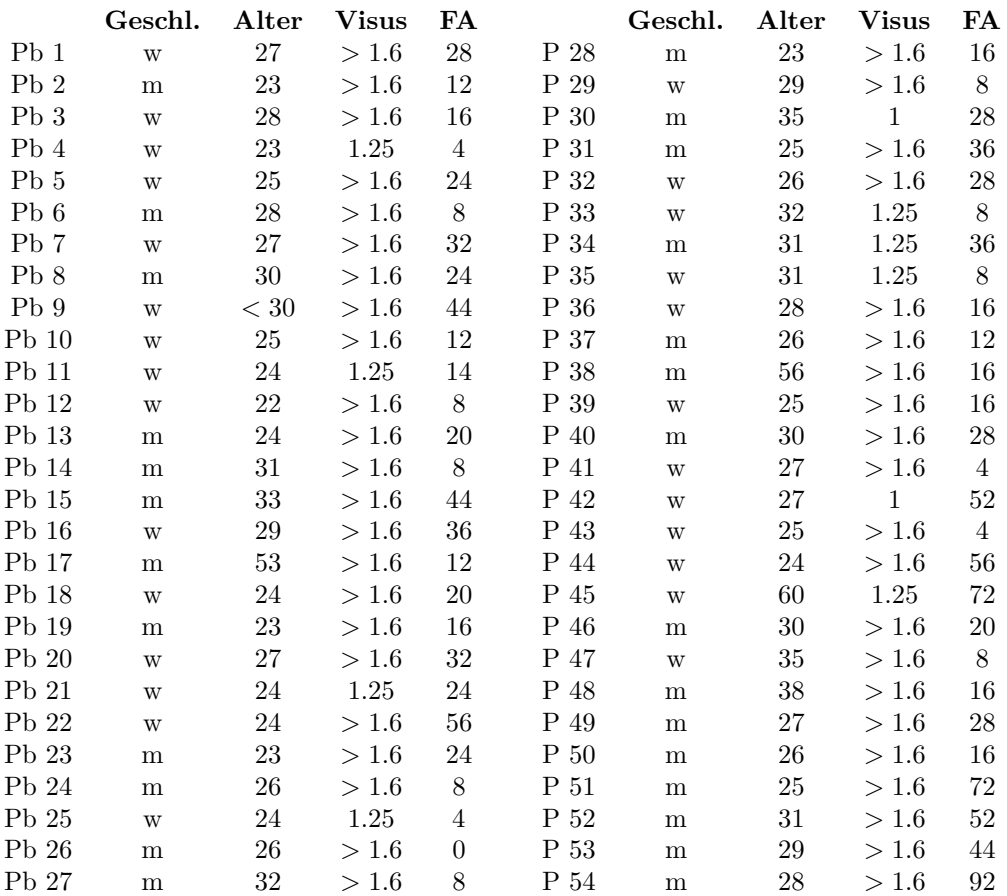

# **C.3 Sehvermögen Probandengruppe II**

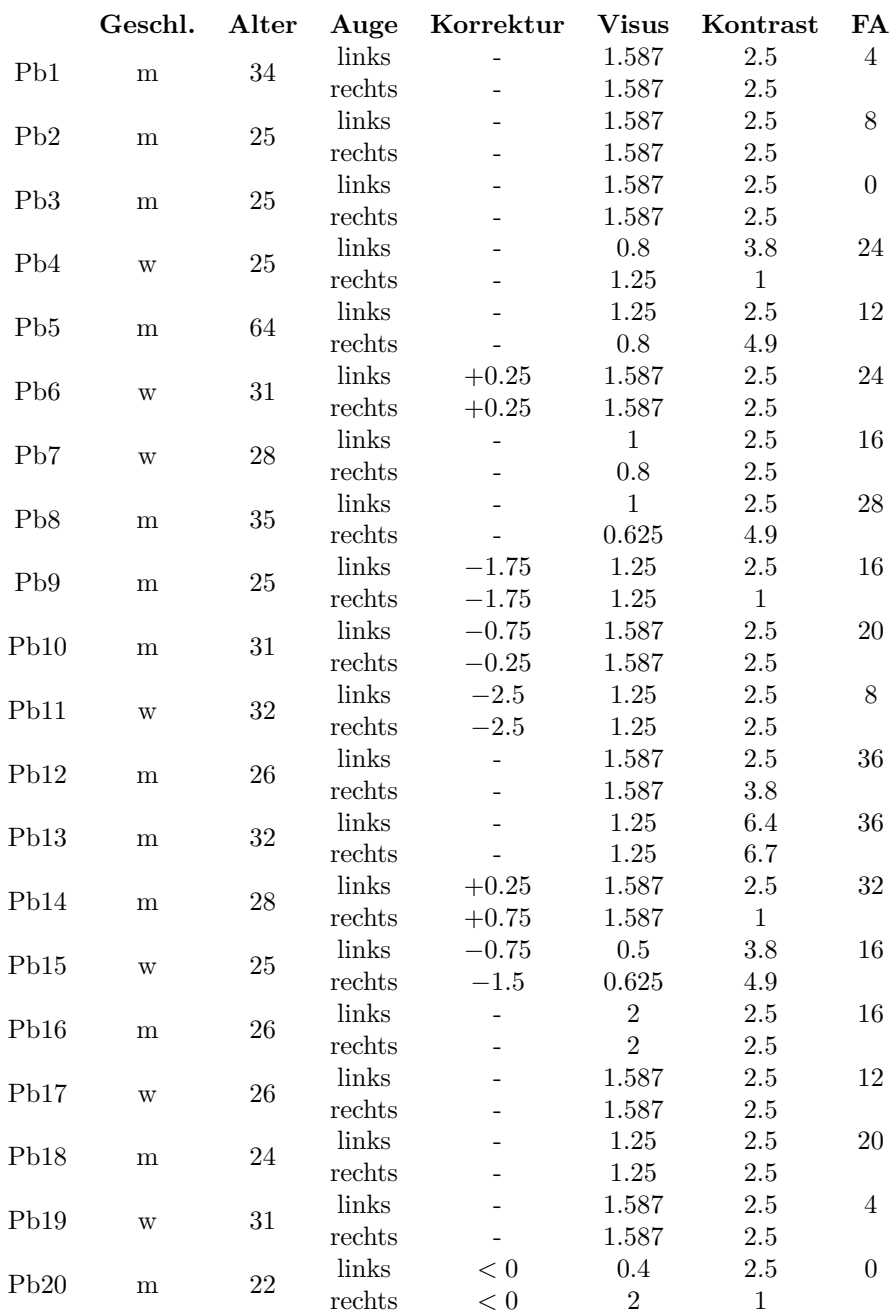

### **C.4 Wellenlängenabhängiges Kontrastvermögen**

Die erreichten Kontrastwerte in % sind entsprechend in den Spalten der Wellenlängen eingetragen. Ein leeres Feld kennzeichnet den Zustand eines nicht erkannten Prüfzeichens.

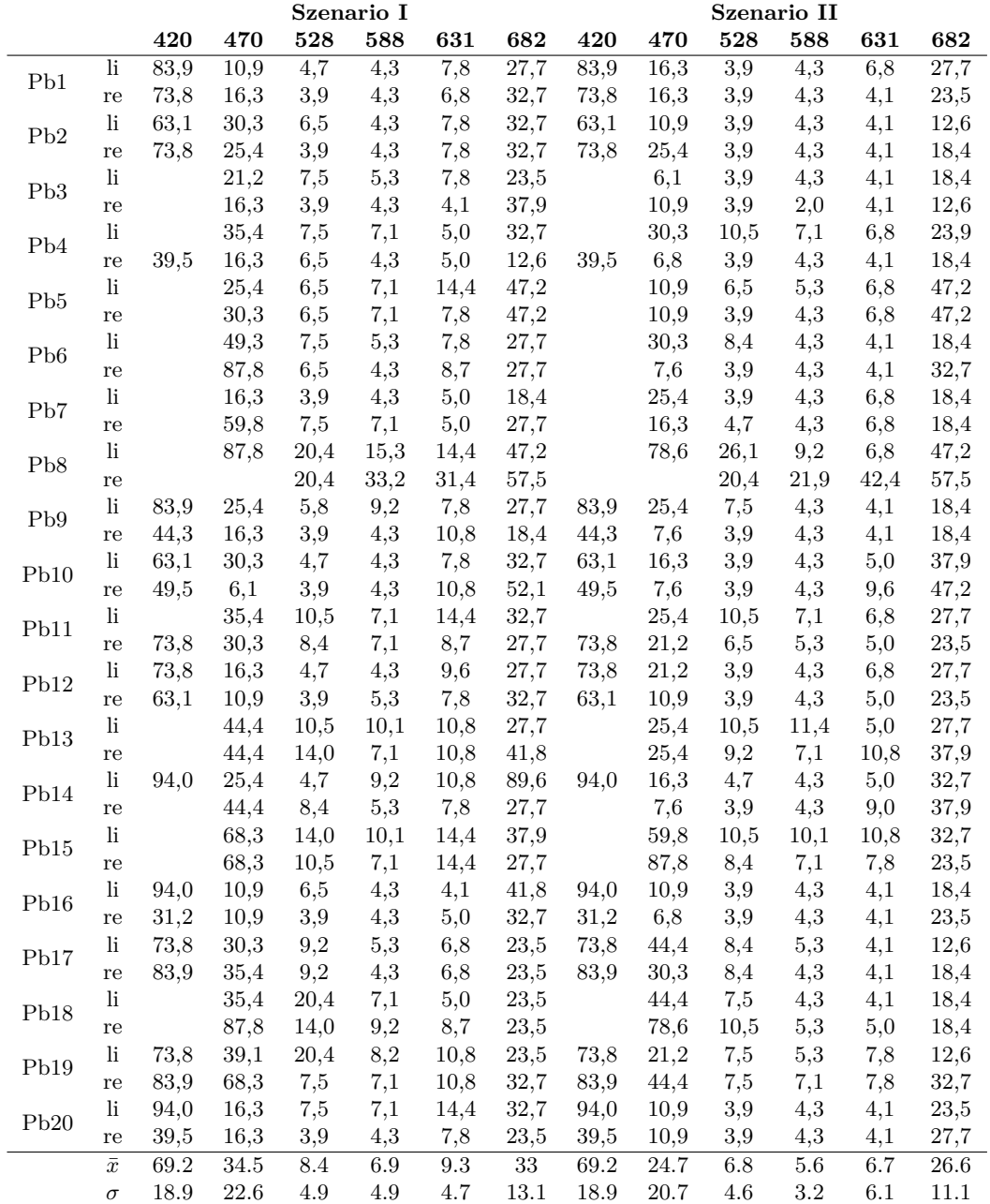

### **C.5 Wellenlängenabhängiges Sehschärfevermögen**

Die erreichten Visuswerte sind entsprechend in den Spalten der Wellenlängen eingetragen.

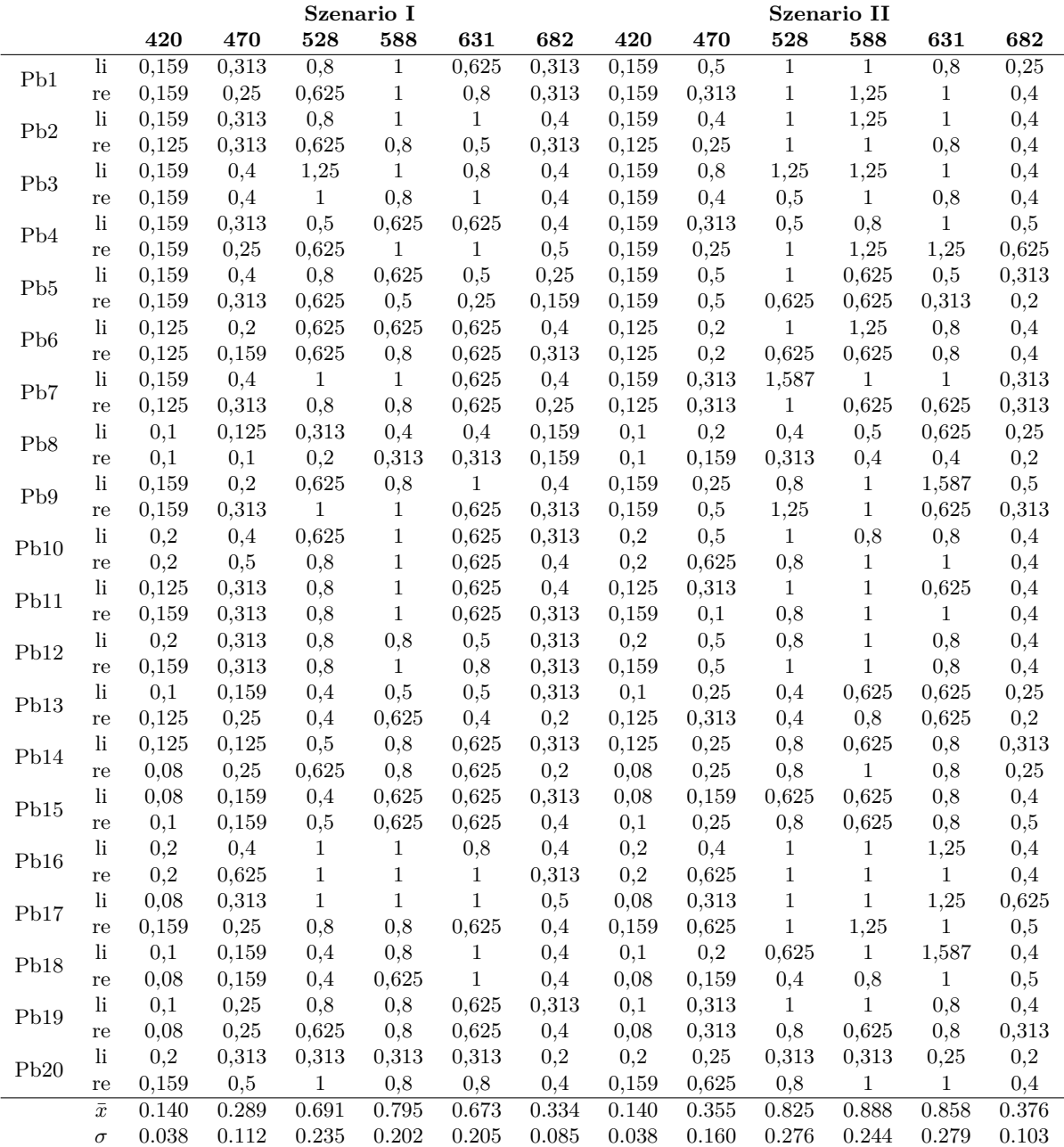

#### **C.6 Reflexionskurven der acht Testformen**

Angegeben sind die Reflexionswerte der in Abbildung [3.2 auf Seite 37](#page-37-0) dargestellten acht Testformen. Die Werte beziehen sich auf die im Graustufenkeil hinterlegten Flächendeckungen  $FD = 100\%$  und  $FD = 50\%$  einer Testform. Messgerät: Techkon SpectroDens. Messbedingungen: Papierweißbezug, Auflagenpapier als Unterlage, 2 ◦ -Beobachter. Der Messfehler mit ±0*,*37 % entspricht der zweifachen Standardabweichung der über alle Wellenlängen gemittelten Reflexionswerte einer Farbe bei 20 Messungen an unterschiedlichen Positionen.

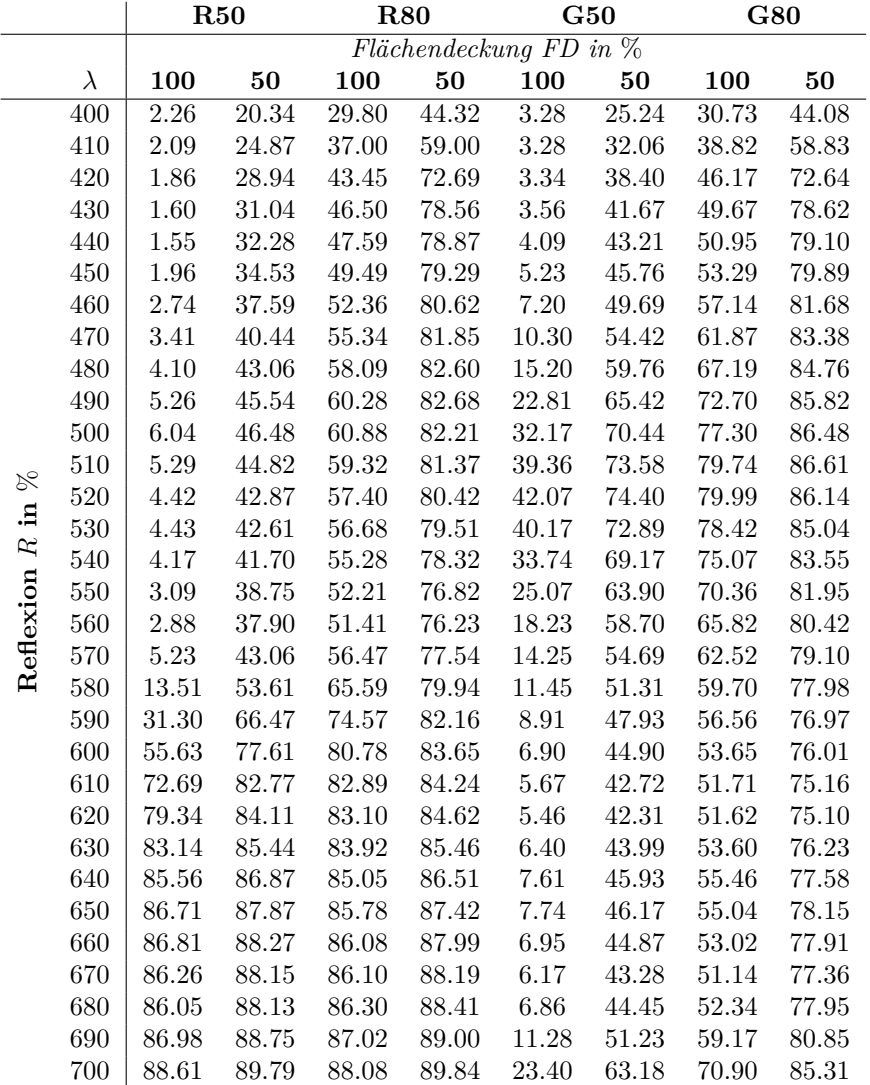

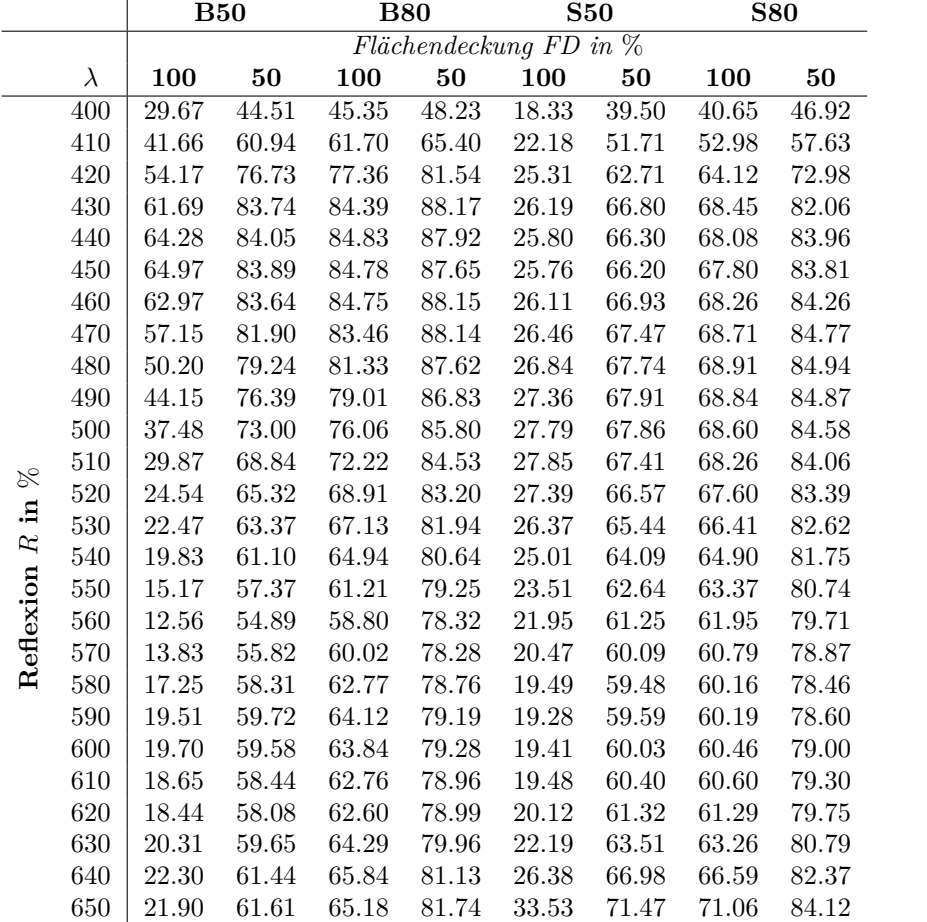

# **Anhang D**

# **Zeichen und Einheiten**

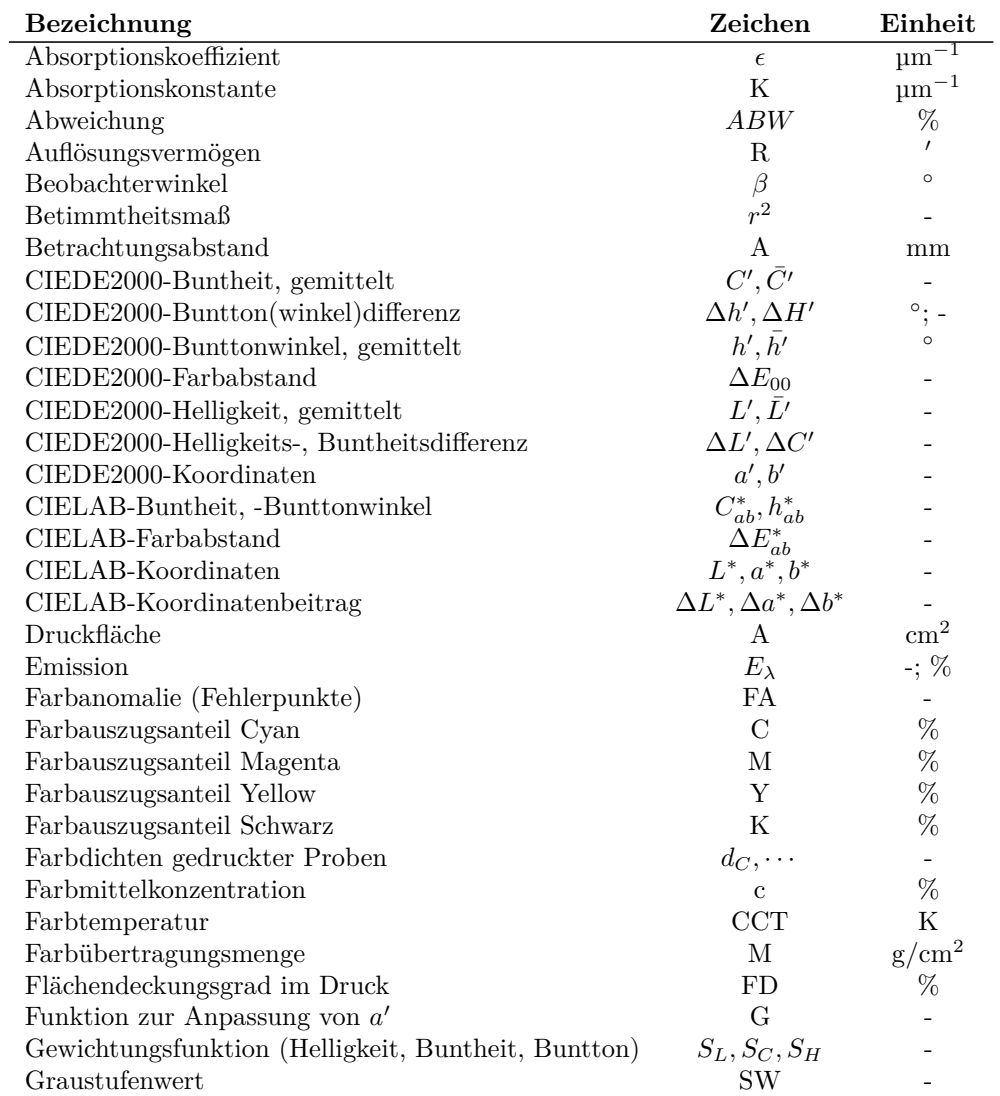

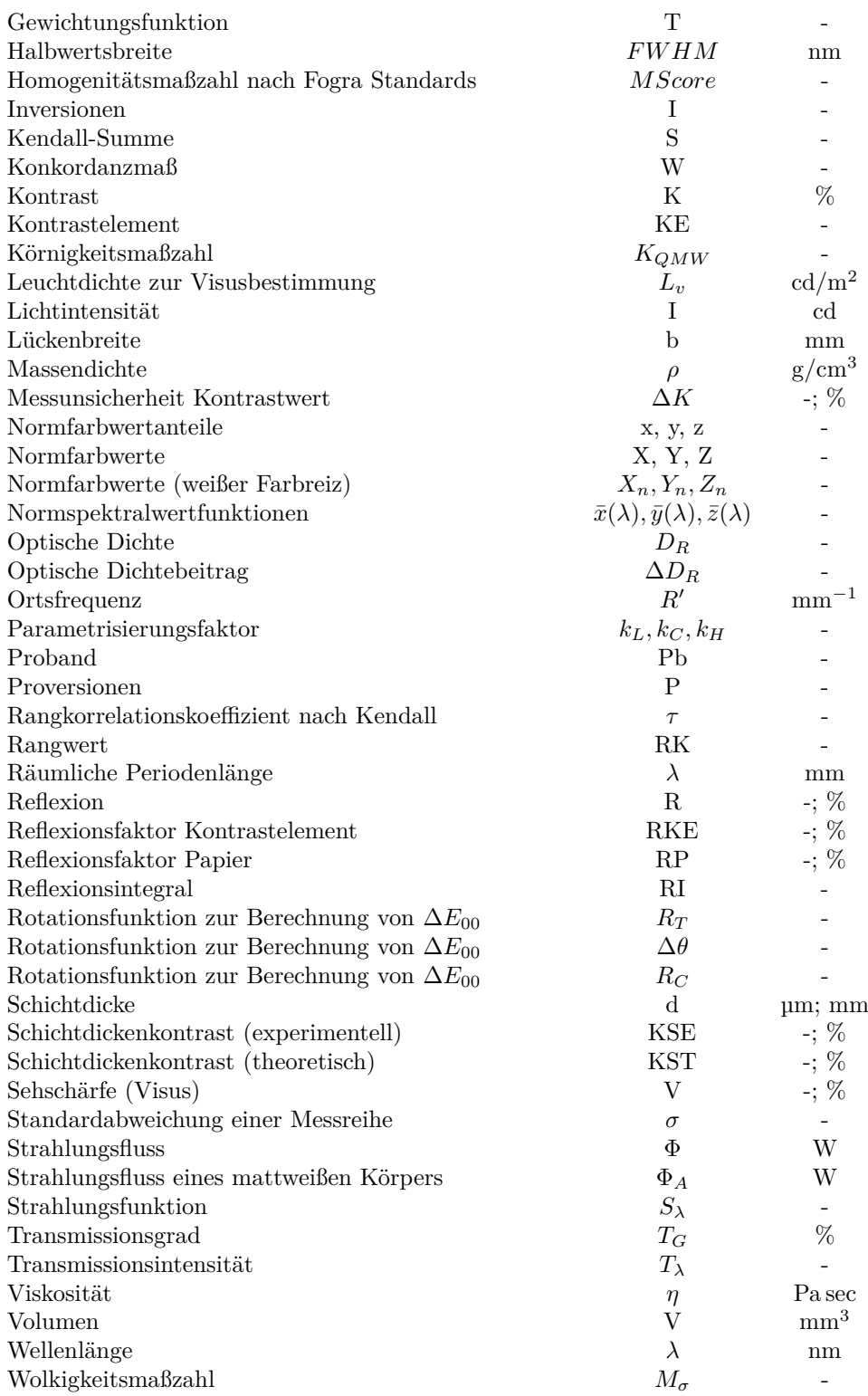

# **Lebenslauf**

Der Lebenslauf ist in der Online-Version aus Gründen des Datenschutzes nicht enthalten.